9.0

*IBM MQ*

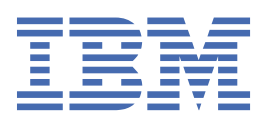

#### **Hinweis**

Vor Verwendung dieser Informationen und des darin beschriebenen Produkts sollten die Informationen unter ["Bemerkungen" auf Seite 203](#page-202-0) gelesen werden.

Diese Ausgabe bezieht sich auf Version 9 Release 0 von IBM® MQ und alle nachfolgenden Releases und Modifikationen, bis dieser Hinweis in einer Neuausgabe geändert wird.

Wenn Sie Informationen an IBMsenden, erteilen Sie IBM ein nicht ausschließliches Recht, die Informationen in beliebiger Weise zu verwenden oder zu verteilen, ohne dass eine Verpflichtung für Sie entsteht.

**© Copyright International Business Machines Corporation 2007, 2023.**

# **Inhaltsverzeichnis**

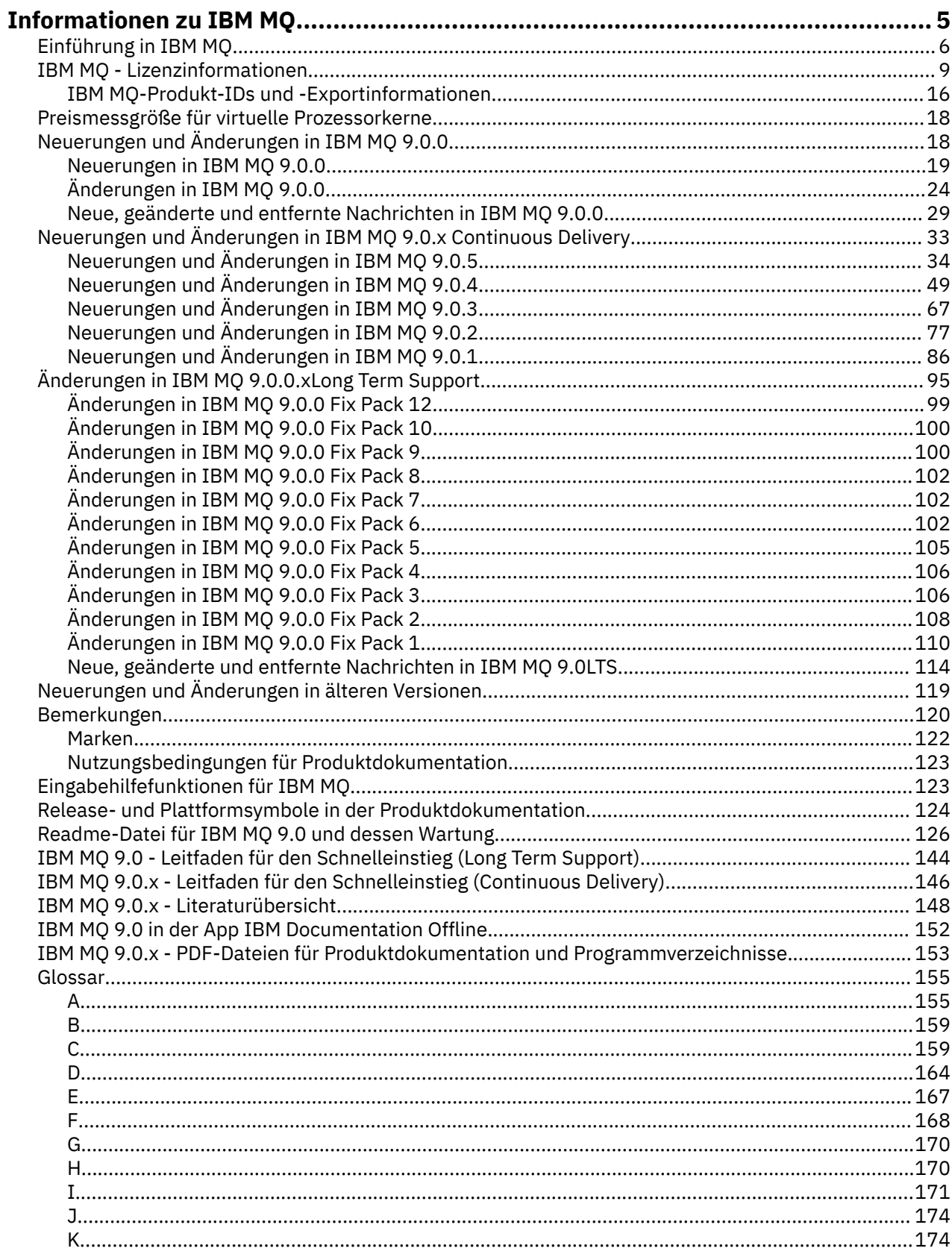

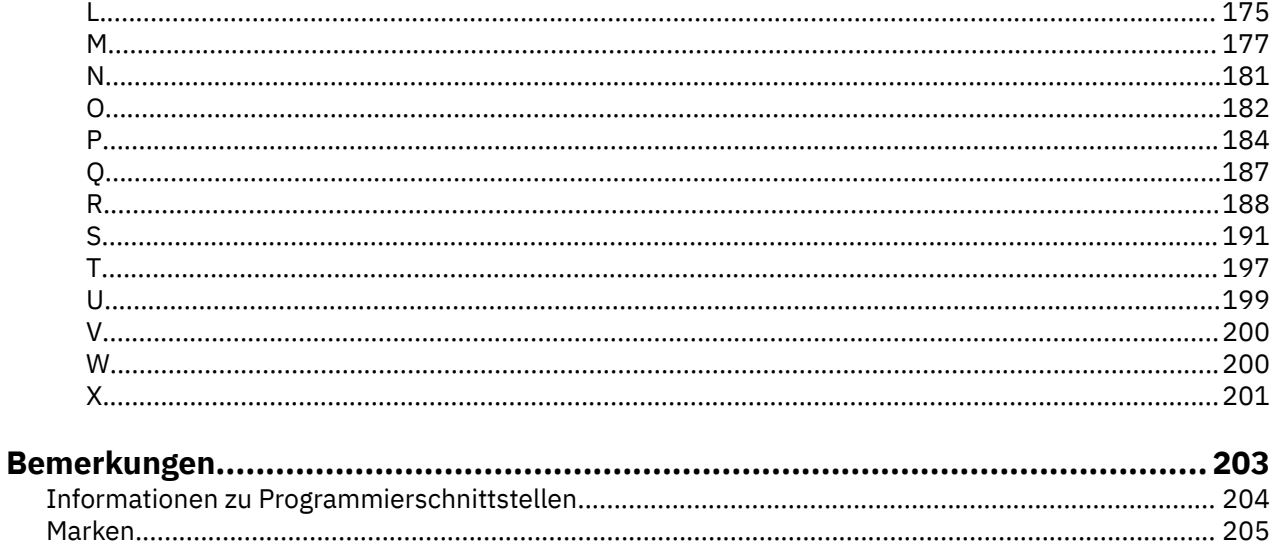

# <span id="page-4-0"></span>**Informationen zu IBM MQ**

Die Informationen in diesem Abschnitt helfen Ihnen beim Einstieg in IBM MQ 9.0. Sie erhalten hier eine Einführung in das Produkt sowie einen Überblick über die Neuerungen und Änderungen in dieser Version. **Zugehörige Informationen**

[IBM Professional Certification Program](https://www.ibm.com/certify/certs.html) [Produktunterstützung und Downloads](https://www.ibm.com/software/products/ibm-mq) [Systemvoraussetzungen](https://www.ibm.com/support/docview.wss?uid=swg27006467#9.0) [Technische Hinweise des Supports](https://www.ibm.com/support/search.wss?q=websphere+mq) [IBM Support-Portal](https://www-947.ibm.com/support/entry/portal/Overview/Software/WebSphere/WebSphere_MQ) [IBM Redbooks-Veröffentlichungen](https://www.redbooks.ibm.com/Redbooks.nsf/searchsite?SearchView=&query=MQ&SearchWV=true) [IBM Developer](https://www.ibm.com/developerworks/websphere/zones/businessintegration/wmq.html) [Benutzercommunity für IBM Middleware](https://www.websphereusergroup.org/) [MQSeries.net](https://mqseries.net/)

## **IBM MQ**

Willkommen bei der Produktdokumentation zu IBM MQ 9.0. Diese Dokumentation gilt für das IBM MQ 9.0 Long Term Support-Release und seine Wartung sowie für die IBM MQ 9.0 Continuous Delivery-Releases.

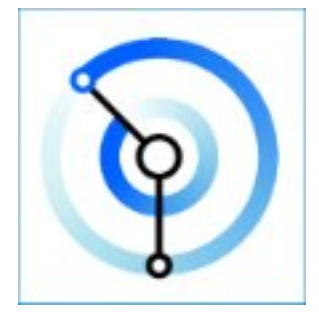

IBM MQ ist eine leistungsfähige, sichere und zuverlässige Messaging-Middleware. Mithilfe von Nachrichten und Warteschlangen ermöglicht sie den Austausch von Informationen zwischen Anwendungen, Systemen, Services und Dateien. Sie erleichtert und beschleunigt die Integration unterschiedlichster Anwendungen und Daten auf einer Vielzahl von Plattformen. Sie unterstützt eine breite Palette von APIs und Sprachen und kann lokal, in einer Cloud und in einer Hybrid-Cloud implementiert werden.

### **Zugehörige Informationen**

Informationen zu IBM MQ Technische Übersicht Szenarien Planung Verwaltung und Migration Installation und Deinstallation Sicherung Konfiguration Verwalten Anwendungen entwickeln Überwachung und Leistung Fehlerbehebung und Unterstützung Referenz IBM MQ Managed File Transfer IBM MQ-Explorer

<span id="page-5-0"></span>Hilfe zum Assistenten für die grafische Benutzerschnittstelle von IBM MQ IBM MQ Advanced Certified Container IBM MQ Internet Pass-Thru (SupportPac MS81) IBM MQ Virtual System Pattern Type Message Service Client for .NET IBM MQ Appliance 9.0 [IBM MQ on Cloud](https://cloud.ibm.com/docs/mqcloud/index.html)

# **Einführung in IBM MQ**

Mithilfe von IBM MQ können Sie es Anwendungen ermöglichen, zu verschiedenen Zeiten und in vielen verschiedenen IT-Umgebungen zu kommunizieren.

### **Was ist IBM MQ?**

IBM MQ unterstützt den Informationsaustausch zwischen Anwendungen, Systemen, Services und Dateien durch das Senden und Empfangen von Nachrichtendaten über Messaging-Warteschlangen. Dies vereinfacht die Erstellung und Wartung von Geschäftsanwendungen. IBM MQ ist auf einer breiten Palette von IT-Plattformen ausführbar und kann in verschiedenen Umgebungen, einschließlich On-Premises-, In-Cloud- und Hybrid-Cloud-Bereitstellungen eingesetzt werden. IBM MQ unterstützt verschiedene APIs, einschließlich Message Queue Interface (MQI), Java Message Service (JMS), REST, .NET, IBM MQ Light und MQTT.

IBM MQ bietet:

- Vielseitige Messaging-Integration von Mainframe zu mobil, die ein universelles, robustes Messaging-Backbone für dynamische heterogene Umgebungen bereitstellt.
- Nachrichtenübermittlung mit sicheren Funktionen, deren Ergebnisse überprüfbar sind.
- Servicequalität mit garantiert einmaliger Zustellung von Nachrichten, die sicherstellt, dass die Nachrichten auch Anwendungs- und Systemausfälle überstehen
- Leistungsfähiger Nachrichtentransport für die schnelle und zuverlässige Datenzustellung.
- Hoch verfügbare und skalierbare Architekturen zur Unterstützung der Anwendungsanforderungen.
- Verwaltungsfunktionen zur Vereinfachung des Messaging-Managements, die Ihnen die Auseinandersetzung mit komplizierten Tools ersparen.
- Entwicklungstools nach offenen Standards, die Erweiterungen und Geschäftswachstum unterstützen.

Eine Anwendung kann aus verschiedenen Programmierschnittstellen und Programmiersprachen auswählen, um eine Verbindung zu IBM MQ herzustellen.

IBM MQ stellt diese *Messaging*- und *Queuing*-Möglichkeiten über verschiedene Betriebsarten bereit: *Punkt-zu-Punkt*, *Publish/Subscribe*, *Dateiübertragung , Telemetrie*.

#### *Messaging*

Programme kommunizieren miteinander, indem sie sich gegenseitig Daten in Nachrichten zusenden, statt sich direkt anzurufen.

#### *Queuing*

Nachrichten werden in Warteschlangen gestellt, sodass Programme unabhängig voneinander mit unterschiedlichen Übertragungsgeschwindigkeiten und zu unterschiedlichen Zeiten an verschiedenen Standorten ausgeführt werden können, ohne dass eine direkte Verbindung zwischen ihnen besteht.

#### *Punkt-zu-Punkt*

Anwendungen senden Nachrichten an eine Warteschlange und empfangen Nachrichten aus einer Warteschlange. Jede Nachricht wird von einer einzelnen Anwendungsinstanz konsumiert. Der Sender muss den Namen des Ziels kennen, aber nicht wissen, wo es sich befindet.

#### *Publish/Subscribe*

Anwendungen subskribieren Themen. Sobald eine Anwendung eine Nachricht zu einem subskribierten Thema veröffentlicht, sendet IBM MQ Kopien der Nachricht an die Anwendungen, die das Thema

subskribiert haben. Die Veröffentlichungskomponente kennt nicht die Namen der Subskribenten und weiß auch nicht, wo sie sich befinden.

#### *Dateiübertragung*

Dateien werden in Nachrichten übertragen. Managed File Transfer steuert die Übertragung von Dateien und die Verwaltung zur Einrichtung automatisierter Übertragungen und zur Protokollierung der Ergebnisse.

#### *Telemetry*

MQ Telemetry stellt einen IBM MQ Telemetry Transport (MQTT)-Server bereit, der Ihre IBM MQ-Umgebung auf das "Internet der Dinge" erweitert, d. h. auf die zahllosen mobilen, webbasierten und M2M-Geräte und -Anwendungen, die in der Netzperipherie angesiedelt sind.

### **Was kann die Software für mich tun?**

IBM MQ stellt ein universelles Messaging-Backbone mit robuster Konnektivität für flexibles und zuverlässiges Messaging zwischen Anwendungen bereit und ermöglicht die Integration vorhandener IT-Assets in einer serviceorientierten Architektur (SOA).

- IBM MQ sendet und empfängt Daten zwischen Ihren Anwendungen und über Netze hinweg.
- Die Nachrichtenübermittlung ist *zuverlässig* und von der Anwendung *entkoppelt*. Zuverlässig, weil IBM MQ Nachrichten transaktionsgesteuert austauscht, und entkoppelt, weil Anwendungen nicht überprüfen müssen, ob Nachrichten, die sie gesendet haben, sicher zugestellt werden.
- Sie können die Nachrichtenübermittlung zwischen Warteschlangenmanagern mit TLS schützen.
- Mithilfe von Advanced Message Security (AMS) können Sie Nachrichten zwischen dem Zeitpunkt des Einreihens durch eine Anwendung und dem Zeitpunkt des Abrufens durch eine andere Anwendung verschlüsseln und signieren.
- Anwendungsprogrammierer müssen dazu keine Kenntnisse über das Programmieren von Kommunikationsroutinen besitzen.

### **Wozu wende ich die Software an?**

Ein IBM MQ-Messaging-System enthält einen oder mehrere Warteschlangenmanager. Warteschlangenmanager sind der Ort, an dem Messaging-Ressourcen wie z. B. Warteschlangen konfiguriert werden und mit dem sich Anwendungen lokal vom gleichen System oder über das Netz verbinden.

Ein Netz aus verbundenen Warteschlangenmanagern unterstützt die asynchrone Weiterleitung der Nachrichten zwischen Systemen, auf denen produzierende und konsumierende Anwendungen mit verschiedenen Warteschlangenmanagern verbunden sind.

IBM MQ kann mit verschiedenen Tools (grafische Benutzerschnittstelle (GUI) von IBM MQ Explorer, scriptgesteuerte oder interaktive Befehlszeilentools oder programmgesteuert) verwaltet werden.

Die Anwendungen, die sich mit IBM MQ verbinden, können in den verschiedensten Programmiersprachen und APIs geschrieben worden sein: von C und Cobol, über Java und .Net bis hin zu NodeJS und Ruby.

### **Wie funktioniert die Software?**

Hier eine kurze Übersicht über die Funktionsweise von IBM MQ.

- Zunächst muss sich eine Messaging-Anwendung mit einem Warteschlangenmanager verbinden. Zur Annahme der Anwendungsverbindungen muss hierzu eventuell ein Kanal auf dem Warteschlangenmanager erstellt werden.
- Wenn eine Anwendung Daten an eine andere Anwendung übertragen möchte, erstellt sie eine Nachricht und stellt die Daten in diese Nachricht. Sie reiht die Nachricht in eine Warteschlange ein oder veröffentlicht sie für ein Thema, so dass die Nachricht an die Subskribenten des Themas übermittelt wird.
- Die Warteschlange bzw. die Subskriptionen können sich auf dem gleichen oder auf verschiedenen miteinander verbundenen Warteschlangenmanagern befinden. Im letzteren Fall arbeiten die verbundenen Warteschlangenmanager zusammen, um die Nachricht zuverlässig vom Warteschlangenmanager des

Produzenten an die Zielwarteschlangenmanager zu übertragen. Nicht die Anwendungen kommunizieren miteinander, sondern die Warteschlangenmanager.

- Die Nachrichtenverarbeitung erfolgt auf Basis verschiedener Servicequalitäten mit unterschiedlich gewichteten Kompromissen zwischen Zuverlässigkeit, Persistenz und Geschwindigkeit. Die höchste Servicequalität für Nachrichten sind persistente Nachrichten, die transaktionsgesteuert gesendet und empfangen werden. Dies stellt sicher, dass die Nachrichten genau einmal zugestellt werden, selbst im Falle eines System-, Netz- oder Anwendungsausfalls.
- IBM MQ-Kanäle verbinden Warteschlangenmanager über ein Netz mit anderen Warteschlangenmanagern. Sie können selbst MQ-Kanäle erstellen oder einen Warteschlangenmanager in einen Warteschlangenmanager-Cluster einbinden, in dem die MQ-Kanäle bei Bedarf automatisch erstellt werden.
- 1989 Unter z/OS können Sie mehrere Warteschlangenmanager so konfigurieren, dass sie Warteschlangen in der Coupling-Facility gemeinsam nutzen. Anwendungen, die mit unterschiedlichen Warteschlangenmanagern verbunden sind, können Nachrichten in dieselben Warteschlangen einreihen und aus denselben Warteschlangen abrufen.
- Einem Warteschlangenmanager können viele Warteschlangen und Themen zugeordnet sein.
- Auf einem Computer können sich mehrere Warteschlangenmanager befinden.
- Eine Anwendung kann auf demselben Computer wie der Warteschlangenmanager oder auf einem anderen Computer ausgeführt werden. Wird sie auf demselben Computer ausgeführt, handelt es sich um eine IBM MQ-Serveranwendung. Wird sie auf einem anderen Computer ausgeführt, handelt es sich um eine IBM MQ-Clientanwendung. Ob es ein IBM MQ-Client oder -Server ist, macht für die Anwendung fast keinen Unterschied. Sie können eine Client/Server-Anwendung mit IBM MQ-Clients oder -Servern erstellen.

 $\blacksquare$  Windows  $\blacksquare$  Wenn Sie noch nicht mit IBM MQ gearbeitet haben, sollten Sie den Teil <u>Erste Schritte in IBM</u> MQ im Abschnitt *Szenarios* dieser Dokumentation lesen.

### **Welche Tools und Ressourcen sind im Lieferumfang von IBM MQ enthalten?**

IBM MQ stellt folgende Tools und Ressourcen bereit:

- Steuerbefehle, die aus der Befehlszeile ausgeführt werden. Mit den Steuerbefehlen erstellen, starten und stoppen Sie Warteschlangenmanager. Auch Verwaltungs- und Problembestimmungsprogramme von IBM MQ werden mit den Steuerbefehlen ausgeführt.
- IBM MQ-Scriptbefehle (MQSC), die von einem Interpreter ausgeführt werden. Mit den Befehlen können Sie Warteschlangen und Themen erstellen und IBM MQ konfigurieren und verwalten. Bearbeiten Sie die Befehle in einer Datei und übergeben Sie die Datei an das Programm **runmqsc**, das die Befehle interpretiert. Sie können den Interpreter auch auf einem Warteschlangenmanager ausführen, der die Befehle an einen anderen Computer sendet, um einen anderen Warteschlangenmanager zu verwalten.
- PCF-Befehle (Programmable Command Format), die Sie in eigenen Anwendungen zur Verwaltung von IBM MQ aufrufen. Die PCF-Befehle bieten dieselbe Funktionalität wie die Scriptbefehle, sind jedoch einfacher zu programmieren.
- Beispielprogramme
- Auf Windows- und Linux® x86- und x86-64-Plattformen können Sie die folgenden Dienstprogramme verwenden:
	- IBM MQ Explorer Mit IBM MQ Explorer können Sie das gesamte Warteschlangenmanager-Netz unabhängig von der Plattform, auf der die Warteschlangenmanager ausgeführt werden, verwalten und konfigurieren. Mit IBM MQ Explorer können dieselben Verwaltungsaufgaben wie mit den Scriptbefehlen ausgeführt werden, er ist aber im Dialogbetrieb einfacher zu bedienen.
	- Anwendung *Postcard* zur Veranschaulichung der Messaging-Funktionalität und zur Überprüfung der Installation
	- Lernprogramme

### **Zugehörige Konzepte**

["Neuerungen und Änderungen in IBM MQ 9.0.0" auf Seite 18](#page-17-0)

<span id="page-8-0"></span>Mit IBM MQ 9.0 wird ein neues Continuous Delivery- und Unterstützungsmodell eingeführt. Das erste Release mit diesem neuen Modell bietet eine Reihe neuer und erweiterter Funktionen.

["Änderungen in IBM MQ 9.0.0" auf Seite 24](#page-23-0)

**Zugehörige Informationen**

IBM MQ - Technische Übersicht Szenarien

# **IBM MQ - Lizenzinformationen**

Was Sie mit IBM MQ kaufen können und zu welchen Installationen Sie bei jedem einzelnen Kauf berechtigt sind.

### **Was Sie mit IBM MQ kaufen können**

### **5724-H72 IBM MQ for Multiplatforms**

Für IBM MQ for Multiplatforms umfasst das Produktangebot folgende gebührenpflichtige Komponenten, die unabhängig voneinander erworben werden können:

- IBM MQ
- IBM MQ High Availability Replica (früher IBM MQ Idle Standby)
- IBM MQ Advanced
- IBM MQ Advanced High Availability Replica (früher IBM MQ Advanced Idle Standby)
- IBM MQ Advanced for Developers (Kostenloser Download, aber optional kann Unterstützung angefordert werden.)

Für die folgenden gebührenpflichtigen Komponenten können bestehende Abonnements und der Support verlängert werden. Es kann keine neue Berechtigung erworben werden. Weitere Informationen finden Sie im [Ankündigungsschreiben zur Zurückziehung](https://www-01.ibm.com/common/ssi/ShowDoc.wss?docURL=/common/ssi/rep_ca/1/897/ENUS917-031/index.html&lang=en&request_locale=en) .

- IBM MQ Telemetry
- IBM MQ Advanced Message Security
- IBM MQ Advanced Message Security High Availability Replica (früher IBM MQ Advanced Message Security Idle Standby)
- IBM MQ Managed File Transfer Service
- IBM MQ Managed File Transfer Service High Availability Replica (früher IBM MQ Managed File Transfer Service Idle Standby)
- IBM MQ Managed File Transfer Agent

### **z/OS**

Unter z/OS bietet IBM MQ folgende Programme an, die unabhängig voneinander erworben werden können:

- 5655-MQ9 IBM MQ for z/OS  $\frac{1}{2}$  auf Seite 10
- 5655-AV1 IBM MQ Advanced for z/OS, Value Unit Edition *n<sup>2" auf Seite 10*</sup>
- **5655-AV9** IBM MQ Advanced for z/OS
- 5655-VU9 IBM MQ for z/OS Value Unit Edition **"3**" auf Seite 10

Für die folgenden gebührenpflichtigen Komponenten können bestehende Abonnements und der Support verlängert werden. Es kann keine neue Berechtigung erworben werden. Weitere Informationen finden Sie im [Ankündigungsschreiben zur Zurückziehung](https://www.ibm.com/common/ssi/ShowDoc.wss?docURL=/common/ssi/rep_ca/9/897/ENUS919-089/index.html) :

- **5655-MF9** IBM MQ Managed File Transfer for z/OS
- **5655-AM9** IBM MQ Advanced Message Security for z/OS

### **Aktualisierungen für weiterverteilbare Lizenzen:**

- <span id="page-9-0"></span>1. Wenn Sie IBM MQ for z/OS 9.0 nach dem 1. Oktober 2019 erwerben, enthält das Paket möglicherweise die DVD mit den Lizenzprogrammspezifikationen, ohne dass diese Bedingungen geklärt werden müssen (DVD-Formnummer GC34-7352-00). Bitte lesen Sie diese Softcopy-Veröffentlichung für GC34-7352-01 [https://www-05.ibm.com/e-business/linkweb/publications/servlet/pbi.wss?](https://www-05.ibm.com/e-business/linkweb/publications/servlet/pbi.wss?CTY=US&FNC=SRX&PBL=GC34-7352-01) [CTY=US&FNC=SRX&PBL=GC34-7352-01](https://www-05.ibm.com/e-business/linkweb/publications/servlet/pbi.wss?CTY=US&FNC=SRX&PBL=GC34-7352-01), verfügbar im PDF-Format zum Herunterladen oder Ausdrucken, mit den aktuellsten Lizenzbedingungen, die die Nutzung von Redistributables in der Software regeln.
- 2. Wenn Sie IBM MQ Advanced for z/OS Value Unit Edition 9.0 nach dem 1. Oktober 2019 erwerben, enthält das Paket möglicherweise die DVD mit den Lizenzinformationen ohne Erläuterung dieser Lizenzbedingungen (DVD-Formularnummer GC34-7463-01). Bitte lesen Sie diese Softcopy-Veröffentlichung für GC34-7463-02 [https://www-05.ibm.com/e-business/linkweb/publications/servlet/pbi.wss?](https://www-05.ibm.com/e-business/linkweb/publications/servlet/pbi.wss?CTY=US&FNC=SRX&PBL=GC34-7463-02) [CTY=US&FNC=SRX&PBL=GC34-7463-02](https://www-05.ibm.com/e-business/linkweb/publications/servlet/pbi.wss?CTY=US&FNC=SRX&PBL=GC34-7463-02), im PDF-Format zum Herunterladen oder Ausdrucken verfügbar, oder die SLA-Website mit den aktuellsten Lizenzbedingungen, die die Verwendung von Redistributables in der Software regeln.
- 3. Wenn Sie IBM MQ for z/OS Value Unit Edition 9.0 nach dem 1. Oktober 2019 erwerben, enthält das Paket möglicherweise die DVD mit den Lizenzinformationen, ohne die Bedingungen dieser Lizenzinformationen zu klären (DVD-Formularnummer GC34-7356-00). Lesen Sie diese Softcopy-Veröffentlichung zu GC34-7356-01 [https://www-05.ibm.com/e-business/linkweb/publications/servlet/pbi.wss?](https://www-05.ibm.com/e-business/linkweb/publications/servlet/pbi.wss?CTY=US&FNC=SRX&PBL=GC34-7356-01) [CTY=US&FNC=SRX&PBL=GC34-7356-01](https://www-05.ibm.com/e-business/linkweb/publications/servlet/pbi.wss?CTY=US&FNC=SRX&PBL=GC34-7356-01), im PDF-Format zum Herunterladen oder Ausdrucken verfügbar, oder die SLA-Website mit den aktuellsten Lizenzbedingungen, die die Verwendung von Redistributables in der Software regeln.

### **Zu welchen Installationen ist mein Unternehmen berechtigt?**

**Wichtig:** Für IBM MQ for Multiplatforms enthalten die IBM MQ-Installationsmedien alle Komponenten, aber Sie dürfen nur die Untermenge installieren, für die Sie eine Berechtigung erworben haben.

Jede mit 'unbegrenzte Installationen' markierte Komponente ist eine Clientkomponente, von der so viele Kopien wie erforderlich auf Clientsystemen installiert werden dürfen. Sie werden nicht gezählt und mit der erworbenen IBM MQ-Berechtigung abgeglichen.

### **IBM MQ und IBM MQ Advanced**

In der folgenden Tabelle werden in der ersten Spalte die IBM MQ-Produktfunktionen und in den übrigen Spalten der Tabelle die IBM MQ-Produktangebote aufgelistet. Für jede Produktfunktion zeigt eine Markierung in der Spalte für ein Produktangebot an, welche Produktangebotsberechtigung für die Verwendung einer Produktfunktion benötigt wird.

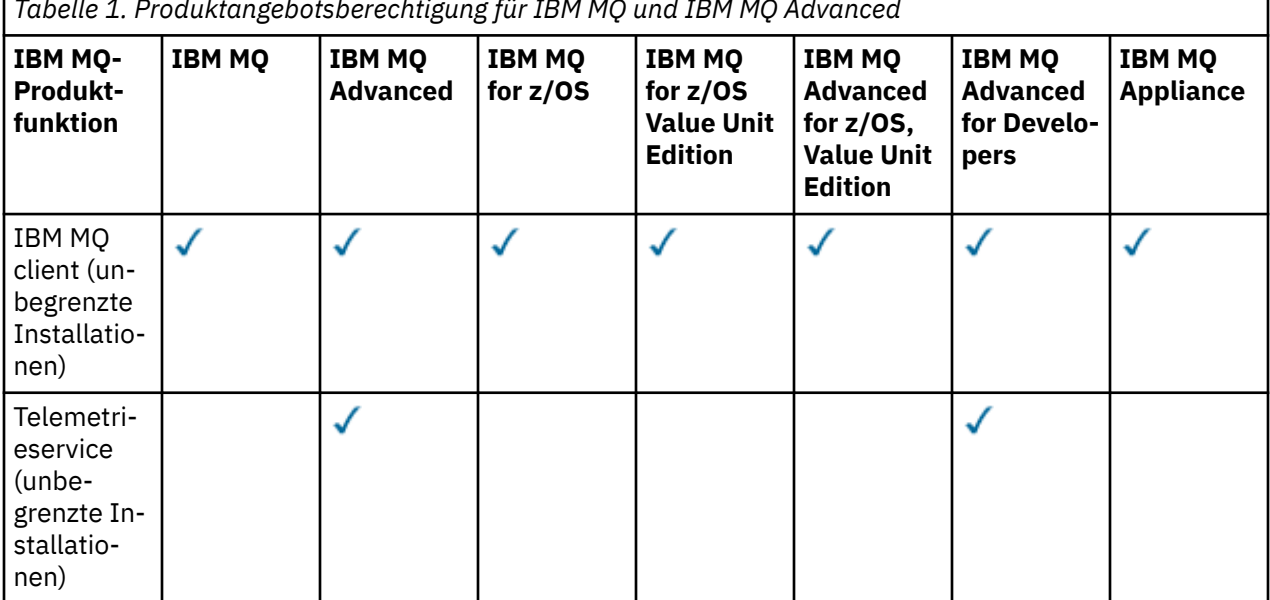

*Tabelle 1. Produktangebotsberechtigung für IBM MQ und IBM MQ Advanced*

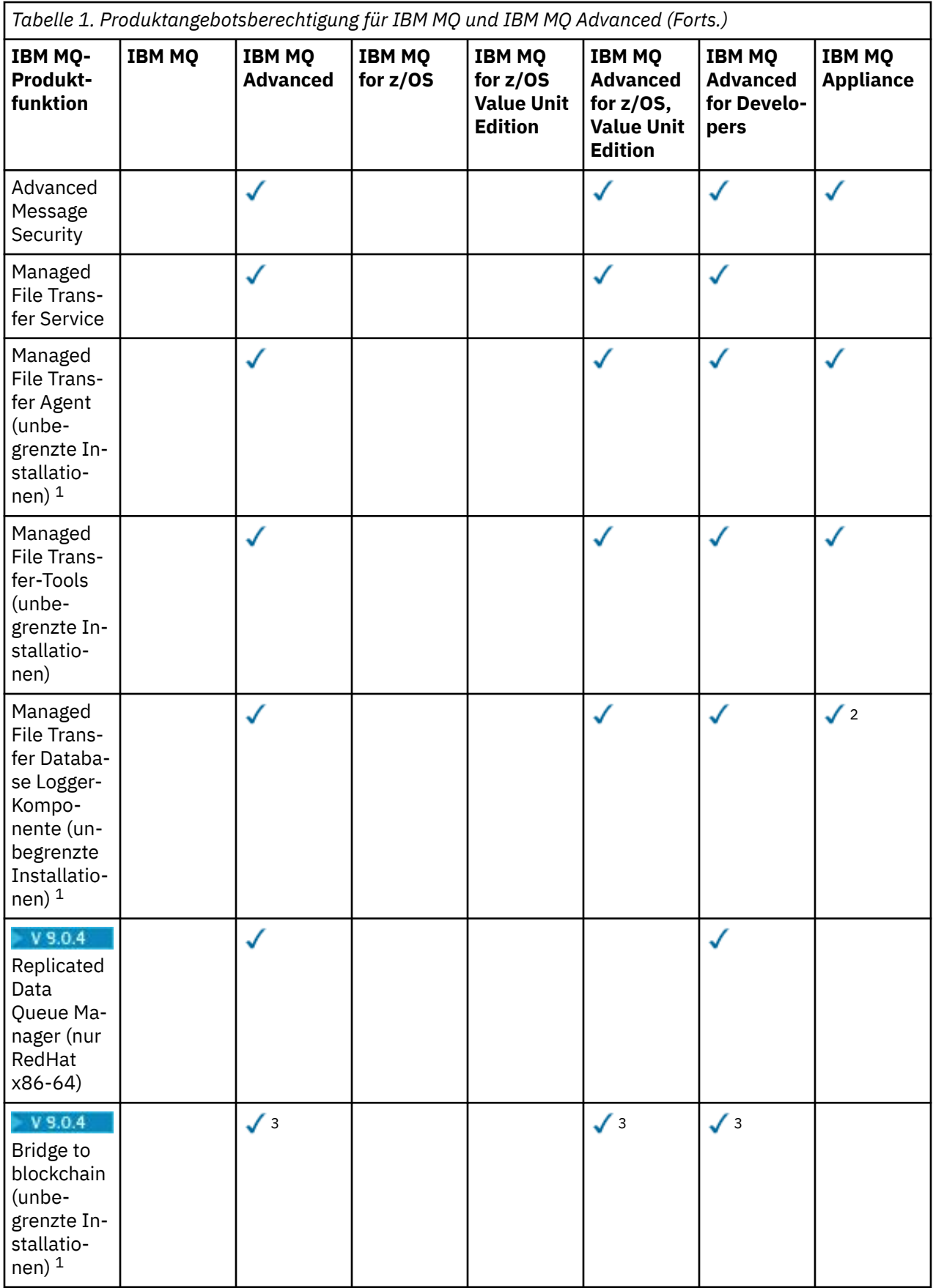

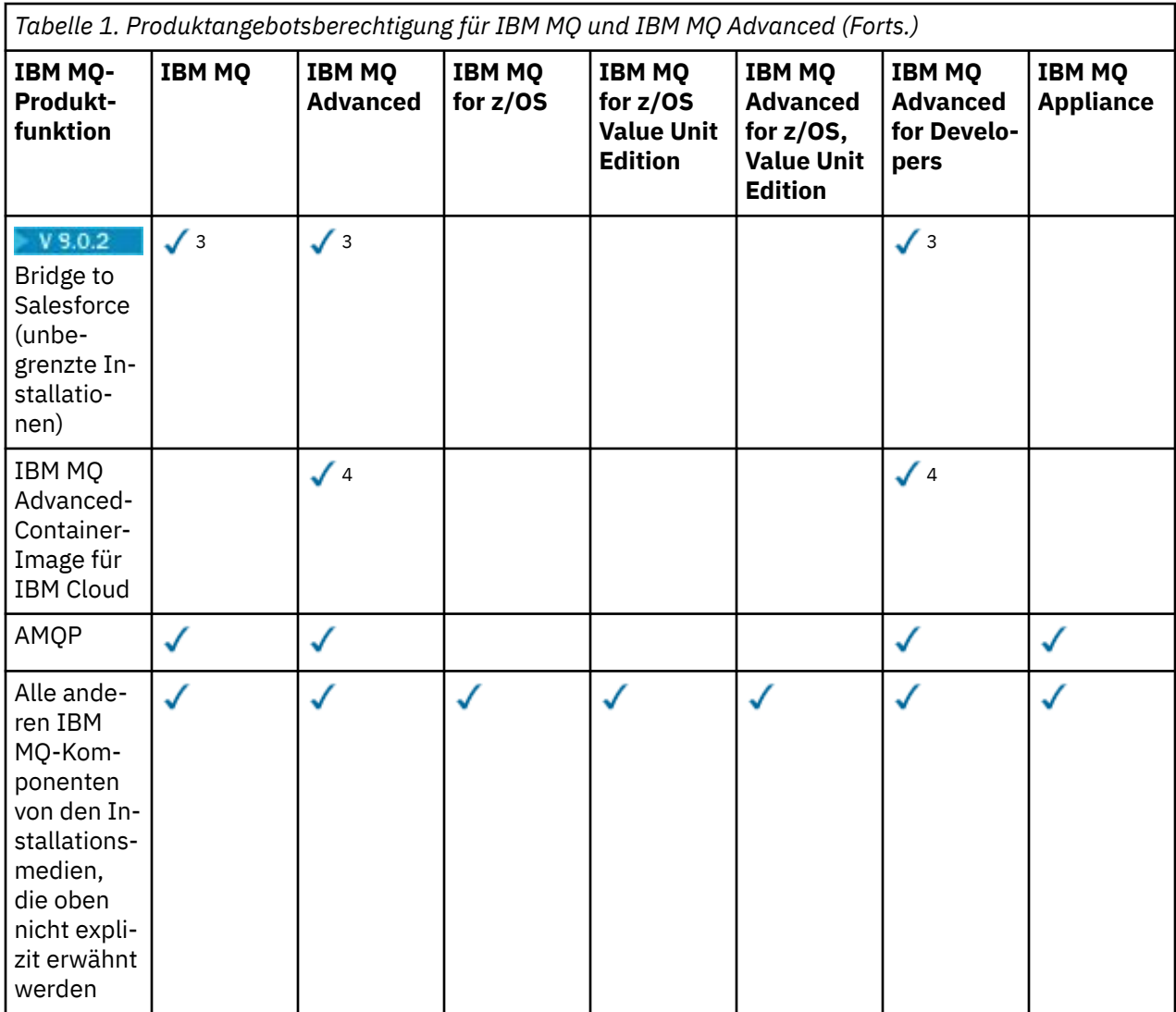

### **Anmerkungen:**

- 1. Kann nur eine Verbindung zu einem für IBM MQ Advanced oder IBM MQ Appliance berechtigten Warteschlangenmanager herstellen. Managed File Transfer-Komponenten können auch eine Verbindung zu Warteschlangenmanagern mit IBM MQ Managed File Transfer-Berechtigung herstellen.
- 2. FILE-Modus nur als Clientverbindung.
- $3.$  Linux Nur Linux x86-64.
- 4. Entwicklercontainer-Images befinden sich auf [Docker Hub.](https://hub.docker.com/r/ibmcom/mq/) Das Produktions-Image wird in IBM Cloud Private oder IBM Cloud Kubernetes Service unterstützt.

#### **Managed File Transfer, Advanced Message Security und Telemetry**

In der folgenden Tabelle werden in der ersten Spalte die IBM MQ-Produktfunktionen und in den übrigen Spalten der Tabelle die IBM MQ-Produktangebote aufgelistet. Für jede Produktfunktion zeigt eine Markierung in der Spalte für ein Produktangebot an, welche Produktangebotsberechtigung für die Verwendung einer Produktfunktion benötigt wird.

*Tabelle 2. Produktangebotsberechtigung für Managed File Transfer, Advanced Message Security und Telemetry*

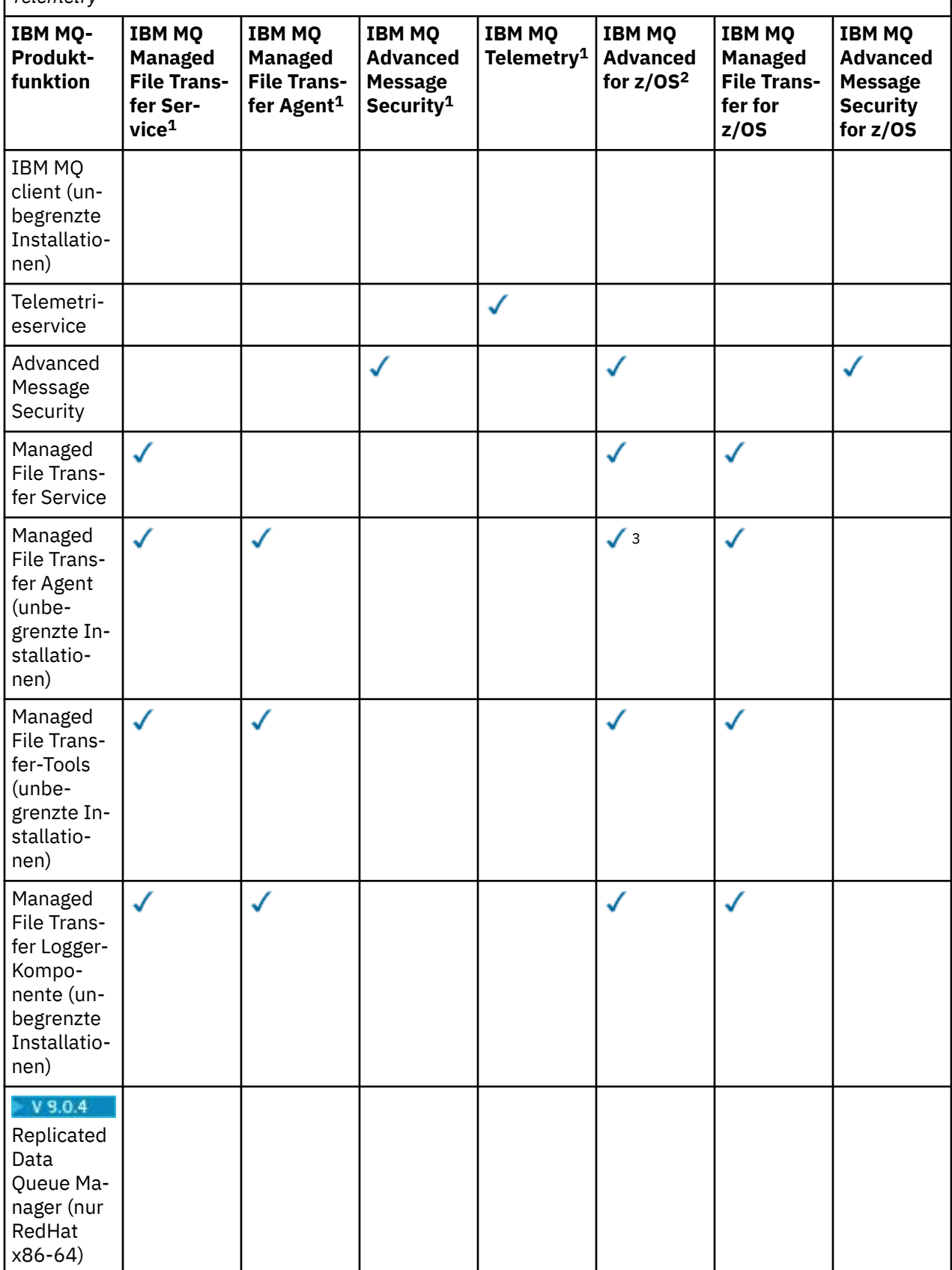

*Tabelle 2. Produktangebotsberechtigung für Managed File Transfer, Advanced Message Security und Telemetry (Forts.)*

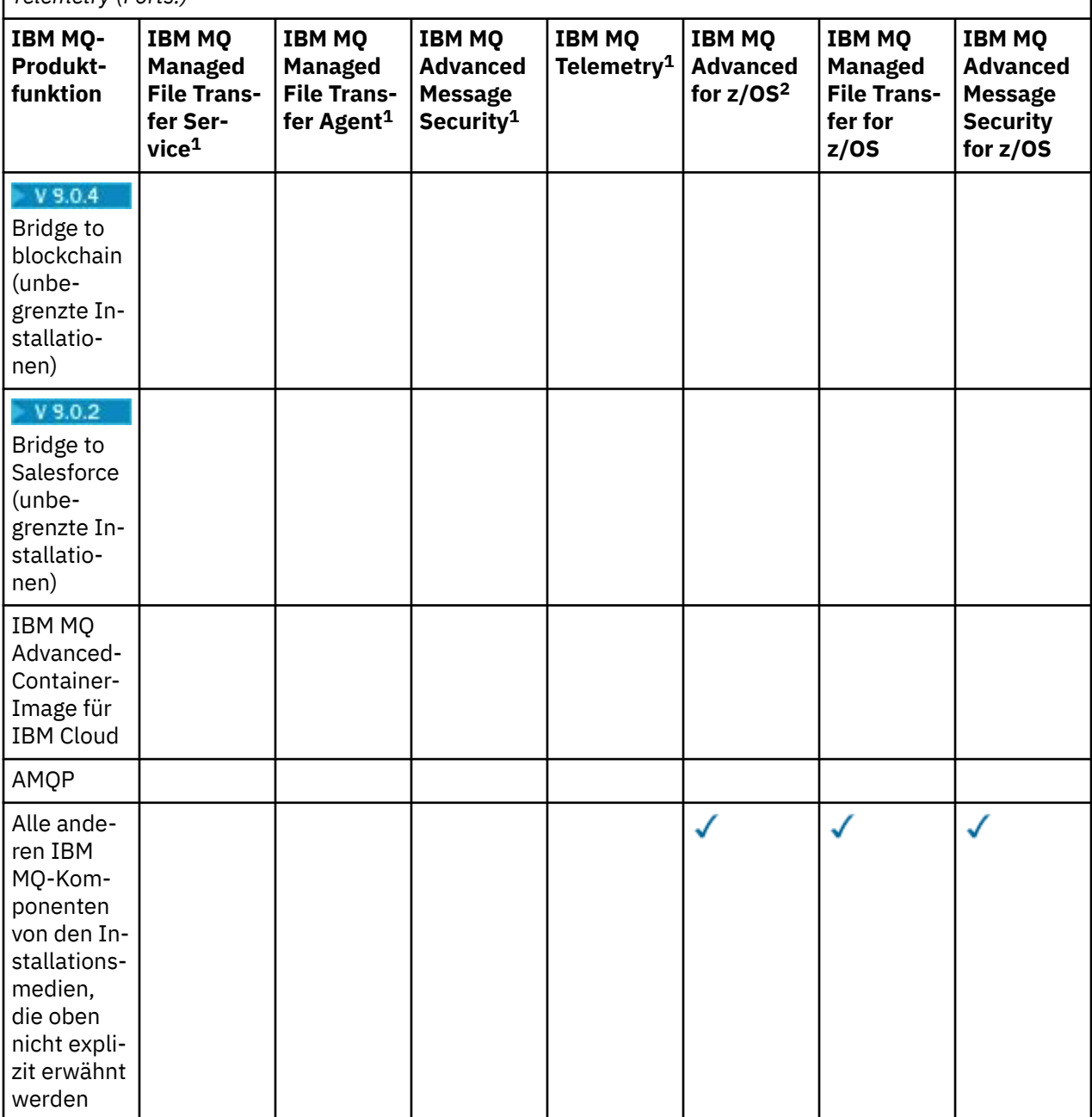

### **Anmerkungen:**

- 1. Für diese Programme kann keine neue Berechtigung mehr erworben werden.
- 2. IBM MQ for z/OS-Berechtigung muss separat erworben werden.
- 3. Kann nur eine Verbindung zu einem für IBM MQ Advanced, IBM MQ Appliance oder IBM MQ Managed File Transfer berechtigten Warteschlangenmanager herstellen.

### **IBM MQ Advanced for Developers (ohne Gewährleistung)**

IBM MQ Advanced for Developers ist als kostenloser Download für Entwicklungszwecke verfügbar und bietet die volle Funktionalität, die mit IBM MQ Advancedverfügbar ist. Führen Sie die folgenden Schritte aus, um den Download abzurufen:

- 1. Rufen Sie [Downloading IBM MQ 9.0](https://www.ibm.com/support/pages/downloading-ibm-mq-90)auf.
- 2. Klicken Sie auf die Registerkarte für das neueste Fixpack.

### 3. Suchen Sie **Nützliche Links** > **IBM MQ Advanced for Developers**.

4. Klicken Sie auf den Link für Ihre bevorzugte Plattform (Windows / Linux / Ubuntu /Raspberry Pi).

Dies ist ein kostenloser Download, aber optional kann Unterstützung angefordert werden.

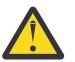

**Achtung:** Die IBM MQ-Lizenz definiert, was Entwicklungszwecke sind.

Darüber hinaus kann Ihr Unternehmen IBM MQ-Versionen beliebig kombinieren. Sie könnten also die durch den Kauf von 100 PVUs von IBM MQ (Server) erworbene Berechtigung in 50 PVUs für IBM MQ 8.0 und 50 PVUs für IBM MQ 9.0 dieser Komponente aufteilen.

### **Was sind gebührenpflichtige High Availability Replica-Komponenten?**

High Availability Replica-Komponenten (früher Idle Standby) wurden speziell für Hochverfügbarkeitsumgebungen eingeführt, in denen mehrere Systeme konfiguriert werden, um Redundanz bereitzustellen. In diesem Fall werden nicht alle Systeme mit voller Kapazität genutzt, weshalb eine niedrigere Gebühr angebracht sein kann.

Für die meisten Szenarios mit Failover-Systemen, in denen IBM MQ installiert ist, gilt Folgendes:

- Wenn der Failover automatisch erfolgt und IBM MQ nicht anderweitig aktiv verwendet wird, muss das Failover-System als IBM MQ High Availability Replica oder IBM MQ Advanced High Availability Replica lizenziert werden.
- Wenn der Failover manuell erfolgt (z. B. für eine Disaster-Recovery) und IBM MQ nicht anderweitig aktiv verwendet wird, werden keine IBM MQ- oder IBM MQ High Availability Replica-Lizenzen (oder ihre IBM MQ Advanced-Äquivalente) benötigt. Weitere Informationen finden Sie im Abschnitt über [Lizenzdokumente für Sicherungen.](https://www.ibm.com/software/sla/sladb.nsf/sla/software_policies/)

#### **Anmerkungen:**

- 1. Für die Funktionen IBM MQ-Multi-Instanz-Warteschlangenmanager und Replicated Data Queue Manager ist eine High Availability Replica-Berechtigung erforderlich.
- 2. Es gibt keine High Availability Replica-Komponente für die MQ Telemetry-Komponente. Für das aktive und das passive System muss die gleiche MQ Telemetry-Komponente erworben werden, außer wenn Sie IBM MQ Advanced High Availability Replica besitzen, denn dort ist es eingeschlossen.

Lizenzbedingungen für IBM MQ High Availability Replica-Komponenten werden in den Programmlizenzbedingungen definiert.

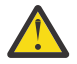

**Achtung:** Überprüfen Sie immer die Programmlizenzvereinbarung auf die neuesten Lizenzbedingungen.

Lizenzbedingungen ab IBM MQ 9.0.5:

B. Die Nutzung des Programms durch den Lizenznehmer ist auf die Nutzung der folgenden beiden Features beschränkt, wie nachfolgend oder im Abschnitt "Andere Hochverfügbarkeitslösungen" angegeben.

1. Multi-Instanz-Warteschlangenmanager

Der Lizenznehmer darf die Funktion "Multi-Instanz-Warteschlangenmanager" des Programms nur für Standby-Zwecke verwenden. Im Standby-Modus ist das Programm gestartet, aber es muss sichergestellt werden, dass das Programm inaktiv bleibt, außer wenn die aktive und separat berechtigte IBM MQ-Kopie des Programms einen Failover auf das Hochverfügbarkeitsreplikat des Programms durchführt. Wenn dieser Fall eintritt, kann das Hochverfügbarkeitsreplikat des Programms während der Dauer des Failover für die Ausführung produktiver Arbeiten eingesetzt werden. Das Programm wird als inaktiv (idle) angesehen, solange kein Failover stattfindet und es ausschließlich für Verwaltungsaktionen und nicht für die Ausführung produktiver Arbeiten genutzt wird.

2. Replicated Data Queue Manager

Damit der Lizenznehmer die Funktion "Replicated Data Queue Manager" des Programms einsetzen kann, ist eine Konfiguration auf drei Servern erforderlich, und alle Warteschlangenmanager auf den drei Servern müssen Replicated Data Queue Manager sein. Zwei der Server können als Hochverfügbar<span id="page-15-0"></span>keitsreplikate des Programms konfiguriert und berechtigt werden, aber die Kopie von IBM MQ auf dem dritten konfigurierten Server muss separat lizenziert werden, indem Berechtigungen für IBM MQ Advanced erworben werden.

B. Andere Hochverfügbarkeitslösungen

Soll das Programm mit anderen Hochverfügbarkeitslösungen eingesetzt werden, ist der Lizenznehmer berechtigt, das Programm als Hochverfügbarkeitsreplikat zu verwenden, solange sich dieses zu Backup-Zwecken auf einem Standby-Server befindet und das Programm nicht gestartet wird. Das Programm kann bei einem Ausfall des aktiven Servers automatisch von den Hochverfügbarkeitskomponenten gestartet werden und in diesem Fall während der Dauer des Failover für die Ausführung produktiver Arbeiten eingesetzt werden.

### **Weitere Fragen**

Welche MQ-Warteschlangenmanager benötigen IBM MQ Advanced-Berechtigung in einem IBM MQ-Netz, in dem IBM MQ Advanced-Funktionen wie Managed File Transfer und Advanced Message Security verwendet werden?

- Für Advanced Message Security benötigen nur die Endpunktwarteschlangenmanager, für die AMS-Richtlinien definiert sind, eine IBM MQ Advanced-Berechtigung.
- Für Managed File Transfer benötigen nur die Warteschlangenmanager, bei denen MFT-Komponenten (Agent und Logger) Verbindungen herstellen, eine IBM MQ Advanced-Berechtigung.
- Intermediäre Warteschlangenmanager, die nur Nachrichten weiterleiten, aber keine IBM MQ Advanced-Verarbeitung durchführen, benötigen nur IBM MQ-Berechtigung.

### **Zugehörige Konzepte**

["Neuerungen und Änderungen in IBM MQ 9.0.0" auf Seite 18](#page-17-0) Mit IBM MQ 9.0 wird ein neues Continuous Delivery- und Unterstützungsmodell eingeführt. Das erste Release mit diesem neuen Modell bietet eine Reihe neuer und erweiterter Funktionen.

["Neuerungen und Änderungen in IBM MQ 9.0.x Continuous Delivery" auf Seite 33](#page-32-0) Nach dem ersten Release von IBM MQ 9.0 werden durch schrittweise Aktualisierungen innerhalb der gleichen Version und durch ein Release als Modifikationsreleases (z. B. IBM MQ 9.0.3) neue Funktionen und Erweiterungen zur Verfügung gestellt.

["Änderungen in IBM MQ 9.0.0.xLong Term Support" auf Seite 95](#page-94-0)

Das Release von Long Term Support (LTS) ist eine empfohlene Produktstufe, für die Unterstützung, einschließlich Fehler-und Sicherheitsaktualisierungen, über einen angegebenen Zeitraum bereitgestellt wird.

### **Zugehörige Informationen**

[IBM MQ 9.0 von der Passport Advantage-Website herunterladen](https://www.ibm.com/support/docview.wss?uid=swg24042009) IBM MQ - Technische Übersicht

## **IBM MQ-Produkt-IDs und -Exportinformationen**

Hier finden Sie eine Übersicht über IBM MQ-Produktangebote, die zugehörigen Produkt-IDs (PIDs) und Exportklassifikationen.

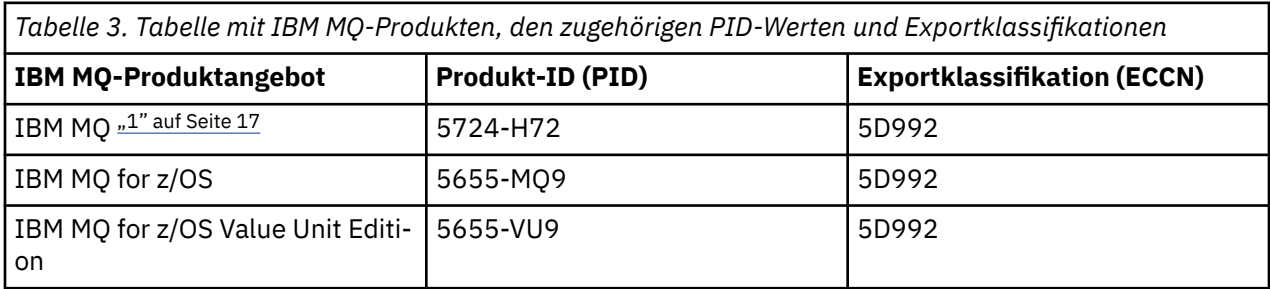

<span id="page-16-0"></span>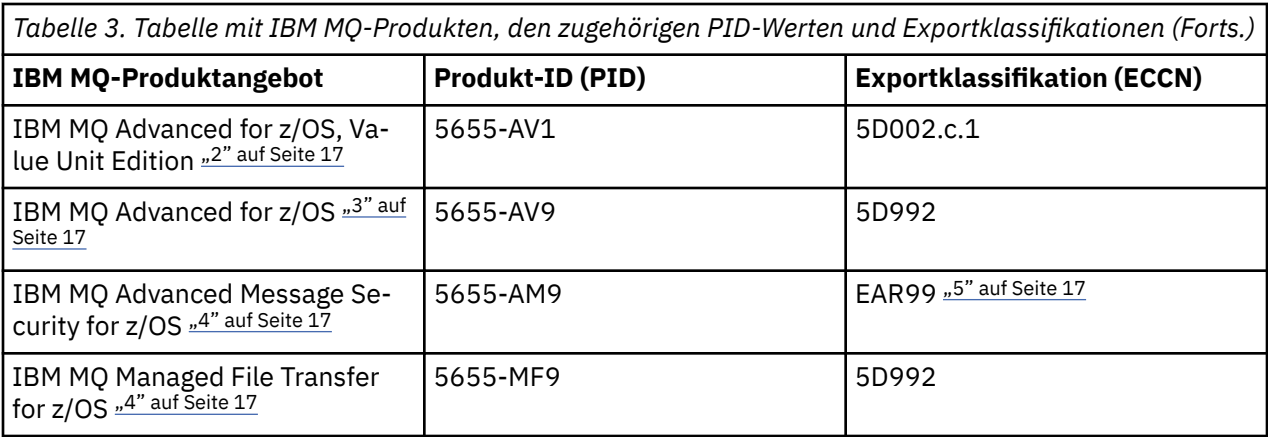

### **Anmerkungen:**

- 1. 5724-H72 IBM MQ enthält folgende gebührenpflichtige Komponenten:
	- IBM MQ
	- IBM MQ High Availability Replica
	- IBM MQ Advanced
	- IBM MQ Advanced High Availability Replica
	- IBM MQ Managed File Transfer Service "4" auf Seite 17
	- IBM MQ Managed File Transfer Service High Availability Replica "4" auf Seite 17
	- IBM MQ Managed File Transfer Agent "4" auf Seite 17
	- IBM MQ Advanced Message Security "4" auf Seite 17
	- IBM MQ Advanced Message Security High Availability Replica "4" auf Seite 17
	- IBM MQ Telemetry "4" auf Seite 17
- 2. IBM MQ Advanced for z/OS, Value Unit Edition ist ein definierendes zCAP-Programm (Collocated Application Pricing).
- 3. IBM MQ Advanced for z/OS ist ein Produktpaket aus IBM MQ Advanced Message Security for z/OS und IBM MQ Managed File Transfer for z/OS. Separates IBM MQ for z/OS oder IBM MQ for z/OS Value Unit Edition ist ebenfalls erforderlich.
- 4. Gemäß dem [Ankündigungsschreiben zur Zurückziehung](https://www-01.ibm.com/common/ssi/ShowDoc.wss?docURL=/common/ssi/rep_ca/1/897/ENUS917-031/index.html&lang=en&request_locale=en)vom 9th Juli 2019 werden diese Programme vom Vertrieb zurückgezogen. Bestehende Kunden können diese Produkte weiterhin verwenden und erhalten auch weiterhin Fixes und künftige Funktionsupdates (sofern ein gültiger Subskriptions- und Unterstützungsvertrag vorliegt). Die Funktionalität wird weiterhin für neue und bestehende Kunden mit IBM MQ Advanced, IBM MQ Advanced for z/OS und IBM MQ Advanced for z/OS VUE verfügbar sein.
- 5. Dies ist das IBM MQ Advanced Message Security-Aktivierungsmodul.

### **IBM MQ-Appliances**

MQ Appliance

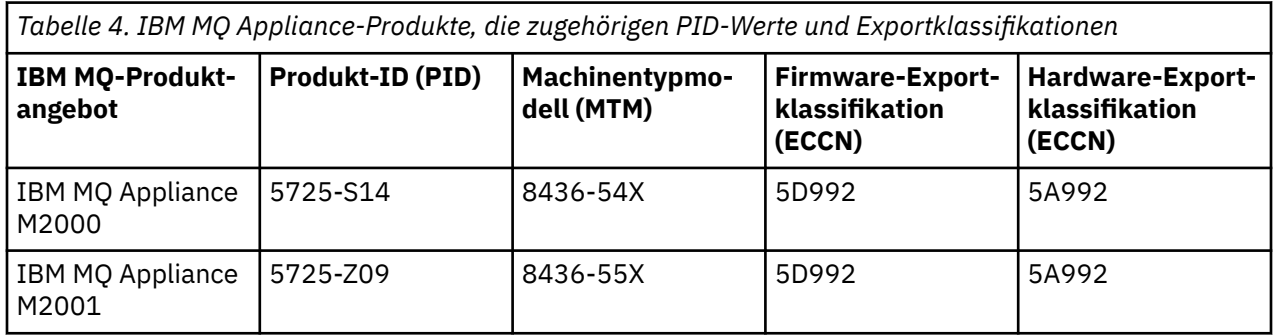

<span id="page-17-0"></span>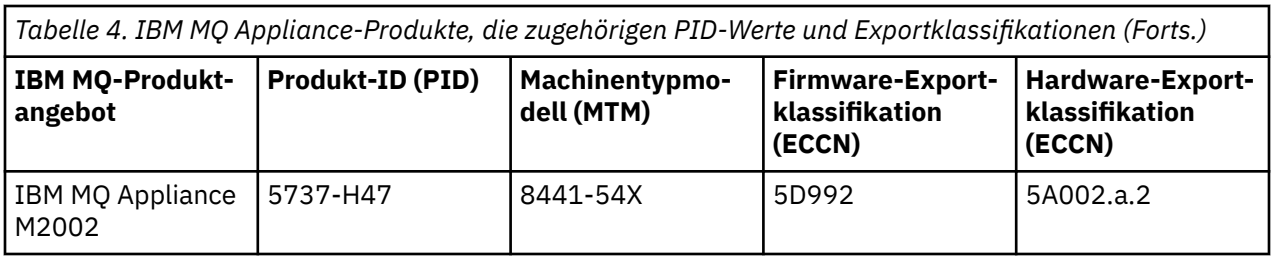

### **Zugehörige Informationen**

 $z/0S$ 

Aufzeichnung der Produktnutzung bei IBM MQ for z/OS-Produkten

# **Preismessgröße für virtuelle Prozessorkerne**

Ein virtueller Prozessorkern (Virtual Processor Core, VPC) ist eine Maßeinheit, mit der ein Programm lizenziert werden kann. Sie müssen für jeden VPC, der dem Programm zur Verfügung gestellt wird, eine Berechtigung anfordern.

Die Preisstruktur von IBM MQ basiert auf der Anzahl der von Ihrem Server verwendeten VPCs. Ein VPC kann entweder ein virtueller einem virtuellen Server zugewiesener Kern oder ein Prozessorkern in einem nicht partitionierten physischen Server sein. Sie müssen jeden virtuellen Prozessor lizenzieren, der IBM MQ zur Verfügung gestellt wird.

Weitere Informationen zum Ermitteln der Nutzung von VPCs finden Sie unter [Virtueller Prozessorkern](https://www.ibm.com/docs/en/license-metric-tool?topic=metrics-virtual-processor-core-vpc) [\(VPC\)](https://www.ibm.com/docs/en/license-metric-tool?topic=metrics-virtual-processor-core-vpc). In diesem Artikel wird erläutert, wie Sie mithilfe von IBM License Metric Tool einen Bericht konfigurieren und erstellen können, über den Sie die Anzahl der VPCs, die Sie lizenzieren müssen, ermitteln können. Der Artikel enthält Beispiele dafür, wie die VPC-Nutzung für virtuelle und physische Serverumgebungen berechnet wird.

# **Neuerungen und Änderungen in IBM MQ 9.0.0**

Mit IBM MQ 9.0 wird ein neues Continuous Delivery- und Unterstützungsmodell eingeführt. Das erste Release mit diesem neuen Modell bietet eine Reihe neuer und erweiterter Funktionen.

### **Neues Bereitstellungs- und Unterstützungsmodell**

Mit IBM MQ 9.0 wird ein neues Bereitstellungs- und Unterstützungsmodell für IBM MQ eingeführt. Ab IBM MQ 9.0 werden zwei Release-Arten angeboten: Das Long Term Support-Release (LTS) und das Continuous Delivery-Release (CD).

LTS Bei dem Long Term Support-Release handelt es sich um eine empfohlene Produktstufe, für die Unterstützung, einschließlich Fehlerkorrekturen und Sicherheitsaktualisierungen, über einen bestimmten Zeitraum bereitgestellt wird. Diese Version ist für Systeme vorgesehen, die eine langfristige Bereitstellung und maximale Stabilität erfordern.

CD. Continuous Delivery-Releases stellen innerhalb einer wesentlich kürzeren Kadenzzeit zusätzlich zu Programmkorrekturen und Sicherheitsaktualisierungen neue funktionale Erweiterungen bereit, sodass neue Funktionen wesentlich schneller verfügbar sind. Diese Version ist für Systeme vorgesehen, in denen Anwendungen die neuesten Funktionen von IBM MQ nutzen möchten.

Weitere Informationen finden Sie unter IBM MQ-Releasetypen und [IBM MQ -Häufig gestellte Fragen zu](https://www.ibm.com/support/docview.wss?uid=swg27047919) [Long Term Support-und Continuous Delivery-Releases.](https://www.ibm.com/support/docview.wss?uid=swg27047919)

### **Zugehörige Konzepte**

["Neuerungen und Änderungen in IBM MQ 9.0.x Continuous Delivery" auf Seite 33](#page-32-0) Nach dem ersten Release von IBM MQ 9.0 werden durch schrittweise Aktualisierungen innerhalb der gleichen Version und durch ein Release als Modifikationsreleases (z. B. IBM MQ 9.0.3) neue Funktionen und Erweiterungen zur Verfügung gestellt.

["Änderungen in IBM MQ 9.0.0.xLong Term Support" auf Seite 95](#page-94-0)

<span id="page-18-0"></span>Das Release von Long Term Support (LTS) ist eine empfohlene Produktstufe, für die Unterstützung, einschließlich Fehler-und Sicherheitsaktualisierungen, über einen angegebenen Zeitraum bereitgestellt wird.

### ["Neuerungen und Änderungen in älteren Versionen" auf Seite 119](#page-118-0)

Hier finden Sie Links zu Informationen über neue Features und Änderungen an Funktionen und Ressourcen, die in Produktversionen vor IBM MQ 9.0 vorgenommen wurden. Dies betrifft auch Stabilisierungen, Einstellungen der Unterstützung und Entfernungen.

#### ["Release- und Plattformsymbole in der Produktdokumentation" auf Seite 124](#page-123-0)

Die Produktdokumentation für alle IBM MQ 9.0 -Releasetypen (LTS, CD), Releaseversionen und Plattformen wird in einem einzigen Informationsset in IBM Documentationbereitgestellt. Wenn Informationen für einen bestimmten Releasetyp, eine bestimmte Version oder eine bestimmte Plattform spezifisch sind, wird dies durch ein rechteckiges Symbol angezeigt. Informationen, die für alle Releasetypen, Versionen und Plattformen gelten, bleiben unmarkiert.

#### **Zugehörige Informationen**

[Video: IBM MQ 9.0 -Übersicht \(YouTube\)](https://www.youtube.com/watch?v=9S4pJir_vbA) Neuerungen und Änderungen in IBM MQ Explorer [Systemvoraussetzungen für IBM MQ](https://www.ibm.com/support/pages/system-requirements-ibm-mq) [Webseite mit Readme-Dateien zu IBM MQ, WebSphere MQ und MQSeries](https://www.ibm.com/support/docview.wss?rs=171&uid=swg27006097)

## **Neuerungen in IBM MQ 9.0.0**

Das erste Release von IBM MQ 9.0 mit dem neuen Continuous Delivery-Modell bietet eine Reihe neuer und erweiterter Funktionen.

### **Neuerungen in der Produktfamilie**

- • ["Zusätzliches Datenschutzniveau für AMS" auf Seite 20](#page-19-0)
- • ["Webadressierbarer Zugriff auf die Definitionstabelle für Clientkanal \(CCDT\)" auf Seite 20](#page-19-0)
- • ["Unterstützung für AMS in JREs anderer Anbieter auf Java-Clients" auf Seite 21](#page-20-0)
- • ["Aktualisierter Ressourcenadapter für konventionellen WebSphere Application Server" auf Seite 21](#page-20-0)
- • ["Erweiterte Unterstützung für Unicode-Datenkonvertierung" auf Seite 21](#page-20-0)
- • [Verbesserungen bei der Protokollierung des Agenten für die Managed File Transfer-Protokollbridge](#page-20-0)

### **Neue Funktionen für IBM MQ for Multiplatforms**

- • ["Leistungsüberwachungs-API und erweiterter Aktivitätstrace über Publish/Subscribe verfügbar" auf](#page-21-0) [Seite 22](#page-21-0)
- • ["LDAP-Autorisierung unter Windows" auf Seite 22](#page-21-0)
- • ["runmqsc -Befehlszeileneditor für UNIX" auf Seite 22](#page-21-0)

### **Neue Funktionen für IBM MQ for z/OS**

- • ["Seitengruppenstatistiken des Datenmanagers" auf Seite 23](#page-22-0)
- • ["JMS-Unterstützung auf dem CICS OSGI Server" auf Seite 23](#page-22-0)
- • ["JMS-Unterstützung auf dem IMS-Server" auf Seite 23](#page-22-0)
- • ["Bessere Nachrichtensteuerung mithilfe des Nachrichtenablaufs" auf Seite 23](#page-22-0)
- • ["Höhere Anzahl an aktiven Protokollen" auf Seite 23](#page-22-0)
- • ["Verwendung von IBM z/OSMF zur Automatisierung von IBM MQ" auf Seite 23](#page-22-0)
- • ["z/OS: Änderungen an Exits" auf Seite 28](#page-27-0)

### <span id="page-19-0"></span>**Zugehörige Konzepte**

 $\blacktriangleright$  V 9.0.0  $\blacksquare$  Anderungen in IBM MQ 9.0.0

 $\blacktriangleright$  V 9.0.0 [Neue, geänderte und entfernte Nachrichten in IBM MQ 9.0.0](#page-28-0)

Hier finden Sie eine Übersicht über die in IBM MQ 9.0.0 neu hinzugekommenen Nachrichten mit Links zu weiteren Informationen. Auch alle Nachrichten, die geändert oder entfernt wurden, sind aufgelistet.

### **Zugehörige Informationen**

[Video: IBM MQ 9.0 -Übersichtsvideo \(YouTube\)](https://www.youtube.com/watch?v=9S4pJir_vbA) Neuerungen und Änderungen in IBM MQ Explorer [Systemvoraussetzungen für IBM MQ](https://www.ibm.com/support/pages/system-requirements-ibm-mq) [Webseite mit Readme-Dateien zu IBM MQ, WebSphere MQ und MQSeries](https://www.ibm.com/support/docview.wss?rs=171&uid=swg27006097)

## **Neuerungen in der Produktfamilie**

IBM MQ 9.0.0 bietet eine neue Betriebsart sowie Unterstützung für Java runtime environments (JREs) anderer Anbieter für Advanced Message Security, webadressierbaren Zugriff auf die Definitionstabelle für Clientkanal (Client Channel Definition Table, CCDT), Unterstützung für den IBM MQ 9.0-Ressourcenadapter in WebSphere Application Server traditional, erweiterte Unicode-Datenunterstützung auf allen Plattformen sowie Protokollverbesserungen für den Protokollbridgeagenten in Managed File Transfer.

- "Zusätzliches Datenschutzniveau für AMS" auf Seite 20
- "Webadressierbarer Zugriff auf die Definitionstabelle für Clientkanal (CCDT)" auf Seite 20
- • ["Unterstützung für AMS in JREs anderer Anbieter auf Java-Clients" auf Seite 21](#page-20-0)
- • ["Aktualisierter Ressourcenadapter für konventionellen WebSphere Application Server" auf Seite 21](#page-20-0)
- • ["Erweiterte Unterstützung für Unicode-Datenkonvertierung" auf Seite 21](#page-20-0)
- • ["Protokollierungsverbesserungen des Protokollbridgeagenten von Managed File Transfer" auf Seite 21](#page-20-0)

### **Zusätzliches Datenschutzniveau für AMS**

Zur Ergänzung der bestehenden Datenschutzrichtlinien Integrity (Integrität) und Privacy (Datenschutz) bietet Advanced Message Security (AMS) eine neue, dritte Alternative, Confidentiality (Vertraulichkeit, Verschlüsselung nur mit optionaler Wiederverwendung des Schlüssels), in IBM MQ 9.0.

Durch die symmetrische Schlüsselwiederverwendung können mit Confidentiality -Richtlinien erhebliche Einsparungen bei den CPU-Kosten erzielt werden. Diese neue Betriebsart verwendet weiterhin das PKCS#7-Format, um einen symmetrischen Chiffrierschlüssel gemeinsam nutzen zu können. Es gibt jedoch keine digitale Signatur, die einige der asymmetrischen Tastenoperationen pro Nachricht überflüssig macht. Der symmetrische Schlüssel muss immer noch mit asymmetrischen Schlüsseloperationen für jeden Empfänger verschlüsselt werden, aber der symmetrische Schlüssel kann optional über mehrere Nachrichten wiederverwendet werden, die für dieselben Empfänger bestimmt sind. Wenn die Schlüsselwiederverwendung nach Richtlinie zulässig ist, erfordert nur die erste Nachricht asymmetrische Schlüsseloperationen. Nachfolgende Nachrichten müssen nur symmetrische Tastenoperationen verwenden. Weitere Informationen finden Sie im Abschnitt Datenschutzniveau in AMS.

### **Webadressierbarer Zugriff auf die Definitionstabelle für Clientkanal (CCDT)**

In IBM MQ 9.0 wurde durch Hosting der CCDT in einer zentralen, über ein URI zugänglichen Position die Fähigkeit der Clients verbessert, die Verbindung zu IBM MQ-Warteschlangenmanagern aufrechtzuerhalten. Es ist nicht mehr notwendig, die CCDT für jeden bereitgestellten Client einzeln zu aktualisieren. Eine Definitionstabelle für Clientkanal kann auf eine der folgenden Arten über eine URL lokalisiert werden:

- Nach Programmierung mit MQCNO
- Durch Verwendung von Umgebungsvariablen
- Verwendung der Zeilengruppen der Datei mqclient.ini

<span id="page-20-0"></span>**Anmerkung:** Sie können die Option "Umgebungsvariable" nur für native Programme verwenden, die als Clients verbunden sind, d. B. C-, COBOL-oder C + + -Anwendungen. Die Umgebungsvariablen haben keine Auswirkung auf Java-, JMS- oder verwaltete .NET-Anwendungen.

Weitere Informationen finden Sie im Abschnitt Webadressierbarer Zugriff auf die Definitionstabelle für den Clientkanal.

### **Unterstützung für AMS in JREs anderer Anbieter auf Java-Clients**

In früheren Releases stützte sich AMS auf von IBMbereitgestellte Verschlüsselungspakete, die in Java runtime environment (JRE) oder Java Secure Socket Extension (JSSE) enthalten waren, die mit IBM MQ und anderen IBM Produkten geliefert wurden.

Ab IBM MQ 9.0 wurde AMS neu gestaltet und verwendet jetzt eine alternative Verschlüsselungbibliothek, die Open-Source-Implementierung von Bouncy Castle, die in IBM MQ classes for Java und IBM MQ classes for JMS, nicht in die JRE integriert ist. Somit können Sie jetzt alternative JREs verwenden, ohne zusätzliche Bibliotheken installieren zu müssen. Weitere Informationen finden Sie im Abschnitt Unterstützung für JREs anderer Anbieter.

### **Aktualisierter Ressourcenadapter für konventionellen WebSphere Application Server**

Der Ressourcenadapter von IBM MQ 9.0 ist in WebSphere Application Server traditional 9.0 vorinstalliert. Deshalb muss kein neuer Ressourcenadapter installiert werden.

**Anmerkung:** Ein Ressourcenadapter von IBM MQ 9.0 kann im Transportmodus CLIENT oder BINDINGS eine Verbindung zu jedem in Betrieb befindlichen IBM MQ-Warteschlangenmanager herstellen.

### **Erweiterte Unterstützung für Unicode-Datenkonvertierung**

Ab IBM MQ 9.0 unterstützt das Produkt alle Unicode-Zeichen, die in der Unicode 8.0-Norm in der Datenkonvertierung definiert sind, einschließlich der vollständigen Unterstützung für UTF-16. Weitere Informationen finden Sie im Abschnitt Datenkonvertierung.

Darüber hinaus gibt es eine neue Datei, ccsid\_part2.tbl, die Vorrang vor der Datei ccsid.tbl hat, und folgende Möglichkeiten bietet:

- Hinzufügung oder Änderung von CCSID-Einträgen
- Angabe einer Standarddatenkonvertierung
- Angabe von Daten für verschiedene Befehlsebenen

Die Datei ccsid\_part2.tbl gilt nur für die folgenden Plattformen:

- **Linux Linux Alle Versionen**
- **Solaris** Solaris
- **Windows** Windows

Weitere Informationen finden Sie im Abschnitt Datei 'ccsid\_part2.tbl'.

### **Protokollierungsverbesserungen des Protokollbridgeagenten von Managed File Transfer**

Ab IBM MQ 9.0 bietet Managed File Transfer eine neue Protokollierungsfunktion zur Erfassung der Interaktionen zwischen dem Protokollbridgeagenten und den FTP-, SFTP- und FTPS-Dateiservern. Für das Agentenprotokoll ist eine Protokollierungsstufe festgelegt, die die Erfassung von Diagnoseinformationen aus erster Hand ermöglicht. Die Protokollierung wird über den neuen Befehl **fteSetAgentLogLevel** oder über die Datei agent.properties aktiviert und inaktiviert.

Weitere Informationen finden Sie in den Abschnitten fteSetAgentLogLevel und Datei agent.properties.

#### <span id="page-21-0"></span>**Neue Funktionen für Multiplatforms**  $V 9.0.0$

IBM MQ for Multiplatforms 9.0.0 stellt die Hinzufügung der LDAP-Berechtigung unter Windowsund die Möglichkeit zur Verwendung der Pfeiltasten unter UNIX bereit, wenn Sie **runmqsc**verwenden.

- "Leistungsüberwachungs-API und erweiterter Aktivitätstrace über Publish/Subscribe verfügbar" auf Seite 22
- **Windows**, LDAP-Autorisierung unter Windows" auf Seite 22
- **UNIX** "runmqsc -Befehlszeileneditor für UNIX" auf Seite 22

### **Leistungsüberwachungs-API und erweiterter Aktivitätstrace über Publish/Subscribe verfügbar**

IBM MQ 9.0 veröffentlicht Informationsnachrichten zu einer Reihe von Topic-Zeichenfolgen auf Systemebene. Ein autorisierter Benutzer kann sich für diese Topics subskribieren, um Überwachungsdaten für den Warteschlangenmanager und die Anwendungsaktivität darauf zu erhalten.

#### **Leistungsüberwachungs-API**

In IBM MQ 9.0 werden zur leichteren Ressourcenüberwachung durch die Benutzer unter \$SYS/MQ/ INFO/QMGR Statistiken zu einem Systemthema veröffentlicht.

Diese Statistikdaten können angezeigt werden, indem das Beispiel **amqsrua** ausgeführt wird, oder indem eine Anwendung geschrieben wird, die ähnlich wie **amqsrua**das Thema des Ressourcenüberwachungssystems subskribiert. Weitere Informationen finden Sie im Abschnitt Überwachung der Systemressourcennutzung mithilfe des Befehls 'amqsrua' und Entwicklung eines eigenen Ressourcenüberwachungsprogramms.

### **Erweiterter Anwendungsaktivitätstrace**

Der Anwendungsaktivitätstrace generiert ausführliche Informationen über das Verhalten der mit einem Warteschlangenmanager verbundenen Anwendungen. In IBM MQ 9.0 gibt es jetzt auch die Möglichkeit, diese Informationen dynamisch zu subskribieren, statt die Informationen durch Konfiguration auf Warteschlangenmanagerebene zu erfassen. Weitere Informationen finden Sie im Abschnitt Anwendungsaktivitätstraceinformationen subskribieren.

Weitere Informationen über die Verwendung von Systemthemen in den Themenstrukturen der Warteschlangenmanager zur Ressourcenüberwachung und für den Anwendungsaktivitätstrace finden Sie im Abschnitt Systemthemen für die Überwachung und den Aktivitätstrace.

### **LDAP-Autorisierung unter Windows**

#### **Windows**

Die LDAP-Berechtigung, die ursprünglich auf UNIX -Plattformen in IBM MQ 8.0.0 Fix Pack 2enthalten war, wird auf die Windows -Plattformen erweitert. Weitere Informationen finden Sie im Abschnitt Übersicht über LDAP-Autorisierung.

### **runmqsc -Befehlszeileneditor für UNIX**

#### **UNIX**

IBM MQ 9.0 bietet die Möglichkeit, die Aufwärts-und Abwärtspfeiltasten sowie die Tabulatortaste zu verwenden, um **runmqsc** -Befehle unter UNIXzu steuern.

Sie können folgende Tasten verwenden:

- Verwenden Sie die Aufwärtspfeiltaste, um den vorherigen Befehl **runmqsc** abzurufen.
- Verwenden Sie die Abwärtspfeiltaste, um den nächsten Befehl **runmqsc** abzurufen.
- Verwenden Sie die Tabulatortaste, um Beendigungsoptionen für das nächste Schlüsselwort im Befehl anzubieten.

Weitere Informationen finden Sie unter **runmqsc** -Befehlszeileneditor unter UNIX.

## <span id="page-22-0"></span>**Neue Funktionen für z/OS**

IBM MQ for z/OS 9.0.0 stellt zusätzliche Seitengruppenstatistiken des Datenmanagers sowie neue Workflows und Vorlagen von IBM z/OS Management Facility (z/OSMF) bereit, die eine vereinfachte Bereitstellung von Warteschlangenmanager-und Warteschlangenmanagerressourcen ermöglichen. IBM MQ 9.0 bietet auch eine Reihe von Funktionen, die zuvor in IBM MQ 8.0-Fixpacks zur Verfügung gestellt wurden. Diese Funktionen umfassen die Verwendung von JMS auf einem CICS OSGi JVM-Server sowie IMS, wodurch kürzere Nachrichtenablaufzeiten erzwungen werden und die Anzahl aktiver Protokolldatensätze erhöht wird.

- "Seitengruppenstatistiken des Datenmanagers" auf Seite 23
- "JMS-Unterstützung auf dem CICS OSGI Server" auf Seite 23
- "JMS-Unterstützung auf dem IMS-Server" auf Seite 23
- "Bessere Nachrichtensteuerung mithilfe des Nachrichtenablaufs" auf Seite 23
- "Höhere Anzahl an aktiven Protokollen" auf Seite 23
- "Verwendung von IBM z/OSMF zur Automatisierung von IBM MQ" auf Seite 23

### **Seitengruppenstatistiken des Datenmanagers**

IBM MQ 9.0 bietet neue Nutzungsinformationen für Seitengruppen innerhalb vorhandener SMF-Datensätze von Warteschlangenmanagern, um durch die Aufzeichnung von Informationen, beispielsweise zu den Ein-/Ausgaberaten und der intensivsten Nutzung einer Seitengruppe, eine bessere Verwaltung lokaler Warteschlangen in einem Warteschlangenmanager zu ermöglichen. Weitere Informationen finden Sie im Abschnitt Seitengruppendatensätze des Datenmanagers.

### **JMS-Unterstützung auf dem CICS OSGI Server**

Eine auf Standards basierende Messaging-Unterstützung für Anwendungen, die in der Umgebung von CICS OSGI Server (CICS Transaction Server 5.2 oder höher) ausgeführt werden, wird über die Verwendung von IBM MQ classes for JMS bereitgestellt. Weitere Informationen finden Sie im Abschnitt IBM MQ-Klassen für JMS auf einem CICS OSGi JVM-Server verwenden.

### **JMS-Unterstützung auf dem IMS-Server**

Eine auf Standards basierende Messaging-Unterstützung in einer IMS 13-Umgebung wird durch die Verwendung von IBM MQ classes for JMS bereitgestellt. Weitere Informationen finden Sie im Abschnitt IBM MQ-Klassen für JMS in IMS verwenden.

### **Bessere Nachrichtensteuerung mithilfe des Nachrichtenablaufs**

Durch die Verwendung des Attributs CAPEXPRY wird eine Überschreibungsfunktion für den Nachrichtenablauf in einem Warteschlangenmanager bereitgestellt. Diese Funktion ist für Punkt-zu-Punkt-Messaging oder Publish-/Subscribe verfügbar. Weitere Informationen finden Sie im Abschnitt Kürzere Ablaufzeiten erzwingen.

### **Höhere Anzahl an aktiven Protokollen**

Die Anzahl aktiver Protokolle, die für einen einzelnen Warteschlangenmanager definiert werden können, wurde von 31 auf maximal 310 erhöht. Dadurch erhöht sich die Verfügbarkeit eines Warteschlangenmanagers in Fehlerszenarien. Wetere Informationen finden Sie im Abschnitt Definitionen von Protokolldatensätzen.

### **Verwendung von IBM z/OSMF zur Automatisierung von IBM MQ**

Ab IBM MQ 9.0 können mithilfe der IBM z/OS Management Facility (z/OSMF) die Routineabläufe von IBM MQ leichter verwaltet werden. Weitere Informationen finden Sie unter IBM z/OSMF zum Automatisieren von IBM MQ verwenden.

#### <span id="page-23-0"></span>**Zugehörige Konzepte**

"z/OS: Voraussetzungen für IBM MO 9.0" auf Seite 28 Bei IBM MQ for z/OS 9.0 haben sich einige Voraussetzungen geändert.

#### ["z/OS: Änderungen an Exits" auf Seite 28](#page-27-0)

Ab IBM MQ for z/OS 9.0.0müssen Exits, die darauf angewiesen sind, statischen Speicher im Lademodul zu ändern, so geändert werden, dass sie wiedereintrittsfähig sind.

#### ["z/OS: Änderungen an OPMODE" auf Seite 28](#page-27-0)

In früheren Versionen von IBM MQ waren neue auf Befehlsebene vrm hinzugekommene Funktionen immer verfügbar, wenn ein Warteschlangenmanager mit OPMODE=(COMPAT, vrm) gestartet wurde. In IBM MQ 9.0 gilt dies nicht mehr.

#### ["Neue z/OS-Nachrichten" auf Seite 33](#page-32-0)

IBM MQ for z/OS 9.0.0 wurde eine Reihe neuer Nachrichten hinzugefügt.

#### $V$  9.0.0 **Änderungen in IBM MQ 9.0.0**

In diesem Abschnitt werden Änderungen an Funktionen und Ressourcen in IBM MQ 9.0.0 beschrieben. Informieren Sie sich hier über die Änderungen, bevor Sie Ihre Warteschlangenmanager aktualisieren, um festzustellen, ob vor der Migration Ihrer Systeme Änderungen an den vorhandenen Anwendungen, Scripts und Prozeduren erforderlich sind.

Weitere Informationen zu den Systemvoraussetzungen für IBM MQ 9.0 finden Sie auf der Webseite [Systemvoraussetzungen für IBM MQ 9.0.](https://www.ibm.com/support/docview.wss?uid=swg27047751) Mit dem Tool Software Product Compatibility Reports (SPCR) können Sie nach Informationen zu unterstützten Betriebssystemen, Systemanforderungen, Voraussetzungen und optionaler Software suchen. Die Webseite enthält weitere Informationen zum Tool SPCR sowie Links zu Berichten für jede unterstützte Plattform.

### **Zugehörige Konzepte**

## $\blacktriangleright$  V 9.0.0 [Neuerungen in IBM MQ 9.0.0](#page-18-0)

Das erste Release von IBM MQ 9.0 mit dem neuen Continuous Delivery-Modell bietet eine Reihe neuer und erweiterter Funktionen.

### $\blacktriangleright$  V 3.0.0 [Neue, geänderte und entfernte Nachrichten in IBM MQ 9.0.0](#page-28-0)

Hier finden Sie eine Übersicht über die in IBM MQ 9.0.0 neu hinzugekommenen Nachrichten mit Links zu weiteren Informationen. Auch alle Nachrichten, die geändert oder entfernt wurden, sind aufgelistet.

### **Zugehörige Informationen**

Neuerungen und Änderungen in IBM MQ Explorer [Systemvoraussetzungen für IBM MQ 9.0](https://www.ibm.com/support/docview.wss?uid=swg27047751) [Webseite mit Readme-Dateien zu IBM MQ, WebSphere MQ und MQSeries](https://www.ibm.com/support/docview.wss?rs=171&uid=swg27006097)

### **Änderungen an unterstützten Plattformen**

In IBM MQ 9.0 wurden an den unterstützten Plattformen einige Änderungen vorgenommen.

Ab IBM MQ 9.0unterstützt das Produkt keine Komponenten mehr unter:

- Windows x86-32
- Linux x86-32
- Linux POWER System Big Endian
- IBM 4690

Darüber hinaus wird Microsoft Visual Studio 2005 nicht mehr unterstützt.

### **Zugehörige Informationen**

Überprüfen der Anforderungen [Systemvoraussetzungen für IBM MQ](https://www.ibm.com/support/pages/system-requirements-ibm-mq)

## **Änderungen an Befehlen**

In IBM MQ 9.0 hat sich eine Reihe von Befehlen geändert.

- **fteCreateWebAgent** -Befehl
- **fteMigrateAgent** -Befehl
- "Befehle SET POLICY, SETMQMSPL und setmqspl" auf Seite 25
- "Befehl DISPLAY SYSTEM" auf Seite 25

### **Befehl fteCreateWebAgent**

Der Befehl **fteCreateWebAgent** wurde in IBM MQ 9.0 entfernt. Weitere Informationen finden Sie unter [Entfernung der Managed File Transfer Web Gateway-Unterstützung](#page-26-0).

### **Befehl fteMigrateAgent**

Der Befehl **fteMigrateAgent** wurde geändert, die Unterstützung für Webagenten wurde zurückgenommen und es wird jetzt eine Fehlernachricht angezeigt, wenn Sie versuchen, einen Managed File Transfer-Webagenten einer früheren Version auf IBM MQ 9.0 zu migrieren. Weitere Informationen finden Sie unter [Entfernung der Managed File Transfer Web Gateway-Unterstützung](#page-26-0).

### **Befehle SET POLICY, SETMQMSPL und setmqspl**

Die Befehle **SET POLICY** und **SETMQMSPL** verfügen über einen neuen Parameter KEY REUSE und der Befehl **setmqspl** über einen neuen Parameter **Reuse**, die zusammen mit dem zusätzlichen Advanced Message Security Datenschutzniveau verwendet werden.

Weitere Informationen finden Sie im Abschnitt Datenschutzniveau in AMS.

### **Befehl DISPLAY SYSTEM**

 $\approx$  z/OS

Der Befehl DISPLAY SYSTEM wurde geändert, um die Ebene der neuen Funktionen anzuzeigen, die verfügbar sind, zusätzlich zu der Version von IBM MQ for z/OS , auf die der Warteschlangenmanager zurücksetzen kann.

## **Änderungen auf Befehlsebene für IBM MQ 9.0**

Die Befehlsebene ändert sich in 900 unter IBM MQ 9.0 .

### **Zugehörige Informationen**

strmqm

### **Veraltete, eingefrorene und entfernte Funktionen**

Eine Reihe von Funktionen sind veraltet, wurden eingefroren oder aus IBM MQ 9.0 entfernt.

- **Einflusse** ["Einstellung der Unterstützung des Kompatibilitätsmodus für RPG- und COBOL-Anwen](#page-25-0)[dungen unter IBM i" auf Seite 26](#page-25-0)
- • ["Einstellung der Unterstützung für IBM MQ Transport for SOAP" auf Seite 27](#page-26-0)
- • ["Einstellung der Unterstützung für die Aktivierungsspezifikationseigenschaft 'useJNDI'" auf Seite 27](#page-26-0)
- • ["Einstellung der Unterstützung des IBM MQ-Supports für MicrosoftActive X und Microsoft Visual Basic](#page-26-0) [6.0" auf Seite 27](#page-26-0)
- • ["Einfrieren der Funktionalität von IBM MQ classes for Java" auf Seite 27](#page-26-0)
- • [Entfernung der Managed File Transfer Web Gateway-Unterstützung](#page-26-0)
- • [IBM Cloud Product Insights-Unterstützung entfernen](#page-27-0)

### <span id="page-25-0"></span>**Einstellung der Unterstützung des Kompatibilitätsmodus für RPG- und COBOL-Anwendungen unter IBM i**

### **BM**i

Ab IBM MQ 9.0 unterstützt das Produkt keine RPG- oder COBOL-Anwendungen mehr, die die als Kompatibilitätsmodus bezeichnete dynamische Verlinkung verwenden. Diese Betriebsart war für Anwendungen erforderlich, die vor MQSeries 5.1 entwickelt wurden. Spätere Produktversionen stellten für diese Anwendungen eine kompatible Laufzeitumgebung bereit, obwohl die Copybooks, die für die Kompilierung dieser Anwendungen benötigt wurden, bereits in IBM WebSphere MQ 6.0 entfernt wurden. Dynamische Verlinkung (Kompatibilitätsmodus) wurde von den folgenden Programmen in QMQM-Bibliotheken bereitgestellt, die in IBM MQ 9.0 entfernt wurden:

- AMQVSTUB
- AMQZSTUB
- QMQM
- MQCLOSE
- MQCONN
- MQDISC
- MQGET
- MQINQ
- MQOPEN
- MQPUT
- MQPUT1
- MQSET

Ab IBM MQ 9.0 müssen Anwendungen, die diesen Kompatibilitätsmodus verwenden, neu kompiliert werden, damit sie die statisch gebundenen MQ-Aufrufe der Serviceprogramme LIBMQM und LIBMQM\_R nutzen können. Beispielprogramme wie AMQ3PUT4 und AMQ3GET4 zeigen, wie dieses Programmiermodell verwendet wird. Weitere Informationen zur Verwendung dieser MQ-Aufrufe finden Sie in der IBM i Application Programming Reference (ILE/RPG).

#### **Anmerkungen:**

• Sie müssen den Programmcode von Anwendungen ändern, die derzeit die Schnittstelle CALL 'QMQM' verwenden, damit sie stattdessen das LIBMQM-Serviceprogramm verwenden.

Die Programmobjekte und Serviceprogramme in der vorangegangenen Liste (beispielsweise QMQM, MQCONN, MQPUT, AMQVSTUB und AMQZSTUB) wurden in IBM MQ 9.0 entfernt und Anwendungen, die für die Verwendung des Kompatibilitätsmodus codiert wurden, funktionieren nicht mehr.

- Wenn Anwendungen in IBM MQ 8.0 an das LIBMQM-Serviceprogramm gebunden werden, ist es normalerweise nicht erforderlich, diese Anwendungen in IBM MQ 9.0 erneut zu kompilieren oder erneut zu verbinden.
- Es ist nicht möglich, in derselben Partition mehrere Versionen von IBM MQ for IBM i zu installieren.

Um zu ermitteln, ob Ihr RPG- oder COBOL-Programm den Kompatibilitätsmodus nutzt, zeigen Sie mit dem Befehl **DSPPGMREF** (Programmreferenzen anzeigen) die externen Programme an, die vom Anwendungsprogramm aufgerufen werden. Wenn es Verweise auf die in diesem Abschnitt aufgeführten Programme gibt, wird das Programm unter IBM MQ 9.0 nicht ausgeführt. Im folgenden Beispiel für die Ausgabe von **DSPPGMREF** werden drei nicht weiter unterstützte Programmobjekte gezeigt: MQCONN, MQOPEN und MQCLOSE.

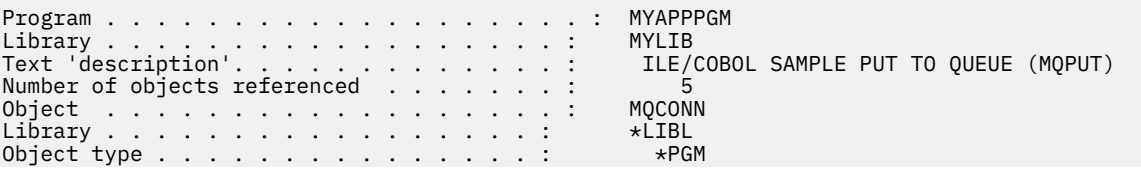

<span id="page-26-0"></span>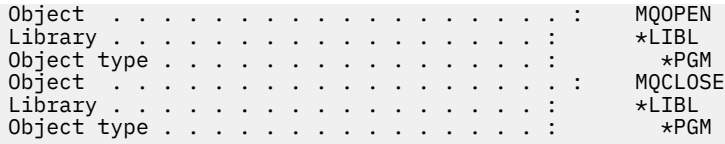

Solche Programme müssen mit der Methode 'Bound Procedural Call', die im Abschnitt COBOL-Programme in IBM i vorbereiten beschrieben wird, erneut kompiliert werden.

Wenn Sie ein Anwendungsprogramm unter IBM MQ 9.0 ausführen möchten, in dem der Kompatibilitätsmodus verwendet wird, wird am häufigsten der Fehler MCH3401 angezeigt, bei dem die Programme MQCONN oder QMQM aufgerufen werden sollen.

### **Einstellung der Unterstützung für IBM MQ Transport for SOAP**

Ab IBM MQ 9.0 wird IBM MQ Transport for SOAP nicht mehr verwendet. Dies schließt das Entfernen der Axis2 -Unterstützung und der vorausgesetzten Bibliotheken ein.

Diese Einstellung der Unterstützung umfasst die folgenden Produktfunktionen:

- IBM MQ Java Listener
- IBM MQ .NET 1 und 2 Listener
- IBM MQ Java Axis2-Client
- IBM MQ Java-Client (Einstellung der Unterstützung bereits in IBM MQ 8.0 angekündigt)
- IBM MQ .NET 1- und 2-Clients (Einstellung der Unterstützung bereits in IBM MQ 8.0 angekündigt)
- IBM MQ bridge for HTTP (Einstellung der Unterstützung bereits in IBM MQ 8.0 angekündigt)

### **Einstellung der Unterstützung für die Aktivierungsspezifikationseigenschaft 'useJN-DI'**

Die Eigenschaft 'useJNDI' wird in IBM MQ 9.0 nicht weiter unterstützt, da es die äquivalente Eigenschaft 'DestinationLookup' gibt und es sich hierbei um die in der JMS 2.0-Spezifikation definierte Art der Implementierung derselben Funktion handelt. Weitere Informationen finden Sie im Abschnitt Ressourcenadapter für eingehende Kommunikation konfigurieren.

### **Einstellung der Unterstützung des IBM MQ-Supports für MicrosoftActive X und Microsoft Visual Basic 6.0**

Der IBM MQ-Support für MicrosoftActive X und Microsoft Visual Basic 6.0 wird nicht mehr verwendet. IBM MQ-Klassen für .NET sind die empfohlene Ersatztechnologie. Weitere Informationen finden Sie unter Component Object Model Interface (IBM MQ Automation Classes for ActiveX) verwenden und In Visual Basic codieren.

### **Einfrieren der Funktionalität von IBM MQ classes for Java**

IBM wird keine weiteren Erweiterungen für die IBM MQ classes for Java durchführen; sie werden auf der in IBM MQ 8.0 ausgelieferten Stufe stabilisiert. Vorhandene Anwendungen, die die IBM MQ classes for Java verwenden, werden weiterhin vollständig unterstützt, aber diese API wird stabilisiert, sodass keine neuen Funktionen hinzugefügt werden und Anforderungen für Erweiterungen abgelehnt werden. Vollständig unterstützt bedeutet, dass Fehler behoben und daraus erforderliche Änderungen an den IBM MQ-Systemvoraussetzungen vorgenommen werden.

### **Managed File Transfer Web Gateway-Unterstützung entfernen**

Vor IBM MQ 9.0 konnten Sie mithilfe von Managed File Transfer Web Gateway Dateien auf Managed File Transfer-Agenten übertragen und über einen HTTP-Client den Übertragungsstatus abrufen. Das Web Gateway wurde ab IBM MQ 8.0 nicht weiter unterstützt und in IBM MQ 9.0 ganz entfernt.

<span id="page-27-0"></span>Der Befehl **fteCreateWebAgent** wurde in IBM MQ 9.0 entfernt. Bei dem Versuch, einen Webagenten von einem älteren Release auf IBM MQ 9.0 zu migrieren, wird eine Fehlernachricht mit dem Hinweis angezeigt, dass die Migration von Webagenten nicht unterstützt wird (siehe Abschnitt fteMigrateAgent (IBM WebSphere MQ File Transfer Edition 7.0-Agenten auf IBM WebSphere MQ 7.5 oder höher migrieren).

### **IBM Cloud Product Insights-Unterstützung entfernen**

Der IBM Cloud Product Insights-Service ist nicht mehr verfügbar. Deshalb ist die IBM MQ-Unterstützung für diesen Service nicht mehr relevant. Weitere Informationen finden Sie im folgenden Blogbeitrag: [Ser](https://www.ibm.com/cloud/blog/service-retirement-ibm-cloud-product-insights)[vice Deprecation: IBM Cloud Product Insights.](https://www.ibm.com/cloud/blog/service-retirement-ibm-cloud-product-insights)

#### **Zugehörige Informationen**

Veraltete Cipherspecs

### **z/OS: Voraussetzungen für IBM MQ 9.0**

Bei IBM MQ for z/OS 9.0 haben sich einige Voraussetzungen geändert.

IBM MQ for z/OS 9.0 erfordert z/OS 2.1 oder höher.

Bei Verwendung von Advanced Message Security mit dem neuen Datenschutzniveau CONFIDENTIALITY (Vertraulichkeit) und dem Verschlüsselungsalgorithmus (**ENCALG**) AES256 ist Hardware ab IBM System z10 erforderlich. Weitere Informationen über dieses neue Datenschutzniveau finden Sie im Abschnitt Datenschutzniveau in AMS.

Weitere Informationen zu den unterstützten Betriebssystemen, zu den Systemanforderungen, Voraussetzungen und der unterstützten optionalen Software finden Sie auf der Webseite [Systemvoraussetzungen](https://www.ibm.com/support/docview.wss?uid=swg27047751) [für IBM MQ 9.0](https://www.ibm.com/support/docview.wss?uid=swg27047751).

## **z/OS: Änderungen an Exits**

Ab IBM MQ for z/OS 9.0.0müssen Exits, die darauf angewiesen sind, statischen Speicher im Lademodul zu ändern, so geändert werden, dass sie wiedereintrittsfähig sind.

Das Schreiben von Kanalexitprogrammen unter z/OS bedeutet, dass IBM MQ-Exits wiedereintrittsfähig und überall im virtuellen Speicher ausführbar sind.

Nicht wiedereintrittsfähige C-Programme sind Programme, die möglicherweise Variablen, die mit der festen Speicherklasse deklariert sind, oder Variablen, die die Speicherklasse extern empfangen, verwenden oder beschreibbare statische Zeichenfolgen enthalten.

Nicht wiedereintrittsfähige Exits wurden technisch gesehen nie in IBM MQ for z/OSunterstützt, aber vor IBM MQ for z/OS 9.0.0war es möglich, dass einige dieser Exits erfolgreich verarbeitet wurden.

Ab IBM MQ for z/OS 9.0.0funktionieren Exits, die darauf angewiesen sind, statischen Speicher im Lademodul zu ändern, nicht mehr ordnungsgemäß. Solche Exits sollten so geändert werden, dass sie wiedereintrittsfähig sind.

Dies ist in manchen Fällen wie folgt erreichbar:

- Verschieben statischer oder globaler Variablen innerhalb des Bereichs einer Funktion oder
- Dynamische Zuordnung von Speicher, der für statische Variablen verwendet wird, und Nutzung zum Beispiel des IBM MQ-Parameters **ExitUserArea** oder anderer Betriebssystemeinrichtungen wie etwa Namens- oder Token-Services zum Erreichen der Adressierbarkeit.

#### **z/OS: Änderungen an OPMODE**  $z/0S$ CD.

In früheren Versionen von IBM MQ waren neue auf Befehlsebene vrm hinzugekommene Funktionen immer verfügbar, wenn ein Warteschlangenmanager mit OPMODE=(COMPAT, vrm) gestartet wurde. In IBM MQ 9.0 gilt dies nicht mehr.

Die Verfügbarkeit neuer Funktionen und der Rückwärtsmigration für IBM MQ for z/OS wird über den Parameter OPMODE im Makro CSQ6SYSP gesteuert.

Dabei ist Folgendes zu beachten:

- <span id="page-28-0"></span>• Neue Funktionen aus IBM WebSphere MQ 7.1 oder früheren Versionen sind in IBM MQ 9.0 immer verfügbar.
- Neue Funktionen aus IBM MQ 8.0 sind in IBM MQ 9.0 nur verfügbar, wenn der Warteschlangenmanager mit OPMODE=(NEWFUNC,800) oder OPMODE=(NEWFUNC,900) gestartet wurde.

Das bedeutet, dass neue Funktionen in IBM MQ 8.0 **nicht** verfügbar sind, wenn der Warteschlangenmanager mit OPMODE=(COMPAT,900) gestartet werden soll.

**Wichtig:** Wenn ein IBM MQ 9.0 -Warteschlangenmanager mit OPMODE = (COMPAT,900) gestartet wird und er zuvor mit OPMODE = (NEWFUNC,800) ausgeführt wurde, werden zuvor aktivierte neue IBM MQ 8.0 -Funktionen gestoppt, die ausgeführt werden.

Wenn beispielsweise das Bootstrap-Dataset nach Version 2 konvertiert wurde, um 8-Byte-Protokollierung mit relativer Byteadresse zu ermöglichen, kann der Warteschlangenmanager das Bootstrap-Dataset nicht lesen und deshalb nicht gestartet werden. Eine vollständige Liste der betroffenen Funktionen finden Sie im Abschnitt z/OS: Vom Modus für neue Funktionen zum Kompatibilitätsmodus wechseln.

• Um zu verhindern, dass neue Funktionen aus IBM MQ 8.0 versehentlich nicht mehr verwendbar sind, wurde die Prozedur zur Migration nach IBM MQ 9.0 LTS geändert. Sie sollten das Systemparametermodul (ZPARM) während des Prozesses der Migration nach IBM MQ 9.0 LTS nicht erneut kompilieren.

Der Befehl DISPLAY SYSTEM wurde geändert, um die Ebene der neuen Funktionen anzuzeigen, die verfügbar sind, zusätzlich zu der Version von IBM MQ for z/OS , auf die der Warteschlangenmanager zurücksetzen kann.

#### **Zugehörige Informationen**

**LTS** 

Überprüfen der Anforderungen [Systemvoraussetzungen für IBM MQ](https://www.ibm.com/support/pages/system-requirements-ibm-mq)

## **z/OS: Änderungen an CONNSWAP**

Ab IBM MQ 9.0 hat das Festlegen dieses Schlüsselworts keine Auswirkung. **Zugehörige Informationen** CSQ6SYSP verwenden Inquire System Response ANZEIGEN SYSTEM

## **Neue, geänderte und entfernte Nachrichten in IBM MQ 9.0.0**

Hier finden Sie eine Übersicht über die in IBM MQ 9.0.0 neu hinzugekommenen Nachrichten mit Links zu weiteren Informationen. Auch alle Nachrichten, die geändert oder entfernt wurden, sind aufgelistet. **Zugehörige Konzepte**

 $\blacktriangleright$  V 9.0.0 [Neuerungen in IBM MQ 9.0.0](#page-18-0)

Das erste Release von IBM MQ 9.0 mit dem neuen Continuous Delivery-Modell bietet eine Reihe neuer und erweiterter Funktionen.

 $\blacktriangleright$  V 9.0.0  $\blacksquare$  Anderungen in IBM MQ 9.0.0

### **Zugehörige Informationen**

Neuerungen und Änderungen in IBM MQ Explorer

[Systemvoraussetzungen für IBM MQ](https://www.ibm.com/support/pages/system-requirements-ibm-mq)

[Webseite mit Readme-Dateien zu IBM MQ, WebSphere MQ und MQSeries](https://www.ibm.com/support/docview.wss?rs=171&uid=swg27006097)

### **Neue IBM MQ-AMQ-Nachrichten**

IBM MQ 9.0.0 wurde eine Reihe neuer Nachrichten hinzugefügt.

#### **AMQ3xxx: Dienstprogramme und Tools**

AMQ3000 Diese Anwendung wurde beendet. Hinweise zu eventuell festgestellten Problemen finden Sie oben.

AMQ3001 Für den Warteschlangenmanager *insert\_3* wurde kein Zertifikat gefunden.

AMQ3002 Im Schlüsselrepository des Clients wurde kein persönliches Zertifikat für den Client gefunden.

AMQ3003 Für den Warteschlangenmanager *insert\_3* wurde kein Schlüsselrepository gefunden. AMQ3004 Für den Client wurde kein Schlüsselrepository gefunden.

AMQ3005 Für das von *insert\_3* verwendete Schlüsselrepository wurde keine Stashdatei gefunden.

AMQ3006 Für das vom Client verwendete Schlüsselrepository wurde keine Stashdatei gefunden.

AMQ3007 Das Attribut SSLKEYR des Warteschlangenmanagers ist leer.

AMQ3008 Für den Warteschlangenmanager *insert\_3* wurde kein Schlüsselrepository gefunden.

AMQ3009 Für den Client wurde kein Schlüsselrepository gefunden.

AMQ3010 Ungültige Zugriffsberechtigungen für das Schlüsselrepository gefunden, das vom Warteschlangenmanager *insert\_3* verwendet wird

AMQ3011 Die Zugriffsrechte für die von Warteschlangenmanager *insert\_3* verwendete Stashdatei sind ungültig.

AMQ3012 Die Zugriffsrechte für das vom Client verwendete Schlüsselrepository sind ungültig. AMQ3013 Die Zugriffsrechte für die vom Client verwendete Stashdatei sind ungültig.

AMQ3014 Das in der Stashdatei für Schlüsselrepository *insert\_3* enthaltene Kennwort ist ungültig.

AMQ3015 Für das Zertifikat ist für 'valid-from' (Gültig ab) ein Zeitpunkt in der Zukunft angegeben. AMQ3016 Das Zertifikat ist abgelaufen.

AMQ3017 Das *insert\_3*-Zertifikat konnte nicht anhand des Schlüsselrepositorys des *insert\_4* authentifiziert werden.

AMQ3018 Die Clientverbindung wurde vom Server abgelehnt.

AMQ3019 Es kann keine Verbindung zum Warteschlangenmanager *insert\_3* hergestellt werden.

AMQ3020 Der Warteschlangenmanager *insert\_3* konnte nicht geöffnet werden.

AMQ3021 Die Warteschlange *insert\_4* in *insert\_3* konnte nicht geöffnet werden.

AMQ3022 Es konnten keine Attribute von Warteschlangenmanager *insert\_3* abgefragt werden.

AMQ3023 PUT-Vorgang in Warteschlange *insert\_4* in *insert\_3* fehlgeschlagen.

AMQ3024 Abruf (GET) aus Warteschlange *insert\_4* in *insert\_3* fehlgeschlagen.

AMQ3025 Die Antwortwarteschlange für PCF-Befehle kann nicht geschlossen werden.

AMQ3026 Die Verbindung zu *insert\_3* kann nicht beendet werden.

AMQ3027 Parameter SSLCRLNL (SSL-Zertifikatsperrliste) wurde gefunden (SSLCRLNL = *insert\_3*). AMQ3028 Relativer Pfad für das Schlüsselrepository des Clients.

AMQ3029 Für das Warteschlangenmanagerattribut CERTLABL wurde ein ungültiger Wert angegeben. AMQ3030 Für das Clientattribut CERTLABL wurde ein ungültiger Wert angegeben.

AMQ3031 Bei diesem Programm ist ein interner Fehler aufgetreten; es wurde beendet.

AMQ3032 In Zusammenhang mit den für die Clientprüfungen angegebenen Argumenten ist ein Problem aufgetreten.

AMQ3033 In Zusammenhang mit den angegebenen Argumenten ist ein Problem aufgetreten.

AMQ3034 In Zusammenhang mit den angegebenen Argumenten ist ein Problem aufgetreten.

AMQ3035 Es wurde kein Clientbenutzername oder keine Clientzertifikatsbezeichnung angegeben.

AMQ3036 Der Kanal *insert\_3* ist nicht für SSL aktiviert, für das Attribut CERTLABL des Kanals wurde aber *insert\_4* angegeben.

AMQ3037 Für Kanal *insert\_3* wurde kein Zertifikat gefunden.

AMQ3038 Der Kanal *insert\_4* wurde in Warteschlangenmanager *insert\_3* nicht gefunden.

AMQ3039 Im Schlüsselrepository des Clients wurde kein persönliches Zertifikat für den Client gefunden; für den Kanal ist aber ein Clientzertifikat erforderlich.

AMQ3040 Der Benutzer, der dieses Programm ausführt, hat keine Berechtigung zum Überprüfen eines Verzeichnisses.

AMQ3041 Ein Dateiname ist zu lang und kann von dieser Anwendung nicht verarbeitet werden.

AMQ3042 Der Benutzer, der dieses Programm ausführt, hat keine Berechtigung zum Überprüfen einer Datei.

AMQ3043 Beim Zugriff auf eine Datei ist ein unbekannter Fehler aufgetreten.

AMQ3044 Es kann nicht festgestellt werden, ob der Benutzer 'mqm' über Zugriffsrechte für eine Datei verfügt.

AMQ3045 Ein Kennwort kann nicht abgerufen werden.

AMQ3046 Das *insert\_3*-Zertifikat konnte nicht überprüft werden.

AMQ3047 Es wurden ungültige Zugriffsberechtigungen für das übergeordnete Verzeichnis des Schlüsselrepositorys gefunden, das vom Warteschlangenmanager *insert\_3* verwendet wird.

AMQ3048 Die Zugriffsrechte für das übergeordnete Verzeichnis des vom Client verwendeten Schlüsselrepositorys sind ungültig.

AMQ3049 Der Warteschlangenmanager ist nicht als Anwendung in DCM (Digital Certificate Manager) registriert.

AMQ3050 Die Portnummer *insert\_3* ist ungültig.

AMQ3051 Die Authentifizierung eines Zertifikats ist fehlgeschlagen.

AMQ3052 In Kanal *insert\_3* wurde eine Zertifikatsbezeichnung angegeben, während System Store verwendet wurde.

AMQ3053 Die Verwendung von *insert\_3* ist nicht korrekt.

AMQ3054 Die Verwendung von *insert\_3* ist falsch.

#### **AMQ6xxx: Common Services**

AMQ6317 MBCS-Fehler

AMQ6318 SBCS-Fehler

AMQ6720 Bei der Formatierung einer neuen Protokolldatei an Position *insert\_3* wurde erkannt, dass ein Datenträgerkontingent ausgeschöpft ist.

AMQ690C (IBM i) IBM MQ

AMQ690D (IBM i) MQ

AMQ690E (IBM i) &WS\_long

AMQ690F (IBM i) IBM MQ\_legacy\_long

AMQ691A (IBM i) IBM MQ\_cert\_label

#### **AMQ7xxx: IBM MQ-Produkt: Dienstprogramme und Tools**

AMQ7823 Datenträgerkontingent ist ausgeschöpft.

#### **AMQ8xxx: Verwaltung**

AMQ8521 Befehlsabschluss und -historie nicht verfügbar.

AMQ8521 (AIX) Befehlsabschluss und -historie nicht verfügbar.

AMQ8521 (HP-UX) Befehlsabschluss und -historie nicht verfügbar.

AMQ8921 MQCB-Aufruf ist mit Ursachencode *insert\_1* fehlgeschlagen.

AMQ8C0D (IBM i) PCF-Sicherheitsbefehle einschränken.

AMQ8D0C (IBM i) Wiederverwendung des symmetrischen Schlüssels

#### **AMQ9xxx: Fernzugriff**

AMQ9088 Schlüsselwiederverwendungszähler:

AMQ9089 Das Schlüsselwiederverwendungsargument hat einen ungültigen Wert.

AMQ9090 Der Clientanwendung fehlen erforderliche AMS-Leistungsmerkmale.

AMQ9091 Schlüsselwiederverwendung ist für Richtlinie nicht gültig.

AMQ9092 Nachricht mit Datenschutz wurde in Warteschlange *insert\_3* eingereiht.

AMQ9093 *insert\_3* - Nachricht wurde mit *insert\_5* verschlüsselt.

AMQ9094 & AMS\_short Sicherheitsrichtlinie interner Fehler: Nachricht konnte nicht geschützt werden: *insert\_5* Fehlercode *insert\_3* ( *insert\_1*) in *insert\_4*.

AMQ9095 & AMS\_short-Interner Fehler der Sicherheitsrichtlinie: Nachricht konnte nicht ungeschützt sein: *insert\_5* Fehlercode *insert\_3* ( *insert\_1*) in *insert\_4*.

AMQ9096 Fehler in Zusammenhang mit einer &AMS\_short-Verteilerliste.

AMQ9795 Die Clientkanaldefinition konnte nicht aus URL abgerufen werden; Fehlercode (*insert\_1*).

AMQ9796 Langsamer URL-Abruf für *insert\_3*.

#### **Zugehörige Informationen**

AMQ-Nachrichten in IBM MQ [Zusätzliches Datenschutzniveau für AMS](#page-19-0) [Webadressierbarer Zugriff auf die Definitionstabelle für Clientkanal \(CCDT\)](#page-19-0)

### **Neue und entfernte Managed File Transfer-Nachrichten**

Es wurde eine Reihe neuer Nachrichten für Managed File Transfer in IBM MQ 9.0.0hinzugefügt. Einige in früheren Versionen verfügbare Nachrichten wurden entfernt.

### **Neue Nachrichten**

#### **BFGAG0001 - BFGAG9999**

BFGAG0182 Web agent is not supported. (Webagent wird nicht unterstützt.)

#### **BFGCH0001 - BFGCH9999**

BFGCH0120 An invalid component name, *insert\_0* specified. (Es wurde ein ungültiger Komponentenname, 'insert\_0', angegeben.)

BFGCH0121 An invalid operation type, *insert\_0*' was specified. (Es wurde ein ungültiger Operationstyp, 'insert\_0', angegeben.)

### **BFGCL0001 - BFGCL9999**

BFGCL0745 Creation of Web agent is not supported. (Die Erstellung von Webagenten wird nicht unterstützt.)

BFGCL0746 Der Befehl wurde ohne dem Parameter 'logAgent' ausgeführt. Führen Sie den Befehl mit dem Parameter -h aus, um die Informationen zum Gebrauch anzuzeigen.

BFGCL0747 Die Protokollspezifikation *insert\_0* ist nicht gültig.

BFGCL0748 Die Protokollanforderung wurde erfolgreich an Agent *insert\_0* gesendet.

BFGCL0749 Migration of a Web agent *insert\_0* is not supported. (Die Migration eines Webagenten 'insert\_0' wird nicht unterstützt.

#### **BFGUT0001 - BFGUT9999**

BFGUT0025 Die Protokollspezifikation des Protokollbridgeagenten wurde in *insert\_0* geändert.

BFGUT0026 Die Protokollspezifikation des Protokollbridgeagenten ist ungültig. Das angegebene Protokoll ist *insert\_0*.

BFGUT0027 Das System kann keine Befehls-/Antwortnachrichten der Protokollbridge an die Ereignisprotokolldatei des Protokollbridgeagenten in Verzeichnis *insert\_0* ausgeben (Ursache: *insert\_1*). Ereignisprotokollnachrichten des Agenten werden in der Konsole ausgegeben.

BFGUT0028 Das System kann nicht auf die aktuelle Ereignisprotokolldatei des Protokollbridgeagenten zugreifen: (Fehlermanagercode: *insert\_0*) *insert\_1 insert\_2*

BFGUT0029 Die Protokollfilterspezifikation des Protokollbridgeagenten wurde in *insert\_0* geändert.

<span id="page-32-0"></span>BFGUT0030 Der Protokollfilter des Protokollbridgeagenten ist ungültig. Der angegebene Filter lautet *insert\_0*.

BFGUT0031 Der Protokollfilter des Protokollbridgeagenten konnte nicht festgelegt werden. Der angegebene Filter lautet *insert\_0*.

### **Entfernte Nachrichten**

#### **BFGAP0001 - BFGAP9999**

BFGAP0064 The specified logger name is blank. (Der angegebene Protokollname ist leer.)

BFGAP0065 Ein interner Fehler ist aufgetreten. Der Befehl kann nicht ausgeführt werden, da das Verzeichnis *insert\_0* der Protokollfunktion nicht vorhanden ist.

#### **BFGDM0001 - BFGDM9999**

BFGDM0122 The batch size for monitor *insert\_0* has been set to 1 at execution time because the batch size for a monitor on a queue cannot exceed this value. (Die Stapelgröße für die Überwachung wurde während der Ausführung auf 1 gesetzt, da die Stapelgröße für eine Überwachung in einer Warteschlange nicht über diesem Wert liegen darf.)

#### **Zugehörige Informationen**

Managed File Transfer-Diagnosenachrichten [Protokollierungsverbesserungen des Protokollbridgeagenten von Managed File Transfer](#page-20-0) [Managed File Transfer Web Gateway-Unterstützung entfernen](#page-26-0)

### **Neue z/OS-Nachrichten**

IBM MQ for z/OS 9.0.0 wurde eine Reihe neuer Nachrichten hinzugefügt.

### **In IBM MQ for z/OS 9.0.0 hinzugefügte Nachrichten**

#### **Nachrichten des Coupling-Facility-Managers**

CSQE162E *csect-name* Structure *struc-name* could not be deleted, RC=*return-code* reason=*reason*

#### **Nachrichten des Wiederherstellungsprotokollmanagers**

CSQJ165I zHyperWrite bypassed for active log data set *dsname*

CSQJ166E PPRC configuration is inconsistent for active log copy *n*

CSQJ167E zHyperWrite enabled but no active logs have PPRC configured

#### **Nachrichten zur verteilten Steuerung von Warteschlangen**

CSQX130E *csect-name queue-name* is defined on a non-recoverable CF structure

## **Advanced Message Security-Nachrichten**

CSQ0469E Das Schlüsselwiederverwendungsargument hat einen ungültigen Wert.

CSQ0471E Schlüsselwiederverwendung ist für Richtlinie nicht gültig.

### **Zugehörige Informationen**

Nachrichten für IBM MQ for z/OS

### **Neuerungen und Änderungen in** Windows  $\rightarrow$   $z/0S$  Linux **IBM MQ 9.0.x Continuous Delivery**

Nach dem ersten Release von IBM MQ 9.0 werden durch schrittweise Aktualisierungen innerhalb der gleichen Version und durch ein Release als Modifikationsreleases (z. B. IBM MQ 9.0.3) neue Funktionen und Erweiterungen zur Verfügung gestellt.

Continuous Delivery-Releases (CD-Releases) stellen innerhalb einer wesentlich kürzeren Kadenzzeit zusätzlich zu Programmkorrekturen und Sicherheitsaktualisierungen neue funktionale Erweiterungen bereit, sodass neue Funktionen wesentlich schneller verfügbar sind. Dieses Übermittlungsmodell ist für Systeme vorgesehen, in denen Anwendungen die neuesten Funktionen von IBM MQ nutzen möchten.

<span id="page-33-0"></span>Bei den von einem CD-Release bereitgestellten einzelnen Funktionen handelt es sich um eigenständige Funktionen. Allerdings können sich die Leistungsfähigkeiten in nachfolgenden CD-Releases erhöhen, wodurch frühere CD erweitert werden und eine Reihe zusammengehöriger Funktionen gebildet wird.

Es ist ebenfalls möglich, dass die in einem CD-Release neu erstellten Funktionen in späteren CD-Releases geändert werden, um die Möglichkeiten für die Benutzer zu verbessern. Es wird dokumentiert, an welcher Stelle die Migration auf eine Version mit verbesserter Funktion erforderlich ist.

Weitere Informationen finden Sie unter IBM MQ-Releasetypen und [IBM MQ -Häufig gestellte Fragen zu](https://www.ibm.com/support/docview.wss?uid=swg27047919) [Long Term Support-und Continuous Delivery-Releases.](https://www.ibm.com/support/docview.wss?uid=swg27047919)

#### **Zugehörige Konzepte**

["Neuerungen und Änderungen in IBM MQ 9.0.0" auf Seite 18](#page-17-0) Mit IBM MQ 9.0 wird ein neues Continuous Delivery- und Unterstützungsmodell eingeführt. Das erste Release mit diesem neuen Modell bietet eine Reihe neuer und erweiterter Funktionen.

["Änderungen in IBM MQ 9.0.0.xLong Term Support" auf Seite 95](#page-94-0) Das Release von Long Term Support (LTS) ist eine empfohlene Produktstufe, für die Unterstützung, einschließlich Fehler-und Sicherheitsaktualisierungen, über einen angegebenen Zeitraum bereitgestellt wird.

["Neuerungen und Änderungen in älteren Versionen" auf Seite 119](#page-118-0)

Hier finden Sie Links zu Informationen über neue Features und Änderungen an Funktionen und Ressourcen, die in Produktversionen vor IBM MQ 9.0 vorgenommen wurden. Dies betrifft auch Stabilisierungen, Einstellungen der Unterstützung und Entfernungen.

["Release- und Plattformsymbole in der Produktdokumentation" auf Seite 124](#page-123-0)

Die Produktdokumentation für alle IBM MQ 9.0 -Releasetypen (LTS, CD), Releaseversionen und Plattformen wird in einem einzigen Informationsset in IBM Documentationbereitgestellt. Wenn Informationen für einen bestimmten Releasetyp, eine bestimmte Version oder eine bestimmte Plattform spezifisch sind, wird dies durch ein rechteckiges Symbol angezeigt. Informationen, die für alle Releasetypen, Versionen und Plattformen gelten, bleiben unmarkiert.

### **Zugehörige Informationen**

[Systemvoraussetzungen für IBM MQ](https://www.ibm.com/support/pages/system-requirements-ibm-mq) [Webseite mit Readme-Dateien zu IBM MQ, WebSphere MQ und MQSeries](https://www.ibm.com/support/docview.wss?rs=171&uid=swg27006097)

#### **Neuerungen und Änderungen** Windows  $V9.0.5$   $z/0S$

### **in IBM MQ 9.0.5**

Bei IBM MQ 9.0.5 handelt es sich um ein Continuous Delivery-Release (CD), in dem eine Reihe neuer und erweiterter Funktionen unter AIX, Linux, Windows und z/OS bereitgestellt werden.

### **Zugehörige Konzepte**

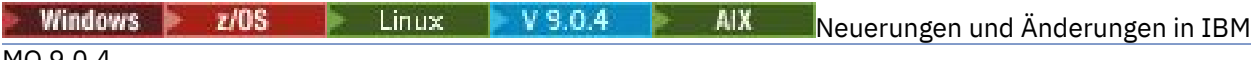

#### [MQ 9.0.4](#page-48-0)

Bei IBM MQ 9.0.4 handelt es sich um ein Continuous Delivery-Release (CD), in dem eine Reihe neuer und erweiterter Funktionen unter AIX, Linux, Windows und z/OS bereitgestellt werden. IBM MQ 9.0.4 enthält außerdem Korrekturen für frühere CD-Releases.

Windows  $V$  9.0.3  $z/0S$ **[Neuerungen und Änderungen in IBM MQ 9.0.3](#page-66-0)** 

Bei IBM MQ 9.0.3 handelt es sich um ein Continuous Delivery-Release (CD), in dem eine Reihe neuer und erweiterter Funktionen unter Linux, Windows und z/OS bereitgestellt werden.

Windows  $z/0S$ Linux V 9.0.2 [Neuerungen und Änderungen in IBM MQ 9.0.2](#page-76-0)

Bei IBM MQ 9.0.2 handelt es sich um ein Continuous Delivery-Release (CD), in dem eine Reihe neuer und erweiterter Funktionen unter Linux, Windows und z/OS bereitgestellt werden.

Windows  $z/0S$  Linux  $V9.0.1$ [Neuerungen und Änderungen in IBM MQ 9.0.1](#page-85-0)

Bei IBM MQ 9.0.1 handelt es sich um ein Continuous Delivery-Release (CD), in dem eine Reihe neuer und erweiterter Funktionen unter Linux, Windows und z/OS bereitgestellt werden.

#### **Zugehörige Informationen**

[Systemvoraussetzungen für IBM MQ](https://www.ibm.com/support/pages/system-requirements-ibm-mq)

[Webseite mit Readme-Dateien zu IBM MQ, WebSphere MQ und MQSeries](https://www.ibm.com/support/docview.wss?rs=171&uid=swg27006097)

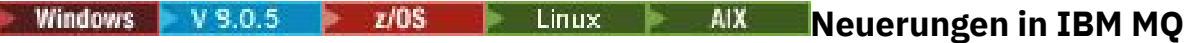

### **9.0.5**

In IBM MQ 9.0.5 werden eine Reihe neuer und erweiterter Funktionen unter AIX, Linux, Windows und z/OS bereitgestellt.

Bei den von einem CD-Release bereitgestellten einzelnen Funktionen handelt es sich um eigenständige Funktionen. Allerdings können sich die Leistungsfähigkeiten in nachfolgenden CD-Releases erhöhen, wodurch frühere CD erweitert werden und eine Reihe zusammengehöriger Funktionen gebildet wird.

### **Neue Unterstützung für IBM Cloud Kubernetes Service**

### MQ Adv. Linux

Das Container-Image von IBM MQ on IBM Cloud Private wird jetzt für die Verwendung in IBM Cloud Kubernetes Service on IBM Cloud unterstützt. Weitere Informationen finden Sie unter IBM MQ-Image zu einem IBM Cloud Kubernetes Service-Cluster hinzufügen.

### **Neue IBM MQ for Multiplatforms-Funktionen**

Windows Linux **MR** 

Folgende neue Funktionen sind sowohl mit IBM MQ-Basisproduktberechtigung als auch mit IBM MQ Advanced-Berechtigung verfügbar:

- • [Weitere funktionale Erweiterungen der REST-API Kanäle anzeigen und mqsc-Befehle auf einem fernen](#page-35-0) [Warteschlangenmanager ausführen](#page-35-0)
- • ["Verbesserungen der Fehlerprotokollierung" auf Seite 38](#page-37-0)
- • ["Verbesserte Leistung bei nicht transaktionsbasierten, persistenten Put-Operationen" auf Seite 38](#page-37-0)
- • ["Neues Verfahren für die LDAP-Berechtigung" auf Seite 38](#page-37-0)
- • ["AMQP-Service wird standardmäßig gestartet" auf Seite 38](#page-37-0)
- Windows Busenden von Antwortnachrichten im MQSTR-Format über angepassten IBM MQ-Kanal für [WCF möglich" auf Seite 38](#page-37-0)
- $\blacksquare$  MQ Adv.  $\blacksquare$ Folgende neue Funktionen sind nur mit IBM MQ Advanced-Berechtigung verfügbar:
- ["Disaster Recovery replizierte Datenwarteschlangenmanager \(DR RDQMs\)" auf Seite 38](#page-37-0)
- • ["Neues Warteschlangenmanagerattribut zur Ermittlung der IBM MQ Advanced-Berechtigung" auf Seite](#page-38-0) [39](#page-38-0)
- • [Weitere funktionale Erweiterungen der REST-API Unterstützung für Managed File Transfer](#page-35-0)
- • ["Neuer Parameter fteListMonitors für die Massensicherung von MFT -Ressourcenmonitoren" auf Seite](#page-36-0) [37](#page-36-0)
- • ["Möglichkeit zur Verwendung von durch Doppelpunkt getrennten Listen mit Tracespezifikationen in](#page-36-0) [bestimmten Managed File Transfer Logger-Befehlen" auf Seite 37](#page-36-0)

### **Neue IBM MQ for z/OS-Funktionen**

 $z/0S$ 

Folgende neue Funktion ist sowohl mit der Basisproduktberechtigung für IBM MQ for z/OS als auch mit der Berechtigung für IBM MQ Advanced for z/OS oder IBM MQ Advanced for z/OS, Value Unit Edition verfügbar:

<span id="page-35-0"></span>• Weitere funktionale Erweiterungen der REST-API - Kanäle anzeigen und mqsc-Befehle auf einem fernen Warteschlangenmanager ausführen

Die folgenden neuen Funktionen sind mit der Berechtigung für IBM MQ Managed File Transfer for z/OS, IBM MQ Advanced for z/OS oder IBM MQ Advanced for z/OS, Value Unit Edition verfügbar:

- Weitere funktionale Erweiterungen der REST-API Unterstützung für Managed File Transfer
- • ["Neuer Parameter fteListMonitors für die Massensicherung von MFT -Ressourcenmonitoren" auf Seite](#page-36-0) [37](#page-36-0)
- • ["Möglichkeit zur Verwendung von durch Doppelpunkt getrennten Listen mit Tracespezifikationen in](#page-36-0) [bestimmten Managed File Transfer Logger-Befehlen" auf Seite 37](#page-36-0)

**Folgende Folgende neue Funktionen sind nur mit IBM MQ Advanced for z/OS, Value Unit** Edition-Berechtigung verfügbar:

- • ["Advanced Message Security in JMS für z/OS-Warteschlangenmanager" auf Seite 39](#page-38-0)
- • ["AMS-Richtlinieninformationen sind in MQOPEN verfügbar und erfordern keine separate Abfrage" auf](#page-39-0) [Seite 40](#page-39-0)

### **Zugehörige Konzepte**

Linux **AIX** Anderungen in IBM MQ 9.0.5 Windows  $V$  9.0.5  $z/0S$ 

In diesem Abschnitt werden Änderungen an Funktionen und Ressourcen in IBM MQ 9.0.5 beschrieben. Informieren Sie sich hier über die Änderungen, bevor Sie Ihre Warteschlangenmanager aktualisieren, um festzustellen, ob vor der Migration Ihrer Systeme Änderungen an den vorhandenen Anwendungen, Scripts und Prozeduren erforderlich sind.

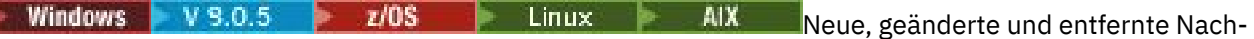

### [richten in IBM MQ 9.0.5](#page-43-0)

Hier finden Sie eine Übersicht über die in IBM MQ 9.0.5 neu hinzugekommenen Nachrichten mit Links zu weiteren Informationen. Auch alle Nachrichten, die geändert oder entfernt wurden, sind aufgelistet.

#### Windows  $V$  9.0.5  $V$  z/0S **Neue Funktionen auf allen un-**

### *terstützten Plattformen*

In IBM MQ 9.0.5 werden eine Reihe neuer Funktionen bereitgestellt, die auf allen Plattformen angewendet werden können, die von diesem Release unterstützt werden, also unter AIX, Linux, Windows und z/OS.

- "Weitere Erweiterungen für die REST API" auf Seite 36
- MQ Adv. ["Möglichkeit zur Verwendung von durch Doppelpunkt getrennten Listen mit Tracespezifi](#page-36-0)[kationen in bestimmten Managed File Transfer Logger-Befehlen" auf Seite 37](#page-36-0)
- MQ Adv. ["Neuer Parameter fteListMonitors für die Massensicherung von MFT -Ressourcenmonito](#page-36-0)[ren" auf Seite 37](#page-36-0)

### **Weitere Erweiterungen für die REST API**

In IBM MQ 9.0.5 wurde die REST API um Folgendes erweitert:

• Anzeige von Kanälen und Ausführung von mqsc-Befehlen auf einem fernen Warteschlangenmanager. Sie können jetzt also einen fernen Warteschlangenmanager in der Ressourcen-URL für die Ressourcen-URLs /admin/qmgr/{qmgrName}/channel und /admin/action/qmgr/{qmgrName}/mqsc angeben.

Weitere Informationen zu diesen Ressourcen finden Sie im Abschnitt REST-API-Ressourcen.

- MQ Adv. Hinzugefügter Support für bestimmte Managed File Transfer-Befehle wie z. B.:
	- Übertragungen auflisten weitere Informationen finden Sie unter MFT-Liste mit Übertragungen abrufen.
<span id="page-36-0"></span>– Einzelheiten zu Dateiübertragungsagenten - weitere Informationen finden Sie unter MFT-Agentenstatus abrufen.

**Wichtig:** Der MFT-Teil der REST API gilt nicht für die IBM MQ-Appliance.

## **Neuer Parameter fteListMonitors für die Massensicherung von MFT -Ressourcenmonitoren**

#### MQ Adv.

Ab IBM MQ 9.0.5 wird der Parameter **-od** dem Befehl **fteListMonitors** hinzugefügt. Wenn Sie diesen Parameter angeben, können Sie mehrere Ressourcenmonitorressourcen gleichzeitig sichern, indem Sie die zugehörigen Definitionen in Massendaten in ein angegebener Verzeichnis exportieren. Jede Ressourcenmonitordefinition wird in einer separaten XML-Datei mit einem Namen im Format *agent name*.*monitor name*.xml gespeichert.

Der Parameter **-od** ist besonders nützlich, wenn Sie über eine große Anzahl von Ressourcenmonitoren verfügen, die Sie sichern wollen, da Sie den Befehl **fteListMonitors -od** nur einmal ausführen müssen, anstatt den **fteListMonitors -ox** -Befehl separat für jede Ressourcendefinition ausführen zu müssen, oder ein separates Script verwenden müssen, um den Befehl **fteListMonitors -ox** für jede Ressourcenüberwachung auszuführen.

Weitere Informationen finden Sie unter MFT-Ressourcenüberwachung sichern und wiederherstellen und fteListMonitors: MFT-Ressourcenüberwachungen auflisten.

## **Möglichkeit zur Verwendung von durch Doppelpunkt getrennten Listen mit Tracespezifikationen in bestimmten Managed File Transfer Logger-Befehlen**

MQ Adv.

Ab IBM MQ 9.0.5 kann in den Befehlen fteSetAgentTraceLevel und fteSetLoggerTraceLevel eine durch Kommas getrennte Liste von Tracespezifikationen angegeben werden.

Dank dieser Änderung können Sie Tracespezifikationen auf genau dieselbe Weise wie für die vorhandenen Dateien agent.properties und logger.properties angeben.

#### **Zugehörige Konzepte**

**Windows**  $\blacktriangleright$  V 9.0.5  $\blacktriangleright$  Linux  $\blacktriangleright$  AIX Neue AIX-, Linux- und Windows-Funktionen Unter AIX, Linux und Windows stellt IBM MQ 9.0.5 eine Reihe neuer Funktionen bereit.

[Neue IBM MQ Advanced for z/OS, Value Unit Edition-Funktionen](#page-38-0) In IBM MQ 9.0.5 sind folgende neue Funktionen mit IBM MQ Advanced for z/OS, Value Unit Edition-Berechtigung verfügbar.

# **Nindows V 9.0.5 External Manual Struck AIX-, Linux- und Windows-Funktio-**

#### *nen*

Unter AIX, Linux und Windows stellt IBM MQ 9.0.5 eine Reihe neuer Funktionen bereit.

- • ["Verbesserungen der Fehlerprotokollierung" auf Seite 38](#page-37-0)
- • ["Verbesserte Leistung bei nicht transaktionsbasierten, persistenten Put-Operationen" auf Seite 38](#page-37-0)
- • ["Neues Verfahren für die LDAP-Berechtigung" auf Seite 38](#page-37-0)
- • ["AMQP-Service wird standardmäßig gestartet" auf Seite 38](#page-37-0)
- Windows ["Senden von Antwortnachrichten im MQSTR-Format über angepassten IBM MQ-Kanal für](#page-37-0) [WCF möglich" auf Seite 38](#page-37-0)
- $\bullet$  MQ Adv.  $\bullet$  Linux , Disaster Recovery replizierte Datenwarteschlangenmanager (DR RDQMs)" [auf Seite 38](#page-37-0)

<span id="page-37-0"></span>**• MQ Adv. "**Neues Warteschlangenmanagerattribut zur <u>Ermittlung der IBM MQ Advanced-Berechti-</u> [gung" auf Seite 39](#page-38-0)

## **Verbesserungen der Fehlerprotokollierung**

IBM MQ 9.0.5 enthält verschiedene Verbesserungen für die Verwaltung und Ausgabe von Fehlerprotokollen. Die wichtigsten Änderungen bestehen darin, dass jetzt Folgendes möglich ist:

- Diagnosenachrichten protokollieren, die zusätzliche Dateiservices und syslog auf UNIX -Plattformen sowie AMQERR01.LOG.
- Neben dem bestehenden Format kann auch JSON für die Beschreibung der Nachrichten verwendet werden; siehe Diagnosenachrichten im JSON-Format.
- Ein Protokoll kann in einer anderen Sprache und einem anderen Stil neu formatiert werden; siehe mqrc.

Weitere Informationen finden Sie im Abschnitt Diagnosenachrichtenservices und QMErrorLog-Service.

## **Verbesserte Leistung bei nicht transaktionsbasierten, persistenten Put-Operationen**

Ab IBM MQ 9.0.5 sorgt ein neuer Optimierungsparameter in der Datei qm.ini, **ImplSyncOpenOutput**, für eine bessere Leistung bei Put-Operationen für persistente Nachrichten außerhalb des Synchronisationspunkts. Weitere Informationen finden Sie in den Abschnitten Impliziter Synchronisationspunkt und Optimierungsparameter.

## **Neues Verfahren für die LDAP-Berechtigung**

In IBM MQ 9.0.5 gibt es ein neues Berechtigungsverfahren für Benutzer und Gruppen in einem LDAP-Repository.

Mit diesem Verfahren werden jetzt auch LDAP-Konfigurationen unterstützt, bei denen die Gruppenzugehörigkeit durch ein Attribut in dem Gruppeneintrag mit den kurzen Benutzernamen aller zu der Gruppe gehörigen Benutzer angegeben wird.

Dieses neue Berechtigungsverfahren wird aktiviert, indem in einem Authentifizierungsdatenobjekt mit **AUTHTYPE** IDPWLDAP für **AUTHORMD** SRCHGRPSN eingestellt wird.

Weitere Informationen finden Sie unter dem Parameter **AUTHORMD** des Befehls DEFINE AUTHINFO.

## **AMQP-Service wird standardmäßig gestartet**

Ab IBM MQ 9.0.5 wird der AMQP-Service standardmäßig gestartet. Dies bedeutet Folgendes:

- AMQP-Kanäle können gestartet und gestoppt werden, sobald der Warteschlangenmanager gestartet ist.
- Die AMQP-JVM wird ausgeführt und in ps/top/task manager angezeigt, sobald ein Warteschlangenmanager gestartet ist. Dies gilt jedoch nur, wenn die Komponente MQSeriesAMQP installiert ist.

Weitere Informationen finden Sie im Abschnitt AMQP-Kanäle erstellen und verwenden.

## **Senden von Antwortnachrichten im MQSTR-Format über angepassten IBM MQ-Kanal für WCF möglich**

**Windows** 

Wenn Sie ab IBM MQ 9.0.5 eine WCF-Anforderungsnachricht über einen angepassten IBM MQ-Kanal für WCF im MQMFT\_STRING-Format (MQSTR-Format) in eine Warteschlange stellen, können Sie angeben, dass Sie die Antwortnachricht ebenfalls im MQMFT\_STRING-Format (MQSTR-Format) erhalten möchten.

Weitere Informationen finden Sie im Abschnitt MQSTR-formatierte Nachrichten senden.

## **Disaster Recovery replizierte Datenwarteschlangenmanager (DR RDQMs)** MQ Adv. Linux

<span id="page-38-0"></span>Ab IBM MQ 9.0.5 können Sie auf Basis von replizierten Datenwarteschlangenmanagern (RDQMs) eine Wiederherstellungslösung erstellen.

Auf einem Server wird eine primäre Instanz eines DR-Warteschlangenmanagers und auf einem anderen Server (der als Wiederherstellungsknoten fungiert) eine sekundäre Instanz des Warteschlangenmanagers ausgeführt. Daten werden zwischen den Warteschlangenmanagerinstanzen repliziert. Wenn Sie den primären Warteschlangenmanager verlieren, können Sie die sekundäre Instanz manuell in die primäre Instanz aufnehmen und den Warteschlangenmanager starten. Anschließend können Sie die Arbeit am gleichen Ort wieder aufnehmen.

Sie können eine synchrone Replikation von Daten zwischen primären und sekundären Warteschlangenmanagern oder eine asynchrone Replikation konfigurieren.

Weitere Informationen zu DR RDQM finden Sie im Abschnitt RDQM-Disaster-Recovery.

## **Neues Warteschlangenmanagerattribut zur Ermittlung der IBM MQ Advanced-Berechtigung**

MQ Adv.

In IBM MQ 9.0.4 ist ein neues Warteschlangenmanagerattribut hinzugekommen, mit dem sich z/OS-Warteschlangenmanager mit IBM MQ Advanced-Berechtigung als erweiterte Warteschlangenmanager identifizieren können. Ab IBM MQ 9.0.5 ist diese Funktionalität auf alle Plattformen ausgeweitet.

Weitere Informationen finden Sie unter dem Attribut **ADVCAP** des MQSC-Befehls DISPLAY QMGR und dem Attribut **MQIA\_ADVANCED\_CAPABILITY** des PCFcommand Inquire Queue Manager (**MQCMD\_INQUI-RE\_Q\_MGR**) .

#### **Zugehörige Konzepte**

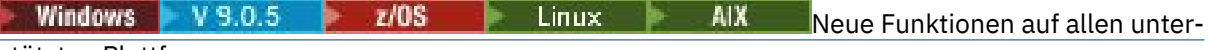

#### [stützten Plattformen](#page-35-0)

In IBM MQ 9.0.5 werden eine Reihe neuer Funktionen bereitgestellt, die auf allen Plattformen angewendet werden können, die von diesem Release unterstützt werden, also unter AIX, Linux, Windows und z/OS.

 $V5.0.5$  $\approx$   $z/0$ S **Neue IBM MO Advanced for z/OS, Value Unit Edition-Funktionen** In IBM MQ 9.0.5 sind folgende neue Funktionen mit IBM MQ Advanced for z/OS, Value Unit Edition-Berechtigung verfügbar.

# **Neue IBM MQ Advanced for z/OS, Value Unit Edition-**

### *Funktionen*

In IBM MQ 9.0.5 sind folgende neue Funktionen mit IBM MQ Advanced for z/OS, Value Unit Edition-Berechtigung verfügbar.

- "Advanced Message Security in JMS für z/OS-Warteschlangenmanager" auf Seite 39
- • ["AMS-Richtlinieninformationen sind in MQOPEN verfügbar und erfordern keine separate Abfrage" auf](#page-39-0) [Seite 40](#page-39-0)

## **Advanced Message Security in JMS für z/OS-Warteschlangenmanager**

Ab IBM MQ 9.0.5 wird die Unterstützung von AMS zu einer Anwendung von IBM MQ classes for JMS oder IBM MQ classes for Java bereitgestellt, die unter z/OS ausgeführt wird und eine Clientverbindung zu einem Warteschlangenmanager von z/OS verwendet, der als IBM MQ Advanced for z/OS, Value Unit Edition lizenziert ist.

Weitere Informationen finden Sie im Abschnitt Advanced Message Security-Unterstützung.

## <span id="page-39-0"></span>**AMS-Richtlinieninformationen sind in MQOPEN verfügbar und erfordern keine separate Abfrage**

Wenn Clients Advanced Message Security (AMS) verwenden, können Sie mithilfe von MQOPEN auf die Informationen zu AMS-Sicherheitsrichtlinien für eine angegebene Warteschlange zugreifen; es ist keine separate Abfrage erforderlich. Dadurch verbessert sich die Leistung für Warteschlangen, die nicht durch AMS geschützt sind, auf einem AMS-fähigen Warteschlangenmanager.

### **Zugehörige Konzepte**

Windows  $V 9.0.5$  $z/0S$ Linux AIX [Neue Funktionen auf allen unter-](#page-35-0)

## [stützten Plattformen](#page-35-0)

In IBM MQ 9.0.5 werden eine Reihe neuer Funktionen bereitgestellt, die auf allen Plattformen angewendet werden können, die von diesem Release unterstützt werden, also unter AIX, Linux, Windows und z/OS.

Windows V 9.0.5 Linux AIX [Neue AIX-, Linux- und Windows-Funktionen](#page-36-0) Unter AIX, Linux und Windows stellt IBM MQ 9.0.5 eine Reihe neuer Funktionen bereit.

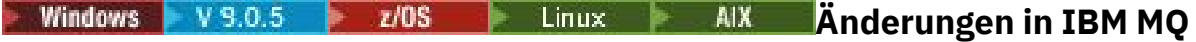

## **9.0.5**

In diesem Abschnitt werden Änderungen an Funktionen und Ressourcen in IBM MQ 9.0.5 beschrieben. Informieren Sie sich hier über die Änderungen, bevor Sie Ihre Warteschlangenmanager aktualisieren, um festzustellen, ob vor der Migration Ihrer Systeme Änderungen an den vorhandenen Anwendungen, Scripts und Prozeduren erforderlich sind.

Weitere Informationen zu den Systemvoraussetzungen für IBM MQ 9.0 finden Sie auf der Webseite [Systemvoraussetzungen für IBM MQ 9.0.](https://www.ibm.com/support/docview.wss?uid=swg27047751) Mit dem Tool Software Product Compatibility Reports (SPCR) können Sie nach Informationen zu unterstützten Betriebssystemen, Systemanforderungen, Voraussetzungen und optionaler Software suchen. Die Webseite enthält weitere Informationen zum Tool SPCR sowie Links zu Berichten für jede unterstützte Plattform.

# **Änderungen aus älteren Versionen von IBM MQ**

Lesen Sie diese Informationen, wenn Sie von Long Term Support zu Continuous Deliverywechseln oder wenn Sie von einem früheren Continuous Delivery -Release zu IBM MQ 9.0.5 wechseln.

- • ["Entfernung der Datei JSON4J.jar und des Pakets com.ibm.msg.client.mqlight" auf Seite 41](#page-40-0)
- • ["Zusätzliche Berechtigung für die Datei java.security.policy" auf Seite 41](#page-40-0)
- • ["Neues Attribut zur optionalen Inaktivierung von TLS V1.0 auf einem Warteschlangenmanager" auf](#page-41-0) [Seite 42](#page-41-0)
- • ["Funktionale Erweiterungen des Dienstprogramms 'runmqras'" auf Seite 42](#page-41-0)
- • ["Änderung der Ausgabe des Befehls fteDisplayVersion -v" auf Seite 42](#page-41-0)

## **Änderungen aus früheren CD-Releases**

Lesen Sie diese Informationen, wenn Sie von einem früheren Continuous Delivery -Release zu IBM MQ 9.0.5 wechseln.

- **z/0S** ["Zwei auch unter z/OS verfügbare CipherSpecs" auf Seite 43](#page-42-0)
- Multi ["Vereinfachung des Supports für den CSRF-Schutz \(CSRF = Cross-Site Request Forgery\)"](#page-42-0) [auf Seite 43](#page-42-0)
- • ["Zeilengruppe BluemixRegistration in ReportingService umbenannt" auf Seite 43](#page-42-0)
- • ["Änderungen an IBM MQ Console." auf Seite 44](#page-43-0)

#### <span id="page-40-0"></span>**Zugehörige Konzepte**

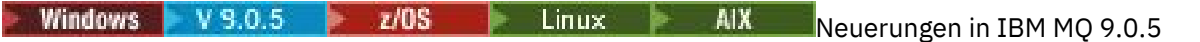

In IBM MQ 9.0.5 werden eine Reihe neuer und erweiterter Funktionen unter AIX, Linux, Windows und z/OS bereitgestellt.

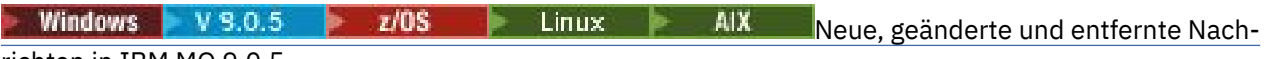

#### [richten in IBM MQ 9.0.5](#page-43-0) Hier finden Sie eine Übersicht über die in IBM MQ 9.0.5 neu hinzugekommenen Nachrichten mit Links zu weiteren Informationen. Auch alle Nachrichten, die geändert oder entfernt wurden, sind aufgelistet.

#### Windows  $V9.0.5$   $z/0S$   $\rightarrow$  Linux  $\rightarrow$  AIX *Änderungen in IBM MQ 9.0.5*

## *gegenüber älteren Versionen von IBM MQ*

In diesem Abschnitt werden Änderungen in IBM MQ 9.0.5 an Funktionen und Ressourcen aus älteren Versionen von IBM MQ beschrieben.

Lesen Sie diese Informationen, wenn Sie von Long Term Support zu Continuous Deliverywechseln oder wenn Sie von einem früheren Continuous Delivery -Release zu IBM MQ 9.0.5 wechseln.

Weitere Informationen zu den Systemvoraussetzungen für IBM MQ 9.0 finden Sie auf der Webseite [Systemvoraussetzungen für IBM MQ 9.0.](https://www.ibm.com/support/docview.wss?uid=swg27047751) Mit dem Tool Software Product Compatibility Reports (SPCR) können Sie nach Informationen zu unterstützten Betriebssystemen, Systemanforderungen, Voraussetzungen und optionaler Software suchen. Die Webseite enthält weitere Informationen zum Tool SPCR sowie Links zu Berichten für jede unterstützte Plattform.

- "Entfernung der Datei JSON4J.jar und des Pakets com.ibm.msg.client.mqlight" auf Seite 41
- "Zusätzliche Berechtigung für die Datei java.security.policy" auf Seite 41
- • ["Neues Attribut zur optionalen Inaktivierung von TLS V1.0 auf einem Warteschlangenmanager" auf](#page-41-0) [Seite 42](#page-41-0)
- • ["Funktionale Erweiterungen des Dienstprogramms 'runmqras'" auf Seite 42](#page-41-0)
- • ["Änderung der Ausgabe des Befehls fteDisplayVersion -v" auf Seite 42](#page-41-0)

## **Entfernung der Datei JSON4J.jar und des Pakets com.ibm.msg.client.mqlight**

Die Datei JSON4J.jar und das Paket com.ibm.msg.client.mqlight werden von IBM MQ classes for Java und IBM MQ classes for JMS nicht benötigt. Daher wurden ab IBM MQ 9.0.5 folgende Änderungen vorgenommen:

- Die Datei JSON4J.jar wurde aus der Datei *V.R.M.F*-WS-MQ-Install-Java-All.jar entfernt. *V.R.M.F* ist dabei die Produktversionsnummer, beispielsweise 9.0.5.0.
- Die Referenz auf die Datei JSON4J.jar wird aus der Klassenpfadanweisung in der Manifestdatei für die Dateicom.ibm.mq.allclient.jar entfernt.
- Das Paket com.ibm.msg.client.mqlight ist nicht mehr in der Datei com.ibm.mq.allclient.jar enthalten.

Weitere Informationen finden Sie in den Abschnitten IBM MQ-Klassen für JMS separat installieren, Installierte Komponenten für IBM MQ-Klassen für JMS und Installierte Komponenten für WebSphere MQ-Klassen für Java.

## **Zusätzliche Berechtigung für die Datei java.security.policy**

Ab IBM MQ 9.0.5müssen Sie, wenn Ihre Java -Anwendung die Java Security Managerverwendet, eine RuntimePermission zur Datei java.security.policy hinzufügen. Andernfalls werden Ausnahmebedingungen für die Anwendung ausgelöst. Diese RuntimePermission wird vom Client im Rahmen der Verwaltung der Zuordnung und des Abschlusses von Multiplexdialogen über TCP/IP-Verbindungen zu Warteschlangenmanagern benötigt.

Weitere Informationen finden Sie unter IBM MQ classes for Java-Anwendungen unter Java Security Manager ausführen.

## <span id="page-41-0"></span>**Neues Attribut zur optionalen Inaktivierung von TLS V1.0 auf einem Warteschlangenmanager**

Ab IBM MQ 9.0.5 ist in der Datei qm. ini unter der SSL-Zeilengruppe ein neues Attribut verfügbar:

SSL: AllowTLSV1=NO

Wenn dieses Attribut vor dem Start des Warteschlangenmanagers in der Datei qm. ini definiert wird, nimmt der Warteschlangenmanager eingehende Verbindungen unter Verwendung des TLS V1.0-Protokolls an. Ähnlich gilt: Wenn eine LDAP-Verbindung unter Verwendung eines AUTHINFO-Objekts konfiguriert wird, wird nur TLS 1.2 für die Kommunikation mit dem LDAP-Server verwendet, wenn für das AUTHINFO-Objekt eine sichere Kommunikation aktiviert ist.

Alternativ kann die Umgebungsvariable **AMQ\_TLS\_V1\_DISABLE** für die Umgebung definiert werden, die zum Starten des Warteschlangenmanagers, des Empfangsprogramms und der Kanalprozesse verwendet wird.

Wenn eine der Eigenschaften festgelegt ist, lässt der Befehlsserver des Warteschlangenmanagers keine TLS 1.0-Verbindungsversuche auf Netzebene zu und weist zudem auch Versuche zurück, eine Kanaldefinition zu definieren oder zu ändern, um eine TLS 1.0 CipherSpec zu verwenden.

Das Standardverhalten des Warteschlangenmanagers ist unverändert. So werden TLS 1.0-Verbindungen weiterhin akzeptiert, wenn das neue Attribut bzw. die neue Umgebungsvariable nicht definiert ist.

## **Funktionale Erweiterungen des Dienstprogramms 'runmqras'**

Ab IBM MQ 9.0.5 sind die folgenden Erweiterungen für das Dienstprogramm **runmqras** verfügbar:

- Solaris Linux AIX Die Informationen zur Umgebungsvariable werden standardmäßig abgerufen.
- Multi Die Verzeichnisliste mit dem Warteschlangenmanagerdaten wird standardmäßig abgerufen.
- Der Abschnitt leak wird dem Befehl **runmqras** hinzugefügt, um Informationen zur Nutzung der IBM MQ-Prozessressourcen zu erfassen.

Weitere Informationen finden Sie unter runmqras (Diagnoseinformationen von IBM MQ sammeln).

## **Änderung der Ausgabe des Befehls fteDisplayVersion -v**

Ab IBM MQ 9.0.5 wurde IBM MQ Light Service for Bluemix JMS Provider aus der Ausgabe des Befehls **fteDisplayVersion -v** entfernt. Infolge dieser Entfernung sollten Sie alle Automatisierungen prüfen, die auf der Ausgabe des Befehls **fteDisplayVersion** basieren.

#### **Zugehörige Konzepte**

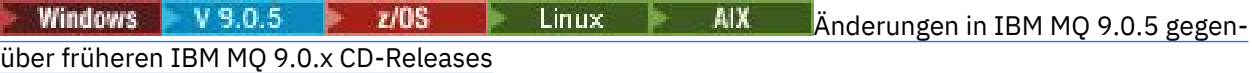

In diesem Abschnitt werden Änderungen von Funktionen und Ressourcen beschrieben, die in früheren IBM MQ 9.0.x CD-Releases eingeführt wurden.

## ["Neuerungen und Änderungen in älteren Versionen" auf Seite 119](#page-118-0)

Hier finden Sie Links zu Informationen über neue Features und Änderungen an Funktionen und Ressourcen, die in Produktversionen vor IBM MQ 9.0 vorgenommen wurden. Dies betrifft auch Stabilisierungen, Einstellungen der Unterstützung und Entfernungen.

# *Änderungen in IBM MQ 9.0.5*

## *gegenüber früheren IBM MQ 9.0.x CD-Releases*

In diesem Abschnitt werden Änderungen von Funktionen und Ressourcen beschrieben, die in früheren IBM MQ 9.0.x CD-Releases eingeführt wurden.

<span id="page-42-0"></span>Lesen Sie diese Informationen, wenn Sie von einem früheren Continuous Delivery -Release zu IBM MQ 9.0.5 wechseln.

Weitere Informationen zu den Systemvoraussetzungen für IBM MQ 9.0 finden Sie auf der Webseite [Systemvoraussetzungen für IBM MQ 9.0.](https://www.ibm.com/support/docview.wss?uid=swg27047751) Mit dem Tool Software Product Compatibility Reports (SPCR) können Sie nach Informationen zu unterstützten Betriebssystemen, Systemanforderungen, Voraussetzungen und optionaler Software suchen. Die Webseite enthält weitere Informationen zum Tool SPCR sowie Links zu Berichten für jede unterstützte Plattform.

- Z/US July 2006 auch unter z/OS verfügbare CipherSpecs" auf Seite 43
- "Vereinfachung des Supports für den CSRF-Schutz (CSRF = Cross-Site Request Forgery)" auf Seite 43
- "Zeilengruppe BluemixRegistration in ReportingService umbenannt" auf Seite 43
- • ["Änderungen an IBM MQ Console." auf Seite 44](#page-43-0)

## **Zwei auch unter z/OS verfügbare CipherSpecs**

**Die folgenden CipherSpecs waren bisher nur unter <u>Multiplatforms</u> verfügbar, können jetzt** aber auch unter z/OS verwendet werden:

- ECDHE\_RSA\_AES\_128\_GCM\_SHA256
- ECDHE\_RSA\_AES\_256\_GCM\_SHA384

Weitere Informationen zur Plattformverfügbarkeit für CipherSpecs finden Sie im Abschnitt CipherSpecs aktivieren.

## **Vereinfachung des Supports für den CSRF-Schutz (CSRF = Cross-Site Request Forgery)**

**Multi** 

Der Support für den CSRF-Schutz, der über die IBM MQ REST API bereitgestellt wird, wurde vereinfacht. Folgende Vereinfachungen wurden eingeführt:

1. In IBM MQ 9.0.4 und früheren Versionen muss beim Aufruf der REST API der Wert des Cookies csrfToken kopiert und in einem HTTP-Header mit der Bezeichnung ibm-mq-rest-csrf-token festgelegt werden, wenn ein anderes HTTP-Verb als GET verwendet werden soll. Ab IBM MQ 9.0.5 ist das Cookie csrfToken nicht mehr vorhanden. CSRF-Schutz wird durch das Vorhandensein des HTTP-Headers ibm-mq-rest-csrf-token in Anforderungen an die REST-API geboten.

Für diese Aktualisierung müssen alle Anwendungen, die das Cookie csrfToken verwendet haben, geändert werden. Weitere Informationen zu dieser Änderung finden Sie in folgenden Abschnitten:

- HTTP-Basisauthentifizierung mit der REST API verwenden
- Tokenbasierte Authentifizierung mit der REST API ab IBM MQ 9.0.5 verwenden
- 2. Die Konfigurationseigenschaft **mqRestCsrfExpirationInMinutes** , die in IBM MQ 9.0.4hinzugefügt wurde, wurde entfernt

## **Zeilengruppe BluemixRegistration in ReportingService umbenannt**

Windows | Linux | AIX Ab IBM MQ 9.0.5 wurde die Zeilengruppe BluemixRegistration in der Datei qm.ini in ReportingService umbenannt. Details hierzu finden Sie in qm.ini.

Ab IBM MQ 9.0.5 wurde die Zeilengruppe BluemixRegistration im Dataset CSQMQMIN in ReportingService umbenannt. Weitere Informationen finden Sie im Abschnitt Zeilengruppe ReportingService konfigurieren .

Wenn Sie ein Upgrade von einem früheren Release des Produkts auf IBM MQ 9.0.5 vornehmen, müssen Sie Ihre vorhandene Zeilengruppe BluemixRegistration in die Zeilengruppe ReportingService migrieren.

## <span id="page-43-0"></span>**Änderungen an IBM MQ Console.**

Das Erscheinungsbild der IBM MQ Console hat sich geändert. Auch einige Steuerelemente für die Konsole selbst haben sich geändert. Weitere Informationen finden Sie im Abschnitt Verwaltung mit der IBM MQ Console.

#### **Zugehörige Konzepte**

Windows  $V 9.0.5$  $z/0S$ Linux. **AIX** [Änderungen in IBM MQ 9.0.5 gegen-](#page-40-0)

[über älteren Versionen von IBM MQ](#page-40-0)

In diesem Abschnitt werden Änderungen in IBM MQ 9.0.5 an Funktionen und Ressourcen aus älteren Versionen von IBM MQ beschrieben.

#### Windows  $V$  9.0.5  $z/0S$ **Linux AIX Neue, geänderte und ent-**

## **fernte Nachrichten in IBM MQ 9.0.5**

Hier finden Sie eine Übersicht über die in IBM MQ 9.0.5 neu hinzugekommenen Nachrichten mit Links zu weiteren Informationen. Auch alle Nachrichten, die geändert oder entfernt wurden, sind aufgelistet.

- "Neue und geänderte AMQ-Nachrichten" auf Seite 44
- • ["Neue, geänderte und entfernte Nachrichten in REST API" auf Seite 47](#page-46-0)
- • ["Neue und geänderte Managed File Transfer-Nachrichten" auf Seite 47](#page-46-0)
- **z/08** ["Neue und geänderte z/OS-\(CSQ-\)Nachrichten" auf Seite 48](#page-47-0)

## **Neue und geänderte AMQ-Nachrichten**

Windows **E** Linux  $\mathbb{R}$  alx

Die folgenden AMQ-Nachrichten sind neu in IBM MQ 9.0.5:

#### **AMQ3xxx: Dienstprogramme und Tools**

AMQ3726 bis AMQ3773

AMQ3932

AMQ3935 bis AMQ3943

#### **AMQ6xxx: Common Services**

AMQ6325

AMQ6326

### **AMQ7xxx: IBM MQ-Produkt**

AMQ7824 bis AMQ7826

#### **AMQ8xxx: Verwaltung**

AMQ870B

AMQ8D3B bis AMQ8D3F

Die folgenden AMQ-Nachrichten wurden für IBM MQ 9.0.5 geändert:

### **AMQ3xxx: Dienstprogramme und Tools**

AMQ3726 (Bewertung geändert)

AMQ3824 (Schlüssel zu Parametern hinzugefügt)

AMQ3825 (Schlüssel zu Parametern hinzugefügt)

AMQ3844 (Schlüssel zu Parametern hinzugefügt)

AMQ3894 (Schlüssel zu Parametern hinzugefügt)

#### **AMQ5xxx: Installierbare Services**

AMQ5019 bis AMQ5021 (Bewertung geändert)

AMQ5032 (Bewertung geändert)

AMQ5036 (Bewertung geändert)

AMQ5042 (Bewertung geändert) AMQ5054 (Bewertung geändert) AMQ5055 (Bewertung geändert) AMQ5058 bis AMQ5060 (*Bluemix* in *IBM Cloud* geändert) AMQ5061 (Bewertung geändert) AMQ5657 (Bewertung geändert) AMQ5659 (Bewertung geändert) AMQ5975 (Antwortfeld hinzugefügt) **AMQ6xxx: Common Services** AMQ6004 (Bewertung geändert) AMQ6064 (Bewertung geändert) AMQ6107 (Bewertung geändert) AMQ6109 (Bewertung geändert) AMQ6110 (Bewertung geändert) AMQ6120 bis AMQ6122 (Bewertung geändert) AMQ6125 (Bewertung geändert) AMQ6177 (Bewertung geändert) AMQ6187 (Bewertung geändert) AMQ6257 (Erläuterung verbessert) AMQ6258 (Erläuterung verbessert) AMQ6266 (Bewertung geändert) AMQ6276 (Bewertung geändert) AMQ6354 (Bewertung geändert) AMQ6572 (Bewertung geändert) AMQ6584 (Bewertung geändert) AMQ6648 (Schlüssel zu Parametern hinzugefügt) AMQ6686 (Bewertung geändert) AMQ6999 (Bewertung geändert) **AMQ7xxx: IBM MQ-Produkt** AMQ7005 (Bewertung geändert) AMQ7008 (Bewertung geändert) AMQ7010 bis AMQ7016 (Bewertung geändert) AMQ7021 (Bewertung geändert) AMQ7025 (Bewertung geändert) AMQ7026 (Bewertung geändert) AMQ7041 (Bewertung geändert) AMQ7068 (Bewertung geändert) AMQ7072 (QM.INI in qm.ini geändert) AMQ7073 (Bewertung geändert) AMQ7077 (Bewertung geändert) AMQ7078 (Bewertung geändert) AMQ7091 bis AMQ7098 (Bewertung geändert) AMQ7206 (Bewertung geändert) AMQ7207 (Bewertung geändert)

AMQ7214 (Bewertung geändert)

AMQ7215 (Bewertung geändert)

AMQ7264 (Bewertung geändert)

AMQ7285 (Schreibfehler korrigiert)

AMQ7291 (Bewertung geändert)

AMQ7299 (Bewertung geändert)

AMQ7342 (Bewertung geändert)

AMQ7770 bis AMQ7781 (Bewertung geändert)

AMQ7783 bis AMQ7799 (Bewertung geändert)

AMQ7819 (Bewertung geändert)

#### **AMQ8xxx: Verwaltung**

AMQ8104 (Bewertung geändert) AMQ8110 (Bewertung geändert) AMQ8117 (Bewertung geändert) AMQ8118 (Bewertung geändert) AMQ8135 (Bewertung geändert) AMQ8138 (Bewertung geändert) AMQ8140 (Bewertung geändert) AMQ8143 (Bewertung geändert) AMQ8145 bis AMQ8148 (Bewertung geändert) AMQ8150 (Bewertung geändert) AMQ8151 (Bewertung geändert) AMQ8154 bis AMQ8157 (Bewertung geändert) AMQ8178 bis AMQ8180 (Bewertung geändert) AMQ8190 bis AMQ8196 (Bewertung geändert) AMQ8202 (Bewertung geändert) AMQ8204 bis AMQ8211 (Bewertung geändert) AMQ8214 (Bewertung geändert) AMQ8226 (Bewertung geändert) AMQ8242 (Bewertung geändert) AMQ8243 (Bewertung geändert) AMQ8298 (Bewertung geändert) AMQ8304 (Bewertung geändert) AMQ8477 (Bewertung geändert) AMQ8478 (Bewertung geändert) AMQ8481 (Bewertung geändert) AMQ8501 bis AMQ8504 (Bewertung geändert) AMQ8506 (Bewertung geändert) AMQ8712 (Bewertung geändert) AMQ8737 (Schreibfehler korrigiert) AMQ8760 bis AMQ8769 (Bewertung geändert) AMQ8923 (Bewertung geändert) AMQ8927 (Bewertung geändert)

#### <span id="page-46-0"></span>**AMQ9xxx: Fernzugriff**

AMQ9239 (Bewertung geändert) AMQ9269 (Bewertung geändert) AMQ9297 (Bewertung geändert)

## **Neue, geänderte und entfernte Nachrichten in REST API**

Die folgenden REST API-Nachrichten sind neu in IBM MQ 9.0.5:

#### **MQWB00xx: REST API-Nachrichten MQWB0000 bis 0099**

MQWB0086E

#### **MQWB04xx: REST API-Nachrichten MQWB0400 bis 0499** MQWB0400E bis MQWB0419E

#### **MQWB20xx: REST API-Nachrichten MQWB2000 bis 2099** MQWB2020E

Die folgenden REST API-Nachrichten wurden für IBM MQ 9.0.5 geändert:

## **MQWB01xx: REST API-Nachrichten MQWB0100 bis 0199**

MQWB0100E (ein Wort aus der Antwort entfernt)

Die folgenden REST API-Nachrichten wurden für IBM MQ 9.0.5 entfernt:

# **MQWB01xx: REST API-Nachrichten MQWB0100 bis 0199**

MQWB0101E

## **Neue und geänderte Managed File Transfer-Nachrichten**

Die folgenden Managed File Transfer-Nachrichten sind neu in IBM MQ 9.0.5:

#### **BFGCL0001 - BFGCL9999**

BFGCL0761E BFGCL0762E BFGCL0763E BFGCL0764I BFGCL0765I BFGCL0766I BFGCL0767I BFGCL0768 IBFGCL0769I BFGCL0770W BFGCL0771W BFGCL0772I BFGCL0773I BFGCL0774E BFGCL0775E BFGCL0776E BFGCL0777E BFGCL0778E BFGCL0779E **BFGDB0001 - BFGDB9999**

BFGDB0081E

Die folgenden Managed File Transfer-Nachrichten wurden für IBM MQ 9.0.5 geändert:

#### <span id="page-47-0"></span>**BFGCL0001 - BFGCL9999**

BFGCL0752E

#### **BFGII0001 - BFGII9999**

BFGII0024E (Schreibfehler korrigiert)

## **Neue und geänderte z/OS-(CSQ-)Nachrichten**

#### $z/0S$

Die folgenden IBM MQ for z/OS-Nachrichten sind neu in IBM MQ 9.0.5:

## **Nachrichten des Nachrichtenmanagers (CSQM...)** CSQM062I **Nachrichten des Agentenservice (CSQV...)** CSQV460I CSQV461D

Die folgenden CSQ-Nachrichten wurden für IBM MQ 9.0.5 geändert:

#### **Nachrichten des Nachrichtenmanagers (CSQM...)**

CSQM102E (Eigenschaftsname von CSQWEAK in CSQXWEAK geändert)

CSQM118I (Titel eines verknüpften Abschnitts aktualisiert)

CSQM119I (Titel eines verknüpften Abschnitts aktualisiert)

CSQM563E (Korrektur von Variablenformatierung)

CSQM572E (Korrektur von Variablenformatierung) correction)

CSQM573E (Korrektur von Variablenformatierung)

CSQM574E (Umbenennung von Bluemix)

CSQM575E (IBM MQ 9.0.4-Flag hinzugefügt)

#### **Dienstprogrammnachrichten (CSQU...)**

CSQU555E (Titel eines verknüpften Abschnitts aktualisiert)

CSQU581E (Titel eines verknüpften Abschnitts aktualisiert)

CSQU582E (Titel eines verknüpften Abschnitts aktualisiert)

CSQU584E (Titel eines verknüpften Abschnitts aktualisiert)

#### **Nachrichten zur verteilten Steuerung von Warteschlangen (CSQX...)**

CSQX193I (Umbenennung von Bluemix)

CSQX194E (Umbenennung von Bluemix und Korrektur von Variablenformatierung)

CSQX198E (Umbenennung von Bluemix und Korrektur von Variablenformatierung)

CSQX199E (Umbenennung von Bluemix und IBM MQ 9.0.5-Flag)

CSQX208E (Nachbearbeitung von Links zu weiteren Informationen)

CSQX630E (Schreibfehler korrigiert)

CSQX633E (Titel eines verknüpften Abschnitts aktualisiert)

CSQX634E (Titel eines verknüpften Abschnitts aktualisiert)

CSQX637E (Titel eines verknüpften Abschnitts aktualisiert)

CSQX642E (Titel eines verknüpften Abschnitts aktualisiert)

CSQX644E (Titel eines verknüpften Abschnitts aktualisiert)

CSQX674E (Eigenschaftsname von CSQWEAK in CSQXWEAK geändert)

CSQX967I (Korrektur von Variablenformatierung)

## **Nachrichten zur Initialisierungsprozedur und allgemeine Servicenachrichten (CSQY...)**

CSQY333E (Grammatik verbessert)

CSQY336E (Grammatik verbessert)

CSQY337E (Grammatik verbessert)

## <span id="page-48-0"></span>**Advanced Message Security (CSQ0...)**

CSQ0214E (Grammatik verbessert)

CSQ0215E (Grammatik verbessert)

CSQ0216E (Grammatik verbessert)

## **Nachrichten für Db2-Manager (CSQ5...)**

CSQ5004E (Titel eines verknüpften Abschnitts aktualisiert)

CSQ5037I (Titel eines verknüpften Abschnitts aktualisiert)

#### **Zugehörige Konzepte**

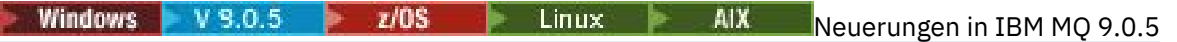

In IBM MQ 9.0.5 werden eine Reihe neuer und erweiterter Funktionen unter AIX, Linux, Windows und z/OS bereitgestellt.

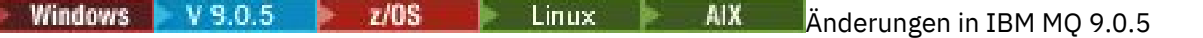

In diesem Abschnitt werden Änderungen an Funktionen und Ressourcen in IBM MQ 9.0.5 beschrieben. Informieren Sie sich hier über die Änderungen, bevor Sie Ihre Warteschlangenmanager aktualisieren, um festzustellen, ob vor der Migration Ihrer Systeme Änderungen an den vorhandenen Anwendungen, Scripts und Prozeduren erforderlich sind.

#### **Zugehörige Informationen**

AMQ-Nachrichten in IBM MQ REST API-Nachrichten Managed File Transfer-Diagnosenachrichten Nachrichten für IBM MQ for z/OS

**Neuerungen und Änderungen** Windows z/OS Linux

## **in IBM MQ 9.0.4**

Bei IBM MQ 9.0.4 handelt es sich um ein Continuous Delivery-Release (CD), in dem eine Reihe neuer und erweiterter Funktionen unter AIX, Linux, Windows und z/OS bereitgestellt werden. IBM MQ 9.0.4 enthält außerdem Korrekturen für frühere CD-Releases.

## **Zugehörige Konzepte**

**[Neuerungen und Änderungen in IBM](#page-33-0)** Windows V 9.0.5  $z/0S$ [MQ 9.0.5](#page-33-0)

Bei IBM MQ 9.0.5 handelt es sich um ein Continuous Delivery-Release (CD), in dem eine Reihe neuer und erweiterter Funktionen unter AIX, Linux, Windows und z/OS bereitgestellt werden.

Nindows V 9.0.3 2/0S - Linux [Neuerungen und Änderungen in IBM MQ 9.0.3](#page-66-0)

Bei IBM MQ 9.0.3 handelt es sich um ein Continuous Delivery-Release (CD), in dem eine Reihe neuer und erweiterter Funktionen unter Linux, Windows und z/OS bereitgestellt werden.

 $\blacksquare$ Windows  $\blacktriangleright$   $\blacksquare$   $\blacksquare$   $\bl$ 

Bei IBM MQ 9.0.2 handelt es sich um ein Continuous Delivery-Release (CD), in dem eine Reihe neuer und erweiterter Funktionen unter Linux, Windows und z/OS bereitgestellt werden.

**Windows 2/0S** 2006 - Linux V 9.0.1 [Neuerungen und Änderungen in IBM MQ 9.0.1](#page-85-0)

Bei IBM MQ 9.0.1 handelt es sich um ein Continuous Delivery-Release (CD), in dem eine Reihe neuer und erweiterter Funktionen unter Linux, Windows und z/OS bereitgestellt werden.

#### **Zugehörige Informationen**

[Systemvoraussetzungen für IBM MQ](https://www.ibm.com/support/pages/system-requirements-ibm-mq) [Webseite mit Readme-Dateien zu IBM MQ, WebSphere MQ und MQSeries](https://www.ibm.com/support/docview.wss?rs=171&uid=swg27006097)

<span id="page-49-0"></span> $z/0S$ **Neuerungen in IBM MQ Windows** Linux  $V$  9.0.4

## **9.0.4**

In IBM MQ 9.0.4 werden eine Reihe neuer und erweiterter Funktionen unter AIX, Linux, Windows und z/OS bereitgestellt.

Bei den von einem CD-Release bereitgestellten einzelnen Funktionen handelt es sich um eigenständige Funktionen. Allerdings können sich die Leistungsfähigkeiten in nachfolgenden CD-Releases erhöhen, wodurch frühere CD erweitert werden und eine Reihe zusammengehöriger Funktionen gebildet wird.

## **Zusätzliche Plattformunterstützung für Continuous Delivery**

 $AIX$ 

Unterstützung für AIX wird für Continuous Delivery ab IBM MQ 9.0.4 hinzugefügt.

## **Neue IBM MQ for Multiplatforms-Funktionen**

Folgende neue Funktionen sind sowohl mit IBM MQ-Basisproduktberechtigung als auch mit IBM MQ Advanced-Berechtigung verfügbar:

- • ["Erweiterungen für die administrative REST API" auf Seite 51](#page-50-0)
- • ["Neue Befehle für die Konfiguration des MQWeb-Servers" auf Seite 52](#page-51-0)
- • ["messaging REST API" auf Seite 52](#page-51-0)
- • ["Lokale Betriebssystemauthentifizierung für IBM MQ Console und administrative REST API" auf Seite](#page-52-0) [53](#page-52-0)
- • ["Änderungen am Befehl dspmqweb" auf Seite 53](#page-52-0)
- • ["Befehl migmqlog" auf Seite 53](#page-52-0)
- "AIX", Überwachung von IBM MQ for AIX-Warteschlangenmanager durch IBM Cloud Product [Insights" auf Seite 53](#page-52-0)
- • ["Unterstützung für HTTP-Proxy-Zugriff für Warteschlangenmanager, die eine Verbindung mit IBM Cloud](#page-52-0) [Product Insights herstellen" auf Seite 53](#page-52-0) (nicht mehr verfügbar. Siehe [Service Deprecation: IBM Cloud](https://www.ibm.com/blogs/bluemix/2018/02/service-retirement-ibm-cloud-product-insights/) [Product Insights](https://www.ibm.com/blogs/bluemix/2018/02/service-retirement-ibm-cloud-product-insights/))
- • ["Unterstützung für Erstellung von Ereignisnachrichten für Salesforce-Plattformereignisse" auf Seite 53](#page-52-0)

MQ Adv. Folgende neue Funktionen sind nur mit IBM MQ Advanced-Berechtigung verfügbar:

- **Linux** J<sub>n</sub> IBM MQ Bridge to blockchain unter Linux verfügbar" auf Seite 54
- **Linux M**, RDQM-Hochverfügbarkeit" auf Seite 54
- Windows **Exercise 2 Edgeb** Mixter 1, Möglichkeit zur Ausführung von Managed File Transfer Logger [im Clientmodus" auf Seite 55](#page-54-0)

## **Neue IBM MQ for z/OS-Funktionen**

Folgende neue Funktionen sind sowohl mit IBM MQ for z/OS-Basisproduktberechtigung als auch mit IBM MQ for z/OS Value Unit Edition (VUE)- oder IBM MQ Advanced for z/OS, Value Unit Edition-Berechtigung verfügbar:

- • ["Erweiterungen für die administrative REST API" auf Seite 51](#page-50-0)
- • ["Neue Befehle für die Konfiguration des MQWeb-Servers" auf Seite 52](#page-51-0)
- • ["messaging REST API" auf Seite 52](#page-51-0)
- • ["Db2 Universelle Tabellenbereiche" auf Seite 55](#page-54-0)

<span id="page-50-0"></span>Folgende neue Funktionen sind mit IBM MQ Managed File Transfer for z/OS-, IBM MQ Advanced for z/OSoder IBM MQ Advanced for z/OS, Value Unit Edition-Berechtigung verfügbar:

• ["Möglichkeit zur Ausführung von Managed File Transfer Logger im Clientmodus unter z/OS" auf Seite](#page-55-0) [56](#page-55-0)

**Z/OS** MQAdv. VUE Folgende neue Funktionen sind nur mit IBM MQ Advanced for z/OS, Value Unit Edition-Berechtigung verfügbar:

- • ["Über HTTP-Proxy eine Verbindung mit IBM Cloud Product Insights in IBM Cloud herstellen" auf Seite](#page-55-0) [56](#page-55-0) (nicht mehr verfügbar. Siehe [Service Deprecation: IBM Cloud Product Insights](https://www.ibm.com/blogs/bluemix/2018/02/service-retirement-ibm-cloud-product-insights/))
- • ["Java- und JMS-Clientkonnektivität mit z/OS-Warteschlangenmanagern" auf Seite 56](#page-55-0)

#### **Zugehörige Konzepte**

Windows z/OS  $\|$  Linux  $\|$  $\blacktriangleright$  V 9.0.4  $\blacktriangleright$ AIX. Anderungen in IBM MQ 9.0.4

In diesem Abschnitt werden Änderungen an Funktionen und Ressourcen in IBM MQ 9.0.4 beschrieben. Informieren Sie sich hier über die Änderungen, bevor Sie Ihre Warteschlangenmanager aktualisieren, um festzustellen, ob vor der Migration Ihrer Systeme Änderungen an den vorhandenen Anwendungen, Scripts und Prozeduren erforderlich sind.

Windows  $\approx$  z/OS **AIX** Linux  $V 9.0.4$ [Neue und geänderte Nachrichten in](#page-62-0) [IBM MQ 9.0.4](#page-62-0)

Hier finden Sie eine Übersicht über die in IBM MQ 9.0.4 neu hinzugekommenen Nachrichten mit Links zu weiteren Informationen. Es werden auch alle Nachrichten aufgelistet, die geändert wurden.

#### ["IBM MQ - Lizenzinformationen" auf Seite 9](#page-8-0)

Was Sie mit IBM MQ kaufen können und zu welchen Installationen Sie bei jedem einzelnen Kauf berechtigt sind.

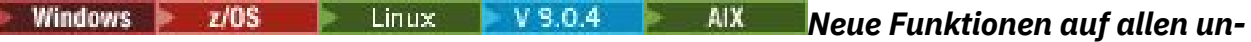

## *terstützten Plattformen*

IBM MQ 9.0.4 stellt eine Reihe neuer Funktionen für REST API auf allen Plattformen bereit, die von diesem Release unterstützt werden, d. h. unter AIX, Linux, Windowsund z/OS.

- "Erweiterungen für die administrative REST API" auf Seite 51
- • ["Neue Befehle für die Konfiguration des MQWeb-Servers" auf Seite 52](#page-51-0)
- • ["messaging REST API" auf Seite 52](#page-51-0)

## **Erweiterungen für die administrative REST API**

Ab IBM MQ 9.0.4 sind die folgenden Erweiterungen für die administrative REST API verfügbar:

- Mit der HTTP-Methode POST in Verbindung mit der Ressource /admin/action/qmgr/{qmgrName}/ mqsc können Sie jeden beliebigen MQSC-Befehl ausführen. Weitere Informationen finden Sie unter / admin/action/qmgr/{qmgrName}/mqsc.
- Sie können Informationen zu den Attributen einer Subskription anfordern, indem Sie die HTTP-Methode GET mit der Ressource /admin/qmgr/{qmgrName}/subscription verwenden. Weitere Informationen finden Sie unter /admin/qmgr/{qmgrName}/subscription.
- Sie können Informationen zu den Attributen und zum Status eines Kanals anfordern, indem Sie die HTTP-Methode GET mit der /admin/qmgr/{qmgrName}/channel -Ressource verwenden. Weitere Informationen finden Sie unter /admin/qmgr/{qmgrName}/channel.
- Das Attribut **enableMediaImageOperations** wurde zur REST API für Warteschlangen hinzugefügt. Dieses Attribut befindet sich im Objekt extended. Weitere Informationen finden Sie im Abschnitt Hauptteilattribute für Warteschlangen anfordern.
- Sie können die administrative REST API verwenden, um Warteschlangenmanager zu verwalten, die sich nicht in derselben Installation befinden wie der mqweb-Server. Das heißt, Sie können ferne Warteschlangenmanager und die IBM MQ-Objekte, die dem fernen Warteschlangenmanager zugeordnet

<span id="page-51-0"></span>sind, verwalten. Daher können Sie die REST API verwenden, um Ihr gesamtes IBM MQ-Netz mit nur einer Installation zu verwalten, die den mqweb-Server ausführt. Weitere Informationen finden Sie im Abschnitt Remoteverwaltung mit der REST API.

• CSRF-Synchronisationstokentoken für die administrative REST API werden in regelmäßigen Abständen neu generiert. Sie können die Konfiguration des CSRF-Schutzes für administrative REST API mit dem Befehl **setmqweb properties** ändern. Weitere Informationen hierzu finden Sie im Abschnitt CSRF-Tokenschutz konfigurieren.

## **Neue Befehle für die Konfiguration des MQWeb-Servers**

Ab IBM MQ 9.0.4können Sie mit dem Befehl **setmqweb properties** Eigenschaften des mqweb-Servers konfigurieren, der zur Unterstützung von IBM MQ Console und administrative REST APIverwendet wird. Beispielsweise können Sie den HTTPS-Host-Port und die Protokolldateigröße festlegen. Sie können den Befehl **dspmqweb properties** verwenden, um die Eigenschaften anzuzeigen. Weitere Informationen zu den Befehlen und zu den Eigenschaften, die Sie festlegen können, finden Sie unter dspmqweb, und setmqweb.

## **messaging REST API**

Ab IBM MQ 9.0.4 können Sie über die messaging REST API IBM MQ-Nachrichten senden und empfangen. Diese Funktion soll die IBM MQ-Bridge für HTTP ersetzen:

- Sie können eine IBM MQ -Textnachricht an eine angegebene Warteschlange senden, indem Sie die HTTP-Methode POST mit der Ressource /messaging/qmgr/*{qmgrName}*/queue/*{queueName}*/ message verwenden. Weitere Informationen finden Sie unter POST.
- Sie können eine IBM MQ -Textnachricht aus einer angegebenen Warteschlange empfangen, indem Sie die HTTP-Methode DELETE mit der Ressource /messaging/qmgr/*{qmgrName}*/queue/*{queueName}*/message verwenden. Weitere Informationen finden Sie unter DELETE.

Anmerkung: **MQ Appliance** Die messaging REST API wird auf dem IBM MQ Appliance in IBM MQ 9.0.4 nicht unterstützt.

Weitere Informationen zur messaging REST API finden Sie unter Messaging mithilfe der REST API.

#### **Zugehörige Konzepte**

Windows **Linux**  $V$  9.0.4 AIX Neue AIX-, Linux- und Windows-Funktionen Unter AIX, Linux und Windows stellt IBM MQ 9.0.4 eine Reihe neuer Funktionen bereit.

Windows MQ Adv. Elinux  $V$  9.0.4 **AIX** [Neue Funktionen von IBM MQ Advan-](#page-53-0)

[ced für Multiplatforms](#page-53-0)

IBM MQ 9.0.4 stellt eine Reihe neuer Funktionen bereit, die nur mit der Berechtigung für IBM MQ Advanced für Multiplatforms verfügbar sind.

z/0S V 9.0.4 [Neue z/OS-Funktionen](#page-54-0)

Auf der z/OS-Plattform stellt IBM MQ 9.0.4 zusätzliche Beispiele für Db2 V12 bereit.

N.S.O.4 Neupon Manda IBM MQ Advanced for z/OS, Value Unit Edition-Funktionen  $z/0S$ IBM MQ 9.0.4 enthält eine Reihe neuer Funktionen, die mit IBM MQ Advanced for z/OS, Value Unit Edition-Berechtigung verfügbar sind.

Windows Linux  $V$  9.0.4 AIX. *Neue AIX-, Linux- und Windows-Funktio-*

#### *nen*

Unter AIX, Linux und Windows stellt IBM MQ 9.0.4 eine Reihe neuer Funktionen bereit.

- • ["Lokale Betriebssystemauthentifizierung für IBM MQ Console und administrative REST API" auf Seite](#page-52-0) [53](#page-52-0)
- Windows **External Exercise** 1, Änderungen am Befehl dspmqweb" auf Seite 53
- <span id="page-52-0"></span>• "Befehl migmqlog" auf Seite 53
- MIX M., Überwachung von IBM MQ for AIX-Warteschlangenmanager durch IBM Cloud Product Insights" auf Seite 53 (nicht mehr verfügbar. Siehe [Service Deprecation: IBM Cloud Product Insights](https://www.ibm.com/blogs/bluemix/2018/02/service-retirement-ibm-cloud-product-insights/))
- "Unterstützung für HTTP-Proxy-Zugriff für Warteschlangenmanager, die eine Verbindung mit IBM Cloud Product Insights herstellen" auf Seite 53 (nicht mehr verfügbar. Siehe [Service Deprecation: IBM Cloud](https://www.ibm.com/blogs/bluemix/2018/02/service-retirement-ibm-cloud-product-insights/) [Product Insights](https://www.ibm.com/blogs/bluemix/2018/02/service-retirement-ibm-cloud-product-insights/))
- "Unterstützung für Erstellung von Ereignisnachrichten für Salesforce-Plattformereignisse" auf Seite 53

## **Lokale Betriebssystemauthentifizierung für IBM MQ Console und administrative REST API**

Um die IBM MQ Console oder administrative REST API verwenden zu können, müssen Benutzer sich gegenüber einer Benutzerregistry authentifizieren, die für den mqweb-Server definiert ist. Ab IBM MQ 9.0.4 können Sie die lokale Betriebssystemauthentifizierung verwenden. Mithilfe dieser Funktion kann der Web-Server auf das lokale Betriebssystem zugreifen, um Kennwörter zu prüfen, Benutzer zu identifizieren und die Gruppenzugehörigkeit zu berechnen.

Weitere Informationen hierzu finden Sie im Abschnitt Benutzer und Rollen konfigurieren .

## **Änderungen am Befehl dspmqweb**

In IBM MQ 9.0.3 und älter wird mit dem Befehl **dspmqweb** der Status des MQWeb-Servers, also ob der MQW-Server aktiv ist, zurückgegeben. Ab IBM MQ 9.0.4 kann der Steuerbefehl **dspmqweb** für die Rückgabe des Status des MQWeb-Servers oder die Rückgabe der Konfigurationseigenschaften verwendet werden, die für den MQWeb-Server festgelegt sind.

Wenn der Status des MQWeb-Servers zurückgegeben werden soll, verwenden Sie den Parameter **status** oder geben Sie den Befehl ohne einen Parameter aus. Wenn die Konfigurationseigenschaften zurückgegeben werden sollen, verwenden Sie den Parameter **properties**.

Weitere Informationen finden Sie in dspmqweb .

## **Befehl migmqlog**

Mit IBM MQ 9.0.4 wird der Befehl **migmqlog** eingeführt. Mit diesem Befehl können Sie Protokolle migrieren, entweder an Ort und Stelle oder an eine neue Position. Weitere Informationen finden Sie unter migmqlog.

## **Überwachung von IBM MQ for AIX-Warteschlangenmanager durch IBM Cloud Product Insights**

 $\blacktriangleright$  AIX  $\blacksquare$  Der IBM Cloud Product Insights-Service ist nicht mehr verfügbar. Weitere Informationen finden Sie im Blogbeitrag [Service Deprecation: IBM Cloud Product Insights](https://www.ibm.com/blogs/bluemix/2018/02/service-retirement-ibm-cloud-product-insights/).

## **Unterstützung für HTTP-Proxy-Zugriff für Warteschlangenmanager, die eine Verbindung mit IBM Cloud Product Insights herstellen**

Der IBM Cloud Product Insights-Service ist nicht mehr verfügbar. Weitere Informationen finden Sie im Blogbeitrag [Service Deprecation: IBM Cloud Product Insights.](https://www.ibm.com/blogs/bluemix/2018/02/service-retirement-ibm-cloud-product-insights/)

## **Unterstützung für Erstellung von Ereignisnachrichten für Salesforce-Plattformereignisse**

Ab IBM MQ 9.0.4 können Sie mit IBM MQ Bridge to Salesforce eine Nachricht von einem IBM MQ-Thema verarbeiten und als Ereignisnachricht, die einem bestehenden Plattformereignis entspricht, an Salesforce senden. Weitere Informationen finden Sie im Abschnitt Ereignisnachrichten für Salesforce-Plattformereignisse erstellen.

#### <span id="page-53-0"></span>**Zugehörige Konzepte**

#### **AIX Windows**  $z/0S$ Linux  $V$  9.0.4 [Neue Funktionen auf allen unter-](#page-50-0)

#### [stützten Plattformen](#page-50-0)

IBM MQ 9.0.4 stellt eine Reihe neuer Funktionen für REST API auf allen Plattformen bereit, die von diesem Release unterstützt werden, d. h. unter AIX, Linux, Windowsund z/OS.

Windows MQ Adv. Linux  $V$  9.0.4 **AIX** Neue Funktionen von IBM MQ Advan-

ced für Multiplatforms

IBM MQ 9.0.4 stellt eine Reihe neuer Funktionen bereit, die nur mit der Berechtigung für IBM MQ Advanced für Multiplatforms verfügbar sind.

 $V 9.0.4$  $z/0S$ [Neue z/OS-Funktionen](#page-54-0)

Auf der z/OS-Plattform stellt IBM MQ 9.0.4 zusätzliche Beispiele für Db2 V12 bereit.

z/0S V 9.0.4 MQ Adv. VUE [Neue IBM MQ Advanced for z/OS, Value Unit Edition-Funktionen](#page-55-0)

IBM MQ 9.0.4 enthält eine Reihe neuer Funktionen, die mit IBM MQ Advanced for z/OS, Value Unit Edition-Berechtigung verfügbar sind.

#### Windows MQ Adv. Linux  $V9.0.4$ **AIX** *Neue Funktionen von IBM MQ*

#### *Advanced für Multiplatforms*

IBM MQ 9.0.4 stellt eine Reihe neuer Funktionen bereit, die nur mit der Berechtigung für IBM MQ Advanced für Multiplatforms verfügbar sind.

- **Linux** J<sub>n</sub> IBM MQ Bridge to blockchain unter Linux verfügbar" auf Seite 54
- **Linux B**,RDQM-Hochverfügbarkeit" auf Seite 54
- Windows Linux AIX II, Möglichkeit zur Ausführung von Managed File Transfer Logger [im Clientmodus" auf Seite 55](#page-54-0)

## **IBM MQ Bridge to blockchain unter Linux verfügbar**

Linux<sup>1</sup>

Ab IBM MQ 9.0.4 können Sie mit IBM MQ Bridge to blockchain Ihren IBM MQ Advanced-Warteschlangenmanager wie folgt verbinden:

- Mit Ihrem lokalen Hyperledger Fabric-Blockchain-Netz, das in einem Docker-Container aktiv ist.
- Mit Ihrem Blockchain-Netz, das in einem Kubernetes-Containercluster in IBM Cloud (formerly Bluemix) aktiv ist.

Sie können dann mithilfe der Bridge Abfragen senden, Aktualisierungen Ihres Blockchain-Netzes durchführen und Antworten von Ihrem Blockchain-Netz empfangen. Weitere Informationen finden Sie im Abschnitt IBM MQ für Verwendung mit Blockchain konfigurieren.

## **RDQM-Hochverfügbarkeit**

#### $\blacksquare$  Linux

Ab IBM MQ 9.0.4 ist die RDQM-Hochverfügbarkeitslösung (Replicated Data Queue Manager) nur für Linux-Plattformen verfügbar. Nachrichten und Protokolle von Warteschlangenmanagern, die RDQM verwenden, werden in den lokalen Speicher geschrieben und dieser Speicher wird automatisch und synchron vom IBM MQ-System auf zwei andere Systeme repliziert. Dies bietet die Sicherheit von zwei Failover-Systemen, ohne dass gemeinsam genutzte Platten oder externe Verwaltungslösungen für Hochverfügbarkeit nötig sind.

Weitere Informationen finden Sie im Abschnitt RDQM-Hochverfügbarkeit.

## <span id="page-54-0"></span>**Möglichkeit zur Ausführung von Managed File Transfer Logger im Clientmodus**

Ab IBM MQ 9.0.4 kann Managed File Transfer Logger, wenn es für den Modus FILE konfiguriert ist, im Clientmodus mit dem Koordinationswarteschlangenmanager verbunden werden.

Um Managed File Transfer Logger als Client im Modus FILE ausführen zu können, müssen Sie eine IBM MQ Advanced-Lizenz besitzen.

Um den Logger als Client zu verwenden, müssen Sie im Befehl fteCreateLogger einen oder mehrere der zusätzlichen Parameter angeben. Es gibt außerdem zusätzliche Parameter zur Verwendung in der Datei logger.properties.

#### **Zugehörige Konzepte**

Windows  $\approx$  z/OS **Linux** V 9.0.4 AIX [Neue Funktionen auf allen unter-](#page-50-0)

[stützten Plattformen](#page-50-0)

IBM MQ 9.0.4 stellt eine Reihe neuer Funktionen für REST API auf allen Plattformen bereit, die von diesem Release unterstützt werden, d. h. unter AIX, Linux, Windowsund z/OS.

Windows **E** Linux  $V9.0.4$ **AIX** [Neue AIX-, Linux- und Windows-Funktionen](#page-51-0) Unter AIX, Linux und Windows stellt IBM MQ 9.0.4 eine Reihe neuer Funktionen bereit.

**Z/OS** V 9.0.4 Neue z/OS-Funktionen

Auf der z/OS-Plattform stellt IBM MQ 9.0.4 zusätzliche Beispiele für Db2 V12 bereit.

N. 9.0.4 MIC Adv. VUE Neue IBM MO Advanced for z/OS, Value Unit Edition-Funktionen  $z/0S$ IBM MQ 9.0.4 enthält eine Reihe neuer Funktionen, die mit IBM MQ Advanced for z/OS, Value Unit

Edition-Berechtigung verfügbar sind. ["IBM MQ - Lizenzinformationen" auf Seite 9](#page-8-0)

Was Sie mit IBM MQ kaufen können und zu welchen Installationen Sie bei jedem einzelnen Kauf berechtigt sind.

#### $z/0S$ *Neue z/OS-Funktionen*

Auf der z/OS-Plattform stellt IBM MQ 9.0.4 zusätzliche Beispiele für Db2 V12 bereit.

• "Db2 - Universelle Tabellenbereiche" auf Seite 55

## **Db2 - Universelle Tabellenbereiche**

IBM MQ 9.0.4 stellt zusätzliche Beispiele bereit, die zeigen, wie eine Gruppe mit gemeinsamer Warteschlange für die Verwendung universeller Tabellenbereiche in Db2 V12 konfiguriert werden kann.

Weitere Inforationen finden Sie unter Db2-Umgebung planen.

#### **Zugehörige Konzepte**

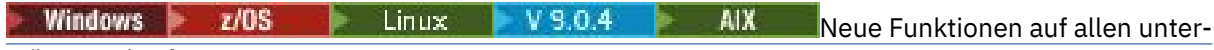

#### [stützten Plattformen](#page-50-0)

IBM MQ 9.0.4 stellt eine Reihe neuer Funktionen für REST API auf allen Plattformen bereit, die von diesem Release unterstützt werden, d. h. unter AIX, Linux, Windowsund z/OS.

Windows Linux  $V9.0.4$ [Neue AIX-, Linux- und Windows-Funktionen](#page-51-0) Unter AIX, Linux und Windows stellt IBM MQ 9.0.4 eine Reihe neuer Funktionen bereit.

Windows MQ Adv. Linux V 9.0.4 AIX. [Neue Funktionen von IBM MQ Advan](#page-53-0)[ced für Multiplatforms](#page-53-0)

IBM MQ 9.0.4 stellt eine Reihe neuer Funktionen bereit, die nur mit der Berechtigung für IBM MQ Advanced für Multiplatforms verfügbar sind.

[Neue IBM MQ Advanced for z/OS, Value Unit Edition-Funktionen](#page-55-0) IBM MQ 9.0.4 enthält eine Reihe neuer Funktionen, die mit IBM MQ Advanced for z/OS, Value Unit Edition-Berechtigung verfügbar sind.

#### <span id="page-55-0"></span>**Zugehörige Informationen**

z/OS-Installationsübersicht

#### **MQAdv.VUE Neue IBM MQ Advanced for z/OS, Value Unit Edition-** $V$  9.0.4  $z/0S$

### *Funktionen*

IBM MQ 9.0.4 enthält eine Reihe neuer Funktionen, die mit IBM MQ Advanced for z/OS, Value Unit Edition-Berechtigung verfügbar sind.

- "Über HTTP-Proxy eine Verbindung mit IBM Cloud Product Insights in IBM Cloud herstellen" auf Seite 56 (nicht mehr verfügbar. Siehe [Service Deprecation: IBM Cloud Product Insights](https://www.ibm.com/blogs/bluemix/2018/02/service-retirement-ibm-cloud-product-insights/))
- "Java- und JMS-Clientkonnektivität mit z/OS-Warteschlangenmanagern" auf Seite 56
- "Möglichkeit zur Ausführung von Managed File Transfer Logger im Clientmodus unter z/OS" auf Seite 56

## **Über HTTP-Proxy eine Verbindung mit IBM Cloud Product Insights in IBM Cloud herstellen**

Der IBM Cloud Product Insights-Service ist nicht mehr verfügbar. Weitere Informationen finden Sie im Blogbeitrag [Service Deprecation: IBM Cloud Product Insights.](https://www.ibm.com/blogs/bluemix/2018/02/service-retirement-ibm-cloud-product-insights/)

## **Java- und JMS-Clientkonnektivität mit z/OS-Warteschlangenmanagern**

Ab IBM MQ 9.0.4 kann eine IBM MQ classes for JMS- oder IBM MQ classes for Java-Anwendung über eine Clientverbindung mit einem Warteschlangenmanager unter z/OS verbunden werden, für den das Attribut **ADVCAP**(ENABLED) festgelegt ist.

Weitere Informationen finden Sie im Abschnitt Java und JMS-Clientkonnektivität zu z/OS-Warteschlangenmanagern.

## **Möglichkeit zur Ausführung von Managed File Transfer Logger im Clientmodus unter z/OS**

Ab IBM MQ 9.0.4 ist Managed File Transfer Logger eine separat installierbare Komponente.

Unter z/OSmüssen Sie über die Berechtigung IBM MQ Managed File Transfer for z/OS, IBM MQ Advanced for z/OSoder IBM MQ Advanced for z/OS, Value Unit Edition verfügen, um Managed File Transfer Logger als Client im Modus FILE ausführen zu können.

Um den Logger als Client zu verwenden, müssen Sie im Befehl fteCreateLogger einen oder mehrere der zusätzlichen Parameter angeben. Es gibt außerdem zusätzliche Parameter zur Verwendung in der Datei logger.properties.

#### **Zugehörige Konzepte**

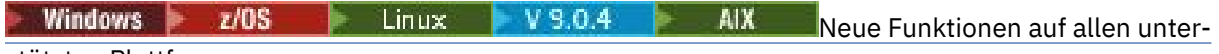

#### [stützten Plattformen](#page-50-0)

IBM MQ 9.0.4 stellt eine Reihe neuer Funktionen für REST API auf allen Plattformen bereit, die von diesem Release unterstützt werden, d. h. unter AIX, Linux, Windowsund z/OS.

Windows Linux  $V$  9.0.4 -AIX [Neue AIX-, Linux- und Windows-Funktionen](#page-51-0) Unter AIX, Linux und Windows stellt IBM MQ 9.0.4 eine Reihe neuer Funktionen bereit.

Windows MQ Adv. Elinux  $V5.0.4$ AIX. [Neue Funktionen von IBM MQ Advan](#page-53-0)[ced für Multiplatforms](#page-53-0)

IBM MQ 9.0.4 stellt eine Reihe neuer Funktionen bereit, die nur mit der Berechtigung für IBM MQ Advanced für Multiplatforms verfügbar sind.

[Neue z/OS-Funktionen](#page-54-0)  $z/0S$ 

Auf der z/OS-Plattform stellt IBM MQ 9.0.4 zusätzliche Beispiele für Db2 V12 bereit.

<span id="page-56-0"></span>["IBM MQ - Lizenzinformationen" auf Seite 9](#page-8-0)

Was Sie mit IBM MQ kaufen können und zu welchen Installationen Sie bei jedem einzelnen Kauf berechtigt sind.

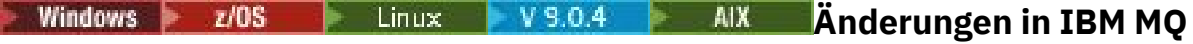

## **9.0.4**

In diesem Abschnitt werden Änderungen an Funktionen und Ressourcen in IBM MQ 9.0.4 beschrieben. Informieren Sie sich hier über die Änderungen, bevor Sie Ihre Warteschlangenmanager aktualisieren, um festzustellen, ob vor der Migration Ihrer Systeme Änderungen an den vorhandenen Anwendungen, Scripts und Prozeduren erforderlich sind.

Weitere Informationen zu den Systemvoraussetzungen für IBM MQ 9.0 finden Sie auf der Webseite [Systemvoraussetzungen für IBM MQ 9.0.](https://www.ibm.com/support/docview.wss?uid=swg27047751) Mit dem Tool Software Product Compatibility Reports (SPCR) können Sie nach Informationen zu unterstützten Betriebssystemen, Systemanforderungen, Voraussetzungen und optionaler Software suchen. Die Webseite enthält weitere Informationen zum Tool SPCR sowie Links zu Berichten für jede unterstützte Plattform.

## **Änderungen aus älteren Versionen von IBM MQ**

Lesen Sie diese Informationen, wenn Sie von Long Term Support zu Continuous Deliverywechseln oder wenn Sie von einem früheren Continuous Delivery -Release zu IBM MQ 9.0.4 wechseln.

- Windows **Extending Controllering and MX** Minderungen bei Idle Standby-Komponenten" auf Seite 59
- Windows **Extending Controllering** AIX Minderungen des Befehls dmpmqcfg" auf Seite 59
- Windows **Extending Contract Contract AIX** Anderungen des Befehls strmgm" auf Seite 59
- "Funktionale Erweiterungen des Dienstprogramms 'runmqras'" auf Seite 59
- AIX ["Änderungen am Trace unter AIX" auf Seite 59](#page-58-0)
- Windows  **z/OS Linux AIX a**Änderungen an Verbindungsauthentifizierungs[informationsobjekten SYSTEM.DEFAULT.AUTHINFO.IDPWOS und SYSTEM.DEFAULT.AUTHINFO.IDPWL-](#page-59-0)[DAP" auf Seite 60](#page-59-0)
- Windows Linux AIX ["Änderungen des qm.ini-Attributs ChlauthEarlyAdopt für neue](#page-59-0) [Warteschlangenmanager" auf Seite 60](#page-59-0)
- • ["Änderung bei der Verarbeitung von Fehlern aufgrund von beschädigten Zeichendaten in internen](#page-59-0) [MQ-Befehlsnachrichten, die von der Clusteringkomponente des Warteschlangenmanagers verwendet](#page-59-0) [werden" auf Seite 60](#page-59-0)
- ["Änderungen der Clientkanalauthentifizierung für z/OS-Warteschlangenmanager" auf Sei](#page-59-0)[te 60](#page-59-0)
- Windows > z/OS > Linux > AIX <sub>n</sub>Änderungen der Benutzerauthentifizierung mit [IBM MQ Explorer" auf Seite 61](#page-60-0)
- Windows  $\rightarrow$   $z/0s$  Linux  $\rightarrow$  AIX , Anderungen an von IBM MQ classes for Java [und IBM MQ classes for JMS verwendeten Bouncy Castle-JAR-Dateien" auf Seite 61](#page-60-0)
- Windows **Product Millian II** Abgleichsprüfung von Übertragungs-ID und Wert des Attributs 'groupId' für [Übertragungen aus Nachrichten in Dateien wiederhergestellt" auf Seite 61](#page-60-0)
- Windows z/08 Linux ["Änderung am Verhalten des Managed File Transfer-Befehls](#page-60-0) [fteDeleteAgent" auf Seite 61](#page-60-0)
- • ["Wechsel zu erforderlichen Berechtigungen für Berechtigungswarteschlangen des Managed File Trans](#page-60-0)[fer-Agenten" auf Seite 61](#page-60-0)

<span id="page-57-0"></span>• ["Änderung der Reihenfolge von Berechtigungsprüfungen, wenn ein Managed File Transfer-Agent eine](#page-60-0) [Anforderung zum Abbruch einer Dateiübertragung erhält" auf Seite 61](#page-60-0)

## **Änderungen aus früheren CD-Releases**

Lesen Sie diese Informationen, wenn Sie von einem früheren Continuous Delivery -Release zu IBM MQ 9.0.4 wechseln.

- Windows Linux AIX ["Änderungen der Fehlerprotokollierung" auf Seite 62](#page-61-0) • Windows **Attes AIX** Meues Attribut zu administrativen Warteschlangen-REST-APIs [hinzugefügt" auf Seite 63](#page-62-0)
- Windows 2008 Linux AIX ["Änderungen der Arbeitseinheiten-IDs in den](#page-62-0) [Antworthauptteilattributen für Warteschlangen" auf Seite 63](#page-62-0)
- Windows  $\rightarrow$   $z/0$ S  $\rightarrow$  Linux  $\rightarrow$  AIX  $\rightarrow$  Anderungen an der Basis-URL für die administ[rative REST API" auf Seite 63](#page-62-0)

#### **Zugehörige Konzepte**

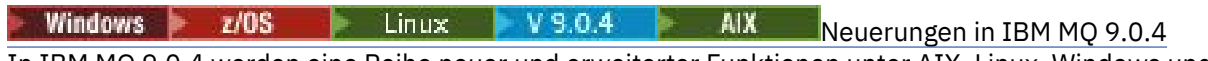

In IBM MQ 9.0.4 werden eine Reihe neuer und erweiterter Funktionen unter AIX, Linux, Windows und z/OS bereitgestellt.

Windows  $\approx$  z/OS Linux  $V 9.0.4$ AIX [Neue und geänderte Nachrichten in](#page-62-0) [IBM MQ 9.0.4](#page-62-0)

Hier finden Sie eine Übersicht über die in IBM MQ 9.0.4 neu hinzugekommenen Nachrichten mit Links zu weiteren Informationen. Es werden auch alle Nachrichten aufgelistet, die geändert wurden.

#### Windows  $\approx$  z/OS  $V5.0.4$ Linux | AIX. *Änderungen in IBM MQ 9.0.4*

#### *gegenüber älteren Versionen von IBM MQ*

In diesem Abschnitt werden Änderungen in IBM MQ 9.0.4 an Funktionen und Ressourcen aus älteren Versionen von IBM MQ beschrieben.

Lesen Sie diese Informationen, wenn Sie von Long Term Support zu Continuous Deliverywechseln oder wenn Sie von einem früheren Continuous Delivery -Release zu IBM MQ 9.0.4 wechseln.

Weitere Informationen zu den Systemvoraussetzungen für IBM MQ 9.0 finden Sie auf der Webseite [Systemvoraussetzungen für IBM MQ 9.0.](https://www.ibm.com/support/docview.wss?uid=swg27047751) Mit dem Tool Software Product Compatibility Reports (SPCR) können Sie nach Informationen zu unterstützten Betriebssystemen, Systemanforderungen, Voraussetzungen und optionaler Software suchen. Die Webseite enthält weitere Informationen zum Tool SPCR sowie Links zu Berichten für jede unterstützte Plattform.

- Windows Linux AIX ["Änderungen bei Idle Standby-Komponenten" auf Seite 59](#page-58-0)
- • ["Änderungen des Befehls dmpmqcfg" auf Seite 59](#page-58-0)
- • ["Änderungen des Befehls strmqm" auf Seite 59](#page-58-0)
- "Funktionale Erweiterungen des Dienstprogramms 'runmgras'" auf Seite 59
- AIX ["Änderungen am Trace unter AIX" auf Seite 59](#page-58-0)
- • ["Neue Umgebungsvariable AMQ\\_SSL\\_LDAP\\_SERVER\\_VERSION" auf Seite 59](#page-58-0)
- • ["Änderungen an Verbindungsauthentifizierungsinformationsobjekten SYSTEM.DEFAULT.AUTHIN-](#page-59-0)[FO.IDPWOS und SYSTEM.DEFAULT.AUTHINFO.IDPWLDAP" auf Seite 60](#page-59-0)
- Windows Linux AIX <sub>"</sub>Änderungen des qm.ini-Attributs ChlauthEarlyAdopt für neue [Warteschlangenmanager" auf Seite 60](#page-59-0)
- <span id="page-58-0"></span>• ["Änderung bei der Verarbeitung von Fehlern aufgrund von beschädigten Zeichendaten in internen](#page-59-0) [MQ-Befehlsnachrichten, die von der Clusteringkomponente des Warteschlangenmanagers verwendet](#page-59-0) [werden" auf Seite 60](#page-59-0)
- $\bullet$   $\blacksquare$   $\blacksquare$   $\blacksquare$   $\blacksquare$   $\blacksquare$   $\blacksquare$   $\blacksquare$  auf clientkanalauthentifizierung für z/OS-Warteschlangenmanager" auf Sei[te 60](#page-59-0)
- • ["Änderungen der Benutzerauthentifizierung mit IBM MQ Explorer" auf Seite 61](#page-60-0)
- • ["Änderungen an von IBM MQ classes for Java und IBM MQ classes for JMS verwendeten Bouncy](#page-60-0) [Castle-JAR-Dateien" auf Seite 61](#page-60-0)
- • ["Abgleichsprüfung von Übertragungs-ID und Wert des Attributs 'groupId' für Übertragungen aus Nach](#page-60-0)[richten in Dateien wiederhergestellt" auf Seite 61](#page-60-0)
- • ["Änderung am Verhalten des Managed File Transfer-Befehls fteDeleteAgent" auf Seite 61](#page-60-0)
- • ["Wechsel zu erforderlichen Berechtigungen für Berechtigungswarteschlangen des Managed File Trans](#page-60-0)[fer-Agenten" auf Seite 61](#page-60-0)
- • ["Änderung der Reihenfolge von Berechtigungsprüfungen, wenn ein Managed File Transfer-Agent eine](#page-60-0) [Anforderung zum Abbruch einer Dateiübertragung erhält" auf Seite 61](#page-60-0)

## **Änderungen bei Idle Standby-Komponenten**

Ab IBM MQ 9.0.4 werden Idle Standby-Komponenten in High Availability Replica-Komponenten umbe-nannt. Weitere Informationen finden Sie unter ["IBM MQ - Lizenzinformationen" auf Seite 9.](#page-8-0)

## **Änderungen des Befehls dmpmqcfg**

Ab IBM MQ 9.0.4 wird Befehlszeilenoption **-w** zum Befehl **dmpmqcfg** hinzugefügt. Mit dieser Option können Sie die Zeit (in Sekunden) verlängern, die **dmpmqcfg** auf eine Antwort vom Befehlsserver wartet.

Weitere Informationen finden Sie im Abschnitt dmpmqcfg.

## **Änderungen des Befehls strmqm**

Ab IBM MQ 9.0.4 prüft der Befehl **strmqm** die Syntax der Zeilengruppen CHANNELS und SSL in der Datei qm.ini, bevor er den Warteschlangenmanager vollständig startet. Dies macht es einfacher, Fehler zu erkennen und schnell zu korrigieren, falls **strmqm** feststellt, dass die Datei qm.ini Fehler enthält. Weitere Informationen finden Sie im Abschnitt strmqm .

## **Funktionale Erweiterungen des Dienstprogramms 'runmqras'**

Ab IBM MQ 9.0.4 wird der Abschnitt mft dem Befehl **runmqras** hinzugefügt, um die mit dem Befehl **fteRas** erhaltenen Daten zu erfassen. Weitere Informationen finden Sie unter runmqras (Diagnoseinformationen von IBM MQ sammeln).

## **Änderungen am Trace unter AIX**

 $\approx$  AIX

Ab IBM MQ 9.0.4 sind Aktivierung des AIX-Systemtrace und Aktivierung des IBM MQ-Trace separate Vorgänge.

Der AIX-Systemtrace muss gesondert aktiviert werden. Weitere Informationen finden Sie unter strmqtrc.

## **Neue Umgebungsvariable AMQ\_SSL\_LDAP\_SERVER\_VERSION**

Ab IBM MQ 9.0.4können Sie die Umgebungsvariable AMQ\_SSL\_LDAP\_SERVER\_VERSION festlegen, um sicherzustellen, dass IBM MQ die erforderliche LDAP-Version (LDAP = Lightweight Directory Access Protocol), d. h. LDAP 2 oder LDAP 3, an GSKit übergibt, wenn ein Zertifikat anhand einer höheren Version des LDAP-CRL-Servers (CRL = Certificate Revocation List) validiert wird. Weitere Informationen finden Sie im Abschnitt Umgebungsvariablen.

## <span id="page-59-0"></span>**Änderungen an Verbindungsauthentifizierungsinformationsobjekten SYSTEM.DE-FAULT.AUTHINFO.IDPWOS und SYSTEM.DEFAULT.AUTHINFO.IDPWLDAP**

In IBM MQ 9.0.3 und früher hatte der Kontextanpassungsparameter der standardmäßigen Verbindungsauthentifizierungsinformationsobjekte des Systems den Wert NO (Nein). Das heißt, dass bei einer erfolgreichen Prüfung von Benutzer-ID und Kennwort der Sicherheitskontext der Verbindung nicht geändert wurde. Ab IBM MQ 9.0.4übernehmen die Kontextparameter von SYSTEM.DEFAULT.AUTHINFO.IDPWOS und SYSTEM.DEFAULT.AUTHINFO.IDPWLDAP -Objekte werden für neue Warteschlangenmanager und beim erneuten Erstellen von Standardobjekten auf YES gesetzt. Warteschlangenmanager, die in einer älteren Version von IBM MQ erstellt wurden und mit IBM MQ 9.0.4 gestartet werden, behalten ihre vorhandenen Objektdefinitionen bei.

Weitere Informationen finden Sie unter DEFINE AUTHINFO.

## **Änderungen des qm.ini-Attributs ChlauthEarlyAdopt für neue Warteschlangenmanager**

In IBM MQ 9.0.3 und früher konnte das Attribut ChlauthEarlyAdopt optional zur Zeilengruppe 'Channels:' in der Konfigurationsdatei qm.ini eines Warteschlangenmanagers hinzugefügt werden. Das Attribut ChlauthEarlyAdopt steuert die Reihenfolge, in der Verbindungsauthentifizierungs- und Kanalauthentifizierungsregeln ausgewertet werden. Ab IBM MQ 9.0.4 wird das Attribut ChlauthEarlyAdopt für neue Warteschlangenmanager automatisch zur Zeilengruppe 'Channels:' der Datei qm.ini hinzugefügt. Es erhält den Wert Y, der bedeutet, dass Verbindungsauthentifizierungsregeln vor Kanalauthentifizierungsregeln ausgewertet werden. Bei Warteschlangenmanagern, die in einer älteren Version von IBM MQ erstellt wurden und mit IBM MQ 9.0.4 gestartet werden, wird diese Zeilengruppe nicht hinzugefügt; sie behalten alle bereits vorhandenen ChlauthEarlyAdopt-Attributwerte.

Weitere Informationen finden Sie im Abschnitt Attribute der Kanalzeilengruppe.

## **Änderung bei der Verarbeitung von Fehlern aufgrund von beschädigten Zeichendaten in internen MQ-Befehlsnachrichten, die von der Clusteringkomponente des Warteschlangenmanagers verwendet werden**

Ab IBM MQ 9.0.4 wird die Art und Weise geändert, wie der Warteschlangenmanager Fehler aufgrund von beschädigten Zeichendaten in internen MQ-Befehlsnachrichten verarbeitet, die von der Clusteringkomponente des Warteschlangenmanagers verwendet werden. Felder, die möglicherweise nicht konvertierbare Zeichen enthalten, werden ausgeblendet und die Konvertierung wird wiederholt. Ist die Konvertierung erfolgreich, wird die Aktualisierung mit einer leeren Beschreibung gespeichert und die Fehlernachrichten AMQ6174 und AMQ9880 werden ausgegeben, um den Administrator zu informieren. Wenn die Nachricht weiterhin nicht konvertierbar ist, wird sie in die Warteschlange für nicht zustellbare Nachrichten verschoben und es wird eine Fehlernachricht ausgegeben.

## **Änderungen der Clientkanalauthentifizierung für z/OS-Warteschlangenmanager**  $z/0S$

In IBM MQ 9.0.3 und früher werden Kanalauthentifizierungsregeln vor der Verbindungsauthentifizierungsprüfung von Benutzer-ID- und Kennwortberechtigungsnachweisen ausgewertet. Ab IBM MQ 9.0.4 werden Kanalauthentifizierungsregeln nach der Verbindungsauthentifizierungsprüfung von Berechtigungsnachweisen ausgewertet. Diese Änderung ermöglicht die Blockierung der Kanalauthentifizierung und Zuordnung von Regeln, um Änderungen im Clientsicherheitskontext, die sich aus einer erfolgreichen Prüfung von Benutzer-ID und Kennwort ergeben, zu berücksichtigen. Das frühere Verhalten kann durch Ausgabe des folgenden MQSC-Befehls wiederhergestellt werden:

RECOVER QMGR(TUNE CHLAUTHEARLYADOPT OFF)

Weitere Informationen finden Sie im Abschnitt Ferne Verbindung zum Warteschlangenmanager sichern.

## <span id="page-60-0"></span>**Änderungen der Benutzerauthentifizierung mit IBM MQ Explorer**

Wenn in IBM MQ 9.0.3 und früher IBM MQ Explorer eine Benutzer-ID und ein Kennwort für die Verbindung mit einem Warteschlangenmanager benötigt, werden die Benutzer-ID und das Kennwort standardmäßig im Kompatibilitätsmodus gesendet.

Ab IBM MQ 9.0.4 wird für IBM MQ Explorer standardmäßig der MQCSP-Authentifizierungsmodus eingestellt. Wenn IBM MQ Explorer unter Verwendung des Kompatibilitätsmodus eine Verbindung zu einem Warteschlangenmanager herstellen muss, z. B. zur Verwaltung von Warteschlangenmanagern, die älter als IBM MQ 8.0.0 sind, muss das Kontrollkästchen für die Aktivierung des Kompatibilitätsmodus in Anzeigen ausgewählt werden, in denen eine Benutzer-ID und ein Kennwort eingegeben werden müssen.

Weitere Informationen finden Sie im Abschnitt Verbindungsauthentifizierung mit dem Java-Client.

## **Änderungen an von IBM MQ classes for Java und IBM MQ classes for JMS verwendeten Bouncy Castle-JAR-Dateien**

In IBM MQ 9.0.4 wurden die Bouncy Castle-JAR-Dateien, die zur Bereitstellung der CMS-Unterstützung in IBM MQ classes for Java und IBM MQ classes for JMS verwendet werden, auf Version 1.5.7 aktualisiert. Weitere Informationen zu diesen Dateien finden Sie im Abschnitt Unterstützung für JREs anderer Anbieter.

## **Abgleichsprüfung von Übertragungs-ID und Wert des Attributs 'groupId' für Übertragungen aus Nachrichten in Dateien wiederhergestellt**

Ab IBM MQ 9.0.4 wird Managed File Transfer aktualisiert, um die Vergleichsprüfung wiederherzustellen, die zuvor von der [APAR IT18213](https://www.ibm.com/support/docview.wss?uid=swg1IT18213) der Übertragungs-ID und dem Wert des Attributs 'groupId' in den XML-Nutzdaten der Übertragungsanforderung entfernt worden war. Wenn diese beiden IDs äquivalent sind, verwendet der Quellenagent die Kennung als Übereinstimmungsoption für Nachrichten-ID (im Gegensatz zu einer Gruppenkennung-Abgleichen) für den ersten MQGET-Versuch, der in der Eingabewarteschlange für die Übertragung von Nachrichten zu Datei erstellt wird.

## **Änderung am Verhalten des Managed File Transfer-Befehls fteDeleteAgent**

Ab IBM MQ 9.0.4 wird der Befehl **fteDeleteAgent** aktualisiert: Beim Löschen des Agenten werden jetzt alle Ressourcenmonitore und geplanten Übertragungen entfernt.

Weitere Informationen zu **fteDeleteAgent**finden Sie im Abschnitt fteDeleteAgent (Managed File Transfer Agent löschen).

## **Wechsel zu erforderlichen Berechtigungen für Berechtigungswarteschlangen des Managed File Transfer-Agenten**

Ab IBM MQ 9.0.4ist inquire eine erforderliche Berechtigung für alle Berechtigungswarteschlangen des Agenten, wenn die Benutzerberechtigungsverwaltung durch Festlegen der Agenteneigenschaft **authorityChecking=true**aktiviert wird.

Weitere Informationen finden Sie unter Benutzerberechtigungen in Aktionen des MFT-Agenten beschränken und MFT-Datei 'agent.properties'.

## **Änderung der Reihenfolge von Berechtigungsprüfungen, wenn ein Managed File Transfer-Agent eine Anforderung zum Abbruch einer Dateiübertragung erhält**

Ab IBM MQ 9.0.4 wird die Reihenfolge von Berechtigungsprüfungen, die ausgeführt werden, wenn ein Agent eine Anforderung zum Abbruch einer Dateiübertragung erhält, geändert, wenn die Benutzerberechtigungsverwaltung durch Einstellung der Agenteneigenschaft **authorityChecking=true** aktiviert ist. Durch die Änderung der Reihenfolge bei Prüfungen werden unerwartete Fehler in den Fehlerprotokollen von Agent und Warteschlangenmanager vermieden, wenn es sich bei dem Benutzer, der die Dateiübertragung angefordert hat, und dem Benutzer, der den Abbruch angefordert hat, um dieselbe Person handelt.

<span id="page-61-0"></span>Weitere Informationen finden Sie unter Benutzerberechtigungen in Aktionen des MFT-Agenten beschränken.

#### **Zugehörige Konzepte**

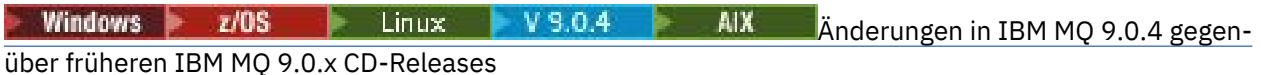

In diesem Abschnitt werden Änderungen von Funktionen und Ressourcen beschrieben, die in früheren IBM MQ 9.0.x CD-Releases eingeführt wurden.

["Neuerungen und Änderungen in älteren Versionen" auf Seite 119](#page-118-0)

Hier finden Sie Links zu Informationen über neue Features und Änderungen an Funktionen und Ressourcen, die in Produktversionen vor IBM MQ 9.0 vorgenommen wurden. Dies betrifft auch Stabilisierungen, Einstellungen der Unterstützung und Entfernungen.

#### Windows  $\approx 2/0$ S  $\blacktriangleright$  Linux  $\blacktriangleright$  V 9.0.4 AIX *Änderungen in IBM MQ 9.0.4*

## *gegenüber früheren IBM MQ 9.0.x CD-Releases*

In diesem Abschnitt werden Änderungen von Funktionen und Ressourcen beschrieben, die in früheren IBM MQ 9.0.x CD-Releases eingeführt wurden.

Lesen Sie diese Informationen, wenn Sie von einem früheren Continuous Delivery -Release zu IBM MQ 9.0.4 wechseln.

Weitere Informationen zu den Systemvoraussetzungen für IBM MQ 9.0 finden Sie auf der Webseite [Systemvoraussetzungen für IBM MQ 9.0.](https://www.ibm.com/support/docview.wss?uid=swg27047751) Mit dem Tool Software Product Compatibility Reports (SPCR) können Sie nach Informationen zu unterstützten Betriebssystemen, Systemanforderungen, Voraussetzungen und optionaler Software suchen. Die Webseite enthält weitere Informationen zum Tool SPCR sowie Links zu Berichten für jede unterstützte Plattform.

Windows Linux AIX "Änderungen der Fehlerprotokollierung" auf Seite 62 • Windows **Attes AIX** Microsoft Actual Activity administrativen Warteschlangen-REST-APIs [hinzugefügt" auf Seite 63](#page-62-0)

- Windows  $\rightarrow$   $z/0$ S  $\rightarrow$  Linux  $\rightarrow$  AIX  $\rightarrow$  Anderungen der Arbeitseinheiten-IDs in den [Antworthauptteilattributen für Warteschlangen" auf Seite 63](#page-62-0)
- Windows **+ z/OS + Linux + AIX + Ainderungen an der Basis-URL für die administ**[rative REST API" auf Seite 63](#page-62-0)

## **Änderungen der Fehlerprotokollierung**

Es gab verschiedene Änderungen an der Fehlerprotokollierung in IBM MQ 9.0.4:

• Das Protokollüberlaufverhalten wurde geändert.

Weitere Informationen finden Sie im Abschnitt Fehlerprotokolle verwenden.

• Die Standardprotokollgröße wurde erhöht.

Ab IBM MQ 9.0.4 hat sich die Standardprotokollgröße vor dem Überlauf von 2 MB auf 32 MB erhöht.

Damit diese Vergrößerung möglich ist, müssen Sie sicherstellen, dass genügend Plattenspeicherplatz verfügbar ist.

• An alle Diagnosenachrichten, egal ob für die Fehlerprotokolle oder den Bildschirm, ist jetzt die Fehlerkategorie angehängt.

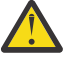

**Achtung:** Sie müssen alle Analysetools entsprechend ändern.

Diese Funktion kann jetzt über die Umgebungsvariable **AMQ\_DIAGNOSTIC\_MSG\_SEVERITY** mit dem Wert 0 inaktiviert werden. Weitere Informationen finden Sie im Abschnitt Fehlerprotokolle verwenden.

• Neue Informationen in Nachrichten, einschließlich:

- <span id="page-62-0"></span>– ArithInsert1
- ArithInsert2
- CommentInsert1
- CommentInsert2
- CommentInsert3
- Nachricht amq8245 wird unterdrückt.

Die Nachricht amq8077 wird nur als Nachricht amq8245 zur Anzeige ausgegeben.

## **Neues Attribut zu administrativen Warteschlangen-REST-APIs hinzugefügt**

Für IBM MQ 9.0.4 wurde das Attribut enableMediaImageOperations zur Warteschlangen-REST API hinzugefügt. Dieses Attribut befindet sich im Objekt extended. Weitere Informationen finden Sie im Abschnitt Hauptteilattribute für Warteschlangen anfordern.

## **Änderungen der Arbeitseinheiten-IDs in den Antworthauptteilattributen für Warteschlangen**

Ab IBM MQ 9.0.4 werden die Attribute unitOfWorkId und qmgrTransactionId im Objekt applicationHandles hexadezimal dargestellt. In älteren Versionen werden diese Attribute im Base64-Format dargestellt. Weitere Informationen finden Sie im Abschnitt Antworthauptteilattribute für Warteschlangen.

## **Änderungen an der Basis-URL für die administrative REST API**

Mit Einführung der neuen messaging REST API in IBM MQ 9.0.4 haben die bestehenden Basis-URLs für die administrative REST API eine neues Format, um beide voneinander zu unterscheiden:

Verwenden Sie für IBM MQ 9.0.3 und früher folgendes URL-Format für die administrative REST API:

https://*host*:*port*/ibmmq/rest/v1/ Verwenden Sie für IBM MQ 9.0.4 und höher folgendes URL-Format für die administrative REST API: https://*host*:*port*/ibmmq/rest/v1/admin

Die Anmelde-URL bleibt unverändert:

https://*host*:*port*/ibmmq/rest/v1/login

für IBM MQ 9.0.4.

Weitere Informationen zur neuen Messaging REST API finden Sie unter Messaging REST API - Referenz.

#### **Zugehörige Konzepte**

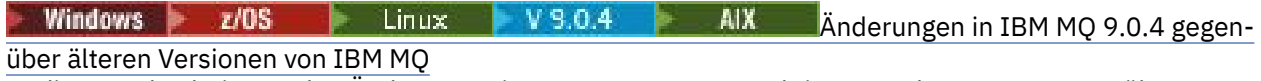

In diesem Abschnitt werden Änderungen in IBM MQ 9.0.4 an Funktionen und Ressourcen aus älteren Versionen von IBM MQ beschrieben.

```
Neue und geänderte Nach- Neue und geänderte Nach-
```
## **richten in IBM MQ 9.0.4**

Hier finden Sie eine Übersicht über die in IBM MQ 9.0.4 neu hinzugekommenen Nachrichten mit Links zu weiteren Informationen. Es werden auch alle Nachrichten aufgelistet, die geändert wurden.

- "Neue und geänderte IBM MO-AMO-Nachrichten" auf Seite 64
- • ["Neue und geänderte REST API-Nachrichten" auf Seite 65](#page-64-0)
- • ["Neue und geänderte IBM MQ Console-Nachrichten" auf Seite 66](#page-65-0)
- • ["Neue IBM MQ Bridge to blockchain-Nachrichten" auf Seite 66](#page-65-0)
- <span id="page-63-0"></span>• ["Neue IBM MQ Bridge to Salesforce-Nachrichten" auf Seite 66](#page-65-0)
- • ["Neue und geänderte Managed File Transfer-Nachrichten" auf Seite 66](#page-65-0)
- 2/08 Meue und geänderte IBM MQ for z/OS-CSQ-Nachrichten" auf Seite 66

## **Neue und geänderte IBM MQ-AMQ-Nachrichten**

Windows  $\blacktriangleright$  Linux  $\blacktriangleright$  AIX

Die folgenden IBM MQ AMQ-Nachrichten sind neu in IBM MQ 9.0.4:

#### **AMQ3xxx: Dienstprogramme und Tools**

AMQ3774 bis AMQ3899

AMQ3944 bis AMQ3960

#### Windows Linux **AMQ4xxx: Nachrichten der Benutzerschnittstelle (Windows- und Linux-**

#### **Systeme)**

AMQ4638

AMQ4639

#### **AMQ5xxx: Installierbare Services**

AMQ5062

#### **AMQ6xxx: Common Services**

AMQ6323 (UNIX und Linux)

AMQ6323 (Windows)

AMQ6324

AMQ6610 (IBM MQ Appliance)

#### **AMQ7xxx: IBM MQ-Produkt**

AMQ7354 bis AMQ7361 AMQ7734 bis AMQ7737

## **AMQ8xxx: Verwaltung**

AMQ8124 AMQ8125 AMQ8245

AMQ8928

AMQ8929

#### **AMQ9xxx: Fernzugriff**

AMQ9097

Die folgenden AMQ-Nachrichten wurden für IBM MQ 9.0.4 geändert:

#### **AMQ5xxx: Installierbare Services**

AMQ5059 AMQ5060 AMQ5600 (IBM MQ Appliance) AMQ5610 (AIX) AMQ5613 (IBM MQ Appliance) AMQ5703 AMQ5766

## **AMQ6xxx: Common Services**

AMQ6052 AMQ6231 (HP NSS) AMQ6509

<span id="page-64-0"></span>AMQ6610 AMQ6620 AMQ6675 AMQ6680 **AMQ7xxx: IBM MQ-Produkt** AMQ7701 bis AMQ7704 AMQ7706 bis AMQ7709 AMQ7711 AMQ7712 AMQ7714 AMQ7716 bis AMQ7718 (IBM i) **AMQ8xxx: Verwaltung** AMQ8121 AMQ8350 AMQ8882

AMQ8885 AMQ8886

## **Neue und geänderte REST API-Nachrichten**

Ab IBM MQ 9.0.4 hat sich das Nummerierungsmuster für die Nachrichten der REST API geändert. Das Präfix "REST" wird durch "MQWB0" ersetzt und die Nachrichtentyp-ID wird am Ende jeder Nachrichtennummer hinzugefügt. Beispiel: Aus REST000 wird MQWB0000E.

Die folgenden REST API-Nachrichten sind neu in IBM MQ 9.0.4:

#### **MQWB00xx: REST API-Nachrichten MQWB0000 bis 0099**

MQWB0075E bis MQWB0085E

MQWB0098E

#### **MQWB01xx: REST API-Nachrichten MQWB0100 bis 0199** MQWB0115E bis MQWB0118E

#### **MQWB02xx: REST API-Nachrichten MQWB0200 bis 0299** MQWB0201E bis MQWB0208E

## **MQWB03xx: REST API-Nachrichten MQWB0300 bis 0399**

MQWB0300E bis MQWB0314E

Die folgenden REST API-Nachrichten wurden für IBM MQ 9.0.4 geändert:

#### **MQWB00xx: REST API-Nachrichten MQWB0000 bis 0099**

MQWB0007E MQWB0026E MQWB0028E MQWB0042E MQWB0046E MQWB0049E MQWB0060E MQWB0070E MQWB0072E

**MQWB01xx: REST API-Nachrichten MQWB0100 bis 0199**

MQWB0103E

## <span id="page-65-0"></span>**Neue und geänderte IBM MQ Console-Nachrichten**

Ab IBM MQ 9.0.4 hat sich das Nummerierungsmuster für IBM MQ Console-Nachrichten geändert. Das Präfix "WMQWB0" wird durch "MQWB2" ersetzt. Beispiel: WMQWB0001 wird zu MQWB2001. Ansonsten gibt es keine Änderungen.

Es gibt keine neuen IBM MQ Console-Nachrichten für IBM MQ 9.0.4.

## **Neue IBM MQ Bridge to blockchain-Nachrichten**

Die folgenden IBM MQ Bridge to blockchain-Nachrichten sind neu in IBM MQ 9.0.4:

# **IBM MQ Bridge to blockchain-Nachrichten AMQBC000 bis 999**

AMQBC001 bis AMQBC051

## **Neue IBM MQ Bridge to Salesforce-Nachrichten**

Die folgenden IBM MQ Bridge to Salesforce-Nachrichten sind neu in IBM MQ 9.0.4:

#### **IBM MQ Bridge to Salesforce-Nachrichten AMQSF000 bis 999**

AMQSF001 bis AMQSF037

## **Neue und geänderte Managed File Transfer-Nachrichten**

Die folgenden Managed File Transfer-Nachrichten sind neu in IBM MQ 9.0.4:

# **BFGBR0001 - BFGBR9999**

BFGBR0208E

## **BFGCH0001 - BFGCH9999**

BFGCH0127I

#### **BFGDB0001 - BFGDB9999** BFGDB0079E

BFGDB0080E

## **BFGMQ0001 - BFGMQ9999**

BFGMQ1045I

Die folgenden Managed File Transfer-Nachrichten wurden für IBM MQ 9.0.4 geändert:

#### **BFGAG0001 - BFGAG9999** BFGAG0141E

# **BFGIO0001 - BFGIO9999**

BFGIO0410E

#### **BFGPR0001 - BFGPR9999** BFGPR0139E

## **BFGSS0001 - BFGSS9999**

BFGSS0071E

## **Neue und geänderte IBM MQ for z/OS-CSQ-Nachrichten**

 $z/0S$ 

Die folgenden IBM MQ for z/OS-CSQ-Nachrichten sind neu in IBM MQ 9.0.4:

#### **Nachrichten des Nachrichtenmanagers (CSQM...)**

CSQM102E

CSQM578I

#### **Nachrichten zur verteilten Steuerung von Warteschlangen (CSQX...)**

CSQX674E CSQX690I

<span id="page-66-0"></span>CSQX691I CSQX692I CSQX693I

Die folgenden CSQ-Nachrichten wurden für IBM MQ 9.0.4 geändert:

#### **CICS-Adapter- und Bridge-Nachrichten (CSQC...)**

Alle CSQC-Nachrichten (CSQC100D bis CSQC792I) werden durch einen Link im Abschnitt [DFHMQnnnn-Nachrichten](https://www.ibm.com/docs/SSGMCP_5.4.0/reference/messages/cics-messages/dfhg4_dfhmq.html) der CICS-Dokumentation ersetzt.

## **Nachrichten des Wiederherstellungsprotokollmanagers (CSQJ...)**

CSQJ414I

**Nachrichten des Nachrichtenmanagers (CSQM...)**

CSQM574E CSQM575E

## **Dienstprogrammnachrichten (CSQU...)**

CSQU586I

#### **Advanced Message Security (CSQ0...)**

CSQ0608E

CSQ0629E

#### **Zugehörige Konzepte**

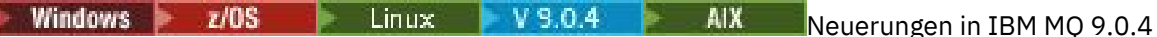

In IBM MQ 9.0.4 werden eine Reihe neuer und erweiterter Funktionen unter AIX, Linux, Windows und z/OS bereitgestellt.

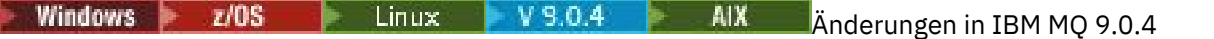

In diesem Abschnitt werden Änderungen an Funktionen und Ressourcen in IBM MQ 9.0.4 beschrieben. Informieren Sie sich hier über die Änderungen, bevor Sie Ihre Warteschlangenmanager aktualisieren, um festzustellen, ob vor der Migration Ihrer Systeme Änderungen an den vorhandenen Anwendungen, Scripts und Prozeduren erforderlich sind.

#### **Zugehörige Informationen**

AMQ-Nachrichten in IBM MQ REST API-Nachrichten IBM MQ Console-Nachrichten IBM MQ Bridge to blockchain-Nachrichten IBM MQ Bridge to Salesforce-Nachrichten Managed File Transfer-Diagnosenachrichten Nachrichten für IBM MQ for z/OS

#### **Neuerungen und Änderungen in IBM** Windows  $V9.0.3$  $z/0S$ . .

## **MQ 9.0.3**

Bei IBM MQ 9.0.3 handelt es sich um ein Continuous Delivery-Release (CD), in dem eine Reihe neuer und erweiterter Funktionen unter Linux, Windows und z/OS bereitgestellt werden.

# **Zugehörige Konzepte**

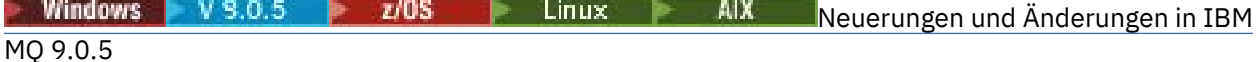

Bei IBM MQ 9.0.5 handelt es sich um ein Continuous Delivery-Release (CD), in dem eine Reihe neuer und erweiterter Funktionen unter AIX, Linux, Windows und z/OS bereitgestellt werden.

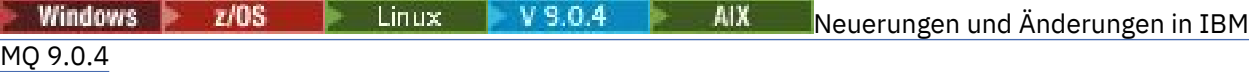

Bei IBM MQ 9.0.4 handelt es sich um ein Continuous Delivery-Release (CD), in dem eine Reihe neuer und erweiterter Funktionen unter AIX, Linux, Windows und z/OS bereitgestellt werden. IBM MQ 9.0.4 enthält außerdem Korrekturen für frühere CD-Releases.

 $W$ indows  $\rightarrow$   $z/0$ S  $\rightarrow$  Linux  $\rightarrow$  V 9.0.2 [Neuerungen und Änderungen in IBM MQ 9.0.2](#page-76-0) Bei IBM MQ 9.0.2 handelt es sich um ein Continuous Delivery-Release (CD), in dem eine Reihe neuer und erweiterter Funktionen unter Linux, Windows und z/OS bereitgestellt werden.

[Neuerungen und Änderungen in IBM MQ 9.0.1](#page-85-0) Windows  $\approx$  z/OS

Bei IBM MQ 9.0.1 handelt es sich um ein Continuous Delivery-Release (CD), in dem eine Reihe neuer und erweiterter Funktionen unter Linux, Windows und z/OS bereitgestellt werden.

## **Zugehörige Informationen**

[Systemvoraussetzungen für IBM MQ](https://www.ibm.com/support/pages/system-requirements-ibm-mq)

[Webseite mit Readme-Dateien zu IBM MQ, WebSphere MQ und MQSeries](https://www.ibm.com/support/docview.wss?rs=171&uid=swg27006097)

#### Windows  $\blacktriangleright$  V 9.0.3  $\blacktriangleright$  z/0S **Neuerungen in IBM MQ 9.0.3**

In IBM MQ 9.0.3 werden eine Reihe neuer und erweiterter Funktionen unter Linux, Windows und z/OS bereitgestellt.

Bei den von einem CD-Release bereitgestellten einzelnen Funktionen handelt es sich um eigenständige Funktionen. Allerdings können sich die Leistungsfähigkeiten in nachfolgenden CD-Releases erhöhen, wodurch frühere CD erweitert werden und eine Reihe zusammengehöriger Funktionen gebildet wird.

## **Neue Unterstützung für IBM Cloud Private**

 $MQ$  Adv.  $\blacktriangleright$  Linux

• IBM MQ Advanced certified container implementieren

## **Neue Funktionen auf allen unterstützten Plattformen**

- • ["Erweiterungen für die administrative REST API" auf Seite 69](#page-68-0)
- • ["Ereignisprotokollierung der Managed File Transfer-Ressourcenüberwachung" auf Seite 69](#page-68-0)

## **Neue Funktionen, die nur unter Linux und Windows angewendet werden können**

• ["Befehl crtmqdir" auf Seite 69](#page-68-0)

## **Neue Funktionen, die nur unter z/OS angewendet werden können**

• ["Änderungen bei der Aufzeichnung der Produkt-ID \(PID\) unter z/OS" auf Seite 70](#page-69-0)

## **Neue Funktionen von Connector Pack IBM MQ Advanced for z/OS, Value Unit Edition** MQ Adv. VUE

- • ["Überwachung von IBM MQ Advanced for z/OS, Value Unit Edition-Warteschlangenmanagern und Nut](#page-70-0)[zungsmetriken über den IBM Cloud Product Insights-Service in IBM Cloud \(formerly Bluemix\)" auf Seite](#page-70-0) [71](#page-70-0) (nicht mehr verfügbar. Siehe [Service Deprecation: IBM Cloud Product Insights](https://www.ibm.com/blogs/bluemix/2018/02/service-retirement-ibm-cloud-product-insights/))
- • ["Agentenfernverbindungen mit IBM MQ Advanced for z/OS, Value Unit Edition" auf Seite 71](#page-70-0)
- • ["Konnektivität mit IBM Blockchain-Service in IBM Cloud für IBM MQ Advanced for z/OS, Value Unit](#page-70-0) [Edition-Warteschlangenmanager" auf Seite 71](#page-70-0)

#### **Zugehörige Konzepte**

**Windows**  $V$  9.0.3  $V$   $Z/0$ S  $V$  Linux  $X$  Anderungen in IBM MQ 9.0.3

In diesem Abschnitt werden Änderungen an Funktionen und Ressourcen in IBM MQ 9.0.3 beschrieben. Informieren Sie sich hier über die Änderungen, bevor Sie Ihre Warteschlangenmanager aktualisieren, um <span id="page-68-0"></span>festzustellen, ob vor der Migration Ihrer Systeme Änderungen an den vorhandenen Anwendungen, Scripts und Prozeduren erforderlich sind.

 $z/0S$ Windows  $V$  9.0.3 **[Neue und geänderte Nachrichten in IBM MQ 9.0.3](#page-72-0)** 

Hier finden Sie eine Übersicht über die in IBM MQ 9.0.3 neu hinzugekommenen Nachrichten mit Links zu weiteren Informationen. Es werden auch alle Nachrichten aufgelistet, die geändert wurden.

#### Windows V 9.0.3  $z/0S$ Linux *Neue Funktionen auf allen unterstützten*

## *Plattformen*

In IBM MQ 9.0.3 werden eine Reihe neuer Funktionen bereitgestellt, die auf allen Plattformen angewendet werden können, die von diesem Release unterstützt werden, also unter Linux, Windows und z/OS.

- "Erweiterungen für die administrative REST API" auf Seite 69
- "Ereignisprotokollierung der Managed File Transfer-Ressourcenüberwachung" auf Seite 69

## **Erweiterungen für die administrative REST API**

Ab IBM MQ 9.0.3 sind die folgenden Erweiterungen für die administrative REST API verfügbar:

• Sie können mit dem Abfrageparameter **status** und der Ressource qmgr Statusinformationen zu einem Warteschlangenmanager anfordern. Sie können beispielsweise Informationen zum Datum und zur Uhrzeit des Warteschlangenmanagerstarts anfordern. Weitere Informationen finden Sie unter /qmgr GET.

## **Ereignisprotokollierung der Managed File Transfer-Ressourcenüberwachung**

Ab IBM MQ 9.0.3 schreibt Managed File Transfer Informationen in eine Protokolldatei, die lokal für einen Agenten angelegt ist. Dort wird festgehalten, welche Aktionen die Ressourcenüberwachungen des betreffenden Agenten ausführen.

Sie finden allgemeine Informationen unter Übersicht über die Ressourcenprotokollierung. Lesen Sie auch die folgenden Abschnitte:

- fteSetAgentLogStufe , um eine Beschreibung des zusätzlichen Parameters **logMonitor** zu erhalten.
- Informationen zur Datei agent.properties. Dort werden die zusätzlichen Eigenschaften beschrieben.

#### **Zugehörige Konzepte**

 $Windows + V S.0.3$ Linux Neue Linux- und Windows-Funktionen

Unter Linux und Windows stellt IBM MQ 9.0.3 den neuen Befehl crtmqdir bereit.

## V 9.0.3 **2/05** [Neue z/OS-Funktionen](#page-69-0)

Auf der z/OS -Plattform stellt IBM MQ 9.0.3 Änderungen bei der Aufzeichnung der Produkt-ID (PID) von z/OS bereit.

#### $V$  9.0.3  $z/0S$ MQ Adv. VUE [Neue und erweiterte Funktionen für IBM MQ Advanced for z/OS,](#page-69-0)

#### [Value Unit Edition](#page-69-0)

Für IBM MQ Advanced for z/OS, Value Unit Edition bietet IBM MQ 9.0.3 ein Connector Pack mit drei neuen Funktionen, die Konnektivität für Warteschlangenmanager, die in IBM MQ Advanced for z/OS VUE aktiv sind, bereitstellen.

## **Windows V 9.0.3 Linux- Neue Linux- und Windows-Funktionen**

Unter Linux und Windows stellt IBM MQ 9.0.3 den neuen Befehl crtmqdir bereit.

## **Befehl crtmqdir**

Ab IBM MQ 9.0.3 wurde das Tool **amqicdir** für die Erstellung oder Konfiguration des IBM MQ-Datenpfads verbessert und als Befehl **crtmqdir** dokumentiert.

Beachten Sie jedoch, dass das Tool **amqicdir** nach wie vor ebenfalls ausgeliefert wird.

#### <span id="page-69-0"></span>**Zugehörige Konzepte**

#### $V$  9.0.3 **Windows**  $z/0S$ Linux [Neue Funktionen auf allen unterstützten Plattfor-](#page-68-0)

#### [men](#page-68-0)

In IBM MQ 9.0.3 werden eine Reihe neuer Funktionen bereitgestellt, die auf allen Plattformen angewendet werden können, die von diesem Release unterstützt werden, also unter Linux, Windows und z/OS.

#### $V$  9.0.3  $\blacktriangleright$   $z/0S$ Neue z/OS-Funktionen

Auf der z/OS -Plattform stellt IBM MQ 9.0.3 Änderungen bei der Aufzeichnung der Produkt-ID (PID) von z/OS bereit.

#### **NG Adv. VUE** Neue und erweiterte Funktionen für IBM MQ Advanced for z/OS,  $V$  9.0.3  $\approx$   $z/0S$

#### Value Unit Edition

Für IBM MQ Advanced for z/OS, Value Unit Edition bietet IBM MQ 9.0.3 ein Connector Pack mit drei neuen Funktionen, die Konnektivität für Warteschlangenmanager, die in IBM MQ Advanced for z/OS VUE aktiv sind, bereitstellen.

#### $V 9.0.3$   $z/0S$ *Neue z/OS-Funktionen*

Auf der z/OS -Plattform stellt IBM MQ 9.0.3 Änderungen bei der Aufzeichnung der Produkt-ID (PID) von z/OS bereit.

## **Änderungen bei der Aufzeichnung der Produkt-ID (PID) unter z/OS**

IBM MQ 9.0.3 enthält eine verbesserte Methode zum Einschließen der richtigen PID für jede der folgenden Komponenten:

- IBM MQ-Basis
- Advanced Message Security
- Managed File Transfer
- IBM MQ for z/OS Value Unit Edition (VUE)
- IBM MQ Advanced for z/OS, Value Unit Edition

Weitere Informationen finden Sie unter Aufzeichnung der Produktnutzung beiIBM MQ for z/OS-Produkten.

#### **Zugehörige Konzepte**

Windows  $V$  9.0.3 Linux  $z/0S$ [Neue Funktionen auf allen unterstützten Plattfor-](#page-68-0)

#### [men](#page-68-0)

In IBM MQ 9.0.3 werden eine Reihe neuer Funktionen bereitgestellt, die auf allen Plattformen angewendet werden können, die von diesem Release unterstützt werden, also unter Linux, Windows und z/OS.

Windows V 9.0.3 Linux [Neue Linux- und Windows-Funktionen](#page-68-0)

Unter Linux und Windows stellt IBM MQ 9.0.3 den neuen Befehl crtmqdir bereit.

 $V$  9.0.3  $\approx z/0$ S MQ Adv. VUE Neue und erweiterte Funktionen für IBM MQ Advanced for z/OS, Value Unit Edition

Für IBM MQ Advanced for z/OS, Value Unit Edition bietet IBM MQ 9.0.3 ein Connector Pack mit drei neuen Funktionen, die Konnektivität für Warteschlangenmanager, die in IBM MQ Advanced for z/OS VUE aktiv sind, bereitstellen.

# **Neue und erweiterte Funktionen für IBM MQ Advan-**

## *ced for z/OS, Value Unit Edition*

Für IBM MQ Advanced for z/OS, Value Unit Edition bietet IBM MQ 9.0.3 ein Connector Pack mit drei neuen Funktionen, die Konnektivität für Warteschlangenmanager, die in IBM MQ Advanced for z/OS VUE aktiv sind, bereitstellen.

• ["Überwachung von IBM MQ Advanced for z/OS, Value Unit Edition-Warteschlangenmanagern und Nut](#page-70-0)[zungsmetriken über den IBM Cloud Product Insights-Service in IBM Cloud \(formerly Bluemix\)" auf Seite](#page-70-0) [71](#page-70-0) (nicht mehr verfügbar. Siehe [Service Deprecation: IBM Cloud Product Insights](https://www.ibm.com/blogs/bluemix/2018/02/service-retirement-ibm-cloud-product-insights/))

- <span id="page-70-0"></span>• "Agentenfernverbindungen mit IBM MQ Advanced for z/OS, Value Unit Edition" auf Seite 71
- "Konnektivität mit IBM Blockchain-Service in IBM Cloud für IBM MQ Advanced for z/OS, Value Unit Edition-Warteschlangenmanager" auf Seite 71

## **Überwachung von IBM MQ Advanced for z/OS, Value Unit Edition-Warteschlangenmanagern und Nutzungsmetriken über den IBM Cloud Product Insights-Service in IBM Cloud (formerly Bluemix)**

Der IBM Cloud Product Insights-Service ist nicht mehr verfügbar. Weitere Informationen finden Sie im folgenden Blogbeitrag: [Service Deprecation: IBM Cloud Product Insights.](https://www.ibm.com/blogs/bluemix/2018/02/service-retirement-ibm-cloud-product-insights/)

## **Agentenfernverbindungen mit IBM MQ Advanced for z/OS, Value Unit Edition**

IBM MQ 9.0.3 ermöglicht jetzt die Ausführung von Managed File Transfer-Agenten in IBM MQ Advanced for z/OS, Value Unit Edition für die Herstellung einer Verbindung mit einem Warteschlangenmanager über eine Clientverbindung. Weitere Informationen finden Sie unter Agentenfernverbindungen mit IBM MQ Advanced for z/OS, Value Unit Edition aktivieren.

## **Konnektivität mit IBM Blockchain-Service in IBM Cloud für IBM MQ Advanced for z/OS, Value Unit Edition-Warteschlangenmanager**

Ab IBM MQ 9.0.3 können Sie die IBM MQ Bridge to blockchain zum Senden von einfachen Abfragen an Ihren und zum Empfangen von Antworten aus Ihrem IBM Blockchain-Service in IBM Cloud verwenden. Weitere Informationen finden Sie unter IBM MQ Advanced for z/OS VUE für die Verwendung mit dem IBM Blockchain-Service in IBM Cloud konfigurieren.

**Anmerkung:** Nach dem 13. September 2017 ist High Security Business Network vNext (Limited Beta) nicht mehr verfügbar. Wenn Sie bisher über IBM MQ Bridge to blockchain eine Verbindung mit dem HSBN-Service in IBM Cloud hergestellt haben, ist das nun nicht mehr möglich, da die begrenzte Betaphase für den Service beendet ist.

#### **Zugehörige Konzepte**

**[Neue Funktionen auf allen unterstützten Plattfor-](#page-68-0)** $\blacksquare$  Windows  $\blacksquare$  V 9.0.3  $z/0S$ 

[men](#page-68-0)

In IBM MQ 9.0.3 werden eine Reihe neuer Funktionen bereitgestellt, die auf allen Plattformen angewendet werden können, die von diesem Release unterstützt werden, also unter Linux, Windows und z/OS.

**Windows** V 9.0.3 **CENE** Linux [Neue Linux- und Windows-Funktionen](#page-68-0)

Unter Linux und Windows stellt IBM MQ 9.0.3 den neuen Befehl crtmqdir bereit.

#### $V$  9.0.3  $z/0$ S [Neue z/OS-Funktionen](#page-69-0)

Auf der z/OS -Plattform stellt IBM MQ 9.0.3 Änderungen bei der Aufzeichnung der Produkt-ID (PID) von z/OS bereit.

## **Windows** V 9.0.3 2/08 Linux Anderungen in IBM MQ 9.0.3

In diesem Abschnitt werden Änderungen an Funktionen und Ressourcen in IBM MQ 9.0.3 beschrieben. Informieren Sie sich hier über die Änderungen, bevor Sie Ihre Warteschlangenmanager aktualisieren, um festzustellen, ob vor der Migration Ihrer Systeme Änderungen an den vorhandenen Anwendungen, Scripts und Prozeduren erforderlich sind.

Weitere Informationen zu den Systemvoraussetzungen für IBM MQ 9.0 finden Sie auf der Webseite [Systemvoraussetzungen für IBM MQ 9.0.](https://www.ibm.com/support/docview.wss?uid=swg27047751) Mit dem Tool Software Product Compatibility Reports (SPCR) können Sie nach Informationen zu unterstützten Betriebssystemen, Systemanforderungen, Voraussetzungen und optionaler Software suchen. Die Webseite enthält weitere Informationen zum Tool SPCR sowie Links zu Berichten für jede unterstützte Plattform.

- **Windows z/0S** Linux Beispielkonfigurationsdatei für IBM MQ classes for Java" auf Seite 72
- Windows **Exercise 19 Exercise 12**, Änderungen des Befehls strmqm" auf Seite 72
- Windows **Elgebrungen des Fehlerprotokolls**" auf Seite 72
- "Änderung am Verhalten des Managed File Transfer-Befehls fteCleanAgent" auf Seite 72
- $\blacksquare$  Windows  $\blacksquare$  Linux  $\blacksquare$  Korrigiertes Verhalten für messagePublicationFormat=mixed in den Managed File Transfer -Installationseigenschaften" auf Seite 72
- Windows  $\blacktriangleright$   $\blacktriangleright$   $\blacktriangleright$   $\blacktriangleright$   $\blacktriangleright$   $\blacktriangleright$   $\blacktriangleright$   $\blacktriangleleft$   $\mathsf{I}$   $\mathsf{I}$   $\mathsf{I}$   $\mathsf{I}$   $\mathsf{I}$   $\mathsf{I}}$   $\mathsf{I}$   $\mathsf{I}$   $\mathsf{I}$   $\mathsf{I}$   $\mathsf{I}$   $\mathsf{I}$   $\mathsf{I}$   $\mathsf{I}$   $\mathsf{I}$   $\mathsf{I}$   $\mathsf$ [auf Seite 73](#page-72-0)
- Windows  $\rightarrow$   $z/0$ S Linux Clientursachencode" auf Seite 73

## **Beispielkonfigurationsdatei für IBM MQ classes for Java**

Ab IBM MQ 9.0.3 wird eine Beispielkonfigurationsdatei namens mqjava.config im Unterverzeichnis bin des Installationsverzeichnisses von IBM MQ classes for Java bereitgestellt. Weitere Informationen finden Sie im Abschnitt Konfigurationsdatei für IBM MQ-Klassen für Java.

## **Änderungen des Befehls strmqm**

Ab IBM MQ 9.0.3wurde die Sicherheit von *data path*/log/*qm*unter UNIXvon 2775 in 2770 geändert.

## **Erweiterungen des Fehlerprotokolls**

Ab IBM MQ 9.0.3 gilt Folgendes: Wenn IBM MQ-Prozesse eine Nachricht in ein Fehlerprotokoll schreiben, wird die Nachrichtenzeit im ISO 8601-Format in der koordinierten Weltzeit (UTC) als Attribut Time() eingeschlossen.

Weitere Informationen finden Sie im Abschnitt Fehlerprotokolle verwenden.

# **Änderung am Verhalten des Managed File Transfer-Befehls fteCleanAgent**

Ab IBM MQ 9.0.3 wurde der Befehl **fteCleanAgent** aktualisiert, sodass Sie angeben müssen, welcher Managed File Transfer-Status gelöscht werden soll. Hierfür müssen Sie die entsprechenden Parameter an den Befehl übergeben und einen Agentennamen bereitstellen. Durch diese Verhaltensänderung ist sichergestellt, dass **fteCleanAgent** standardmäßig nicht alle laufenden und anstehenden Übertragungen, Ressourcenüberwachungsdefinitionen und geplanten Übertragungsdefinitionen für den angegebenen Agenten löscht.

Falls erforderlich, können Sie zum vorherigen Verhalten von **fteCleanAgent** zurückkehren, indem Sie die neue Eigenschaft failCleanAgentWithNoArguments in der Datei command.properties auf 'false' setzen.

Weitere Informationen finden Sie unter fteCleanAgent (bereinigt einen Managed File Transfer Agent) und Datei 'command.properties'.

## **Korrigiertes Verhalten für messagePublicationFormat=mixed in den Managed File Transfer -Installationseigenschaften**

Die Eigenschaft **messagePublicationFormat** wurde der Datei installation.properties unter IBM MQ 9.0.2hinzugefügt. Wenn Sie in dieser Version messagePublicationFormat=mixed angaben, war die Wirkung dieselbe wie bei der Angabe von messagePublicationFormat=MQFMT\_NONE. Dieser Fehler wird in IBM MQ 9.0.3 behoben. Weitere Informationen finden Sie im Abschnitt Datei installation.properties.
# **MQCSP-Authentifizierung in Managed File Transfer aktivieren**

Ab IBM MQ 9.0.3 können Sie den standardmäßigen Kompatibilitätsmodus inaktivieren und die MQCSP-Authentifizierung zur Verbindungsauthentifizierung für folgende Komponenten aktivieren:

- Einen Managed File Transfer-Agenten, der sich mit einem Koordinationswarteschlangenmanager oder einem Befehlswarteschlangenmanager verbindet.
- Das IBM MQ Explorer MFTPlug-in, das eine Verbindung zu einem Koordinationswarteschlangenmanager oder einem Befehlswarteschlangenmanager herstellt.

Weitere Informationen finden Sie im Abschnitt MQCSP-Authentifizierungsmodus aktivieren.

# **Clientursachencode**

Wenn ab IBM MQ 9.0.3 mehrere Clientverbindungsversuche stattfinden, z. B. mit einem Kanal mit einem durch ein Komma getrennten Verbindungsnamen, und die Verbindungssequenz fehlschlägt, erhalten bei der Rückgabe an eine Anwendung andere Ursachencodes als MQRC\_HOST\_NOT\_AVAILABLE und MORC\_STANDBY\_O\_MGR Priorität. In früheren Versionen wird immer der zuletzt in der Verbindungssequenz aufgetretene Ursachencode zurückgegeben. Dies kann zu Konfigurationsfehlern führen, z. B., dass der früher im Verbindungsversuch auftretende Code MQRC\_NOT\_AUTHORIZED nicht an die Anwendung zurückgegeben wird.

#### **Zugehörige Konzepte**

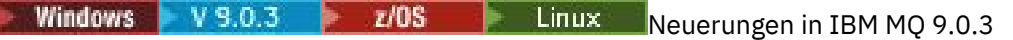

In IBM MQ 9.0.3 werden eine Reihe neuer und erweiterter Funktionen unter Linux, Windows und z/OS bereitgestellt.

**Windows** V 9.0.3 2/08  $\rightarrow$  Linux Neue und geänderte Nachrichten in IBM MQ 9.0.3 Hier finden Sie eine Übersicht über die in IBM MQ 9.0.3 neu hinzugekommenen Nachrichten mit Links zu weiteren Informationen. Es werden auch alle Nachrichten aufgelistet, die geändert wurden.

#### **Neue und geänderte Nachrichten in Windows**  $V$  S.O.3  $V$  z/OS

# **IBM MQ 9.0.3**

Hier finden Sie eine Übersicht über die in IBM MQ 9.0.3 neu hinzugekommenen Nachrichten mit Links zu weiteren Informationen. Es werden auch alle Nachrichten aufgelistet, die geändert wurden.

- "Neue und geänderte IBM MQ-AMQ-Nachrichten" auf Seite 73
- • ["Neue und geänderte REST API-Nachrichten" auf Seite 74](#page-73-0)
- • ["Neue und geänderte Managed File Transfer-Nachrichten" auf Seite 75](#page-74-0)
- • ["Neue und geänderte IBM MQ for z/OS-CSQ-Nachrichten" auf Seite 76](#page-75-0)

# **Neue und geänderte IBM MQ-AMQ-Nachrichten**

Windows **E.** Linux

Die folgenden IBM MQ AMQ-Nachrichten sind neu in IBM MQ 9.0.3:

#### **AMQ3xxx: Dienstprogramme und Tools**

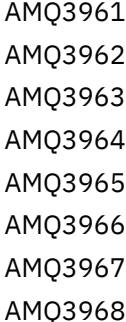

AMQ3969

#### <span id="page-73-0"></span>**AMQ6xxx: Common Services**

AMQ6321 AMQ6322

Die folgenden AMQ-Nachrichten wurden für IBM MQ 9.0.3 geändert:

#### **AMQ6xxx: Common Services**

AMQ6231 AMQ6241 AMQ6620 AMQ6994

### **Neue und geänderte REST API-Nachrichten**

Die folgenden REST API-Nachrichten sind neu in IBM MQ 9.0.3:

#### **REST API Nachrichten**

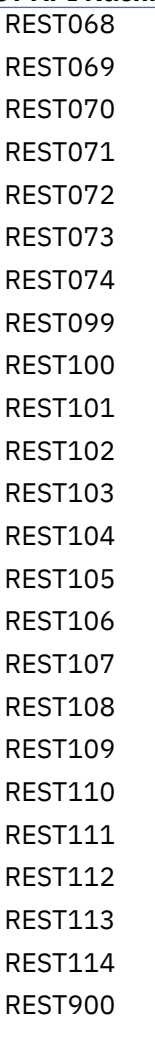

Die folgenden REST API-Nachrichten wurden für IBM MQ 9.0.3 geändert:

# **REST API Nachrichten**

REST003 REST019 REST022 REST035

<span id="page-74-0"></span>REST038 REST046 REST049 REST055 REST057 REST059 REST064

# **Neue und geänderte Managed File Transfer-Nachrichten**

Die folgenden Managed File Transfer-Nachrichten sind neu in IBM MQ 9.0.3:

**BFGAG0001 - BFGAG9999** BFGAG0187E **BFGCI0001 - BFGCI9999** BFGCI0012E BFGCI0013E BFGCI0014E BFGCI0015E BFGCI0016E **BFCGL0001 - BFGCL9999** BFGCL0752E BFGCL0753E BFGCL0754I BFGCL0755I BFGCL0756E BFGCL0757E **BFGCU0001 - BFGCU9999** BFGCU0056E **BFGMQ0001 - BFGMQ9999** BFGMQ1044E **BFGPR0001 - BFGPR9999** BFGPR0136E BFGPR0137I BFGPR0138W BFGPR0139E BFGPR0140I **BFGUT0001 - BFGUT9999** BFGUT0032I BFGUT0033E BFGUT0034E BFGUT0035E BFGUT0036I

Die folgenden Managed File Transfer-Nachrichten wurden für IBM MQ 9.0.3 geändert:

#### **BFGTR0001 - BFGTR9999**

BFGTR0077I

# <span id="page-75-0"></span>**Neue und geänderte IBM MQ for z/OS-CSQ-Nachrichten**

 $\approx$  z/OS

Die folgenden IBM MQ for z/OS-CSQ-Nachrichten sind neu in IBM MQ 9.0.3:

#### **Nachrichten des Nachrichtenmanagers (CSQM...)**

CSQM572E CSQM573E CSQM574E CSQM575E CSQM576E CSQM577E

#### **Nachrichten zur verteilten Steuerung von Warteschlangen (CSQX...)**

CSQX193I CSQX194E CSQX198E

CSQX967I CSQX968I

#### **Nachrichten zur Initialisierungsprozedur und allgemeine Servicenachrichten (CSQY...)**

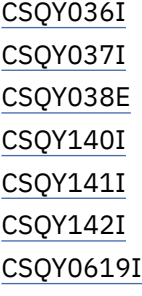

Die folgenden CSQ-Nachrichten wurden für IBM MQ 9.0.3 geändert:

#### **Nachrichten zur Initialisierungsprozedur und allgemeine Servicenachrichten (CSQY...)** CSQY000I

#### **Zugehörige Konzepte**

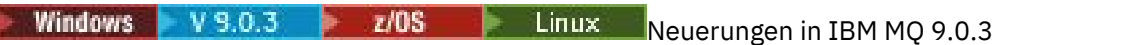

In IBM MQ 9.0.3 werden eine Reihe neuer und erweiterter Funktionen unter Linux, Windows und z/OS bereitgestellt.

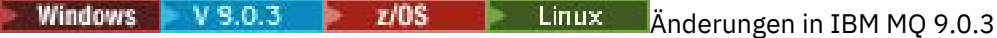

In diesem Abschnitt werden Änderungen an Funktionen und Ressourcen in IBM MQ 9.0.3 beschrieben. Informieren Sie sich hier über die Änderungen, bevor Sie Ihre Warteschlangenmanager aktualisieren, um festzustellen, ob vor der Migration Ihrer Systeme Änderungen an den vorhandenen Anwendungen, Scripts und Prozeduren erforderlich sind.

#### **Zugehörige Informationen**

AMQ-Nachrichten in IBM MQ REST API-Nachrichten Managed File Transfer-Diagnosenachrichten Nachrichten für IBM MQ for z/OS

#### <span id="page-76-0"></span>**Neuerungen und Änderungen in IBM** z/0S Windows **M** Linux -

# **MQ 9.0.2**

Bei IBM MQ 9.0.2 handelt es sich um ein Continuous Delivery-Release (CD), in dem eine Reihe neuer und erweiterter Funktionen unter Linux, Windows und z/OS bereitgestellt werden. **Zugehörige Konzepte**

#### Windows  $V 9.0.5$  $z/0S$ **Linux** AIX [Neuerungen und Änderungen in IBM](#page-33-0)

#### [MQ 9.0.5](#page-33-0)

Bei IBM MQ 9.0.5 handelt es sich um ein Continuous Delivery-Release (CD), in dem eine Reihe neuer und erweiterter Funktionen unter AIX, Linux, Windows und z/OS bereitgestellt werden.

**Windows**  $z/0S$ Linux  $V$  9.0.4 AIX [Neuerungen und Änderungen in IBM](#page-48-0) [MQ 9.0.4](#page-48-0)

Bei IBM MQ 9.0.4 handelt es sich um ein Continuous Delivery-Release (CD), in dem eine Reihe neuer und erweiterter Funktionen unter AIX, Linux, Windows und z/OS bereitgestellt werden. IBM MQ 9.0.4 enthält außerdem Korrekturen für frühere CD-Releases.

Nindews V 9.0.3 2/0S Linux [Neuerungen und Änderungen in IBM MQ 9.0.3](#page-66-0)

Bei IBM MQ 9.0.3 handelt es sich um ein Continuous Delivery-Release (CD), in dem eine Reihe neuer und erweiterter Funktionen unter Linux, Windows und z/OS bereitgestellt werden.

**Windows**  $\rightarrow$   $z/0$ S  $\rightarrow$  Linux  $\rightarrow$  V 9.0.1 [Neuerungen und Änderungen in IBM MQ 9.0.1](#page-85-0)

Bei IBM MQ 9.0.1 handelt es sich um ein Continuous Delivery-Release (CD), in dem eine Reihe neuer und erweiterter Funktionen unter Linux, Windows und z/OS bereitgestellt werden.

### **Zugehörige Informationen**

[Video: IBM MQ 9.0.2 \(YouTube\)](https://www.youtube.com/watch?v=lP5wfUKGWN0)

[Systemvoraussetzungen für IBM MQ](https://www.ibm.com/support/pages/system-requirements-ibm-mq)

[Webseite mit Readme-Dateien zu IBM MQ, WebSphere MQ und MQSeries](https://www.ibm.com/support/docview.wss?rs=171&uid=swg27006097)

#### Windows  $\approx$   $z/0S$  $\|$  Linux  $V$  9.0.2 **Neuerungen in IBM MQ 9.0.2**

In IBM MQ 9.0.2 werden eine Reihe neuer und erweiterter Funktionen unter Linux, Windows und z/OS bereitgestellt.

Bei den von einem CD-Release bereitgestellten einzelnen Funktionen handelt es sich um eigenständige Funktionen. Allerdings können sich die Leistungsfähigkeiten in nachfolgenden CD-Releases erhöhen, wodurch frühere CD erweitert werden und eine Reihe zusammengehöriger Funktionen gebildet wird.

# **Neue Funktionen auf allen unterstützten Plattformen**

• ["Erweiterungen für die administrative REST API" auf Seite 78](#page-77-0)

# **Neue Funktionen ausschließlich für Linux und Windows**

- • ["Optionale Installation der Java Runtime Environment \(JRE\)" auf Seite 78](#page-77-0)
- • ["Automatische Verwaltung von linearen Protokollspeicherbereichen" auf Seite 79](#page-78-0)
- • ["Automatisches Schreiben von Medienimages" auf Seite 79](#page-78-0)
- • ["Überwachung von IBM MQ-Warteschlangenmanagern und Nutzungsmetriken über den IBM Cloud](#page-78-0) [Product Insights-Service in IBM Cloud" auf Seite 79](#page-78-0) (nicht mehr verfügbar. Siehe [Service Deprecation:](https://www.ibm.com/blogs/bluemix/2018/02/service-retirement-ibm-cloud-product-insights/) [IBM Cloud Product Insights.](https://www.ibm.com/blogs/bluemix/2018/02/service-retirement-ibm-cloud-product-insights/))
- • ["Integration von Salesforce-Push-Themen und Plattformereignissen in IBM MQ über die IBM MQ Bridge](#page-79-0) [to Salesforce" auf Seite 80](#page-79-0)
- • ["Debian-Installationsprogramm für Linux Ubuntu" auf Seite 80](#page-79-0)

#### <span id="page-77-0"></span>**Zugehörige Konzepte**

#### **Windows**  $z/0S$ Linux V 9.0.2 [Änderungen in IBM MQ 9.0.2](#page-79-0)

In diesem Abschnitt werden Änderungen an Funktionen und Ressourcen in IBM MQ 9.0.2 sowie eventuelle Einstellungen der Unterstützung beschrieben. Informieren Sie sich hier über die Änderungen, bevor Sie Ihre Warteschlangenmanager aktualisieren, um festzustellen, ob vor der Migration Ihrer Systeme Änderungen an den vorhandenen Anwendungen, Scripts und Prozeduren erforderlich sind.

 $W$ indows  $\blacktriangleright$  Linux  $V5.0.2$ [Neue, geänderte und entfernte Nachrichten in IBM MQ 9.0.2](#page-83-0) Hier finden Sie eine Übersicht über die in IBM MQ 9.0.2 neu hinzugekommenen Nachrichten mit Links zu weiteren Informationen. Auch alle Nachrichten, die geändert oder entfernt wurden, sind aufgelistet.

#### Linux Windows  $\approx$   $z/0S$  $V$  9.0.2 *Neue Funktionen auf allen unterstützten*

# *Plattformen*

In IBM MQ 9.0.2 werden Erweiterungen für die administrative REST API bereitgestellt, die auf allen von diesem Release unterstützten Plattformen angewendet werden können, also unter Linux, Windows und z/OS.

# **Erweiterungen für die administrative REST API**

Ab IBM MQ 9.0.2 sind die folgenden Erweiterungen für die administrative REST API verfügbar:

- Die Sicherheit für die administrative REST API ist aktiviert. Bevor Sie die administrative REST API verwenden können, müssen Sie die Sicherheit konfigurieren. Weitere Informationen hierzu finden Sie im Abschnitt IBM MQ Console und REST API - Sicherheit.
- Sie können Informationen zu Warteschlangen und dem Warteschlangenstatus über die REST API erstellen, aktualisieren, löschen und anzeigen. Weitere Informationen finden Sie unter /admin/qmgr/ {qmgrName}/queue .

### **Zugehörige Konzepte**

Windows Linux V 9.0.2 Neue Linux- und Windows-Funktionen

Unter Linux und Windows stellt IBM MQ 9.0.2 eine Reihe neuer Funktionen bereit.

#### $$ V 9.0.2 *Neue Linux- und Windows-Funktionen*

Unter Linux und Windows stellt IBM MQ 9.0.2 eine Reihe neuer Funktionen bereit.

- "Optionale Installation der Java Runtime Environment (JRE)" auf Seite 78
- • ["Automatische Verwaltung von linearen Protokollspeicherbereichen" auf Seite 79](#page-78-0)
- • ["Automatisches Schreiben von Medienimages" auf Seite 79](#page-78-0)
- • ["Überwachung von IBM MQ-Warteschlangenmanagern und Nutzungsmetriken über den IBM Cloud](#page-78-0) [Product Insights-Service in IBM Cloud" auf Seite 79](#page-78-0) (nicht mehr verfügbar. Siehe [Service Deprecation:](https://www.ibm.com/blogs/bluemix/2018/02/service-retirement-ibm-cloud-product-insights/) [IBM Cloud Product Insights.](https://www.ibm.com/blogs/bluemix/2018/02/service-retirement-ibm-cloud-product-insights/))
- **Linux II**, Integration von Salesforce-Push-Themen und Plattformereignissen in IBM MO über die [IBM MQ Bridge to Salesforce" auf Seite 80](#page-79-0)
- ["Debian-Installationsprogramm für Linux Ubuntu" auf Seite 80](#page-79-0)

# **Optionale Installation der Java Runtime Environment (JRE)**

Ab IBM MQ 9.0.2 gilt: Wenn Sie Java in Ihren Messaging-Anwendungen nicht verwenden und auch keine IBM MQ-Bereiche nutzen, die in Java geschrieben sind, haben Sie die Möglichkeit, die JRE nicht zu installieren (bzw. eine bereits installierte JRE zu entfernen).

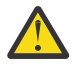

**Achtung:** Wenn Sie sich dafür entscheiden, die JRE nicht zu installieren oder die bereits installierte JRE zu entfernen, müssen Sie Folgendes beachten:

- <span id="page-78-0"></span>• Sie müssen Ihre Schlüsselverwaltung mit dem Befehlszeilentool **runmqakm** durchführen, nicht mit dem GUI-Tool **strmqikm** oder dem Befehlszeilentool **runmqckm**.
- Die Verknüpfung mit IBM Key Management wird dennoch installiert. Allerdings hat das Anklicken der Verknüpfung keine Auswirkung. Sie sollten stattdessen das Befehlszeilentool **runmqakm** verwenden.
- Die Verwendung des Befehls **runmqras** schlägt fehl, es sei denn, eine JRE der Version 7 oder höher ist im Systempfad verfügbar.

**Linux U**nter Linux können Sie IBM MQ ohne Installation des RPM MQSeriesJRE installieren, es sei denn, Sie installieren die Bereiche des Produkts, für die JRE vorhanden sein muss. In diesem Fall würde der Test der RPM-Voraussetzungen nicht bestanden. Ab IBM MQ 9.0.2 können Sie nun den MQSeriesGSKit-RPM ohne JRE installieren.

Windows Unter Windowswar die JRE vor IBM MQ 9.0.2eine verdeckte Installationsfunktion, die immer installiert war. Ab IBM MQ 9.0.2 ist die JRE ein unabhängig installierbares Feature. Das Feature kann installiert oder weggelassen werden, und zwar entweder unbeaufsichtigt oder über das GUI-Installationsprogramm. Voraussetzung für das Weglassen ist, dass Sie keine anderen Features installieren, die auf die JRE angewiesen sind. Sie finden weitere Informationen hierzu unter Installationsfunktionen, die den Server oder die JRE benötigen.

Beim Upgrade von IBM MQ 9.0.1 oder früher auf 9.0.2 oder höher wird das separat installierte JRE-Feature zum installierten Produkt hinzugefügt.

Sie finden weitere Informationen unter **runmqckm**, **runmqakm** und **strmqikm** für die Verwaltung von digitalen Zertifikaten verwenden.

### **Automatische Verwaltung von linearen Protokollspeicherbereichen**

Ab IBM MQ 9.0.2 wurde der Warteschlangenmanager erweitert. Er unterstützt jetzt die automatische Verwaltung von linearen Protokollspeicherbereichen, die nicht mehr für die Wiederherstellung benötigt werden. Weitere Informationen finden Sie im Abschnitt Protokolle verwalten.

Um diese Funktion für migrierte Warteschlangenmanager zu aktivieren, müssen Sie ein neues Attribut (**LogManagement**) angeben. Dies kann entweder Seite mit den Warteschlangenmanagereigenschaften für Log im IBM MQ Explorer oder über die Zeilengruppe Log in der Datei qm.ini erfolgen. Weitere Informationen finden Sie im Abschnitt Warteschlangenmanagerprotokolle.

Wenn Sie die Nachricht AMQ7466: Es besteht ein Problem hinsichtlich der Größe der Protokolldatei erhalten, erhöhen Sie die Anzahl der primären Protokollspeicherbereiche.

Unter Protokollierung und in den Themen dieses Abschnitts finden Sie weitere Informationen zu folgenden Punkten:

- Typen der Protokollierung
- Neustart mit Wiederherstellung
- Berechnen der Größe des Protokolls

# **Automatisches Schreiben von Medienimages**

Ab IBM MQ 9.0.2 wurde der Warteschlangenmanager erweitert. Er unterstützt jetzt das automatische Schreiben von Medienimages.

Weitere Informationen finden Sie unter Automatisches Erstellen von Medienimages.

# **Überwachung von IBM MQ-Warteschlangenmanagern und Nutzungsmetriken über den IBM Cloud Product Insights-Service in IBM Cloud**

Der IBM Cloud Product Insights-Service ist nicht mehr verfügbar. Weitere Informationen finden Sie im Blogbeitrag [Service Deprecation: IBM Cloud Product Insights.](https://www.ibm.com/blogs/bluemix/2018/02/service-retirement-ibm-cloud-product-insights/)

# <span id="page-79-0"></span>**Integration von Salesforce-Push-Themen und Plattformereignissen in IBM MQ über die IBM MQ Bridge to Salesforce**

Linux

Ab IBM MQ 9.0.2 können Sie die IBM MQ Bridge to Salesforce für die Konfiguration der Verbindung mit Salesforce und IBM MQ installieren. Führen Sie danach den Befehl **runmqsfb** aus, um Ereignisse aus Salesforce zu subskribieren und diese in einem IBM MQ-Netz zu veröffentlichen.

Weitere Informationen finden Sie unter IBM MQ für die Verwendung mit Salesforce-Push-Themen und Plattformereignissen konfigurieren und runmqsfb (IBM MQ Bridge to Salesforce ausführen).

# **Debian-Installationsprogramm für Linux Ubuntu**

#### Linux

Ab IBM MQ 9.0.2 stellt IBM MQ Pakete im Debian-Installationsprogrammformat (Dateien mit der Erweiterung .deb) für die Installation mit dem Befehl **dpkg** oder einem Installationstool auf höherer Ebene in der Linux Ubuntu-Verteilung auf allen drei unterstützten Architekturen zur Verfügung.

Weitere Informationen finden Sie unter IBM MQ mit Debian unter Linux Ubuntu installieren.

#### **Zugehörige Konzepte**

**Windows**  $\approx$  **z/OS**  $\blacksquare$  Linux V 9.0.2 [Neue Funktionen auf allen unterstützten Plattfor](#page-77-0)[men](#page-77-0)

In IBM MQ 9.0.2 werden Erweiterungen für die administrative REST API bereitgestellt, die auf allen von diesem Release unterstützten Plattformen angewendet werden können, also unter Linux, Windows und z/OS.

#### **Änderungen in IBM MQ 9.0.2** Windows  $\approx$  z/OS

In diesem Abschnitt werden Änderungen an Funktionen und Ressourcen in IBM MQ 9.0.2 sowie eventuelle Einstellungen der Unterstützung beschrieben. Informieren Sie sich hier über die Änderungen, bevor Sie Ihre Warteschlangenmanager aktualisieren, um festzustellen, ob vor der Migration Ihrer Systeme Änderungen an den vorhandenen Anwendungen, Scripts und Prozeduren erforderlich sind.

Weitere Informationen zu den Systemvoraussetzungen für IBM MQ 9.0 finden Sie auf der Webseite [Systemvoraussetzungen für IBM MQ 9.0.](https://www.ibm.com/support/docview.wss?uid=swg27047751) Mit dem Tool Software Product Compatibility Reports (SPCR) können Sie nach Informationen zu unterstützten Betriebssystemen, Systemanforderungen, Voraussetzungen und optionaler Software suchen. Die Webseite enthält weitere Informationen zum Tool SPCR sowie Links zu Berichten für jede unterstützte Plattform.

- Windows  $\sim$   $\frac{1}{2}$   $\frac{1}{2}$   $\frac{1}{$ [nistrative REST API" auf Seite 81](#page-80-0)
- Windows  $\blacktriangleright$   $\blacktriangleright$   $\blacktriangleright$   $\blacktriangleright$   $\blacktriangleright$   $\blacktriangleright$   $\blacktriangleright$   $\blacktriangleleft$   $\mathsf{max}$   $\blacktriangleright$   $\blacktriangleright$   $\blacktriangleleft$  an der Sicherheit der administrative REST API" [auf Seite 81](#page-80-0)
- Windows 2008 Linux Standardmäßig aktivierte administrative REST API" auf Seite [81](#page-80-0)
- Windows **Fig. 2/08** Linux ["Aktualisierung der IVT-Anwendung des IBM MQ-Ressource](#page-80-0)[nadapters zur Unterstützung von WildFly V10" auf Seite 81](#page-80-0)
- • ["Neue Konstante JMS\\_IBM\\_SUBSCRIPTION\\_USER\\_DATA hinzugefügt zur JmsConstants-Schnittstelle"](#page-81-0) [auf Seite 82](#page-81-0)
- Windows **Frokklubskriptionen** werden nicht in ADMIN geändert, wenn Änderungen [versucht werden" auf Seite 82](#page-81-0)
- Windows **Explorer** Linux J<sub>y</sub>Verbesserte Benennung von Subskriptionen, die vom IBM MQ Explorer [MFT-Plug-in erstellt werden" auf Seite 82](#page-81-0)
- <span id="page-80-0"></span>Windows **Fig. 2. Linux M**<sub>n</sub>Verbesserte Informationen zum MFT-Agenten, wenn der letzte gemeldete [Status UNKNOWN ist" auf Seite 82](#page-81-0)
- <mark>Windows Linux –</mark> Neue Eigenschaft messagePublicationFormat für die Datei Managed File [Transfer installation.properties" auf Seite 82](#page-81-0)
- z/08 . Neue Agenteneigenschaft adminGroup zur Verwendung mit MFT -Agenten unter z/OS" [auf Seite 82](#page-81-0)
- ["Änderung beim Prüfpunktverfahren der Protokollfunktion" auf Seite 83](#page-82-0)
- Windows **2005 Linux** Anderung am Befehl dmpmqlog" auf Seite 83
- **Linux** , mgconfig-Änderung für nproc" auf Seite 83
- **Windows 2005 Einux Ligatellung der Unterstützung: RPM-Unterstützung für Ubun**[tu" auf Seite 83](#page-82-0)

# **Änderungen am Status- und Abfrageattribut /qmgr der administrative REST API**

Bei IBM MQ 9.0.1hat das administrative REST API /qmgr -Objekt eine JSON-Antwort mit einem Attribut namens statuszurückgegeben. Der Wert dieses Attributs zeigte den Laufstatus des Warteschlangenmanagers an. Ab IBM MQ 9.0.2 heißt dieses Attribut state. In IBM MQ 9.0.1 enthält die JSON-Antwort beispielsweise "status" : "running". Ab IBM MQ 9.0.2 enthält sie "state" : "running".

In IBM MQ 9.0.1 enthielt das administrative REST API /qmgr -Objekt einen optionalen Abfrageparameter mit dem Namen **status** , der die zurückgegebenen Ergebnisse basierend auf dem Ausführungsstatus des Warteschlangenmanagers gefiltert hat. Ab IBM MQ 9.0.2 heißt dieser Abfrageparameter **state**.

Weitere Informationen finden Sie unter /qmgr GET.

# **Änderungen an der Sicherheit der administrative REST API**

In IBM MQ 9.0.1 war für die administrative REST API keine Sicherheitsfunktion verfügbar. Ab IBM MQ 9.0.2 ist die Sicherheitsfunktion für die administrative REST API aktiviert. Wenn Sie das Feature administrative REST API in IBM MQ 9.0.1verwendet und das Feature appSecurity-2.0 in der Datei mqwebuser.xml unter IBM MQ 9.0.2aktiviert ist, weist administrative REST API Ihre Anforderung mit dem HTTP-Statuscode 401 zurück. Wenn Sie die administrative REST API in IBM MQ 9.0.2 verwenden möchten, müssen Sie bei aktivierter Sicherheit entweder die tokenbasierte Authentifizierung oder die HTTP-Basisauthentifizierung bei jeder einzelnen REST-Anforderung verwenden. Wenn die Sicherheit jedoch nicht aktiviert ist, müssen Sie keine dieser Methoden verwenden. Weitere Informationen hierzu finden Sie im Abschnitt IBM MQ Console und REST API - Sicherheit.

# **Standardmäßig aktivierte administrative REST API**

In IBM MQ 9.0.1 war die administrative REST API standardmäßig inaktiviert. Ab IBM MQ 9.0.2 ist die administrative REST API standardmäßig aktiviert. W. 9.0.1 Weitere Informationen zum Aktivieren oder Inaktivieren der administrative REST API finden Sie im Abschnitt Autostart konfigurieren.

# **Aktualisierung der IVT-Anwendung des IBM MQ-Ressourcenadapters zur Unterstützung von WildFly V10**

Ab IBM MQ 9.0.2 wurde die Anwendung von IBM MQ 9.0 für den Installationsprüftest zur Prüfung der Ressourcenadapterinstallation aktualisiert, sodass die Datei WMQ\_IVT\_MDB.jar die Datei META-INF\jboss-ejb3.xml enthält, die von WildFly V10 verwendet wird. Die Datei WEB-INF\jbossweb.xml in der Datei WMQ\_IVT.war enthält die korrekten Ressourcenreferenzen für WildFly V10.

Sie finden weitere Informationen unter Ressourcenadapter in Wildfly installieren und testen.

# <span id="page-81-0"></span>**Neue Konstante JMS\_IBM\_SUBSCRIPTION\_USER\_DATA hinzugefügt zur JmsConstants-Schnittstelle**

Ab IBM MQ 9.0.2 werden die IBM MQ classes for JMS wie folgt aktualisiert: Wenn eine Warteschlange, die einen RFH2-Header mit dem MQPS-Ordner enthält, eine Nachricht verarbeitet, wird der dem Sud-Schlüssel (sofern vorhanden) zugeordnete Wert als Zeichenfolgeeigenschaft (String) zu dem JMS-Nachrichtenobjekt hinzugefügt, das an die IBM MQ classes for JMS-Anwendung zurückgegeben wird. Damit eine Anwendung diese Eigenschaft aus der Nachricht abrufen kann, wird eine neue Konstante, JMS\_IBM\_SUB-SCRIPTION\_USER\_DATA, zur JmsConstants-Schnittstelle hinzugefügt. Diese neue Eigenschaft kann zusammen mit der Methode javax.jms.Message.getStringProperty(java.lang.String) verwendet werden, um die Subskriptionsbenutzerdaten abzurufen. Weitere Informationen finden Sie im Abschnitt Abruf von Benutzersubskriptionsdaten.

# **Proxy-Subskriptionen werden nicht in ADMIN geändert, wenn Änderungen versucht werden**

Subskriptionen mit dem Wert PROXY für SUBTYPE können nicht geändert werden. Ab IBM MQ 9.0.2 wird bei dem Versuch, eine Proxy-Subskription zu ändern, eine Fehlernachricht gemeldet und SUBTYPE wird nicht in ADMIN geändert. Weitere Informationen finden Sie in den Abschnitten DISPLAY SUB und ALTER SUB.

# **Verbesserte Benennung von Subskriptionen, die vom IBM MQ Explorer MFT-Plug-in erstellt werden**

In IBM MQ 9.0.1 hat der Name der Subskription, die auf dem Koordinationswarteschlangenmanager vom IBM MQ Explorer MFT-Plug-in erstellt wird, als Präfix den Hostnamen des Systems, auf dem die zugehörige Instanz von IBM MQ Explorer ausgeführt wird. Ab IBM MQ 9.0.2 ändert sich das Präfix; es zeigt jetzt an, dass die Subskription vom IBM MQ Explorer MFT-Plug-in erstellt wurde, und es zeigt den Namen des Benutzers an. Weitere Informationen finden Sie im Abschnitt Sicherstellen, dass Managed File Transfer-Protokollnachrichten beibehalten werden.

# **Verbesserte Informationen zum MFT-Agenten, wenn der letzte gemeldete Status UNKNOWN ist**

Bei IBM MQ 9.0.2 wird ein neuer Wert, **Status Age**, für Agenten angezeigt, die eine Verbindung zum Koordinationsmanager herstellen. **Status Age** wird ausgegeben, wenn Sie die Befehle **fteListAgents** und **fteShowAgentDetails** in der Befehlszeile ausführen. Die Spalte **Status Age** wird in IBM MQ Explorer für Agenten angezeigt, die für einen Koordinationsmanager aufgelistet sind, und in den einzelnen Eigenschaften für jeden Agenten. Weitere Informationen finden Sie unter Was tun, wenn ein Agent als unbekannt angezeigt wird.

# **Neue Eigenschaft messagePublicationFormat für die Datei Managed File Transfer installation.properties**

Ab IBM MQ 9.0.2 wird eine neue Eigenschaft, **messagePublicationFormat**, zur Datei installation.properties hinzugefügt. Mithilfe dieser Eigenschaft können Sie das Nachrichtenveröffentlichungsformat angeben, das von MFT-Agenten für ihre XML-Statusnachrichten verwendet wird. Weitere Informationen finden Sie im Abschnitt Datei installation.properties.

In IBM MQ 9.0.2 liegt ein Codierungsfehler vor. Wenn Sie in dieser Version messagePublication-Format=mixed angeben, hat das die gleiche Wirkung wie die Angabe von messagePublicationFormat=MQFMT\_NONE. Dieser Fehler wird in IBM MQ 9.0.3 korrigiert.

# **Neue Agenteneigenschaft adminGroup zur Verwendung mit MFT -Agenten unter z/OS**

 $z/0S$ 

<span id="page-82-0"></span>In IBM MQ 9.0.2 wurde die neue Agenteneigenschaft **adminGroup** für die Verwendung mit Managed File Transfer-Agenten unter z/OS hinzugefügt. Diese Eigenschaft definiert den Namen der Benutzergruppe, die folgende Aktionen ausführen kann:

- den Agenten mit dem Befehl **fteStartAgent** starten,
- den Agenten mit dem Befehl **fteStopAgent** stoppen,
- mit dem Befehl **fteSetAgentTraceLevel** einen Trace für den Agenten aktivieren oder inaktivieren und
- mit dem Befehl **fteShowAgentDetails** Agentendetails anzeigen.

Weitere Informationen finden Sie unter Datei 'agent.properties'.

# **Änderung beim Prüfpunktverfahren der Protokollfunktion**

Ab IBM MQ 9.0.2 plant die Protokollfunktion Prüfpunkte häufiger ein (der nächste Prüfpunkt ist bereits vor Abschluss des vorherigen Prüfpunkts geplant), da sie versucht, das aktive Protokoll in den primären Protokollspeicherbereichen zu halten.

# **Änderung am Befehl dmpmqlog**

Der Befehl **dmpmqlog** gibt mit jedem Protokolleintrag eine Zeitmarke aus. Der folgende Text enthält das Beispiel einer Zeitmarke:

```
LOG RECORD - LSN <0:0:4615:42406>
**********
HLG Header: lrecsize 212, version 1, rmid 0, eyecatcher HLRH
Creation Time: 2017-01-30 13:50:31.146 GMT Standard Time (UTC +0)
```
# **mqconfig-Änderung für nproc**

 $\blacksquare$  Linux

Unter Linux wird jeder Thread als schlanker Prozess (Light-Weight Process, LWP) implementiert und jeder LWP zählt für die nproc-Ressourcengrenze als ein Prozess. Daher muss nproc auf Basis der Anzahl an Threads festgelegt werden.

Ab IBM MQ 9.0.2 wurde das Script **mqconfig** geändert. Es zeigt jetzt die Anzahl der Prozesse auf Basis der Anzahl aktiver Threads und nicht auf Basis der Prozessanzahl an.

Weitere Informationen zu mqconfig und nproc finden Sie unter Betriebssystem unter Linux konfigurieren und optimieren und mqconfig.

# **Einstellung der Unterstützung: RPM-Unterstützung für Ubuntu**

Die RPM-Unterstützung für Ubuntu wird ab IBM MQ 9.0.2 eingestellt. IBM beabsichtigt die Entfernung der RPM-Unterstützung für Ubuntu in der nächsten Long Term Support-Version von IBM MQ. Dies gilt auch für Ubuntu-Versionen ab 16.04.

#### **Zugehörige Konzepte**

Linux V 9.0.2 [Neuerungen in IBM MQ 9.0.2](#page-76-0)  $\blacktriangleright$  Windows  $\blacktriangleright$   $z/0S$ 

In IBM MQ 9.0.2 werden eine Reihe neuer und erweiterter Funktionen unter Linux, Windows und z/OS bereitgestellt.

Windows Linux N 9.0.2 [Neue, geänderte und entfernte Nachrichten in IBM MQ 9.0.2](#page-83-0) Hier finden Sie eine Übersicht über die in IBM MQ 9.0.2 neu hinzugekommenen Nachrichten mit Links zu weiteren Informationen. Auch alle Nachrichten, die geändert oder entfernt wurden, sind aufgelistet.

# <span id="page-83-0"></span>**Numdows Englisher W. A. A. 2004 Neue, geänderte und entfernte Nachrichten in**

# **IBM MQ 9.0.2**

Hier finden Sie eine Übersicht über die in IBM MQ 9.0.2 neu hinzugekommenen Nachrichten mit Links zu weiteren Informationen. Auch alle Nachrichten, die geändert oder entfernt wurden, sind aufgelistet.

- "Neue, geänderte und entfernte AMQ-Nachrichten in IBM MQ" auf Seite 84
- • ["Neue und geänderte Managed File Transfer-Nachrichten" auf Seite 85](#page-84-0)

### **Neue, geänderte und entfernte AMQ-Nachrichten in IBM MQ**

Windows **E** Linux

Die folgenden IBM MQ AMQ-Nachrichten sind neu in IBM MQ 9.0.2:

#### **AMQ3xxx: Dienstprogramme und Tools**

AMQ3970 AMQ3971 AMQ3972 AMQ3973 AMQ3974 AMQ3975 **AMQ5xxx: Installierbare Services** AMQ5058 AMQ5059 AMQ5060 AMQ5061\_unix AMQ5766 **AMQ6xxx: Allgemeine Services** AMQ6721 AMQ6723 AMQ6723\_ibm AMQ6762 AMQ6783 AMQ6784 **AMQ7xxx: IBM MQ-Produkt** AMQ7489 AMQ7490 AMQ7491 **AMQ8xxx: Verwaltung** AMQ8599 AMQ8922 AMQ8923 AMQ8923\_ibm AMQ8924 AMQ8924\_ibm AMQ8925 AMQ8926 AMQ8927

#### <span id="page-84-0"></span>**AMQ9xxx: Fernzugriff**

AMQ9183 AMQ9703

Die folgenden AMQ-Nachrichten wurden für IBM MQ 9.0.2 geändert:

#### **AMQ3xxx: Dienstprogramme und Tools**

AMQ3973 (von Fehlernachricht in Informationsnachricht geändert) AMQ3975 (von Fehlernachricht in Informationsnachricht geändert) AMQ3982 (von Fehlernachricht in Informationsnachricht geändert) AMQ3985 (von Fehlernachricht in Informationsnachricht geändert) AMQ3988 (von Fehlernachricht in Informationsnachricht geändert) AMQ3993

#### Windows Linux **AMQ4xxx: Nachrichten der Benutzerschnittstelle (Windows- und Linux-**

#### **Systeme)**

AMQ4501

AMQ4635

#### **AMQ5xxx: Installierbare Services**

- AMQ5058
- AMQ5059
- AMQ5060
- AMQ5600
- AMQ5600\_unix
- AMQ5600\_windows
- AMQ5703

#### **AMQ6xxx: Common Services**

AMQ6271 AMQ6623 AMQ6641

AMQ6642

AMQ6693

# **AMQ8xxx: Verwaltung**

AMQ8350

AMQ8351

AMQ8449 (von schwerwiegender Fehlernachricht in Informationsnachricht geändert)

AMQ8576\_windows

AMQ8602

AMQ8617

#### **AMQ9xxx: Fernzugriff**

AMQ9557

AMQ9616

Die folgenden AMQ-Nachrichten wurden in IBM MQ 9.0.2 entfernt:

#### **AMQ6xxx: Common Services**

AMQ6599

# **Neue und geänderte Managed File Transfer-Nachrichten**

Die folgenden Managed File Transfer-Nachrichten sind neu in IBM MQ 9.0.2:

#### <span id="page-85-0"></span>**BFGAG0001 - BFGAG9999**

BFGAG0184W

BFGAG0185W

BFGAG0186W

# **BFGIO0001 - BFGIO9999**

### BFGIO0410E

# **BFGJE0001 - BFGJE9999**

BFGJE0006W

#### **BFGPC0001 - BFGPC9999**

BFGPC0053E

Die folgenden Managed File Transfer-Nachrichten wurden für IBM MQ 9.0.2 geändert:

#### **BFGAG0001 - BFGAG9999**

BFGAG0114I

#### **BFGJE0001 - BFGJE9999**

BFGJE0001W

#### **BFGTR0001 - BFGTR9999**

BFGTR0081I

BFGTR0082I

#### **Zugehörige Konzepte**

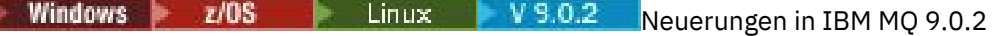

In IBM MQ 9.0.2 werden eine Reihe neuer und erweiterter Funktionen unter Linux, Windows und z/OS bereitgestellt.

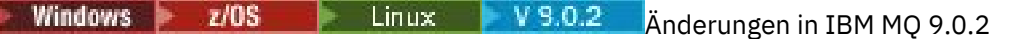

In diesem Abschnitt werden Änderungen an Funktionen und Ressourcen in IBM MQ 9.0.2 sowie eventuelle Einstellungen der Unterstützung beschrieben. Informieren Sie sich hier über die Änderungen, bevor Sie Ihre Warteschlangenmanager aktualisieren, um festzustellen, ob vor der Migration Ihrer Systeme Änderungen an den vorhandenen Anwendungen, Scripts und Prozeduren erforderlich sind.

#### **Zugehörige Informationen**

AMQ-Nachrichten in IBM MQ Managed File Transfer-Diagnosenachrichten

#### **Neuerungen und Änderungen in IBM** Windows  $\approx$   $z/0S$ Linux  $V$  9.0.1

# **MQ 9.0.1**

Bei IBM MQ 9.0.1 handelt es sich um ein Continuous Delivery-Release (CD), in dem eine Reihe neuer und erweiterter Funktionen unter Linux, Windows und z/OS bereitgestellt werden.

Für alle unterstützten Plattformen enthält die neue Funktion Aktualisierungen für IBM MQ, die erweiterte Tools mit einem neuen browserbasierten IBM MQ Console-Tool und einer neuen REST API für die Verwaltung bereitstellen.

Neue Funktionen für Linux und Windows enthalten außerdem funktionale Änderungen und Paketierungsänderungen für Managed File Transfer.

Unter z/OS ist in die neue Funktion auch die Bereitstellung eines IBM MQ-Service-Providers für die Unterstützung von z/OS Connect integriert sowie die zusätzliche Unterstützung von Messaging im CICS Liberty Java virtual machine-Server (JVM-Server).

#### **Zugehörige Konzepte**

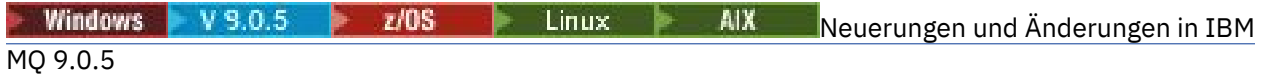

<span id="page-86-0"></span>Bei IBM MQ 9.0.5 handelt es sich um ein Continuous Delivery-Release (CD), in dem eine Reihe neuer und erweiterter Funktionen unter AIX, Linux, Windows und z/OS bereitgestellt werden.

**Windows**  $z/0S$ Linux  $V$  9.0.4 **AIX** [Neuerungen und Änderungen in IBM](#page-48-0)

### [MQ 9.0.4](#page-48-0)

Bei IBM MQ 9.0.4 handelt es sich um ein Continuous Delivery-Release (CD), in dem eine Reihe neuer und erweiterter Funktionen unter AIX, Linux, Windows und z/OS bereitgestellt werden. IBM MQ 9.0.4 enthält außerdem Korrekturen für frühere CD-Releases.

Windows  $V5.0.3$  $z/0S$ LINUX [Neuerungen und Änderungen in IBM MQ 9.0.3](#page-66-0)

Bei IBM MQ 9.0.3 handelt es sich um ein Continuous Delivery-Release (CD), in dem eine Reihe neuer und erweiterter Funktionen unter Linux, Windows und z/OS bereitgestellt werden.

Windows 2/05 Einux V 9.0.2 [Neuerungen und Änderungen in IBM MQ 9.0.2](#page-76-0)

Bei IBM MQ 9.0.2 handelt es sich um ein Continuous Delivery-Release (CD), in dem eine Reihe neuer und erweiterter Funktionen unter Linux, Windows und z/OS bereitgestellt werden.

#### **Zugehörige Informationen**

[Video: IBM MQ 9.0.1 \(YouTube\)](https://www.youtube.com/watch?v=DC_5aJUAebs)

[Systemvoraussetzungen für IBM MQ](https://www.ibm.com/support/pages/system-requirements-ibm-mq)

[Webseite mit Readme-Dateien zu IBM MQ, WebSphere MQ und MQSeries](https://www.ibm.com/support/docview.wss?rs=171&uid=swg27006097)

# Windows 2/05 Linux V 9.0.1 Neuerungen in IBM MQ 9.0.1

In IBM MQ 9.0.1 werden eine Reihe neuer und erweiterter Funktionen unter Linux, Windows und z/OS bereitgestellt.

Bei den von einem CD-Release bereitgestellten einzelnen Funktionen handelt es sich um eigenständige Funktionen. Allerdings können sich die Leistungsfähigkeiten in nachfolgenden CD-Releases erhöhen, wodurch frühere CD erweitert werden und eine Reihe zusammengehöriger Funktionen gebildet wird.

# **Neue Funktionen auf allen unterstützten Plattformen**

- • ["IBM MQ Console" auf Seite 88](#page-87-0)
- • ["administrative REST API" auf Seite 88](#page-87-0)
- • ["Installationskomponente IBM MQ Console und administrative REST API" auf Seite 88](#page-87-0)
- • ["Unterstützung der Verwendung von Zulassungslisten für Klassennamen in JMS ObjectMessage" auf](#page-88-0) [Seite 89](#page-88-0)

# **Neue Funktionen, die nur unter Linux und Windows angewendet werden können**

- • [Windows-C++-Clientbibliotheken erstellt mit Microsoft Visual Studio 2015-Compiler](#page-88-0)
- [Konfigurierbares Zeitlimit zur Wiederherstellung von Managed File Transfer für blockierte Übertragun](#page-88-0)[gen](#page-88-0)
- • [Managed File Transfer Agent Redistributable Package](#page-88-0)

# **Neue z/OS-Funktionen**

- • [IBM MQ for z/OS-Service-Provider für z/OS Connect](#page-89-0)
- • ["Funktion für die IBM MQ for z/OS Unix System Services-Webkomponente" auf Seite 90](#page-89-0)
- • ["Zusätzliche Unterstützung für das Messaging mit dem CICS Liberty-JVM-Server" auf Seite 90](#page-89-0)
- • ["Dienstprogramm für Anzeige von Warteschlangenmanagerinformationen" auf Seite 91](#page-90-0)

#### **Zugehörige Konzepte**

Windows  $\approx$   $z/0S$  $\blacktriangleright$  Linux  $\blacktriangleright$  V 9.0.1 [Änderungen in IBM MQ 9.0.1](#page-90-0) <span id="page-87-0"></span>In diesem Abschnitt werden Änderungen an Funktionen und Ressourcen in IBM MQ 9.0.1 beschrieben. Informieren Sie sich hier über die Änderungen, bevor Sie Ihre Warteschlangenmanager aktualisieren, um festzustellen, ob vor der Migration Ihrer Systeme Änderungen an den vorhandenen Anwendungen, Scripts und Prozeduren erforderlich sind.

Windows  $z/0S$  Linux  $V$  9.0.1 [Neue und geänderte Nachrichten in IBM MQ 9.0.1](#page-92-0) Hier finden Sie eine Übersicht über die in IBM MQ 9.0.1 neu hinzugekommenen Nachrichten mit Links zu weiteren Informationen. Es werden auch alle Nachrichten aufgelistet, die geändert wurden.

 $\sim$  Windows  $\sim$  z/OS Linux  $V$  9.0.1 *Neue Funktionen auf allen unterstützten*

#### *Plattformen*

In IBM MQ 9.0.1 werden eine Reihe neuer Funktionen bereitgestellt, die auf allen Plattformen angewendet werden können, die von diesem Release unterstützt werden, also unter Linux, Windows und z/OS.

- "IBM MQ Console" auf Seite 88
- "administrative REST API" auf Seite 88
- "Installationskomponente IBM MQ Console und administrative REST API" auf Seite 88
- • ["Unterstützung der Verwendung von Zulassungslisten für Klassennamen in JMS ObjectMessage" auf](#page-88-0) [Seite 89](#page-88-0)

# **IBM MQ Console**

Ab IBM MQ 9.0.1 können Sie IBM MQ über eine webbasierte Benutzerschnittstelle verwalten. Die IBM MQ Console wird in einem Browser ausgeführt und stellt die Steuerung über Warteschlangenmanager und IBM MQ-Objekte bereit.

**W 9.0.1 Damit Sie möglichst schnell mit der IBM MQ Console arbeiten können, lesen Sie den Ab**schnitt Erste Schritte mit der IBM MQ Console.

Weitere Informationen zur IBM MQ Console finden Sie im Abschnitt Verwaltung mit der IBM MQ Console.

# **administrative REST API**

Ab IBM MQ 9.0.1 können Sie über die administrative REST API Informationen zu Warteschlangenmanagern und Installationen anfordern.

Damit Sie möglichst schnell mit der administrative REST API arbeiten können, lesen Sie den Abschnitt Erste Schritte mit der administrative REST API.

Weitere Informationen zur administrative REST API finden Sie im Abschnitt Verwaltung mit der REST API.

# **Installationskomponente IBM MQ Console und administrative REST API**

Wenn Sie die IBM MQ Console oder die administrative REST API verwenden möchten, müssen Sie den Web-Server installieren, auf dem diese Funktionen ausgeführt werden.

Zur Installation dieser Funktion unter Windows müssen Sie die Funktion zur Webverwaltung installieren. Weitere Informationen zum Installieren dieser Komponente unter Windows finden Sie im Abschnitt Windows-Installationsaufgaben.

Um diese Funktion unter Linux zu installieren, müssen Sie die Komponente REST API und die Konsole installieren. Weitere Informationen zum Installieren dieser Komponente unter Linux finden Sie im Abschnitt Linux-Installationsaufgaben.

Zur Installation dieser Funktion unter z/OS müssen Sie die Funktion für die Webkomponenten der UNIX System Services von IBM MQ for z/OS installieren. Weitere Informationen zur Installation dieser Funktion finden Sie in den Abschnitten Serverdefinition für das IBM WebSphere Application Server Liberty-Profil erstellen und anpassen und Prozedur für den Server des IBM WebSphere Application Server Liberty-Profils erstellen.

# <span id="page-88-0"></span>**Unterstützung der Verwendung von Zulassungslisten für Klassennamen in JMS ObjectMessage**

Ab IBM MQ 9.0.1unterstützt IBM MQ classes for JMS die Zulassungsliste von Klassen in der Implementierung der JMS-Schnittstelle ObjectMessage . In der Zulassungsliste wird definiert, welche Java-Klassen mit ObjectMessage.setObject() serialisiert und mit ObjectMessage.getObject() deserialisiert werden können.

Weitere Informationen finden Sie in den Abschnitten Zulassungslisten für Klassennamen in JMS Object-Message und IBM MQ-Klassen für JMS-Anwendungen unter dem Java-Sicherheitsmanager ausführen.

### **Zugehörige Konzepte**

**Nindows Linux V 9.0.1** Neue Linux- und Windows-Funktionen

Unter Linux und Windows stellt IBM MQ 9.0.1 eine Reihe neuer Funktionen bereit.

V S.O.1 [Neue z/OS-Funktionen](#page-89-0)  $7/0S$ 

Auf der z/OS-Plattform werden von IBM MQ 9.0.1 eine Reihe neuer Funktionen bereitgestellt.

# **Nindows** Linux V 9.0.1 Neue Linux- und Windows-Funktionen

Unter Linux und Windows stellt IBM MQ 9.0.1 eine Reihe neuer Funktionen bereit.

- Windows C++-Clientbibliotheken, die mit dem Microsoft Visual Studio 2015-Compiler erstellt wurden
- Windows Linux Konfigurierbares Zeitlimit zur Wiederherstellung von Managed File Transfer für blockierte Übertragungen
- Windows **Extending Managed File Transfer Agent-Paket**" auf Seite 89

# **C++-Clientbibliotheken, die mithilfe des Microsoft Visual Studio 2015-Compilers erstellt wurden**

 $\blacktriangleright$  Windows Ab IBM MQ 9.0.1stellt das Produkt C + + -Clientbibliotheken bereit, die mit dem Microsoft Visual Studio 2015 C + + -Compiler erstellt werden. Anwendungen, die mit einem Release von IBM MQ 9.0.1 oder höher erstellt wurden, können diese Bibliotheken nutzen. Diese Bibliotheken werden zusätzlich zu den vorhandenen IBM MQ 9.0.1-C++-Bibliotheken bereitgestellt, die mit dem C++-Compiler von Microsoft Visual Studio 2012 erstellt werden.

Um den C++-Compiler von Microsoft Visual Studio 2015 verwenden zu können, müssen Sie das Microsoft Knowledge Base-Update KB3118401 installieren, falls Sie eine ältere Windows-Version als Windows 10 verwenden.

Weitere Informationen finden Sie im Abschnitt C++-Programme unter Windows erstellen.

# **Konfigurierbares Zeitlimit zur Wiederherstellung von Managed File Transfer bei blockierten Übertragungen**

**Ab IBM Mundows Ab IBM MQ 9.0.1, Managed File Transfer wird eine neue und erweiterte Eigen**schaft bereitgestellt, mit der die Dauer festgelegt wird, während der ein Quellenagent versucht, eine blockierte Übertragung wiederherzustellen.

Weitere Informationen finden Sie im Abschnitt Zeitlimitoptionen für Übertragungen bei der Wiederherstellung.

# **Redistributable Managed File Transfer Agent-Paket**

Windows **Ab IBM MQ 9.0.1wird Managed File Transfer Agent optional als einzelne wei**terverteilbare Komponente bereitgestellt, die als zip -Paket heruntergeladen werden kann. Mit dieser

<span id="page-89-0"></span>Option können Entwickler einen Managed File Transfer Agent herunterladen, konfigurieren und testen, um sicherzustellen, dass eine Verbindung zur Managed File Transfer-Konfiguration vorhanden ist und um anschließend das konfigurierte Agentenpaket den vielen Benutzern innerhalb des Unternehmens zur Verfügung zu stellen. Benutzer, die mit der Funktionsweise von Managed File Transfer nicht vertraut sind, können den vorkonfigurierten Agenten ohne großen Aufwand in ihrer lokalen Umgebung einrichten und schnell eine Verbindung zum entsprechenden IBM MQ-Netz herstellen. Die Benutzer können Dateien übertragen, ohne IBM MQ installieren zu müssen.

Weitere Informationen finden Sie im Abschnitt Redistributable Managed File Transfer Agent konfigurieren.

#### **Zugehörige Konzepte**

Windows 2/0S Linux  $V$  9.0.1 [Neue Funktionen auf allen unterstützten Plattfor](#page-87-0)[men](#page-87-0)

In IBM MQ 9.0.1 werden eine Reihe neuer Funktionen bereitgestellt, die auf allen Plattformen angewendet werden können, die von diesem Release unterstützt werden, also unter Linux, Windows und z/OS.

Neue z/OS-Funktionen

Auf der z/OS-Plattform werden von IBM MQ 9.0.1 eine Reihe neuer Funktionen bereitgestellt.

# *Neue z/OS-Funktionen*

Auf der z/OS-Plattform werden von IBM MQ 9.0.1 eine Reihe neuer Funktionen bereitgestellt.

- "IBM MQ for z/OS Service-Provider für z/OS Connect" auf Seite 90
- "Funktion für die IBM MQ for z/OS Unix System Services-Webkomponente" auf Seite 90
- "Zusätzliche Unterstützung für das Messaging mit dem CICS Liberty-JVM-Server" auf Seite 90
- • ["Dienstprogramm für Anzeige von Warteschlangenmanagerinformationen" auf Seite 91](#page-90-0)

# **IBM MQ for z/OS Service-Provider für z/OS Connect**

Ab IBM MQ 9.0.1 werden in IBM MQ for z/OS Service Provider for z/OS Connect (MQ Service Provider) Anforderungen verarbeitet, die über z/OS Connect empfangen werden. MQ Service Provider ermöglicht REST-fähigen Anwendungen die Interaktion mit z/OS-Assets, die über IBM MQ for z/OS-Warteschlangen und Themen verfügbar sind. Dies ist ohne die Codierung möglich, die für die asynchrone Nachrichtenübermittlung erforderlich ist.

Weitere Informationen finden Sie im Abschnitt IBM MQ for z/OS-Service-Provider für z/OS Connect.

# **Funktion für die IBM MQ for z/OS Unix System Services-Webkomponente**

Wenn Sie in IBM MQ 9.0.1 oder höher die IBM MQ Console oder die administrative REST API für IBM MQ for z/OS verwenden möchten, müssen Sie diese Funktion installieren.

Beachten Sie, dass für die Installation dieser Funktion auch die Funktion für die IBM MQ for z/OS Unix System Services-Komponenten installiert werden muss.

Informationen zum Einrichten dieser Funktion finden Sie in den Abschnitten Serverdefinition für das IBM WebSphere Application Server Liberty-Profil erstellen und anpassen und Prozedur für den Server des IBM WebSphere Application Server Liberty-Profils erstellen.

# **Zusätzliche Unterstützung für das Messaging mit dem CICS Liberty-JVM-Server**

IBM MQ 9.0.1 stellt einen aktualisierten IBM MQ -Ressourcenadapter bereit, der unterstützt, Verbindungen vom CICS JVM-Serverprofil Liberty zu IBM MQim Client-oder Bindungsmodus zu ermöglichen. Dieser zusätzliche Messaging-Support, der jetzt vom Ressourcenadapter bereitgestellt wird, weist eine Abhängigkeit von der CICS Liberty-JVM-Serverprofilumgebung auf. Weitere Informationen finden Sie unter IBM MQ classes for JMS in einem CICS Liberty-JVM-Server verwenden.

# <span id="page-90-0"></span>**Dienstprogramm für Anzeige von Warteschlangenmanagerinformationen**

IBM MQ 9.0.1 beinhaltet das Dienstprogramm CSQUDSPM, das Informationen zu Warteschlangenmanagern anzeigt und die dem Befehl **dspmq** entsprechende Funktion fürMultiplatforms bereitstellt.

#### **Zugehörige Konzepte**

[Neue Funktionen auf allen unterstützten Plattfor-](#page-87-0) $\blacktriangleright$  Windows  $\blacktriangleright$  z/OS

#### [men](#page-87-0)

In IBM MQ 9.0.1 werden eine Reihe neuer Funktionen bereitgestellt, die auf allen Plattformen angewendet werden können, die von diesem Release unterstützt werden, also unter Linux, Windows und z/OS.

Windows | Linux | V 9.0.1 [Neue Linux- und Windows-Funktionen](#page-88-0) Unter Linux und Windows stellt IBM MQ 9.0.1 eine Reihe neuer Funktionen bereit.

# Windows 2005 Linux V 9.0.1 Anderungen in IBM MO 9.0.1

In diesem Abschnitt werden Änderungen an Funktionen und Ressourcen in IBM MQ 9.0.1 beschrieben. Informieren Sie sich hier über die Änderungen, bevor Sie Ihre Warteschlangenmanager aktualisieren, um festzustellen, ob vor der Migration Ihrer Systeme Änderungen an den vorhandenen Anwendungen, Scripts und Prozeduren erforderlich sind.

Weitere Informationen zu den Systemvoraussetzungen für IBM MQ 9.0 finden Sie auf der Webseite [Systemvoraussetzungen für IBM MQ 9.0.](https://www.ibm.com/support/docview.wss?uid=swg27047751) Mit dem Tool Software Product Compatibility Reports (SPCR) können Sie nach Informationen zu unterstützten Betriebssystemen, Systemanforderungen, Voraussetzungen und optionaler Software suchen. Die Webseite enthält weitere Informationen zum Tool SPCR sowie Links zu Berichten für jede unterstützte Plattform.

- **Windows** "Änderungen der Namen von Installationsfunktionen unter Windows" auf Seite 91
- "MQPROMPT-Umgebungsvariable für runmqsc" auf Seite 91
- • ["Einschränkung der Verwendung von Topic-Aliaswarteschlangen in Verteilerlisten" auf Seite 92](#page-91-0)
- • ["Nicht weiter unterstützte CipherSpecs" auf Seite 92](#page-91-0)
- Windows Linux II, Änderungen an DISPLAY CHSTATUS -Ausgabewerten für ferne Managed [File Transfer -Agenten" auf Seite 92](#page-91-0)
- Windows Linux ["Änderungen bei Nachricht-zu-Datei-Übertragungen in Managed File Trans](#page-91-0)[fer" auf Seite 92](#page-91-0)
- • ["Neue MFT-Agenteneigenschaft 'additionalWildcardSandboxChecking'" auf Seite 92](#page-91-0)
- ["Verbesserungen für z/OSMF" auf Seite 93](#page-92-0)
- ["Migrationsänderungen" auf Seite 93](#page-92-0)

# **Änderungen der Namen von Installationsfunktionen unter Windows Windows**

Ab IBM MQ 9.0.1 wurden bei einigen der installierbaren Funktionen unter Windows Änderungen an den Bezeichnungen vorgenommen:

- Das Feature Java and .NET Messaging and Web Services heißt jetzt Extended Messaging APIs.
- Die Windows Client heißt jetzt MQI Client.

# **MQPROMPT-Umgebungsvariable für runmqsc**

Ab IBM MQ 9.0.1 können Sie einfacher feststellen, ob Sie sich in einer MQSC-Umgebung befinden, und bestimmte Details der aktuellen Umgebung schneller anzeigen, indem Sie unter Verwendung der <span id="page-91-0"></span>MQPROMPT-Umgebungsvariablen eine Eingabeaufforderung Ihrer Wahl festlegen. Weitere Informationen finden Sie im Abschnitt Verwaltung mithilfe von MQSC-Befehlen.

# **Einschränkung der Verwendung von Topic-Aliaswarteschlangen in Verteilerlisten**

Verteilerlisten unterstützen nicht die Verwendung von Aliaswarteschlangen, die auf Topic-Objekte verweisen. Wenn ab IBM MQ 9.0.1eine Aliaswarteschlange auf ein Themenobjekt in einer Verteilerliste verweist, gibt IBM MQ MQRC\_ALIAS\_BASE\_Q\_TYPE\_ERRORzurück.

# **Nicht weiter unterstützte CipherSpecs**

Ab IBM MQ 9.0.1 werden die folgenden CipherSpecs nicht mehr verwendet:

- Windows Linux UNIX FIPS\_WITH\_3DES\_EDE\_CBC\_SHA
- TRIPLE DES SHA US
- TLS\_RSA\_WITH\_3DES\_EDE\_CBC\_SHA
- Windows  **Linux UNIX ECDHE ECDSA** 3DES EDE CBC SHA256
- Windows Linux UNIX ECDHE RSA 3DES EDE CBC SHA256

Weitere Informationen finden Sie im Abschnitt Nicht weiter unterstützte CipherSpecs.

# **Änderungen an DISPLAY CHSTATUS -Ausgabewerten für ferne Managed File Transfer -Agenten**

**Windows** Linux

Ab IBM MQ 9.0.1 sind in der Ausgabe des Befehls **DISPLAY CHSTATUS** Werte enthalten, mit denen angezeigt wird, wenn es sich bei der auf der fernen Seite eines Kanals ausgeführten Anwendung um einen Managed File Transfer Agent handelt:

- Der Wert des Kanalattributs **RAPPLTAG**, mit dem der Anwendungsname des fernen Partners angezeigt wird, wird aktualisiert und gibt den *MFT-Agenten und Agentennamen* an.
- Eine neue **RPRODUCT** Produkt-ID *MQJF* wird hinzugefügt, um anzuzeigen, dass das Produkt, das am fernen Ende des Kanals ausgeführt wird, ein Managed File Transfer Agentist.

Weitere Informationen finden Sie im Abschnitt DISPLAY CHSTATUS.

# **Änderungen bei Nachricht-zu-Datei-Übertragungen in Managed File Transfer**

#### Windows **E** Linux

Bei einer Nachricht-zu-Datei-Übertragung durchsucht der Quellenagent jetzt die Nachrichten aus der Quellenwarteschlange, anders als beim zerstörerischen GET in Versionen vor IBM MQ 9.0.1. Die Nachrichten werden aus der Quellenwarteschlange entfernt, nachdem alle Nachrichten (in einer Gruppe, wenn die Nachrichtengruppierung verwendet wird) durchsucht und Daten in die Zieldatei geschrieben wurden. Auf diese Weise können Nachrichten in der Quellenwarteschlange verbleiben, wenn eine Übertragung fehlschlägt oder abgebrochen wird. Aufgrund dieser Änderung muss die Berechtigung für BROWSE zusammen mit der GET-Berechtigung zum Ausführen von Nachrichten an Dateiübertragungen bereitgestellt werden.

Weitere Informationen zur Funktion für die Nachricht-zu-Datei-Übertragung finden Sie im Abschnitt Daten aus Nachrichten in Dateien übertragen.

# **Neue MFT-Agenteneigenschaft 'additionalWildcardSandboxChecking'**

Ab IBM MQ 9.0.1 gilt Folgendes: Wenn ein Agent mit einer Benutzer- oder Agentensandbox konfiguriert wurde, um die Positionen zu beschränken, an die der Agent Dateien übertragen und von der er Dateien empfangen kann, können Sie angeben, dass für den betreffenden Agenten zusätzliche Prüfungen bei

<span id="page-92-0"></span>Platzhalterübertragungen vorgenommen werden. Hierfür müssen Sie die Eigenschaft 'additionalWildcard-SandboxChecking' auf 'true' setzen. Weitere Informationen finden Sie unter Zusätzliche Prüfungen bei Platzhalterübertragungen und Datei 'agent.properties'.

### **Verbesserungen für z/OSMF**

#### $= z/0S$

Ab IBM MQ 9.0.1 wurden die IBM z/OS Management Facility-Workflows (z/OSMF-Workflows) zur Bereitstellung von IBM MQ-Ressourcen aktualisiert und nutzen jetzt neuere Funktionen zur Bereitstellung in der Cloud, die in z/OSMF V2.2 verfügbar sind.

Außerdem wurde der Workflow zur Bereitstellung lokaler Warteschlangen erweitert und enthält jetzt Aktionen zur Anzeige ausgewählter Attribute einer Warteschlange und zum Durchsuchen oder Abrufen mit Löschen einer Nachricht aus einer Warteschlange.

Weitere Informationen zu den Verbesserungen in z/OSMF finden Sie unter IBM z/OSMF zum Automatisieren von IBM MQ verwenden.

#### **Migrationsänderungen**

 $\approx$  z/OS

Unter z/OS können Sie die Migration eines Warteschlangenmanagers rückgängig machen, so lange Sie die neuen Funktionen noch nicht aktiviert haben und Ihr Unternehmen das Long Term Support-Modell (LTS) verwendet. Weitere Informationen finden Sie in den IBM MQ-Releasetypen.

Die neue Funktion für das IBM MQ 9.0.0 LTS-Release wird aktiviert, wenn der Parameter **OPMODE** auf (NEWFUNC, 900) gesetzt wird. Weitere Informationen zu den Änderungen finden Sie im Abschnitt OPMODE.

#### **Zugehörige Konzepte**

Windows **F** z/OS  $\blacktriangleright$  Linux  $\blacktriangleright$  V 9.0.1 [Neuerungen in IBM MQ 9.0.1](#page-86-0)

In IBM MQ 9.0.1 werden eine Reihe neuer und erweiterter Funktionen unter Linux, Windows und z/OS bereitgestellt.

Windows  $\approx$   $z/0S$ Linux  $V 9.0.1$ Neue und geänderte Nachrichten in IBM MQ 9.0.1 Hier finden Sie eine Übersicht über die in IBM MQ 9.0.1 neu hinzugekommenen Nachrichten mit Links zu weiteren Informationen. Es werden auch alle Nachrichten aufgelistet, die geändert wurden.

#### Windows 2/0S  $Linux$  |  $V$  9.0.1 **Neue und geänderte Nachrichten in**

# **IBM MQ 9.0.1**

Hier finden Sie eine Übersicht über die in IBM MQ 9.0.1 neu hinzugekommenen Nachrichten mit Links zu weiteren Informationen. Es werden auch alle Nachrichten aufgelistet, die geändert wurden.

- "Neue und geänderte IBM MQ-AMQ-Nachrichten" auf Seite 93
- • ["Neue und geänderte Managed File Transfer-Nachrichten" auf Seite 94](#page-93-0)
- **z/05** M<sub>n</sub>, Neue IBM MQ for z/OS-CSQ-Nachrichten" auf Seite 95

#### **Neue und geänderte IBM MQ-AMQ-Nachrichten**

**Windows** Linux

Die folgenden IBM MQ AMQ-Nachrichten sind neu in IBM MQ 9.0.1:

#### **AMQ3xxx: Dienstprogramme und Tools**

AMQ3976-99

**AMQ6xxx: Common Services** AMQ6685

# <span id="page-93-0"></span>**AMQ9xxx: Fernzugriff**

AMQ9849

Die folgenden AMQ-Nachrichten wurden für IBM MQ 9.0.1 geändert:

#### **AMQ5xxx: Installierbare Services**

AMQ5600

#### **AMQ6xxx: Common Services**

AMQ6529,30,32,33,37,38 AMQ6620,23,42,48 AMQ6657-60 AMQ6662,63,66,68,72,74,75,93

### **AMQ8xxx: Verwaltung**

AMQ8151 AMQ8249

# **AMQ9xxx: Fernzugriff**

AMQ9060,61,63 AMQ9785

# **Neue und geänderte Managed File Transfer-Nachrichten**

Die folgenden Managed File Transfer-Nachrichten sind neu in IBM MQ 9.0.1:

**BFGAG0001 - BFGAG9999** BFGAG0183I **BFGAI0001 - BFGAI9999** BFGAI0041E **BFGAP0001 - BFGAP9999** BFGAP0064E BFGAP0065E **BFGCH0001 - BFGCH9999** BFGCH0122E BFGCH0123E BFGCH0124E BFGCH0125E BFGCH0126E **BFGAP0001 - BFGAP9999** BFGAP0064E BFGAP0065E **BFGCL0001 - BFGCL9999** BFGCL0750E BFGCL0751E **BFGIO0001 - BFGIO9999** BFGIO0410E **BFGNV0001 - BFGNV9999** BFGNV0175W BFGNV0176I **BFGSS0001 - BFGSS9999** BFGSS0077E BFGSS0078E BFGSS0079E

<span id="page-94-0"></span>BFGSS0080E

BFGSS0081E

#### **BFGTR0001 - BFGTR9999**

BFGTR0081I BFGTR0082I

Die folgenden Managed File Transfer-Nachrichten wurden für IBM MQ 9.0.1 geändert:

**BFGCL0001 - BFGCL9999**

BFGCL0561E

**BFGTR0001 - BFGTR9999**

BFGTR0062I BFGTR0063I

BFGTR0068I

# **Neue IBM MQ for z/OS-CSQ-Nachrichten**

 $z/0S$ 

Die folgenden IBM MQ for z/OS-CSQ-Nachrichten sind neu in IBM MQ 9.0.1:

• CSQZ - IBM MQ for z/OS-Service-Provider für z/OS Connect

#### **Zugehörige Konzepte**

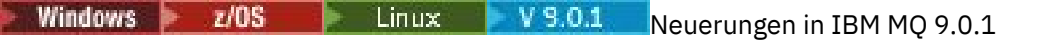

In IBM MQ 9.0.1 werden eine Reihe neuer und erweiterter Funktionen unter Linux, Windows und z/OS bereitgestellt.

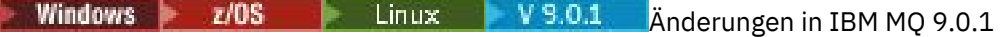

In diesem Abschnitt werden Änderungen an Funktionen und Ressourcen in IBM MQ 9.0.1 beschrieben. Informieren Sie sich hier über die Änderungen, bevor Sie Ihre Warteschlangenmanager aktualisieren, um festzustellen, ob vor der Migration Ihrer Systeme Änderungen an den vorhandenen Anwendungen, Scripts und Prozeduren erforderlich sind.

#### **Zugehörige Informationen**

AMQ-Nachrichten in IBM MQ Managed File Transfer-Diagnosenachrichten Nachrichten für IBM MQ for z/OS

#### **Änderungen in IBM MQ 9.0.0.xLong Term Support** LTS<sub></sub>

Das Release von Long Term Support (LTS) ist eine empfohlene Produktstufe, für die Unterstützung, einschließlich Fehler-und Sicherheitsaktualisierungen, über einen angegebenen Zeitraum bereitgestellt wird.

In Long Term Support-Releases werden keine funktionalen Erweiterungen bereitgestellt. Diese Releases enthalten nur Fehlerkorrekturen und Sicherheitsupdates und werden in regelmäßigen Abständen zur Verfügung gestellt. Sie sind für Systeme vorgesehen, die maximale Stabilität über einen langen Bereitstellungszeitraum erfordern.

Weitere Informationen finden Sie unter IBM MQ -Releasetypen und [IBM MQ -Häufig gestellte Fragen zu](https://www.ibm.com/support/docview.wss?uid=swg27047919) [Long Term Support-und Continuous Delivery-Releases.](https://www.ibm.com/support/docview.wss?uid=swg27047919)

Für Long Term Support for IBM MQ 9.0.0 for Multiplatforms werden Wartungsaktualisierungen als Fixpacks oder kumulative Sicherheitsupdates (CSUs)bereitgestellt.

**Anmerkung:** Ab 1Q 2023 gibt es für Multiplatforms zwei Arten von Wartung:

- Fixpacks, die Rollups aller Fehler enthalten, die seit der Bereitstellung des vorherigen Fixpacks (oder GA) behoben wurden. Fixpacks werden ausschließlich für Long Term Support -Releases (LTS) während ihres normalen Supportlebenszyklus erstellt.
- Kumulative Sicherheitsupdates (CSUs), bei denen es sich um kleinere Updates handelt und die Sicherheitspatches enthalten, die seit der vorherigen Wartung (GA) freigegeben wurden. CSUs werden für LTS -Releases (einschließlich Releases in der erweiterten Unterstützung) sowie für das neueste Release von IBM MQ Continuous Delivery (IBM MQ) erstellt, sofern dies für die Bereitstellung relevanter Sicherheitspatches erforderlich ist.

Bei Wartungsreleases ab 1Q 2023 steht die vierte Ziffer im VRMF entweder für eine Fixpacknummer oder eine CSU-Nummer. Beide Wartungstypen sind gegenseitig kumulativ (d. h., sie enthalten alles, was in älteren CSUs und Fixpacks enthalten ist), und beide werden mit denselben Mechanismen für die Anwendung der Wartung installiert. Beide Wartungstypen aktualisieren die F-Ziffer des VRMF auf eine höhere Zahl als alle vorherigen Wartungspakete: Fixpacks verwenden "F" -Werte, die durch 5 teilbar sind, CSUs verwenden "F" -Werte, die nicht durch 5 teilbar sind.

Bei Wartungsreleases vor 1Q 2023 steht die vierte Ziffer im VRMF immer für die Fixpackstufe. Beispiel: Das erste Fixpack des IBM MQ 9.0.0 LTS -Release hat die Nummer 9.0.0.1.

Weitere Informationen finden Sie unter [Änderungen am Wartungsbereitstellungsmodell von IBM MQ](https://www.ibm.com/support/pages/changes-ibm-mqs-maintenance-delivery-model).

Für z/OSwerden Wartungsaktualisierungen als PTFs oder kumulative Sicherheitsaktualisierungen (CSUs)bereitgestellt.

# **IBM MQ 9.0.0 Fix Pack 13**

# $V$  9.0.0.13

In der Dokumentation sind keine Funktions- und Ressourcenänderungen für IBM MQ 9.0.0 Fix Pack 13 beschrieben.

# **IBM MQ 9.0.0 Fix Pack 12**

#### $V$  9.0.0.12

- • ["Änderungen am Befehl "runmqras"" auf Seite 99](#page-98-0)
- • ["Neue JAR-Datei für Bouncy Castle" auf Seite 99](#page-98-0)
- • ["Zusätzliche Konfigurationsattribute für den Warteschlangenmanager zur Steuerung des Verbindungs](#page-99-0)[und Operationszeitlimits für LDAP-Aufrufe" auf Seite 100](#page-99-0)

# **IBM MQ 9.0.0 Fix Pack 11**

#### $\blacktriangleright$  V 9.0.0.11

In der Dokumentation sind keine Funktions- und Ressourcenänderungen für IBM MQ 9.0.0 Fix Pack 11 beschrieben.

# **IBM MQ 9.0.0 Fix Pack 10**

#### $V$  9.0.0.10

- • ["Änderung des Standardtracenamens für IBM MQ classes for Java und IBM MQ classes for JMS" auf](#page-99-0) [Seite 100](#page-99-0)
- **ILW ARTION**, Aktualisierung des IBM MO AMOP-Service" auf Seite 100

# **IBM MQ 9.0.0 Fix Pack 9**

#### $V5.0.0.9$

• ["Aktivierung des dynamischen Tracing für den mit IBM MQ gelieferten LDAP-Clientbibliothekscode" auf](#page-100-0) [Seite 101](#page-100-0)

- • ["Änderung der Berechtigungen, die erforderlich sind, damit XMS .NET die BackoutThreshold und Back](#page-100-0)[outRequeueQName einer Clusterwarteschlange abfragen kann" auf Seite 101](#page-100-0)
- • ["Begrenzung der Warteschlangendateigröße" auf Seite 101](#page-100-0)
- • ["Änderung der Ausnahmebedingungsnachrichten für fehlgeschlagene verwaltete Übertragungsanforde](#page-100-0)[rungen, für die ein neues Verzeichnis in einem SFTP-Dateiserver erstellt werden muss" auf Seite 101](#page-100-0)
- $\sim$   $108$   $\ldots$  , Änderung an Abfragen mit dem Befehl dmpmqcfg" auf Seite 101
- • ["Neue Umgebungsvariable AMQ\\_NO\\_BAD\\_COMMS\\_DATA\\_FDCS" auf Seite 102](#page-101-0)

# **IBM MQ 9.0.0 Fix Pack 8**

#### $V$  9.0.0.8

 $\texttt{MAX} = \texttt{MAX}$  . Advanced Message Security-Anwendungen können Global Security Kit (GSKit) im Nicht-[FIPS-Modus verwenden" auf Seite 102](#page-101-0)

# **IBM MQ 9.0.0 Fix Pack 7**

 $V 9.0.0.7$ 

• **AIX Mitchel** ["Änderung des Verknüpfungsmechanismus, der im IBM MQ-Beispielcode verwendet wird,](#page-101-0) [um Sybase-XA-Switchdateien zu erstellen" auf Seite 102](#page-101-0)

### **IBM MQ 9.0.0 Fix Pack 6**

#### $V5.0.06$

- Windows ["Ergänzung der Microsoft Visual Studio 2013 C/C++-Laufzeit unter Windows" auf Seite](#page-102-0) [103](#page-102-0)
- • ["Updates für Nachrichten, die bei der Verarbeitung von Rücksetzwarteschlangen und Warteschlangen](#page-102-0) [für nicht zustellbare Nachrichten in IBM MQ classes for JMS erzeugt werden" auf Seite 103](#page-102-0)
- • ["Änderung der Berechtigungen, die für IBM MQ classes for JMS erforderlich sind, um die Parameter](#page-103-0) [BackoutThreshold und BackoutRequeueQName einer Clusterwarteschlange abzufragen" auf Seite 104](#page-103-0)
- **Multi** ["Neue Umgebungsvariable AMQ\\_CONVEBCDICNEWLINE" auf Seite 104](#page-103-0)
- **Windows** Neue Fehlerantwort MQRC\_INCOMPLETE\_TRANSACTION" auf Seite 104
- Windows ["Änderungen an den Sicherheitsberechtigungen für Windows-Programmverzeichnisse"](#page-103-0) [auf Seite 104](#page-103-0)

# **IBM MQ 9.0.0 Fix Pack 5**

#### $V5.0.0.5$

- • ["Ressourcenadapteraktualisierungen für Eigenschaft targetClientMatching in einer Aktivierungsspezifi](#page-104-0)[kation" auf Seite 105](#page-104-0)
- "Neuer Parameter caseno für den Befehl runmqras" auf Seite 105
- • ["Verhaltensänderungen von IBM MQ-Clientverbindungen" auf Seite 105](#page-104-0)

# **IBM MQ 9.0.0 Fix Pack 4**

#### $V5.0.0.4$

- • ["Änderungen an den Befehlen 'fteModifyAgent' und 'fteModifyLogger'" auf Seite 106](#page-105-0)
- • ["Javadoc-Informationsupdate für die Methode 'MQMessage.writeString\(String\)'" auf Seite 106](#page-105-0)

# **IBM MQ 9.0.0 Fix Pack 3**

 $V5.0.0.3$ 

- • ["Entfernung der Datei JSON4J.jar und des Pakets com.ibm.msg.client.mqlight" auf Seite 106](#page-105-0)
- • ["Zusätzliche Berechtigung für die Datei java.security.policy" auf Seite 107](#page-106-0)
- • ["Neues Attribut zur optionalen Inaktivierung von TLS V1.0 auf einem Warteschlangenmanager" auf](#page-106-0) [Seite 107](#page-106-0)
- • ["Funktionale Erweiterungen des Dienstprogramms 'runmqras'" auf Seite 108](#page-107-0)
- • ["Wechsel zu erforderlichen Berechtigungen für Berechtigungswarteschlangen des Managed File Trans](#page-106-0)[fer-Agenten" auf Seite 107](#page-106-0)
- • ["Änderung der Reihenfolge von Berechtigungsprüfungen, wenn ein Managed File Transfer-Agent eine](#page-107-0) [Anforderung zum Abbruch einer Dateiübertragung erhält" auf Seite 108](#page-107-0)

# **IBM MQ 9.0.0 Fix Pack 2**

### $V5.0.0.2$

- • ["Neue Konstante JMS\\_IBM\\_SUBSCRIPTION\\_USER\\_DATA hinzugefügt zur JmsConstants-Schnittstelle"](#page-108-0) [auf Seite 109](#page-108-0)
- • ["Neue Umgebungsvariable AMQ\\_SSL\\_LDAP\\_SERVER\\_VERSION" auf Seite 109](#page-108-0)
- "Beispielkonfigurationsdatei für IBM MO classes for Java" auf Seite 109
- • ["Änderungen des Befehls dmpmqcfg" auf Seite 109](#page-108-0)
- • ["Änderungen des Befehls strmqm" auf Seite 109](#page-108-0)
- • ["Änderung bei der Verarbeitung von Fehlern aufgrund von beschädigten Zeichendaten in internen](#page-108-0) [MQ-Befehlsnachrichten, die von der Clusteringkomponente des Warteschlangenmanagers verwendet](#page-108-0) [werden" auf Seite 109](#page-108-0)
- • ["Änderung am Verhalten des Managed File Transfer-Befehls fteCleanAgent" auf Seite 109](#page-108-0)
- ["MQCSP-Authentifizierung in Managed File Transfer aktivieren" auf Seite 110](#page-109-0)
- • ["Neue Eigenschaft messagePublicationFormat für die Datei Managed File Transfer installation.proper](#page-109-0)[ties" auf Seite 110](#page-109-0)
- • ["Abgleichsprüfung von Übertragungs-ID und Wert des Attributs 'groupId' für Übertragungen aus Nach](#page-109-0)[richten in Dateien wiederhergestellt" auf Seite 110](#page-109-0)

# **IBM MQ 9.0.0 Fix Pack 1**

#### $V9.0.0.1$

- • ["Aktualisierungen des JMS-Listeners für Ausnahmebedingungen" auf Seite 111](#page-110-0)
- • ["Unterstützung der Verwendung von Zulassungslisten für Klassennamen in JMS ObjectMessage" auf](#page-110-0) [Seite 111](#page-110-0)
- • ["Aktualisierung der IVT-Anwendung des IBM MQ-Ressourcenadapters zur Unterstützung von WildFly](#page-110-0) [V10" auf Seite 111](#page-110-0)
- • ["Proxy-Subskriptionen werden nicht in ADMIN geändert, wenn Änderungen versucht werden" auf Seite](#page-111-0) [112](#page-111-0)
- • ["Einschränkung der Verwendung von Topic-Aliaswarteschlangen in Verteilerlisten" auf Seite 112](#page-111-0)
- • ["Nicht weiter unterstützte CipherSpecs" auf Seite 112](#page-111-0)
- • ["Aktualisierte GSKit-Version" auf Seite 112](#page-111-0)
- • ["Annehmen anderer Sicherheitskontexte bei Verwendung des Parameters ADOPTCTX\(YES\)" auf Seite](#page-112-0) [113](#page-112-0)
- Linux ["mqconfig-Änderung für nproc" auf Seite 113](#page-112-0)
- • ["MQPROMPT-Umgebungsvariable für runmqsc" auf Seite 113](#page-112-0)
- <span id="page-98-0"></span>• ["Änderungen beim Befehl fteMigrateAgent" auf Seite 113](#page-112-0)
- • ["Neue MFT-Agenteneigenschaft 'addCommandPathToSandbox'" auf Seite 113](#page-112-0)
- • ["Neue MFT-Agenteneigenschaft 'additionalWildcardSandboxChecking'" auf Seite 114](#page-113-0)
- 1705 M. Neue Agenteneigenschaft 'adminGroup' zur Verwendung mit MFT-Agenten unter z/OS" [auf Seite 114](#page-113-0)

#### **Zugehörige Konzepte**

"Neuerungen und Änderungen in IBM MO 9.0.0" auf Seite 18

Mit IBM MQ 9.0 wird ein neues Continuous Delivery- und Unterstützungsmodell eingeführt. Das erste Release mit diesem neuen Modell bietet eine Reihe neuer und erweiterter Funktionen.

["Neuerungen und Änderungen in IBM MQ 9.0.x Continuous Delivery" auf Seite 33](#page-32-0) Nach dem ersten Release von IBM MQ 9.0 werden durch schrittweise Aktualisierungen innerhalb der gleichen Version und durch ein Release als Modifikationsreleases (z. B. IBM MQ 9.0.3) neue Funktionen und Erweiterungen zur Verfügung gestellt.

["Neuerungen und Änderungen in älteren Versionen" auf Seite 119](#page-118-0) Hier finden Sie Links zu Informationen über neue Features und Änderungen an Funktionen und Ressourcen, die in Produktversionen vor IBM MQ 9.0 vorgenommen wurden. Dies betrifft auch Stabilisierungen, Einstellungen der Unterstützung und Entfernungen.

["Release- und Plattformsymbole in der Produktdokumentation" auf Seite 124](#page-123-0)

Die Produktdokumentation für alle IBM MQ 9.0 -Releasetypen (LTS, CD), Releaseversionen und Plattformen wird in einem einzigen Informationsset in IBM Documentationbereitgestellt. Wenn Informationen für einen bestimmten Releasetyp, eine bestimmte Version oder eine bestimmte Plattform spezifisch sind, wird dies durch ein rechteckiges Symbol angezeigt. Informationen, die für alle Releasetypen, Versionen und Plattformen gelten, bleiben unmarkiert.

#### **Zugehörige Informationen**

[Systemvoraussetzungen für IBM MQ](https://www.ibm.com/support/pages/system-requirements-ibm-mq) [Webseite mit Readme-Dateien zu IBM MQ, WebSphere MQ und MQSeries](https://www.ibm.com/support/docview.wss?rs=171&uid=swg27006097) [Empfohlene Fixes für WebSphere MQ](https://www.ibm.com/support/docview.wss?uid=swg27006037) [Geplante IBM MQ-Wartungsreleasetermine](https://www.ibm.com/support/docview.wss?uid=swg27006309)

# **Änderungen in IBM MQ 9.0.0 Fix Pack 12**

IBM MQ 9.0.0 Fix Pack 12 enthält eine Reihe von Ressourcenänderungen.

- "Änderungen am Befehl "runmqras"" auf Seite 99
- "Neue JAR-Datei für Bouncy Castle" auf Seite 99
- • ["Zusätzliche Konfigurationsattribute für den Warteschlangenmanager zur Steuerung des Verbindungs](#page-99-0)[und Operationszeitlimits für LDAP-Aufrufe" auf Seite 100](#page-99-0)

# **Änderungen am Befehl "runmqras"**

Ab IBM MQ 9.0.0 Fix Pack 12 enthält der Befehl **runmqras** den neuen Parameter **-noqmdata**, mit dem nur die Diagnoseprogramme auf Installationsebene erfasst und alle warteschlangenmanagerspezifischen Diagnoseprogramme übersprungen werden.

Auch von IBM MQ 9.0.0 Fix Pack 12 ist die Option **-ftp** IBM nicht mehr verfügbar.

Weitere Informationen finden Sie unter runmqras (Diagnoseinformationen von IBM MQ sammeln).

# **Neue JAR-Datei für Bouncy Castle**

Die Bouncy Castle-JAR-Dateien, die zur Unterstützung von Advanced Message Security verwendet werden, wurden aktualisiert und stammen aus IBM MQ 9.0.0 Fix Pack 12 include bcutil - jdk15on. jar. Weitere Informationen finden Sie unter Support for non-IBM JREs with AMS.

# <span id="page-99-0"></span>**Zusätzliche Konfigurationsattribute für den Warteschlangenmanager zur Steuerung des Verbindungs- und Operationszeitlimits für LDAP-Aufrufe**

Ab IBM MQ 9.0.0 Fix Pack 12wurden zwei neue optionale Optimierungsparameter hinzugefügt: **OAMLdapConnectTimeout** und **OAMLdapQueryTimeLimit**. Sie können diese beiden Parameter innerhalb der Zeilengruppe 'TuningParameters' in der Konfigurationsdatei qm.ini des Warteschlangenmanagers verwenden. Weitere Informationen finden Sie unter Parameter optimieren.

#### **Zugehörige Informationen**

[Systemvoraussetzungen für IBM MQ](https://www.ibm.com/support/pages/system-requirements-ibm-mq) [Webseite mit Readme-Dateien zu IBM MQ, WebSphere MQ und MQSeries](https://www.ibm.com/support/docview.wss?rs=171&uid=swg27006097)

# **Änderungen in IBM MQ 9.0.0 Fix Pack 10**

IBM MQ 9.0.0 Fix Pack 10 enthält zwei Ressourcenänderungen.

- "Änderung des Standardtracenamens für IBM MQ classes for Java und IBM MQ classes for JMS" auf Seite 100
- $\blacktriangleright$  ULW  $\blacktriangleright$  , Aktualisierung des IBM MQ AMQP-Service" auf Seite 100

# **Änderung des Standardtracenamens für IBM MQ classes for Java und IBM MQ classes for JMS**

Ab IBM MQ 9.0.0 Fix Pack 10 wurden die IBM MQ classes for Java-, IBM MQ classes for JMS- und IBM MQ-Ressourcenadapter aktualisiert: Wenn Threads unter Verwendung separater Java-ClassLoaders ausgeführt werden, generiert jeder Thread standardmäßig einen Trace in seiner eigenen ClassLoader-spezifischen Tracedatei:

- Der Standardtracename für IBM MQ classes for Java und IBM MQ classes for JMS hat folgendes Format: mqjava\_*%PID%*.cl*%u*.trc.
- Bei Verwendung der verschiebbaren JAR-Datei com.ibm.mq.mqallclient.jar hat der Standardtracename folgendes Format: mqjavaclient\_*%PID%*.cl*%u*.trc.

Dabei steht *%PID%* für die Prozess-ID der Anwendung, für die ein Trace durchgeführt wird, *%u* ist eine eindeutige Zahl zur Unterscheidung der Dateien zwischen Threads, die den Trace unter verschiedenen Java-Klassenladeprogrammen ausführen.

Weitere Informationen finden Sie in den Unterabschnitten Trace für IBM MQ classes for Java-Anwendungen erstellen und Trace für IBM MQ classes for JMS-Anwendungen erstellen.

# **Aktualisierung des IBM MQ AMQP-Service**

#### ULW

Ab IBM MQ 9.0.0 Fix Pack 10 wurde der IBM MQ AMQP-Service aktualisiert: Wenn das Attribut **SSLPEER** gesetzt ist und das Attribut **SSLCAUTH** auf REQUIRED gesetzt ist, wird der "definierte Name" des Clientzertifikats mit dem Attribut **SSLPEER** abgeglichen.

Weitere Informationen finden Sie im Abschnitt AMQP-Kanäle erstellen und verwenden.

#### **Zugehörige Informationen**

[Systemvoraussetzungen für IBM MQ](https://www.ibm.com/support/pages/system-requirements-ibm-mq) [Webseite mit Readme-Dateien zu IBM MQ, WebSphere MQ und MQSeries](https://www.ibm.com/support/docview.wss?rs=171&uid=swg27006097)

# **Änderungen in IBM MQ 9.0.0 Fix Pack 9**

IBM MQ 9.0.0 Fix Pack 9 enthält eine Ressourcenänderung.

• ["Aktivierung des dynamischen Tracing für den mit IBM MQ gelieferten LDAP-Clientbibliothekscode" auf](#page-100-0) [Seite 101](#page-100-0)

- <span id="page-100-0"></span>• "Änderung der Berechtigungen, die erforderlich sind, damit XMS .NET die BackoutThreshold und BackoutRequeueQName einer Clusterwarteschlange abfragen kann" auf Seite 101
- "Begrenzung der Warteschlangendateigröße" auf Seite 101
- "Änderung der Ausnahmebedingungsnachrichten für fehlgeschlagene verwaltete Übertragungsanforderungen, für die ein neues Verzeichnis in einem SFTP-Dateiserver erstellt werden muss" auf Seite 101
- $\sim$   $\sqrt{108}$  , Änderung an Abfragen mit dem Befehl dmpmqcfg" auf Seite 101
- • ["Neue Umgebungsvariable AMQ\\_NO\\_BAD\\_COMMS\\_DATA\\_FDCS" auf Seite 102](#page-101-0)

# **Aktivierung des dynamischen Tracing für den mit IBM MQ gelieferten LDAP-Clientbibliothekscode**

Vor IBM MQ 9.0.0 Fix Pack 9 war es nicht möglich, den LDAP-Client-Trace ein- oder auszuschalten, ohne auch den Warteschlangenmanager zu stoppen oder zu starten.

Ab IBM MQ 9.0.0 Fix Pack 9 können Sie den LDAP-Client-Trace mit dem Befehl **strmqtrc** aktivieren und mit dem Befehl **endmqtrc** inaktivieren, ohne den Warteschlangenmanager stoppen oder starten zu müssen. Um dieses Verhalten zu aktivieren, muss außerdem die Umgebungsvariable **AMQ\_LDAP\_TRACE** auf einen Wert ungleich null gesetzt werden. Weitere Informationen finden Sie im Abschnitt Dynamisches Tracing für LDAP-Clientbibliothekscode aktivieren.

# **Änderung der Berechtigungen, die erforderlich sind, damit XMS .NET die BackoutThreshold und BackoutRequeueQName einer Clusterwarteschlange abfragen kann**

Ab IBM MQ 9.0.0 Fix Pack 9 wurde der XMS .NET-Client aktualisiert, so dass nur noch Abfragezugriff erforderlich ist, um die Parameter **BackoutThreshold** und **BackoutRequeueQName** einer Clusterwarteschlange abzufragen. Weitere Informationen finden Sie unter Open options for cluster queues in *Poison messages in XMS*.

# **Begrenzung der Warteschlangendateigröße**

Ab IBM MQ 9.0.0 Fix Pack 9 begrenzt der Warteschlangenmanager die maximale Größe der Warteschlangendatei standardmäßig auf 2 TB.

# **Änderung der Ausnahmebedingungsnachrichten für fehlgeschlagene verwaltete Übertragungsanforderungen, für die ein neues Verzeichnis in einem SFTP-Dateiserver erstellt werden muss**

Managed File Transfer-Protokollbridgeagenten verwenden die von einem Drittanbieter bereitgestellte Bibliothek JSch, um über das SFTP-Protokoll mit Dateiservern zu kommunizieren. Wenn der Protokollbridgeagent versucht, eine Datei in ein Verzeichnis zu übertragen, das auf keinem Dateiserver vorhanden ist, und JSch die angeforderte SFTP-Operation zum Erstellen des Verzeichnisses nicht ausführen kann, weil der Benutzer, unter dem sich der Protokollbridgeagent beim Dateiserver anmeldet, nicht dazu berechtigt ist, löst JSch eine Ausnahmebedingung aus und gibt diese an den Protokollbridgeagenten zurück. Der Protokollbridgeagent markiert die verwaltete Übertragung dann als "Fehlgeschlagen" und generiert eine ergänzende Nachricht.

Wenn die JSch-Ausnahmebedingung ab IBM MQ 9.0.0 Fix Pack 9 keine weiteren Informationen zum Fehler enthält, generiert der Protokollbridgeagent folgende ergänzende Nachricht:

BFGTR0072E: The transfer failed to complete due to the exception: BFGBR0209E: Bridge agent was unable to create directory *directory name*

Weitere Informationen finden Sie im Abschnitt Dateien zwischen Protokollbridgeagenten übertragen.

# **Änderung an Abfragen mit dem Befehl dmpmqcfg**

 $\approx$   $z/0S$ 

<span id="page-101-0"></span>Ab IBM MQ 9.0.0 Fix Pack 9 werden bei Abfragen mit dem Befehl **dmpmqcfg** standardmäßig nur QSGDISP(QMGR)-Definitionen abgefragt. Um weitere Definitionen abzufragen, können Sie die Umgebungsvariable **AMQ\_DMPMQCFG\_QSGDISP\_DEFAULT** verwenden. Weitere Informationen finden Sie im Abschnitt dmpmqcfg.

# **Neue Umgebungsvariable AMQ\_NO\_BAD\_COMMS\_DATA\_FDCS**

Ab IBM MQ 9.0.0 Fix Pack 9können Sie die Umgebungsvariable **AMQ\_NO\_BAD\_COMMS\_DATA\_FDCS** verwenden, um die Erfassung von FFSTs zu unterdrücken, wenn AMQ9207E -Fehlernachrichten in anfänglichen Kommunikationsflüssen gemeldet werden. Weitere Informationen finden Sie im Abschnitt Umgebungsvariablen.

#### **Zugehörige Informationen**

[Systemvoraussetzungen für IBM MQ](https://www.ibm.com/support/pages/system-requirements-ibm-mq) [Webseite mit Readme-Dateien zu IBM MQ, WebSphere MQ und MQSeries](https://www.ibm.com/support/docview.wss?rs=171&uid=swg27006097)

# **Änderungen in IBM MQ 9.0.0 Fix Pack 8**

IBM MQ 9.0.0 Fix Pack 8 enthält eine Ressourcenänderung.

# **Advanced Message Security-Anwendungen können Global Security Kit (GSKit) im Nicht-FIPS-Modus verwenden**

 $=$  ULW  $-$ 

Ab IBM MQ 9.0.0 Fix Pack 8 wurde dem IBM MQ-Bibliothekscode, der im Anwendungsprogramm des Kunden ausgeführt wird, eine Prüfung hinzugefügt. Die Prüfung wird zu einem frühen Zeitpunkt der Initialisierung ausgeführt, um den Wert der Umgebungsvariablen *AMQ\_AMS\_FIPS\_OFF* zu lesen. Wenn für die Variable ein Wert gesetzt ist, wird der GSKit-Code in der betreffenden Anwendung im Nicht-FIPS-Modus ausgeführt.

# **Zugehörige Informationen**

[Systemvoraussetzungen für IBM MQ](https://www.ibm.com/support/pages/system-requirements-ibm-mq) [Webseite mit Readme-Dateien zu IBM MQ, WebSphere MQ und MQSeries](https://www.ibm.com/support/docview.wss?rs=171&uid=swg27006097)

# **Änderungen in IBM MQ 9.0.0 Fix Pack 7**

IBM MQ 9.0.0 Fix Pack 7 enthält eine Ressourcenänderung.

• "AIX MIL", Änderung des Verknüpfungsmechanismus, der im IBM MQ-Beispielcode verwendet wird, um Sybase-XA-Switchdateien zu erstellen" auf Seite 102

# **Änderung des Verknüpfungsmechanismus, der im IBM MQ-Beispielcode verwendet wird, um Sybase-XA-Switchdateien zu erstellen**

 $AIX$ 

Ab IBM MQ 9.0.0 Fix Pack 7, wurde die mitgelieferte Makefile so geändert, dass Sie unterschiedliche Verknüpfungsoptionen verwenden können (**-bstatic -bdynamic**); damit wird auf die Formatänderung der XA-Bibliotheksdateien eingegangen, die im Lieferumfang von Sybase 15 ESD#5 und höher enthalten sind. Weitere Informationen finden Sie unter Sybase-Konfiguration.

#### **Zugehörige Informationen**

[Systemvoraussetzungen für IBM MQ](https://www.ibm.com/support/pages/system-requirements-ibm-mq) [Webseite mit Readme-Dateien zu IBM MQ, WebSphere MQ und MQSeries](https://www.ibm.com/support/docview.wss?rs=171&uid=swg27006097)

# **Änderungen in IBM MQ 9.0.0 Fix Pack 6**

IBM MQ 9.0.0 Fix Pack 6 enthält eine Reihe von Änderungen an Funktionen und Ressourcen.

- <span id="page-102-0"></span>• Windows "Ergänzung der Microsoft Visual Studio 2013 C/C++-Laufzeit unter Windows" auf Seite 103
- "Die IBM MQ classes for JMS enthalten keine IBM MQ 9.0.x CD-bezogenen Funktionen mehr." auf Seite 103
- "Updates für Nachrichten, die bei der Verarbeitung von Rücksetzwarteschlangen und Warteschlangen für nicht zustellbare Nachrichten in IBM MQ classes for JMS erzeugt werden" auf Seite 103
- • ["Änderung der Berechtigungen, die für IBM MQ classes for JMS erforderlich sind, um die Parameter](#page-103-0) [BackoutThreshold und BackoutRequeueQName einer Clusterwarteschlange abzufragen" auf Seite 104](#page-103-0)
- **Multi** ["Neue Umgebungsvariable AMQ\\_CONVEBCDICNEWLINE" auf Seite 104](#page-103-0)
- Windows N<sub>n</sub>, Neue Fehlerantwort MQRC\_INCOMPLETE\_TRANSACTION" auf Seite 104
- ["Änderungen an den Sicherheitsberechtigungen für Windows-Programmverzeichnisse"](#page-103-0) [auf Seite 104](#page-103-0)

# **Ergänzung der Microsoft Visual Studio 2013 C/C++-Laufzeit unter Windows Windows**

Ab IBM MQ 9.0.0 Fix Pack 6 sind für einige Elemente von IBM MQ die Microsoft Visual Studio 2013 C/C++-Laufzeiten (VS2013) erforderlich. Diese Laufzeiten werden mit einer neuen Installation von IBM MQ 9.0.0 Fix Pack 6 oder höher installiert.

Wenn die VS2013-Laufzeiten bei der Installation eines neuen Clients oder Servers nicht auf der Maschine vorhanden sind, führen Sie ein Upgrade auf ein früheres Release mit dieser Ebene aus oder wenden ein Fixpack an. In den meisten Fällen erfordert dieser Prozess keine Benutzeraktion. Wenn jedoch bei der Anwendung des Server-Fixpacks ein Installationsfehler auftreten sollte, gibt es eine Umgebungsvariable, die Sie möglicherweise angeben müssen, damit Sie die Laufzeiten manuell installieren können. Weitere Informationen finden Sie im Abschnitt Installation von Microsoft Visual Studio 2013 C/C++-Laufzeiten in einem Server-Fixpack.

# **Die IBM MQ classes for JMS enthalten keine IBM MQ 9.0.x CD-bezogenen Funktionen mehr.**

IBM MQ 9.0.5 war das letzte Continuous Delivery Release für IBM MQ 9.0. Ab IBM MQ 9.0.0 Fix Pack 6 werden daher die Javadoc-Informationen für IBM MQ classes for JMS dahingehend aktualisiert, dass das Verhalten von IBM MQ classes for JMS nur noch für Funktionen berücksichtigt wird, die für Long Term Support-Kunden zur Verfügung stehen.

# **Updates für Nachrichten, die bei der Verarbeitung von Rücksetzwarteschlangen und Warteschlangen für nicht zustellbare Nachrichten in IBM MQ classes for JMS erzeugt werden**

Ab IBM MQ 9.0.0 Fix Pack 6 wird, wenn ein Versuch von IBM MQ classes for JMS zum erneuten Einreihen einer Nachricht entweder in eine angegebene Rücksetzwarteschlange oder in die Warteschlange für nicht zustellbare Nachrichten des Warteschlangenmanagers fehlschlägt, eine Nachricht in das Protokoll geschrieben, die Folgendes angibt: die Nachrichten-ID der Nachricht, den Namen der Rücksetzwarteschlange bzw. Warteschlange für nicht zustellbare Nachrichten, in die die Nachricht nicht verschoben werden konnte, und die Ausnahmebedingung oder den Fehler, die bzw. der die Verschiebung verhindert hat.

• Ein Fehler beim Verschieben einer Nachricht in die Rücksetzwarteschlange führt zu folgender Protokollnachricht:

JMSWMQ1120 = Nachricht "*Nachrichten-ID*" konnte nicht in die Rücksetzwarteschlange "*Warteschlangenname*" verschoben werden; Ursache: "*Ausnahme oder Fehler*". Sie wird in die Warteschlange für nicht zustellbare Nachrichten verschoben oder gelöscht. <span id="page-103-0"></span>• Ein Fehler beim Verschieben einer Nachricht in die Warteschlange für nicht zustellbare Nachrichten führt zu folgender Protokollnachricht:

JMSWMQ0035 = Nachricht "*Nachrichten-ID*" konnte aufgrund von Ausnahmebedingung "*Ausnahme oder Fehler*" nicht in die Warteschlange für nicht zustellbare Nachrichten "*Warteschlangenname*" verschoben werden. Sie wird an die Quellenwarteschlange zurückgegeben.

• Wenn es für einen Konsumenten, dessen Versuch fehlschlägt, eine Nachricht erneut in die Warteschlange für nicht zustellbare Nachrichten einzureihen, einen Listener für Ausnahmebedingungen gibt, wird nicht nur die Protokollnachricht geschrieben, sondern auch eine Ausnahme mit dem Text der Ausnahmebedingungsnachricht an diesen Listener für Ausnahmebedingungen gesendet:

JMSWMQ1079: Es kann keine Nachricht in die Warteschlange für nicht zustellbare Nachrichten geschrieben werden.

Weitere Informationen finden Sie im Abschnitt JMS-Ausnahmebedingungsnachrichten.

# **Änderung der Berechtigungen, die für IBM MQ classes for JMS erforderlich sind, um die Parameter BackoutThreshold und BackoutRequeueQName einer Clusterwarteschlange abzufragen**

Ab IBM MQ 9.0.0 Fix Pack 6, wurden die IBM MQ classes for JMS aktualisiert, so dass nur noch Abfragezugriff erforderlich ist, um die Parameter **BackoutThreshold** und **BackoutRequeueQName** einer Clusterwarteschlange abzufragen. Vor IBM MQ 9.0.0 Fix Pack 6, sind außerdem Browse- und Abrufzugriff erforderlich. Weitere Informationen finden Sie im Abschnitt Behandlung von nicht verarbeitbaren Nachrichten in IBM MQ-Klassen für JMS.

# **Neue Umgebungsvariable AMQ\_CONVEBCDICNEWLINE**

**Multi** 

Vor IBM MQ 9.0.0 Fix Pack 6, steht das Attribut **ConvEBCDICNewline**, mit dessen Hilfe man vorgeben kann, wie IBM MQ das EBCDIC-Zeichen NL (Zeilenvorschubzeichen) in das ASCII-Format konvertieren soll, nur über die Datei mqs.ini zur Verfügung. Ab IBM MQ 9.0.0 Fix Pack 6, können Sie anstelle des Zeilengruppenattributs **ConvEBCDICNewline** die Umgebungsvariable **AMQ\_CONVEBCDICNEWLINE** verwenden, um beispielsweise in Fällen, in denen der Zugriff auf die Datei mqs.ini nicht möglich ist, die Funktion von 'ConvEBCDICNewline' clientseitig bereitstellen zu können. Weitere Informationen finden Sie in den Abschnitten Alle Warteschlangenmanager und Umgebungsvariablen.

# **Neue Fehlerantwort MQRC\_INCOMPLETE\_TRANSACTION**

**Windows** 

Ab IBM MQ 9.0.0 Fix Pack 6, gibt es Änderungen an dem Fehler, der zurückgegeben wird, wenn eine transaktionsorientierte .NET-Anwendung versucht, die Verbindung zu einem Warteschlangenmanager zu trennen, wenn eine aktive unvollständige Transaktion vorliegt. Die neue Fehlerantwort MQRC\_INCOMPLE-TE\_TRANSACTION ersetzt die Antwort MQRC\_UNEXPECTED\_ERROR. Weitere Informationen finden Sie unter 2147 (0863) (RC2147): MQRC\_INCOMPLETE\_TRANSACTION.

# **Änderungen an den Sicherheitsberechtigungen für Windows-Programmverzeichnisse**

#### **Windows**

Das IBM MQ-Installationsprogramm unter Windows legt jetzt im Rahmen der Sicherheitskonfiguration der MQ-Installationsverzeichnisse zusätzliche Berechtigungseinschränkungen fest. Die Logik, die hierfür zuständig ist, wird bei der Installation, dem Upgrade, der Änderung und der Fixpackinstallation ausgeführt.

Möglicherweise stellen Sie fest, dass Sie aufgrund der erhöhten Sicherheit nicht in der Lage sind, bestimmte Dinge genau so zu tun, wie Sie es bisher gewohnt waren. Beispiel:

• Ein MQ-Administrator (der nicht auch Mitglied der Administratoren-Gruppe ist) kann die Beispielprogramme im Unterverzeichnis Tools nicht mehr bearbeiten oder erneut kompilieren. Wenn Sie dies

<span id="page-104-0"></span>wünschen, machen Sie eine Kopie des Verzeichnisses (oder der Teilbereiche, die für Sie von Interesse sind) und ändern Sie die Kopien der Erstellungsscripts so, dass sie die neue Position widerspiegeln.

Im normalen Gebrauch sollte sich die Änderung jedoch nicht bemerkbar machen, abgesehen von der geringen zusätzlichen Zeit, die das Installationsprogramm benötigt, um die Änderungen vorzunehmen. In diesem Zeitraum wird die Nachricht Initializing security ... (Sicherheit wird initialisiert ...) wird angezeigt. Eine ähnliche kurze Pause tritt bei der Installation der Fixpackdateien oder der Anwendung einer Programmkorrektur auf.

Bei der Aktualisierung der Sicherheit wird ein Protokoll (amqidsec-<*Installationname*>.txt) in das Verzeichnis TEMP auf der Maschine geschrieben. Wenn die Hauptinstallation bei der angepassten Aktion 'iwiLaunchAmqidsec' fehlschlägt, sollten Sie diese Datei lesen.

**Anmerkung:** Beim Installieren der Fixpackdateien muss eine Sicherheitsgruppe namens "mqm" auf der Maschine vorhanden sein. Dies ist bereits gegeben, wenn Sie IBM MQ auf der Maschine installiert haben. Sollten Sie jedoch eine Maschine haben, auf der lediglich IBM MQ-Fixpacks installiert sind (oder Sie möchten die Fixpackdateien zuerst installieren, bevor Sie IBM MQ installieren), dann müssen Sie diese lokale Gruppe erstellen.

#### **Zugehörige Informationen**

[Systemvoraussetzungen für IBM MQ](https://www.ibm.com/support/pages/system-requirements-ibm-mq) [Webseite mit Readme-Dateien zu IBM MQ, WebSphere MQ und MQSeries](https://www.ibm.com/support/docview.wss?rs=171&uid=swg27006097)

# **Änderungen in IBM MQ 9.0.0 Fix Pack 5**

IBM MQ 9.0.0 Fix Pack 5 enthält eine Reihe von Änderungen an Funktionen und Ressourcen.

- "Ressourcenadapteraktualisierungen für Eigenschaft targetClientMatching in einer Aktivierungsspezifikation" auf Seite 105
- "Neuer Parameter caseno für den Befehl runmqras" auf Seite 105
- "Verhaltensänderungen von IBM MQ-Clientverbindungen" auf Seite 105

# **Ressourcenadapteraktualisierungen für Eigenschaft targetClientMatching in einer Aktivierungsspezifikation**

Der IBM MQ-JCA-Ressourcenadapter (MQ-RA) wurde so aktualisiert, dass die Eigenschaft **targetClientMatching** für eine Aktivierungsspezifikation konfiguriert werden kann. Sie können die Eigenschaft so konfigurieren, dass ein MQRFH2-Header in Antwortnachrichten eingeschlossen wird, wenn Anforderungsnachrichten keinen MQRFH2-Header enthalten. Dies bedeutet, dass alle Nachrichteneigenschaften, die eine Anwendung in einer Antwortnachricht definiert, beim Senden der Nachricht eingeschlossen werden. Weitere Informationen finden Sie im Abschnitt Eigenschaft targetClientMatching für eine Aktivierungsspezifikation konfigurieren.

# **Neuer Parameter -caseno für den Befehl runmqras**

Der Parameter **-caseno** entspricht funktional dem Parameter **-pmrno**, bietet jedoch zusätzlich die Möglichkeit, eine gültige Salesforce-Fallnummer anzugeben. **-caseno** und **-pmrno** sind optionale Parameter, die jedoch nicht zusammen angegeben werden dürfen. Weitere Informationen finden Sie im Abschnitt runmqras (IBM MQ-Diagnoseinformationen erfassen).

# **Verhaltensänderungen von IBM MQ-Clientverbindungen**

Ab IBM MQ 9.0.0 Fix Pack 5 gibt es eine Reihe kleinerer Änderungen bei der Art und Weise, wie ein Clientkanal eine Verbindung zu einem Warteschlangenmanager herstellt. Die Änderungen betreffen insbesondere die Interaktionen zwischen Sicherheitsexits und die Anwendung von CHLAUTH-Zuordnungsregeln. Weitere Informationen finden Sie in der Technote [Behavioral changes to MQ client connections](https://www.ibm.com/support/docview.wss?uid=ibm10725873) [introduced by APAR IT25839.](https://www.ibm.com/support/docview.wss?uid=ibm10725873)

# <span id="page-105-0"></span>**Änderungen in IBM MQ 9.0.0 Fix Pack 4**

IBM MQ 9.0.0 Fix Pack 4 enthält eine Reihe von Änderungen an Funktionen und Ressourcen.

- "Änderungen an den Befehlen 'fteModifyAgent' und 'fteModifyLogger'" auf Seite 106
- "Javadoc-Informationsupdate für die Methode 'MQMessage.writeString(String)'" auf Seite 106

# **Änderungen an den Befehlen 'fteModifyAgent' und 'fteModifyLogger'**

Ab IBM MQ 9.0.0 Fix Pack 4 werden zusätzliche Prüfungen unter APAR IT22423 hinzugefügt, die bewirken, dass alle Aktualisierungen, die mit dem Parameter **-serviceJVMOptions** des Befehls **fteModifyAgent** oder **fteModifyLogger** an den JVM-Optionen für einen Agenten oder eine Protokollfunktion vorgenommen werden, überprüft werden, um sicherzustellen, dass die Optionen korrekt angegeben wurden. Weitere Informationen finden Sie im Abschnitt Anleitung zur Aktualisierung von JVM-Optionen von Agenten oder Protokollfunktionen.

# **Javadoc-Informationsupdate für die Methode 'MQMessage.writeString(String)'**

Die Javadoc-Informationen für die Methode MQMessage.writeString(String) wurden folgendermaßen aktualisiert:

```
Writes a String into the message buffer at the current position, 
encoding it using the coded character set identified by characterSet.
If characterSet is set to the default value of MQCCSI_Q_MGR,
then the coded character set used to encode the String depends on
the platform that the application is running on:
- If the application is running on z/OS, then the String will be 
encoded using coded character set identifier 500.
- For all other platforms, the String will be encoded using coded 
character set identifier 819.
```
#### **Zugehörige Informationen**

[Systemvoraussetzungen für IBM MQ](https://www.ibm.com/support/pages/system-requirements-ibm-mq) [Webseite mit Readme-Dateien zu IBM MQ, WebSphere MQ und MQSeries](https://www.ibm.com/support/docview.wss?rs=171&uid=swg27006097)

# **Änderungen in IBM MQ 9.0.0 Fix Pack 3**

IBM MQ 9.0.0 Fix Pack 3 enthält eine Reihe von Änderungen an Funktionen und Ressourcen.

- "Entfernung der Datei JSON4J.jar und des Pakets com.ibm.msg.client.mqlight" auf Seite 106
- • ["Zusätzliche Berechtigung für die Datei java.security.policy" auf Seite 107](#page-106-0)
- • ["Neues Attribut zur optionalen Inaktivierung von TLS V1.0 auf einem Warteschlangenmanager" auf](#page-106-0) [Seite 107](#page-106-0)
- • ["Funktionale Erweiterungen des Dienstprogramms 'runmqras'" auf Seite 108](#page-107-0)
- • ["Wechsel zu erforderlichen Berechtigungen für Berechtigungswarteschlangen des Managed File Trans](#page-106-0)[fer-Agenten" auf Seite 107](#page-106-0)
- "Anderung der Reihenfolge von Berechtigungsprüfungen, wenn ein Managed File Transfer-Agent eine [Anforderung zum Abbruch einer Dateiübertragung erhält" auf Seite 108](#page-107-0)

# **Entfernung der Datei JSON4J.jar und des Pakets com.ibm.msg.client.mqlight**

Die Datei JSON4J.jar und das Paket com.ibm.msg.client.mqlight werden von IBM MQ classes for Java und IBM MQ classes for JMS nicht benötigt. Daher wurden ab IBM MQ 9.0.0 Fix Pack 3 folgende Änderungen vorgenommen:

- <span id="page-106-0"></span>• Die Datei JSON4J.jar wurde aus der Datei *V.R.M.F*-WS-MQ-Install-Java-All.jar entfernt. *V.R.M.F* ist dabei die Produktversionsnummer, beispielsweise 9.0.0.3.
- Die Referenz auf die Datei JSON4J. jar wird aus der Klassenpfadanweisung in der Manifestdatei für die Datei com.ibm.mq.allclient.jar entfernt.
- Das Paket com.ibm.msg.client.mqlight ist nicht mehr in der Datei com.ibm.mq.allclient.jar enthalten.

Weitere Informationen finden Sie in den Abschnitten IBM MQ-Klassen für JMS separat installieren, Installierte Komponenten für IBM MQ-Klassen für JMS und Installierte Komponenten für WebSphere MQ-Klassen für Java.

# **Zusätzliche Berechtigung für die Datei java.security.policy**

Ab IBM MQ 9.0.0 Fix Pack 3müssen Sie, wenn Ihre Java -Anwendung die Java Security Managerverwendet, eine RuntimePermission zur Datei java.security.policy hinzufügen. Andernfalls werden Ausnahmebedingungen für die Anwendung ausgelöst. Diese RuntimePermission wird vom Client im Rahmen der Verwaltung der Zuordnung und des Abschlusses von Multiplexdialogen über TCP/IP-Verbindungen zu Warteschlangenmanagern benötigt.

Weitere Informationen finden Sie unter IBM MQ classes for Java-Anwendungen unter Java Security Manager ausführen.

# **Wechsel zu erforderlichen Berechtigungen für Berechtigungswarteschlangen des Managed File Transfer-Agenten**

Ab IBM MQ 9.0.0 Fix Pack 3ist inquire eine erforderliche Berechtigung für alle Berechtigungswarteschlangen des Agenten, wenn die Benutzerberechtigungsverwaltung durch Festlegen der Agenteneigenschaft **authorityChecking=true**aktiviert wird.

Weitere Informationen finden Sie unter Benutzerberechtigungen in Aktionen des MFT-Agenten beschränken und MFT-Datei 'agent.properties'.

# **Neues Attribut zur optionalen Inaktivierung von TLS V1.0 auf einem Warteschlangenmanager**

Ab IBM MQ 9.0.0 Fix Pack 3 ist in der Datei qm.ini unter der SSL-Zeilengruppe ein neues Attribut verfügbar:

SSL: AllowTLSV1=NO

Wenn dieses Attribut vor dem Start des Warteschlangenmanagers in der Datei qm. ini definiert wird, nimmt der Warteschlangenmanager eingehende Verbindungen unter Verwendung des TLS V1.0-Protokolls an. Ähnlich gilt: Wenn eine LDAP-Verbindung unter Verwendung eines AUTHINFO-Objekts konfiguriert wird, wird nur TLS 1.2 für die Kommunikation mit dem LDAP-Server verwendet, wenn für das AUTHINFO-Objekt eine sichere Kommunikation aktiviert ist.

Alternativ kann die Umgebungsvariable **AMQ\_TLS\_V1\_DISABLE** für die Umgebung definiert werden, die zum Starten des Warteschlangenmanagers, des Empfangsprogramms und der Kanalprozesse verwendet wird.

Wenn eine der Eigenschaften festgelegt ist, lässt der Befehlsserver des Warteschlangenmanagers keine TLS 1.0-Verbindungsversuche auf Netzebene zu und weist zudem auch Versuche zurück, eine Kanaldefinition zu definieren oder zu ändern, um eine TLS 1.0 CipherSpec zu verwenden.

Das Standardverhalten des Warteschlangenmanagers ist unverändert. So werden TLS 1.0-Verbindungen weiterhin akzeptiert, wenn das neue Attribut bzw. die neue Umgebungsvariable nicht definiert ist.

# <span id="page-107-0"></span>**Funktionale Erweiterungen des Dienstprogramms 'runmqras'**

Ab IBM MQ 9.0.0 Fix Pack 3 sind die folgenden Erweiterungen für das Dienstprogramm **runmqras** verfügbar:

- Solaris Linux AIX Die Informationen zur Umgebungsvariable werden standardmäßig abgerufen.
- Multi Die Verzeichnisliste mit dem Warteschlangenmanagerdaten wird standardmäßig abgerufen.
- Die folgenden beiden Abschnitte werden dem Befehl **runmqras** hinzugefügt:
	- Linux **Der Abschnitt Leak, um Informationen zur Nutzung von IBM MQ-Prozess**ressourcen zu erfassen.

– Der Abschnitt mft, um die durch den Befehl **fteRas** abgerufenen Daten zu erfassen.

Weitere Informationen finden Sie unter runmqras (Diagnoseinformationen von IBM MQ sammeln).

# **Änderung der Reihenfolge von Berechtigungsprüfungen, wenn ein Managed File Transfer-Agent eine Anforderung zum Abbruch einer Dateiübertragung erhält**

Ab IBM MQ 9.0.0 Fix Pack 3 wird die Reihenfolge von Berechtigungsprüfungen, die ausgeführt werden, wenn ein Agent eine Anforderung zum Abbruch einer Dateiübertragung erhält, geändert, wenn die Benutzerberechtigungsverwaltung durch Einstellung der Agenteneigenschaft **authorityChecking=true** aktiviert ist. Durch die Änderung der Reihenfolge bei Prüfungen werden unerwartete Fehler in den Fehlerprotokollen von Agent und Warteschlangenmanager vermieden, wenn es sich bei dem Benutzer, der die Dateiübertragung angefordert hat, und dem Benutzer, der den Abbruch angefordert hat, um dieselbe Person handelt.

Weitere Informationen finden Sie unter Benutzerberechtigungen in Aktionen des MFT-Agenten beschränken.

# **Zugehörige Informationen**

[Systemvoraussetzungen für IBM MQ](https://www.ibm.com/support/pages/system-requirements-ibm-mq) [Webseite mit Readme-Dateien zu IBM MQ, WebSphere MQ und MQSeries](https://www.ibm.com/support/docview.wss?rs=171&uid=swg27006097)

# **Änderungen in IBM MQ 9.0.0 Fix Pack 2**

IBM MQ 9.0.0 Fix Pack 2 enthält eine Reihe von Änderungen an Funktionen und Ressourcen.

- • ["Neue Konstante JMS\\_IBM\\_SUBSCRIPTION\\_USER\\_DATA hinzugefügt zur JmsConstants-Schnittstelle"](#page-108-0) [auf Seite 109](#page-108-0)
- • ["Neue Umgebungsvariable AMQ\\_SSL\\_LDAP\\_SERVER\\_VERSION" auf Seite 109](#page-108-0)
- ["Beispielkonfigurationsdatei für IBM MQ classes for Java" auf Seite 109](#page-108-0)
- • ["Änderungen des Befehls dmpmqcfg" auf Seite 109](#page-108-0)
- • ["Änderungen des Befehls strmqm" auf Seite 109](#page-108-0)
- • ["Änderung bei der Verarbeitung von Fehlern aufgrund von beschädigten Zeichendaten in internen](#page-108-0) [MQ-Befehlsnachrichten, die von der Clusteringkomponente des Warteschlangenmanagers verwendet](#page-108-0) [werden" auf Seite 109](#page-108-0)
- • ["Änderung am Verhalten des Managed File Transfer-Befehls fteCleanAgent" auf Seite 109](#page-108-0)
- ["MQCSP-Authentifizierung in Managed File Transfer aktivieren" auf Seite 110](#page-109-0)
- • ["Neue Eigenschaft messagePublicationFormat für die Datei Managed File Transfer installation.proper](#page-109-0)[ties" auf Seite 110](#page-109-0)
- • ["Abgleichsprüfung von Übertragungs-ID und Wert des Attributs 'groupId' für Übertragungen aus Nach](#page-109-0)[richten in Dateien wiederhergestellt" auf Seite 110](#page-109-0)
# **Neue Konstante JMS\_IBM\_SUBSCRIPTION\_USER\_DATA hinzugefügt zur JmsConstants-Schnittstelle**

Ab IBM MQ 9.0.0 Fix Pack 2 werden die IBM MQ classes for JMS wie folgt aktualisiert: Wenn eine Warteschlange, die einen RFH2-Header mit dem MQPS-Ordner enthält, eine Nachricht verarbeitet, wird der dem Sud-Schlüssel (sofern vorhanden) zugeordnete Wert als Zeichenfolgeeigenschaft (String) zu dem JMS-Nachrichtenobjekt hinzugefügt, das an die IBM MQ classes for JMS-Anwendung zurückgegeben wird. Damit eine Anwendung diese Eigenschaft aus der Nachricht abrufen kann, wird eine neue Konstante, JMS\_IBM\_SUBSCRIPTION\_USER\_DATA, zur JmsConstants-Schnittstelle hinzugefügt. Diese neue Eigenschaft kann zusammen mit der Methode javax.jms.Message.getStringProperty(java.lang.String) verwendet werden, um die Subskriptionsbenutzerdaten abzurufen. Weitere Informationen finden Sie in den Abschnitten Abruf von Benutzersubskriptionsdaten und DEFINE SUB.

# **Neue Umgebungsvariable AMQ\_SSL\_LDAP\_SERVER\_VERSION**

Ab IBM MQ 9.0.0 Fix Pack 2können Sie die Umgebungsvariable AMQ\_SSL\_LDAP\_SERVER\_VERSION festlegen, um sicherzustellen, dass IBM MQ die erforderliche LDAP-Version (LDAP = Lightweight Directory Access Protocol), d. h. LDAP 2 oder LDAP 3, an GSKit übergibt, wenn ein Zertifikat anhand einer höheren Version des LDAP-CRL-Servers (CRL = Certificate Revocation List) validiert wird. Weitere Informationen finden Sie im Abschnitt Umgebungsvariablen.

# **Beispielkonfigurationsdatei für IBM MQ classes for Java**

Ab IBM MQ 9.0.0 Fix Pack 2 wird eine Beispielkonfigurationsdatei namens mqjava.config im Unterverzeichnis bin des Installationsverzeichnisses von IBM MQ classes for Java bereitgestellt. Weitere Informationen finden Sie im Abschnitt Konfigurationsdatei für IBM MQ-Klassen für Java.

# **Änderungen des Befehls dmpmqcfg**

Ab IBM MQ 9.0.0 Fix Pack 2 wird Befehlszeilenoption **-w** zum Befehl **dmpmqcfg** hinzugefügt. Mit dieser Option können Sie die Zeit (in Sekunden) verlängern, die **dmpmqcfg** auf eine Antwort vom Befehlsserver wartet. Weitere Informationen finden Sie im Abschnitt dmpmqcfg.

# **Änderungen des Befehls strmqm**

Ab IBM MQ 9.0.0 Fix Pack 2 prüft der Befehl **strmqm** die Syntax der Zeilengruppen CHANNELS und SSL in der Datei qm.ini, bevor er den Warteschlangenmanager vollständig startet. Dies macht es einfacher, Fehler zu erkennen und schnell zu korrigieren, falls **strmqm** feststellt, dass die Datei qm.ini Fehler enthält. Weitere Informationen finden Sie im Abschnitt strmqm .

# **Änderung bei der Verarbeitung von Fehlern aufgrund von beschädigten Zeichendaten in internen MQ-Befehlsnachrichten, die von der Clusteringkomponente des Warteschlangenmanagers verwendet werden**

Ab IBM MQ 9.0.0 Fix Pack 2 wird die Art und Weise geändert, wie der Warteschlangenmanager Fehler aufgrund von beschädigten Zeichendaten in internen MQ-Befehlsnachrichten verarbeitet, die von der Clusteringkomponente des Warteschlangenmanagers verwendet werden. Felder, die möglicherweise nicht konvertierbare Zeichen enthalten, werden ausgeblendet und die Konvertierung wird wiederholt. Ist die Konvertierung erfolgreich, wird die Aktualisierung mit einer leeren Beschreibung gespeichert und die Fehlernachrichten AMQ6174 und AMQ9880 werden ausgegeben, um den Administrator zu informieren. Wenn die Nachricht weiterhin nicht konvertierbar ist, wird sie in die Warteschlange für nicht zustellbare Nachrichten verschoben und es wird eine Fehlernachricht ausgegeben.

# **Änderung am Verhalten des Managed File Transfer-Befehls fteCleanAgent**

Ab IBM MQ 9.0.0 Fix Pack 2 wurde der Befehl **fteCleanAgent** aktualisiert, sodass Sie angeben müssen, welcher Managed File Transfer-Status gelöscht werden soll. Hierfür müssen Sie die entsprechenden Parameter an den Befehl übergeben und einen Agentennamen bereitstellen. Durch diese Verhaltensänderung ist sichergestellt, dass **fteCleanAgent** standardmäßig nicht alle laufenden und anstehenden Übertragungen, Ressourcenüberwachungsdefinitionen und geplanten Übertragungsdefinitionen für den angegebenen Agenten löscht.

Falls erforderlich, können Sie zum vorherigen Verhalten von **fteCleanAgent** zurückkehren, indem Sie die neue Eigenschaft failCleanAgentWithNoArguments in der Datei command.properties auf 'false' setzen.

Weitere Informationen finden Sie unter fteCleanAgent (bereinigt einen Managed File Transfer Agent) und Datei 'command.properties'.

## **MQCSP-Authentifizierung in Managed File Transfer aktivieren**

Ab IBM MQ 9.0.0 Fix Pack 2 können Sie den standardmäßigen Kompatibilitätsmodus inaktivieren und die MQCSP-Authentifizierung zur Verbindungsauthentifizierung für folgende Komponenten aktivieren:

- Einen Managed File Transfer-Agenten, der sich mit einem Koordinationswarteschlangenmanager oder einem Befehlswarteschlangenmanager verbindet.
- Das IBM MQ Explorer MFTPlug-in, das eine Verbindung zu einem Koordinationswarteschlangenmanager oder einem Befehlswarteschlangenmanager herstellt.

Weitere Informationen finden Sie im Abschnitt MQCSP-Authentifizierungsmodus aktivieren.

### **Neue Eigenschaft messagePublicationFormat für die Datei Managed File Transfer installation.properties**

Ab IBM MQ 9.0.0 Fix Pack 2 wird eine neue Eigenschaft, **messagePublicationFormat**, zur Datei installation.properties hinzugefügt. Mithilfe dieser Eigenschaft können Sie das Nachrichtenveröffentlichungsformat angeben, das von MFT-Agenten für ihre XML-Statusnachrichten verwendet wird. Weitere Informationen finden Sie im Abschnitt Datei installation.properties.

# **Abgleichsprüfung von Übertragungs-ID und Wert des Attributs 'groupId' für Übertragungen aus Nachrichten in Dateien wiederhergestellt**

Ab IBM MQ 9.0.0 Fix Pack 2 wird Managed File Transfer aktualisiert, um die Vergleichsprüfung wiederherzustellen, die zuvor von der [APAR IT18213](https://www.ibm.com/support/docview.wss?uid=swg1IT18213) der Übertragungs-ID und dem Wert des Attributs 'groupId' in den XML-Nutzdaten der Übertragungsanforderung entfernt worden war. Wenn diese beiden IDs äquivalent sind, verwendet der Quellenagent die Kennung als Übereinstimmungsoption für Nachrichten-ID (im Gegensatz zu einer Gruppenkennung-Abgleichen) für den ersten MQGET-Versuch, der in der Eingabewarteschlange für die Übertragung von Nachrichten zu Datei erstellt wird. Siehe auch Daten aus Nachrichten in Dateien übertragen.

### **Zugehörige Informationen**

[Systemvoraussetzungen für IBM MQ](https://www.ibm.com/support/pages/system-requirements-ibm-mq) [Webseite mit Readme-Dateien zu IBM MQ, WebSphere MQ und MQSeries](https://www.ibm.com/support/docview.wss?rs=171&uid=swg27006097)

# **Änderungen in IBM MQ 9.0.0 Fix Pack 1**

IBM MQ 9.0.0 Fix Pack 1 enthält eine Reihe von Änderungen an Funktionen und Ressourcen.

- • ["Aktualisierungen des JMS-Listeners für Ausnahmebedingungen" auf Seite 111](#page-110-0)
- • ["Unterstützung der Verwendung von Zulassungslisten für Klassennamen in JMS ObjectMessage" auf](#page-110-0) [Seite 111](#page-110-0)
- • ["Aktualisierung der IVT-Anwendung des IBM MQ-Ressourcenadapters zur Unterstützung von WildFly](#page-110-0) [V10" auf Seite 111](#page-110-0)
- • ["Proxy-Subskriptionen werden nicht in ADMIN geändert, wenn Änderungen versucht werden" auf Seite](#page-111-0) [112](#page-111-0)
- • ["Einschränkung der Verwendung von Topic-Aliaswarteschlangen in Verteilerlisten" auf Seite 112](#page-111-0)
- <span id="page-110-0"></span>• ["Nicht weiter unterstützte CipherSpecs" auf Seite 112](#page-111-0)
- • ["Aktualisierte GSKit-Version" auf Seite 112](#page-111-0)
- • ["Annehmen anderer Sicherheitskontexte bei Verwendung des Parameters ADOPTCTX\(YES\)" auf Seite](#page-112-0) [113](#page-112-0)
- Linux ["mqconfig-Änderung für nproc" auf Seite 113](#page-112-0)
- "MOPROMPT-Umgebungsvariable für runmqsc" auf Seite 113
- • ["Änderungen beim Befehl fteMigrateAgent" auf Seite 113](#page-112-0)
- • ["Neue MFT-Agenteneigenschaft 'addCommandPathToSandbox'" auf Seite 113](#page-112-0)
- • ["Neue MFT-Agenteneigenschaft 'additionalWildcardSandboxChecking'" auf Seite 114](#page-113-0)
- ["Neue Agenteneigenschaft 'adminGroup' zur Verwendung mit MFT-Agenten unter z/OS"](#page-113-0) [auf Seite 114](#page-113-0)

## **Aktualisierungen des JMS-Listeners für Ausnahmebedingungen**

Ab IBM MQ 9.0.0 Fix Pack 1 wurden die IBM MQ classes for JMS aktualisiert, sodass jetzt Folgendes gilt:

- Ein ExceptionListener, der von einer Anwendung registriert wurde, wird bei allen Ausnahmebedingungen vom Typ 'Verbindung unterbrochen' aufgerufen, und zwar unabhängig davon, ob die Anwendung synchrone oder asynchrone Nachrichtenkonsumenten verwendet.
- Ein von der Anwendung registrierter ExceptionListener wird aufgerufen, wenn ein von einer JMS-Sitzung verwendeter TCP/IP-Socket nicht ordnungsgemäß funktioniert.
- Ausnahmebedingungen während der Nachrichtenübermittlung, die keine unterbrochene Verbindung zur Ursache haben (zum Beispiel MQRC\_GET\_INHIBITED), werden an den ExceptionListener der Anwendung übermittelt, wenn die Anwendung asynchrone Nachrichtenkonsumenten verwendet und für die von der Anwendung verwendete JMS-ConnectionFactory die Eigenschaft ASYNC\_EXCEPTIONS auf den Wert ASYNC\_EXCEPTIONS\_ALL gesetzt ist.

**Anmerkung:** Ein ExceptionListener wird für eine Ausnahmebedingung vom Typ 'Verbindung unterbrochen' nur einmal aufgerufen. Dies gilt auch dann, wenn zwei TCP/IP-Verbindungen (einmal von einer JMS-Verbindung und einmal von einer JMS-Sitzung) unterbrochen sind.

Weitere Informationen finden Sie im Abschnitt Ausnahmebedingungen in IBM MQ classes for JMS.

# **Unterstützung der Verwendung von Zulassungslisten für Klassennamen in JMS ObjectMessage**

Mit [APAR IT14385](https://www.ibm.com/support/docview.wss?uid=swg21983457)und ab IBM MQ 9.0.0 Fix Pack 1unterstützt IBM MQ classes for JMS die Zulassungsliste von Klassen in der Implementierung der JMS -Schnittstelle ObjectMessage . In der Zulassungsliste wird definiert, welche Java-Klassen mit ObjectMessage.setObject() serialisiert und mit ObjectMessage.getObject() deserialisiert werden können.

Weitere Informationen finden Sie in den Abschnitten Zulassungslisten für Klassennamen in JMS Object-Message und IBM MQ-Klassen für JMS-Anwendungen unter dem Java-Sicherheitsmanager ausführen.

## **Aktualisierung der IVT-Anwendung des IBM MQ-Ressourcenadapters zur Unterstützung von WildFly V10**

Die Testanwendung zur Installationsprüfung für den IBM MQ 9.0 Long Term Support -Release-Ressourcenadapter wurde aktualisiert, sodass die Datei WMQ\_IVT\_MDB.jar die Datei META-INF\jbossejb3.xmlenthält, die von WildFly V10verwendet wird. Die Datei WEB-INF\jboss-web.xml in der Datei WMQ\_IVT.war enthält die korrekten Ressourcenreferenzen für WildFly V10.

Sie finden weitere Informationen unter Ressourcenadapter in Wildfly installieren und testen.

## <span id="page-111-0"></span>**Proxy-Subskriptionen werden nicht in ADMIN geändert, wenn Änderungen versucht werden**

Subskriptionen mit dem Wert PROXY für SUBTYPE können nicht geändert werden. Ab IBM MQ 9.0.0 Fix Pack 1 wird bei dem Versuch, eine Proxy-Subskription zu ändern, eine Fehlernachricht gemeldet und SUBTYPE wird nicht in ADMIN geändert. Weitere Informationen finden Sie in den Abschnitten DISPLAY SUB und ALTER SUB.

# **Einschränkung der Verwendung von Topic-Aliaswarteschlangen in Verteilerlisten**

Verteilerlisten unterstützen nicht die Verwendung von Aliaswarteschlangen, die auf Topic-Objekte verweisen. Wenn eine Aliaswarteschlange ab IBM MQ 9.0.0 Fix Pack 1auf ein Themenobjekt in einer Verteilerliste verweist, gibt IBM MQ MQRC\_ALIAS\_BASE\_Q\_TYPE\_ERRORzurück.

## **Nicht weiter unterstützte CipherSpecs**

Ab IBM MQ 9.0.0 Fix Pack 1 werden die folgenden CipherSpecs nicht mehr verwendet:

• Windows • Linux • UNIX FIPS\_WITH\_3DES\_EDE\_CBC\_SHA • NULL\_MD5 • NULL\_SHA • TRIPLE\_DES\_SHA\_US • TLS\_RSA\_WITH\_NULL\_MD5 • TLS\_RSA\_WITH\_NULL\_SHA • Windows Linux • UNIX ECDHE\_ECDSA\_NULL\_SHA256 Windows Linux MINX ECDHE\_RSA\_NULL\_SHA256  $\bullet$  Windows  $\bullet$  Linux  $\bullet$  UNIX  $\bullet$  TLS RSA WITH NULL NULL • TLS RSA WITH NULL SHA256 • TLS\_RSA\_WITH\_3DES\_EDE\_CBC\_SHA • Windows • Linux • UNIX ECDHE\_ECDSA\_3DES\_EDE\_CBC\_SHA256 Windows External Fig. Linux Fig. Linux ECDHE\_RSA\_3DES\_EDE\_CBC\_SHA256

Weitere Informationen finden Sie im Abschnitt Nicht weiter unterstützte CipherSpecs.

## **Aktualisierte GSKit-Version**

Die GSKit-Version wurde in IBM MQ 9.0.0 Fix Pack 1 aktualisiert. Die neue Version von Global Security Kit (GSKit) ändert das Stashdateiformat, das verwendet wird, wenn Sie eine Datei mit der Erweiterung .sth verwenden, um das Kennwort für die Schlüsseldatenbank verdeckt zu speichern. Stashdateien, die mit dieser GSKit-Version generiert werden, sind für ältere Versionen von Global Security Kit nicht lesbar.

Um sicherzustellen, dass die mit IBM MQ 9.0.0 Fix Pack 1 oder höheren Versionen generierten Stashdateien mit Ihren Anwendungen und sonstigen IBM MQ-Installationen kompatibel sind, müssen Sie das System mit einer IBM MQ-Version aktualisieren, die eine kompatible Version von Global Security Kit enthält. Die folgenden Fixpacks enthalten eine kompatible GSKit-Version:

- $-7108$
- 7.5.0.8
- 8.0.0.6
- 9.0.0.1

Wenn Sie Ihre Anwendungen oder sonstigen IBM MQ-Installationen nicht aktualisieren können, können Sie ein Stashdateiformat anfordern, das mit einer älteren Version kompatibel ist. Wenn Sie die Befehle

<span id="page-112-0"></span>**runmqakm** oder **runmqckm** zusammen mit der Option -stash oder -stashpw verwenden, müssen Sie den Befehlszeilenparameter -v1stash einschließen. Sie können die **strmqikm** -GUI (iKeyman) nicht verwenden, um eine Stashdatei zu generieren, die mit einer früheren Version kompatibel ist.

## **Annehmen anderer Sicherheitskontexte bei Verwendung des Parameters ADOPTCTX(YES)**

Wenn Sie den Parameter **ADOPTCTX(YES)** in einem Authentifizierungsinformationsobjekt verwenden, kann ein anderer Sicherheitskontext nicht übernommen werden, es sei denn, Sie setzen den Parameter **ChlauthEarlyAdopt** in der Zeilengruppe 'channels' der Datei qm.ini ein.

Weitere Informationen finden Sie im Abschnitt Attribute der Kanalzeilengruppe.

# **mqconfig-Änderung für nproc**

### $\overline{\phantom{a}}$  Linux

Unter Linux wird jeder Thread als schlanker Prozess (Light-Weight Process, LWP) implementiert und jeder LWP zählt für die nproc-Ressourcengrenze als ein Prozess. Daher muss nproc auf Basis der Anzahl an Threads festgelegt werden.

Ab IBM MQ 9.0.0 Fix Pack 1 wurde das Script **mqconfig** geändert. Es zeigt jetzt die Anzahl der Prozesse auf Basis der Anzahl aktiver Threads und nicht auf Basis der Prozessanzahl an.

Weitere Informationen zu mqconfig und nproc finden Sie unter Betriebssystem unter Linux konfigurieren und optimieren und mqconfig.

### **MQPROMPT-Umgebungsvariable für runmqsc**

Ab IBM MQ 9.0.0 Fix Pack 1 können Sie einfacher feststellen, ob Sie sich in einer MQSC-Umgebung befinden, und bestimmte Details der aktuellen Umgebung schneller anzeigen, indem Sie unter Verwendung der MQPROMPT-Umgebungsvariablen eine Eingabeaufforderung Ihrer Wahl festlegen. Weitere Informationen finden Sie im Abschnitt Verwaltung mithilfe von MQSC-Befehlen.

# **Änderungen beim Befehl fteMigrateAgent**

Ab IBM MQ 9.0.0 Fix Pack 1 wurde der Befehl **fteMigrateAgent** aktualisiert, um sicherzustellen, dass die Prüfung, ob es sich bei dem Benutzer um einen Administrator handelt, verfolgt wird.

 $z/0S$ Außerdem wurde der Befehl aktualisiert, damit geprüft wird, ob der Benutzer (mindestens) eine der folgenden Bedingungen erfüllt, da andernfalls der Migrationsbefehl unter z/OS nicht ausgeführt werden kann:

- Er muss ein Mitglied der mqm-Gruppe sein (falls die mqm-Gruppe vorhanden ist).
- Er ist Mitglied der Gruppe, die in der Umgebungsvariable BFG GROUP NAME benannt wird (falls eine benannt wird).
- Für ihn ist in der Umgebungsvariablen BFG\_GROUP\_NAME kein Wert festgelegt.

Weitere Informationen zum Befehl **fteMigrateAgent** finden Sie im Abschnitt fteMigrateAgent .

### **Neue MFT-Agenteneigenschaft 'addCommandPathToSandbox'**

Die neue Agenteneigenschaft **addCommandPathToSandbox** wurde der Komponente Managed File Transfer hinzugefügt. Diese Eigenschaft wird verwendet, um zu bestimmen, ob die von der commandPath-Eigenschaft angegebenen Verzeichnisse (und alle zugehörigen Unterverzeichnisse) zu den abgelehnten Pfaden für Benutzersandboxes und die Agentensandbox hinzugefügt werden sollen.

Weitere Informationen finden Sie in den Abschnitten Eigenschaft 'commandPath' und Datei 'agent.properties'.

# <span id="page-113-0"></span>**Neue MFT-Agenteneigenschaft 'additionalWildcardSandboxChecking'**

Ab IBM MQ 9.0.0 Fix Pack 1 gilt Folgendes: Wenn ein Agent mit einer Benutzer- oder Agentensandbox konfiguriert wurde, um die Positionen zu beschränken, an die der Agent Dateien übertragen und von der er Dateien empfangen kann, können Sie angeben, dass für den betreffenden Agenten zusätzliche Prüfungen bei Platzhalterübertragungen vorgenommen werden. Hierfür müssen Sie die Eigenschaft 'additionalWildcardSandboxChecking' auf 'true' setzen. Weitere Informationen finden Sie unter Zusätzliche Prüfungen bei Platzhalterübertragungen und Datei 'agent.properties'.

## **Neue Agenteneigenschaft 'adminGroup' zur Verwendung mit MFT-Agenten unter z/OS**

 $z/0S$ 

In IBM MQ 9.0.0 Fix Pack 1 wurde die neue Agenteneigenschaft 'adminGroup' für die Verwendung mit Managed File Transfer-Agenten unter z/OS hinzugefügt. Diese Eigenschaft definiert den Namen der Benutzergruppe, die folgende Aktionen ausführen kann:

- den Agenten mit dem Befehl **fteStartAgent** starten,
- den Agenten mit dem Befehl **fteStopAgent** stoppen,
- mit dem Befehl **fteSetAgentTraceLevel** einen Trace für den Agenten aktivieren oder inaktivieren und
- mit dem Befehl **fteShowAgentDetails** Agentendetails anzeigen.

Weitere Informationen finden Sie unter Datei 'agent.properties'.

### **Zugehörige Informationen**

[Systemvoraussetzungen für IBM MQ](https://www.ibm.com/support/pages/system-requirements-ibm-mq) [Webseite mit Readme-Dateien zu IBM MQ, WebSphere MQ und MQSeries](https://www.ibm.com/support/docview.wss?rs=171&uid=swg27006097)

#### **LTS Neue, geänderte und entfernte Nachrichten in IBM MQ 9.0LTS**

Eine Zusammenfassung der IBM MQ AMQ- und IBM MQ Managed File Transfer-Nachrichten, die für IBM MQ 9.0-Fixpacks ab IBM MQ 9.0.0 Fix Pack 6 hinzugefügt, geändert oder entfernt wurden, sowie weitere Informationen. Neue, geänderte und entfernte IBM MQ for z/OS-Nachrichten seit IBM MQ 9.0.5 werden ebenfalls zusammengefasst.

- "Neue, geänderte und entfernte AMQ-Nachrichten in IBM MQ" auf Seite 114
- • ["Neue, geänderte und entfernte Nachrichten in Managed File Transfer" auf Seite 115](#page-114-0)
	- **z/05** Meue, geänderte und entfernte z/OS-Nachrichten (CSQ)" auf Seite 116

### **Neue, geänderte und entfernte AMQ-Nachrichten in IBM MQ**

Multi

# **IF V 9.0.0.13 IBM MQ 9.0.0 Fix Pack 13**

Es gibt keine neuen, geänderten oder entfernten AMQ-Nachrichten für IBM MQ 9.0.0 Fix Pack 13.

# **I**BM MQ 9.0.0 Fix Pack 12

Die folgenden AMQ-Nachrichten wurden für IBM MQ 9.0.0 Fix Pack 12 geändert:

#### **AMQ6xxx: Allgemeine Services**

AMQ6150E (IBM i) (Nachricht und Erläuterung gekürzt)

AMQ6150W (Windows) (Erläuterung gekürzt)

#### **AMQ9xxx: Fernzugriff**

AMQ9456I ("Warteschlange" ersetzt durch "Objekt" in Nachricht und Erläuterung)

Es gibt keine neuen oder entfernten AMQ-Nachrichten für IBM MQ 9.0.0 Fix Pack 12.

# <span id="page-114-0"></span>**IV 9.0.0.11 IBM MQ 9.0.0 Fix Pack 11**

Die folgenden AMQ-Nachrichten wurden für IBM MQ 9.0.0 Fix Pack 11 geändert:

#### **AMQ5xxx: Installierbare Services**

AMQ5542I (Antwort erweitert)

Es gibt keine neuen oder entfernten AMQ-Nachrichten für IBM MQ 9.0.0 Fix Pack 11.

# **IFM MQ 9.0.0 Fix Pack 10**

Die folgenden AMQ-Nachrichten wurden für IBM MQ 9.0.0 Fix Pack 10 geändert:

#### **AMQ7xxx: IBM MQ-Produkt**

AMQ7056I (Nachricht und Erläuterung neu geschrieben)

Es gibt keine neuen oder entfernten AMQ-Nachrichten für IBM MQ 9.0.0 Fix Pack 10.

# **IBM MQ 9.0.0 Fix Pack 9**

Die folgenden AMQ-Nachrichten wurden für IBM MQ 9.0.0 Fix Pack 9 geändert:

#### **AMQ9xxx: Fernzugriff**

AMQ9637E (Der Nachrichtentext wurde verbessert und die Erläuterung und Antwort wurden neu geschrieben)

AMQ9645E (Der Nachrichtentext wurde verbessert und die Erläuterung und Antwort wurde geändert)

Es gibt keine neuen oder entfernten AMQ-Nachrichten für IBM MQ 9.0.0 Fix Pack 9.

# **IBM MQ 9.0.0 Fix Pack 8**

Es gibt keine neuen, geänderten oder entfernten AMQ-Nachrichten für IBM MQ 9.0.0 Fix Pack 8.

### **IBM MQ 9.0.0 Fix Pack 7**

Es gibt keine neuen, geänderten oder entfernten AMQ-Nachrichten für IBM MQ 9.0.0 Fix Pack 7.

# **IBM MQ 9.0.0 Fix Pack 6**

Die folgenden IBM MQ AMQ-Nachrichten sind neu in IBM MQ 9.0.0 Fix Pack 6:

# **AMQ9xxx: Fernzugriff** AMQ9567 AMQ9568 AMQ9694 AMQ9703 AMQ9704 AMQ9704 IBM MQ Appliance

AMQ9705

Die folgenden AMQ-Nachrichten wurden für IBM MQ 9.0.0 Fix Pack 6 geändert:

### **AMQ9xxx: Fernzugriff**

AMQ9467 (Antwort neu geschrieben)

AMQ9512 (Antwort neu geschrieben)

Es gibt keine entfernten AMQ-Nachrichten für IBM MQ 9.0.0 Fix Pack 6.

### **Neue, geänderte und entfernte Nachrichten in Managed File Transfer**

### **IBM MO 9.0.0 Fix Pack 13**

Es gibt keine neuen, geänderten oder entfernten Managed File Transfer-Nachrichten für IBM MQ 9.0.0 Fix Pack 13.

# <span id="page-115-0"></span>**I** V 9.0.0.12 IBM MQ 9.0.0 Fix Pack 12

Die folgenden Managed File Transfer-Nachrichten sind neu in IBM MQ 9.0.0 Fix Pack 12:

#### **BFGRP0001 - BFGRP9999**

BFGRP0038I

Es gibt keine geänderten oder entfernten Managed File Transfer-Nachrichten für IBM MQ 9.0.0 Fix Pack 12.

# **I** V 9.0.0.11 **IBM MQ 9.0.0 Fix Pack 11**

Es gibt keine neuen, geänderten oder entfernten Managed File Transfer-Nachrichten für IBM MQ 9.0.0 Fix Pack 11.

# **IF V 9.0.0.10 IBM MQ 9.0.0 Fix Pack 10**

Die folgenden Managed File Transfer-Nachrichten sind neu in IBM MQ 9.0.0 Fix Pack 10:

#### **BFGTR0001 - BFGTR9999**

BFGTR0083E

Es gibt keine geänderten oder entfernten Managed File Transfer-Nachrichten für IBM MQ 9.0.0 Fix Pack 10.

# **IBM MQ 9.0.0 Fix Pack 9**

Die folgenden Managed File Transfer-Nachrichten sind neu in IBM MQ 9.0.0 Fix Pack 9:

### **BFGBR0001 - BFGBR9999**

BFGBR0209E

Es gibt keine geänderten oder entfernten Managed File Transfer-Nachrichten für IBM MQ 9.0.0 Fix Pack 9.

## **IBM MO 9.0.0 Fix Pack 8**

Die folgende Managed File Transfer-Nachricht wurde für IBM MQ 9.0.0 Fix Pack 8 geändert:

#### **BFGCL0001 - BFGCL9999**

BFGCL0181E (Wurde von "Information" in "Fehler" neu klassifiziert)

Es gibt keine neuen oder entfernten Managed File Transfer-Nachrichten für IBM MQ 9.0.0 Fix Pack 8.

# **IBM MQ 9.0.0 Fix Pack 7**

Es gibt keine neuen, geänderten oder entfernten Managed File Transfer-Nachrichten für IBM MQ 9.0.0 Fix Pack 7.

# **IBM MQ 9.0.0 Fix Pack 6**

Es gibt keine neuen, geänderten oder entfernten Managed File Transfer-Nachrichten für IBM MQ 9.0.0 Fix Pack 6.

### **Neue, geänderte und entfernte z/OS-Nachrichten (CSQ)**  $z/0S$

Die folgenden IBM MQ for z/OS-Nachrichten sind neu seit IBM MQ 9.0.5:

### **Nachrichten des Datenmanagers (CSQI...)**

CSQI052E

CSQI053E

### **Nachrichten des Wiederherstellungsprotokollmanagers (CSQJ...)**

CSQJ155E

### **Nachrichten zur verteilten Steuerung von Warteschlangen (CSQX...)**

CSQX179I CSQX180I CSQX694I

CSQX695I CSQX696I CSQX697I CSQX698I CSQX797E

### **Nachrichten für Subsystemunterstützung (CSQ3...)**

CSQ3018I

Die folgenden CSQ-Nachrichten wurden seit IBM MQ 9.0.5 geändert:

### **Nachrichten des Coupling-Facility-Managers (CSQE...)**

CSQE040I (Erläuterung aktualisiert)

CSQE137E (Schreibfehler in Nachricht korrigiert)

CSQE161E ("Queue sharing group" name is expanded from "QSG" and punctuation changed in the message)

### **Nachrichten des Datenmanagers (CSQI...)**

CSQI045I (zusätzlicher Link zum Systemprogrammiererantwortabschnitt hinzugefügt)

CSQI046E (zusätzlicher Link zum Systemprogrammiererantwortabschnitt hinzugefügt)

CSQI047E (zusätzlicher Link zum Abschnitt für Systemprogrammiererantworten hinzugefügt)

CSQI061E ("Queue sharing group" name is expanded from "QSG")

CSQI065I ("Seitenklasse" wird zur Tabelle hinzugefügt und in den Feldbeschreibungen erweitert)

CSQI070I (Tabellenlayout verbessert)

CSQI967I ("limitations still apply" geändert in "limitations still apply")

### **Nachrichten des Wiederherstellungsprotokollmanagers (CSQJ...)**

CSQJ031D (zusätzlicher Link zum Systemprogrammiererantwortabschnitt hinzugefügt)

CSQJ032E (zusätzlicher Link zum Systemprogrammiererantwortabschnitt hinzugefügt)

CSQJ073E (zusätzlicher Link zum Systemprogrammiererantwortabschnitt hinzugefügt)

CSQJ103E( zusätzlicher Link zum Abschnitt für Systemprogrammiererantworten hinzugefügt)

CSQJ104E ("Macro Instructions for Data Sets" in einen Hyperlink konvertiert und Link-und Linktext in Erläuterung aktualisiert)

CSQJ165I (zusätzlicher Hinweis hinzugefügt)

CSQJ166E (Schreibfehler behoben)

CSQJ212E (Link zu "RPLERRCD" aktualisiert)

CSQJ213E (Link zu "RPLERRCD" aktualisiert)

CSQJ228E (zwei Links zum Systemprogrammiererantwortabschnitt hinzugefügt)

CSQJ302E (zwei Links werden zum Abschnitt für die Systemprogrammiererantwort hinzugefügt, dann werden Link und Linktext in der Systemprogrammiererantwort aktualisiert.)

### **Nachrichten des Nachrichtenmanagers (CSQM...)**

CSQM079I (Linkziel geändert)

CSQM095I ("Queue sharing group" name is expanded from "QSG")

CSQM576E (Erläuterung erweitert)

CSQM577E (Erläuterung erweitert)

### **Puffermanagernachrichten (CSQP ...)**

CSQP028I (Links zu zugehörigen Nachrichten hinzugefügt)

CSQP030E (Link-und Linktext in Systemprogrammiererantwort aktualisiert)

CSQP035E (Link-und Linktext in Systemprogrammiererantwort aktualisiert)

CSQP004E (Schreibfehler in Erläuterung korrigiert)

CSQP014E (Befehlsname im Codebeispiel in der Systemprogrammiereraktion aktualisiert und neuer Unterabschnitt (220-220) zur Systemprogrammiereraktion hinzugefügt)

### **Wiederherstellungsmanagernachrichten (CSQR...)**

CSQR031I (Erläuterung erweitert)

### **Nachrichten des Agentenservice (CSQV...)**

CSQV451I (Link-und Linktext in Systemprogrammiereraktion aktualisiert)

CSQV453I (Link-und Linktext in Systemprogrammiererantwort aktualisiert)

#### **Instrumentierungseinrichtungsnachrichten (CSQW...)**

CSQW701E (Link zu ENFREQ DELETE hinzugefügt und Links in der Systemprogrammiereraktion aktualisiert)

#### **Nachrichten zur verteilten Steuerung von Warteschlangen (CSQX...)**

CSQX027E (Link-und Linktext in Systemprogrammiererantwort aktualisiert)

CSQX028E (Link-und Linktext in Systemprogrammiereraktion aktualisiert)

CSQX004I (Erläuterung erweitert)

CSQX042E (Link zu Authorized Assembler Services Guide hinzugefügt)

CSQX043E (Link zu Authorized Assembler Services Guide hinzugefügt)

CSQX044E (Links zu Authorized Assembler Services Guide hinzugefügt)

CSQX045E (Links zu Authorized Assembler Services Guide wurden hinzugefügt)

CSQX042E bis CSQX045E (Link-und Linktext in Systemprogrammiererantwort aktualisiert)

CSQX049E (Links zu Authorized Assembler Services Guide hinzugefügt)

CSQX050E (Links zu Authorized Assembler Services Guide hinzugefügt)

CSQX051E (Links zu Authorized Assembler Services Guide wurden hinzugefügt)

CSQX049E bis CSQX051E (Link-und Linktext in Systemprogrammiereraktion aktualisiert)

CSQX164E (Schreibfehler in Erläuterung behoben)

CSQX194E (zusätzliche Informationen und Link hinzugefügt)

CSQX198E (zusätzliche Informationen und Link hinzugefügt)

CSQX202E (Link in Systemprogrammiereraktion aktualisiert)

CSQX502E (Systemprogrammiererantwort erweitert)

CSQX503E (Nachricht aktualisiert und Erläuterung erweitert)

CSQX547E (Systemprogrammiererantwort aktualisiert und erweitert)

CSQX599E (Erläuterung erweitert)

CSQX617I (Hinweis zur Erläuterung hinzugefügt)

CSQX620E (Link-und Linktext in Systemprogrammiererantwort aktualisiert)

CSQX632I (Schreibfehler (fehlt "nicht") in Erläuterung korrigiert)

CSQX633E to CSQX635E (Links und Linktext in der Systemprogrammiererantwort aktualisiert)

CSQX635E (Nachricht und Erläuterung erweitert)

CSQX637E (Link in Systemprogrammiereraktion aktualisiert)

CSQX638E (Link in Systemprogrammiereraktion aktualisiert)

CSQX646E (Link in Systemprogrammiereraktion aktualisiert)

CSQX658E (Schreibfehler in Systemprogrammiererantwort korrigiert und Link in Systemprogrammiererantwort aktualisiert)

CSQX663E (Link in Systemprogrammiereraktion aktualisiert)

CSQX665E (Link in Systemprogrammiereraktion aktualisiert)

CSQX666E (Link in Systemprogrammiereraktion aktualisiert)

CSQX683E für CSQX689E (Link in Systemprogrammiereraktion aktualisiert)

CSQX697I (Schreibfehler in Erläuterung korrigiert)

### <span id="page-118-0"></span>**Nachrichten zur Initialisierungsprozedur und allgemeine Servicenachrichten (CSQY...)**

CSQY036I (Link in Erläuterung aktualisiert)

CSQY037I (Link in Erläuterung aktualisiert)

CSQY200E (Link-und Linktext in Systemprogrammiererantwort aktualisiert)

CSQY210E (Links zu Authorized Assembler Services Guide hinzugefügt und Links und Linktext in der Systemprogrammiereraktion aktualisiert)

CSQY220I (Erläuterung erweitert)

CSQY291E (Zusätzliche Informationen und Links zu Authorized Assembler Services Guide wurden hinzugefügt und Links wurden in Erläuterung und Systemprogrammiereraktion aktualisiert)

### **Advanced Message Security (CSQ0...)**

CSQ0619I (Erläuterung erweitert)

### **IBM MQ-IMS Brückennachrichten (CSQ2...)**

CSQ2004E (Erläuterung und Systemprogrammiererantwort erweitert)

CSQ2005I (Erläuterung erweitert)

### **Nachrichten für Subsystemunterstützung (CSQ3...)**

CSQ3119E (MVS-Link wird in einen IBM Documentation -Link konvertiert und Link-und Linktext in der Systemprogrammiererantwort aktualisiert)

### **Nachrichten des Db2-Managers (CSQ5...)**

CSQ5005E (Link zur Migration der Gruppe mit gemeinsamer Warteschlange aktualisiert)

Es gibt keine entfernten CSQ-Nachrichten seit IBM MQ 9.0.5.

"DB2" wurde durchgehend in "Db2" korrigiert.

Das Wort "Version" wird in allen Nachrichten entfernt.

Alle Links zum IBM Knowledge Center wurden aktualisiert und enthalten nun einen Link zu IBM Documentation.

# **Neuerungen und Änderungen in älteren Versionen**

Hier finden Sie Links zu Informationen über neue Features und Änderungen an Funktionen und Ressourcen, die in Produktversionen vor IBM MQ 9.0 vorgenommen wurden. Dies betrifft auch Stabilisierungen, Einstellungen der Unterstützung und Entfernungen.

Informationen zu Neuerungen und Änderungen in einer älteren Version des Produkts finden Sie im betreffenden Abschnitt in der Produktdokumentation für die jeweilige Version.

# **IBM MQ 8.0**

- Neuerungen in IBM MQ 8.0
- Änderungen in IBM MQ 8.0
- Neuerungen und Änderungen in IBM MQ 8.0-Fixpacks

### **IBM WebSphere MQ 7.5**

- Neuerungen in IBM WebSphere MQ 7.5
- Änderungen in IBM WebSphere MQ 7.5
- Änderungen in IBM WebSphere MQ 7.5-Fixpacks
- Verhaltensänderungen zwischen Advanced Message Security 7.0.1 und IBM WebSphere MQ 7.5
- Neuerungen in früheren Versionen von IBM WebSphere MQ File Transfer Edition
- Änderungen zwischen IBM WebSphere MQ File Transfer Edition 7.0.4 oder früher und IBM WebSphere MQ 7.5

# **IBM WebSphere MQ 7.1**

- Neuerungen in IBM WebSphere MQ 7.1
- Änderungen in IBM WebSphere MQ 7.1
- Änderungen in IBM WebSphere MQ 7.1-Fixpacks

## **IBM WebSphere MQ 7.0.1 und früher**

Informationen zu älteren Versionen von Produkten, die außerhalb von IBM Documentationbereitgestellt werden, finden Sie in der Documentation für ältere Versionen von IBM MQ.

# **Achtung:**

**Multi** Unter IBM MQ for Multiplatforms ist es nicht möglich, die Migration eines Warteschlangenmanagers rückgängig zu machen, um die Auswirkung von Änderungen aufzuheben. Diese Einschränkung gilt unabhängig davon, ob in Ihrem Unternehmen das Modell für das Long Term Support-Release (LTS) oder das Continuous Delivery-Release (CD) verwendet wird.

Unter IBM MQ for z/OS können Sie die Warteschlangenmanagermigration rückgängig machen, sofern Sie die neue Funktion nicht aktiviert haben und das LTS-Releasemodell verwenden. Die neuen Funktionen für einen Warteschlangenmanager im LTS-Releasemodell werden aktiviert, wenn der Parameter **OPMODE** auf (NEWFUNC, 900) gesetzt wird.

Weitere Informationen finden Sie im Abschnitt IBM MQ-Releasetypen.

### **Zugehörige Konzepte**

### ["Neuerungen und Änderungen in IBM MQ 9.0.0" auf Seite 18](#page-17-0)

Mit IBM MQ 9.0 wird ein neues Continuous Delivery- und Unterstützungsmodell eingeführt. Das erste Release mit diesem neuen Modell bietet eine Reihe neuer und erweiterter Funktionen.

["Neuerungen und Änderungen in IBM MQ 9.0.x Continuous Delivery" auf Seite 33](#page-32-0)

Nach dem ersten Release von IBM MQ 9.0 werden durch schrittweise Aktualisierungen innerhalb der gleichen Version und durch ein Release als Modifikationsreleases (z. B. IBM MQ 9.0.3) neue Funktionen und Erweiterungen zur Verfügung gestellt.

["Änderungen in IBM MQ 9.0.0.xLong Term Support" auf Seite 95](#page-94-0)

Das Release von Long Term Support (LTS) ist eine empfohlene Produktstufe, für die Unterstützung, einschließlich Fehler-und Sicherheitsaktualisierungen, über einen angegebenen Zeitraum bereitgestellt wird.

### **Zugehörige Informationen**

Migrationsmethoden und -konzepte [Systemvoraussetzungen für IBM MQ 9.0](https://www.ibm.com/support/docview.wss?uid=swg27047751) [Webseite mit Readme-Dateien zu IBM MQ, WebSphere MQ und MQSeries](https://www.ibm.com/support/docview.wss?rs=171&uid=swg27006097)

# **Bemerkungen**

Die vorliegenden Informationen wurden für Produkte und Services entwickelt, die auf dem deutschen Markt angeboten werden.

Möglicherweise bietet IBM die in dieser Dokumentation beschriebenen Produkte, Services oder Funktionen in anderen Ländern nicht an. Informationen über die gegenwärtig im jeweiligen Land verfügbaren Produkte und Services sind beim zuständigen IBM Ansprechpartner erhältlich. Hinweise auf IBM Lizenzprogramme oder andere IBM Produkte bedeuten nicht, dass nur Programme, Produkte oder Services von IBM verwendet werden können. Anstelle der IBM Produkte, Programme oder Services können auch andere, ihnen äquivalente Produkte, Programme oder Services verwendet werden, solange diese keine gewerblichen oder andere Schutzrechte der IBM verletzen. Die Verantwortung für den Betrieb von Fremdprodukten, Fremdprogrammen und Fremdservices liegt beim Kunden.

Für in diesem Handbuch beschriebene Erzeugnisse und Verfahren kann es IBM Patente oder Patentanmeldungen geben. Mit der Auslieferung dieser Dokumentation ist keine Lizenzierung dieser Patente verbunden. Lizenzanforderungen sind schriftlich an folgende Adresse zu richten (Anfragen an diese Adresse müssen auf Englisch formuliert werden):

*IBM Director of Licensing IBM Europe, Middle East and Africa Tour Descartes 2, avenue Gambetta 92066 Paris La Défense Vereinigte Staaten von Amerika*

Dieser Abschnitt trifft auf Sie möglicherweise nicht zu: For license inquiries regarding double-byte character set (DBCS) information, contact the IBM Intellectual Property Department in your country or send inquiries, in writing, to:

*Lizenzierung von geistigem Eigentum*

#### *Tokio 103-8510, Japan*

**Der folgende Absatz gilt nicht für das Vereinigte Königreich oder ein anderes Land, in dem diese Bestimmungen nicht mit dem lokalen Recht vereinbar sind:** DIE INTERNATIONAL BUSINESS MACHI-NES CORPORATION STELLT DIESE VERÖFFENTLICHUNG "WIE IST" ZUR VERFÜGUNG, OHNE JEGLICHE GARANTIE, WEDER AUSDRÜCKLICH NOCH STILLSCHWEIGEND, EINSCHLIESSLICH, ABER NICHT BE-SCHRÄNKT AUF, DIE STILLSCHWEIGENDE GEWÄHRLEISTUNG AUF NICHTVERLETZUNG SOWIE TAUG-LICHKEIT FÜR EINEN BESTIMMTEN ZWECK.

Trotz sorgfältiger Bearbeitung können technische Ungenauigkeiten oder Druckfehler in dieser Veröffentlichung nicht ausgeschlossen werden. Die Angaben in dieser Veröffentlichung werden in regelmäßigen Zeitabständen aktualisiert. Die Änderungen werden in Überarbeitungen oder in Technical News Letters (TNLs) bekanntgegeben. IBM kann jederzeit Verbesserungen und/oder Änderungen an den in dieser Veröffentlichung beschriebenen Produkten und/oder Programmen vornehmen.

Verweise in diesen Informationen auf Websites anderer Anbieter werden lediglich als Service für den Kunden bereitgestellt und stellen keinerlei Billigung des Inhalts dieser Websites dar. Das über diese Websites verfügbare Material ist nicht Bestandteil des Materials für dieses IBM Produkt. Die Verwendung dieser Websites geschieht auf eigene Verantwortung.

Werden an IBM Informationen eingesandt, können diese beliebig verwendet werden, ohne dass eine Verpflichtung gegenüber dem Einsender entsteht.

Lizenznehmer des Programms, die Informationen zu diesem Produkt wünschen mit der Zielsetzung: (i) den Austausch von Informationen zwischen unabhängigen, erstellten Programmen und anderen Programmen (einschließlich des vorliegenden Programms) sowie (ii) die gemeinsame Nutzung der ausgetauschten Informationen zu ermöglichen, wenden sich an folgende Adresse:

*IBM Corporation J46A/G4 555 Bailey Avenue San Jose, CA 95141-1003 :NONE.*

Die Bereitstellung dieser Informationen kann unter Umständen von bestimmten Bedingungen - in einigen Fällen auch von der Zahlung einer Gebühr - abhängig sein.

Die Lieferung des in diesem Dokument beschriebenen Lizenzprogramms sowie des zugehörigen Lizenzmaterials erfolgt auf der Basis der IBM Rahmenvereinbarung bzw. der Allgemeinen Geschäftsbedingungen von IBM, der IBM Internationalen Nutzungsbedingungen für Programmpakete oder einer äquivalenten Vereinbarung.

Die in diesem Dokument enthaltenen Leistungsdaten stammen aus einer kontrollierten Umgebung. Die Ergebnisse, die in anderen Betriebsumgebungen erzielt werden, können daher erheblich von den hier erzielten Ergebnissen abweichen. Einige Daten stammen möglicherweise von Systemen, deren Entwicklung noch nicht abgeschlossen ist. Eine Gewährleistung, dass diese Daten auch in allgemein verfügbaren Systemen erzielt werden, kann nicht gegeben werden. Darüber hinaus wurden einige Daten unter Umständen durch Extrapolation berechnet. Die tatsächlichen Ergebnisse können davon abweichen. Benutzer dieses Dokuments sollten die entsprechenden Daten in ihrer spezifischen Umgebung prüfen.

Alle Informationen zu Produkten anderer Anbieter stammen von den Anbietern der aufgeführten Produkte, deren veröffentlichten Ankündigungen oder anderen allgemein verfügbaren Quellen. IBM hat diese Produkte nicht getestet und kann daher keine Aussagen zu Leistung, Kompatibilität oder anderen Merkmalen machen. Fragen zu den Leistungsmerkmalen von Produkten anderer Anbieter sind an den jeweiligen Anbieter zu richten.

Aussagen über Pläne und Absichten von IBM unterliegen Änderungen oder können zurückgenommen werden und repräsentieren nur die Ziele von IBM.

Diese Veröffentlichung enthält Beispiele für Daten und Berichte des alltäglichen Geschäftsablaufes. Um diese so realistisch wie möglich zu gestalten, enthalten sie auch Namen von Personen, Firmen, Marken und Produkten. Sämtliche dieser Namen sind fiktiv. Ähnlichkeiten mit Namen und Adressen tatsächlicher Unternehmen oder Personen sind zufällig.

### COPYRIGHTLIZENZ:

Diese Veröffentlichung enthält Musterprogramme, die in Quellensprache geschrieben sind. Sie dürfen diese Musterprogramme kostenlos (d. h. ohne Zahlung an IBM) kopieren, ändern und verteilen, wenn dies zu dem Zweck geschieht, Anwendungsprogramme zu entwickeln, zu verwenden, zu vermarkten oder zu verteilen, die mit der Anwendungsprogrammierschnittstelle für die Betriebsumgebung konform sind, für die diese Musterprogramme geschrieben werden. Diese Beispiele wurden nicht unter allen denkbaren Bedingungen getestet. Daher kann IBM die Zuverlässigkeit, Wartungsfreundlichkeit oder Funktion dieser Programme weder zusagen noch gewährleisten. Die Beispielprogramme werden in ihrem jeweiligen Zustand ohne Garantie bereitgestellt. IBM übernimmt keine Haftung für aus der Verwendung dieser Beispielprogramme entstehende Schäden.

Kopien oder Teile der Musterprogramme bzw. daraus abgeleiteter Code müssen folgenden Copyrightvermerk beinhalten:

Teile des vorliegenden Codes wurden aus Beispielprogrammen der IBM Corp. abgeleitet.

© Copyright IBM Corp. 1993, 2023. Alle Rechte vorbehalten.

# **Marken**

IBM, das IBM Logo, ibm.com, Passport Advantage, WebSphere, MQSeriesund z/OS sind Marken oder eingetragene Marken der International Business Machines Corporation. in vielen Ländern weltweit registriert. Weitere Produkt- und Servicenamen können Marken von IBM oder anderen Unternehmen sein. Eine aktuelle Liste der IBM Marken finden Sie auf der Website "Copyright and trademark information" unter [www.ibm.com/legal/copytrade.shtml.](https://www.ibm.com/legal/us/en/copytrade.shtml)

Microsoft, Windows, Windows NT und das Windows-Logo sind Marken der Microsoft Corporation in den USA und/oder anderen Ländern.

Java und alle auf Java basierenden Marken und Logos sind Marken von Sun Microsystems, Inc. in den USA und/oder anderen Ländern.

Adobe, das Adobe-Logo, PostScript und das PostScript-Logo sind Marken oder eingetragene Marken der Adobe Systems Incorporated in den USA und/oder anderen Ländern.

UNIX ist eine eingetragene Marke von The Open Group in den USA und anderen Ländern.

Die in diesem Produkt enthaltene Oracle Outside In Technology wird mit einer eingeschränkten Lizenz bereitgestellt und kann nur in Verbindung mit dieser Anwendung verwendet werden.

Intel ist eine Marke oder eingetragene Marke der Intel Corporation oder deren Tochtergesellschaften in den USA und/oder anderen Ländern.

Die eingetragene Marke Linux wird gemäß einer Unterlizenz von der Linux Foundation verwendet, dem exklusiven Lizenznehmer von Linus Torvalds, Eigner der Marke auf weltweiter Basis.

Red Hat® und OpenShift® sind Marken oder eingetragene Marken der Red Hat, Inc. oder ihrer Tochtergesellschaften in den USA und/oder weltweit.

# **Nutzungsbedingungen für Produktdokumentation**

Die Berechtigungen zur Nutzung dieser Veröffentlichungen werden Ihnen auf der Basis der folgenden Bedingungen gewährt.

### **Anwendbarkeit**

Diese Bedingungen gelten zusätzlich zu den Nutzungsbedingungen für die IBM Website.

### **Persönlicher Gebrauch**

Sie dürfen diese Veröffentlichungen für Ihre persönliche, nicht kommerzielle Nutzung unter der Voraussetzung vervielfältigen, dass alle Eigentumsvermerke erhalten bleiben. Sie dürfen diese Veröffentlichungen oder Teile der Veröffentlichungen ohne ausdrückliche Genehmigung von IBM nicht weitergeben, anzeigen oder abgeleitete Werke davon erstellen.

### **Kommerzielle Nutzung**

Sie dürfen diese Veröffentlichungen nur innerhalb Ihres Unternehmens und unter der Voraussetzung, dass alle Eigentumsvermerke erhalten bleiben, vervielfältigen, weitergeben und anzeigen. Sie dürfen diese Veröffentlichungen oder Teile dieser Veröffentlichungen ohne ausdrückliche Genehmigung von IBM außerhalb Ihres Unternehmens nicht vervielfältigen, weitergeben, anzeigen oder abgeleitete Werke davon erstellen.

### **Rechte**

Abgesehen von den hier gewährten Berechtigungen werden keine weiteren Berechtigungen, Lizenzen oder Rechte (veröffentlicht oder stillschweigend) in Bezug auf die Veröffentlichungen oder darin enthaltene Informationen, Daten, Software oder geistiges Eigentum gewährt.

IBM behält sich das Recht vor, die hierin gewährten Berechtigungen nach eigenem Ermessen zurückzuziehen, wenn sich die Nutzung der Veröffentlichungen für IBM als nachteilig erweist oder wenn die obigen Nutzungsbestimmungen nicht genau befolgt werden.

Sie dürfen diese Informationen nur in Übereinstimmung mit allen anwendbaren Gesetzen und Vorschriften, einschließlich aller US-amerikanischen Exportgesetze und Verordnungen, herunterladen und exportieren.

IBM ÜBERNIMMT KEINE GARANTIE FÜR DEN INHALT DIESER VERÖFFENTLICHUNGEN. Diese Veröffentlichungen werden auf der Grundlage des gegenwärtigen Zustands (auf "as-is"-Basis) und ohne eine ausdrückliche oder stillschweigende Gewährleistung für die Handelsüblichkeit, die Verwendungsfähigkeit für einen bestimmten Zweck oder die Freiheit von Rechten Dritter zur Verfügung gestellt.

# **Eingabehilfefunktionen für IBM MQ**

Funktionen zur behindertengerechten Bedienung (Eingabehilfefunktionen) unterstützen Benutzer mit einer Behinderung, wie eingeschränkter Mobilität oder Sehbehinderung, damit sie Inhalte der Informationstechnologie erfolgreich verwenden können.

### **Funktionen zur behindertengerechten Bedienung**

IBM MQ umfasst die folgenden Funktionen zur behindertengerechten Bedienung:

- Bedienung ausschließlich über Tastatur
- Operationen mit Sprachausgabeprogramm

IBM MQ verwendet den neuesten W3C-Standard, [WAI-ARIA 1.0](https://www.w3.org/TR/wai-aria/) (<https://www.w3.org/TR/wai-aria/>), um die Einhaltung von [US Section 508 \(https://www.access-board.gov/guidelines-and-standards/communi](https://www.access-board.gov/guidelines-and-standards/communications-and-it/about-the-section-508-standards/section-508-standards)[cations-and-it/about-the-section-508-standards/section-508-standards](https://www.access-board.gov/guidelines-and-standards/communications-and-it/about-the-section-508-standards/section-508-standards)) und den [Web Content Accessi](https://www.w3.org/TR/WCAG20/)[bility Guidelines \(WCAG\) 2.0 \(https://www.w3.org/TR/WCAG20/](https://www.w3.org/TR/WCAG20/)) zu gewährleisten. Um die Vorteile der Funktionen zur behindertengerechten Bedienung nutzen zu können, sollten Sie das neueste Release Ihres Sprachausgabeprogramms in Verbindung mit dem neuesten Web-Browser verwenden, der von diesem Produkt unterstützt wird.

Die IBM MQ Online-Produktinformationen in IBM Documentation sind für die behindertengerechte Bedienung aktiviert. Die Funktionen zur behindertengerechten Bedienung von IBM Documentation werden hier beschrieben: [https://www.ibm.com/docs/about/releasenotes.html.](https://www.ibm.com/docs/about/releasenotes.html)

### **Tastaturnavigation**

Dieses Produkt verwendet Standardnavigationstasten.

### **Informationen zur Benutzeroberfläche**

Über die Befehlszeilenschnittstelle bietet IBM MQ das vollständige Spektrum der Eingabehilfen. Weitere Informationen zur Verwendung von Befehlen finden Sie in den Abschnitten IBM MQ-Steuerbefehle verwenden und Verwaltung mithilfe von MQSC-Befehlen.

Für Windowskann IBM MQ über eine nicht interaktive Installation installiert werden. Weitere Informationen finden Sie im Abschnitt Erweiterte Installation mit msiexec.

Die IBM MQ-Benutzerschnittstellen haben keine Inhalte, die 2-55 Mal pro Sekunde blinken.

Die Webbenutzerschnittstelle von IBM MQ setzt für die korrekte Wiedergabe der Inhalte und für ein ansehnliches Ergebnis keine Cascading Style Sheets voraus. Zur korrekten Anzeige der Produktdokumentation sind hingegen Cascading Style Sheets erforderlich. IBM MQ bietet eine entsprechende Methode für Benutzer mit Sehbehinderung, bei der die Anzeigeeinstellungen des Benutzersystems (z. B. Modus für kontrastreiche Anzeige) übernommen werden. Die Schriftgröße kann mit den Geräte- oder Browsereinstellungen gesteuert werden.

## **Zusätzliche Informationen zur behindertengerechten Bedienung**

Neben dem herkömmlichen IBM Help-Desk und den üblichen Support-Websites hat IBM für seine Kunden mit Hörbeeinträchtigung einen TTY-Telefonservice eingerichtet, über den diese Kunden Vertriebsund Supportleistungen erhalten:

TTY-Service 800-IBM-3383 (800-426-3383) (innerhalb von Nordamerika)

## **IBM und behindertengerechte Bedienung**

Weitere Informationen zu der Verpflichtung von IBM zur behindertengerechten Bedienung finden Sie im [IBM -Accessibility Center](https://www.ibm.com/able) ([www.ibm.com/able](https://www.ibm.com/able)).

#### LTS  $\blacktriangleright$  CD. **Example 2 and Plattformsymbole in der Produktdokumentation**

Die Produktdokumentation für alle IBM MQ 9.0 -Releasetypen (LTS, CD), Releaseversionen und Plattformen wird in einem einzigen Informationsset in IBM Documentationbereitgestellt. Wenn Informationen für einen bestimmten Releasetyp, eine bestimmte Version oder eine bestimmte Plattform spezifisch sind, wird dies durch ein rechteckiges Symbol angezeigt. Informationen, die für alle Releasetypen, Versionen und Plattformen gelten, bleiben unmarkiert.

Die Produktdokumentation für das Release IBM MQ 9.0 Long Term Support (LTS)sowie für Releases von IBM MQ 9.0 Continuous Delivery (CD) befindet sich im selben Abschnitt IBM MQ 9.0 in IBM Documentation.

# **Long Term Support-Release, Continuous Delivery-Release und Symbole der Releasenummern**

In der Dokumentation zu IBM MQ 9.0 werden rechteckige Symbole folgendermaßen zur Angabe der folgenden Informationen in Bezug auf Releases verwendet:

- Informationen zu Features, die zum ersten Mal im ersten Release von IBM MQ 9.0 verfügbar gemacht werden, sind durch ein dunkelblaues Symbol gekennzeichnet, das die Nummer des ersten Release enthält: V 9.0.0
- Informationen, die für das Long Term Support-Release im Allgemeinen gelten, sind durch ein dunkelblaues Symbol mit dem Text LTS gekennzeichnet: **. LTS**
- Bei für das Long Term Support-Release (LTS) bestimmten Inhalten wird ein dunkelblaues Symbol mit der Nummer des LTS-Release und -Fixpacks angezeigt. Beispiel: <sup>2</sup> V 3.0.0.1
- Informationen, die für das Continuous Delivery-Release im Allgemeinen gelten, sind durch ein hellblaues Symbol mit dem Text CD gekennzeichnet: .
- Informationen zu Features, die zuerst in einem Release von IBM MQ 9.0.x Continuous Delivery (CD) verfügbar gemacht werden, sind durch ein hellblaues Symbol gekennzeichnet, das die CD -Releasenummer enthält. Beispiel:  $V$  9.0.1  $\log$   $\sim$  V 9.0.2  $\sqrt{ }$

# **Symbole für Plattformen**

Plattformsymbole werden zur Angabe von Informationen verwendet, die nur für eine bestimmte Plattform oder eine Gruppe von Plattformen gelten.

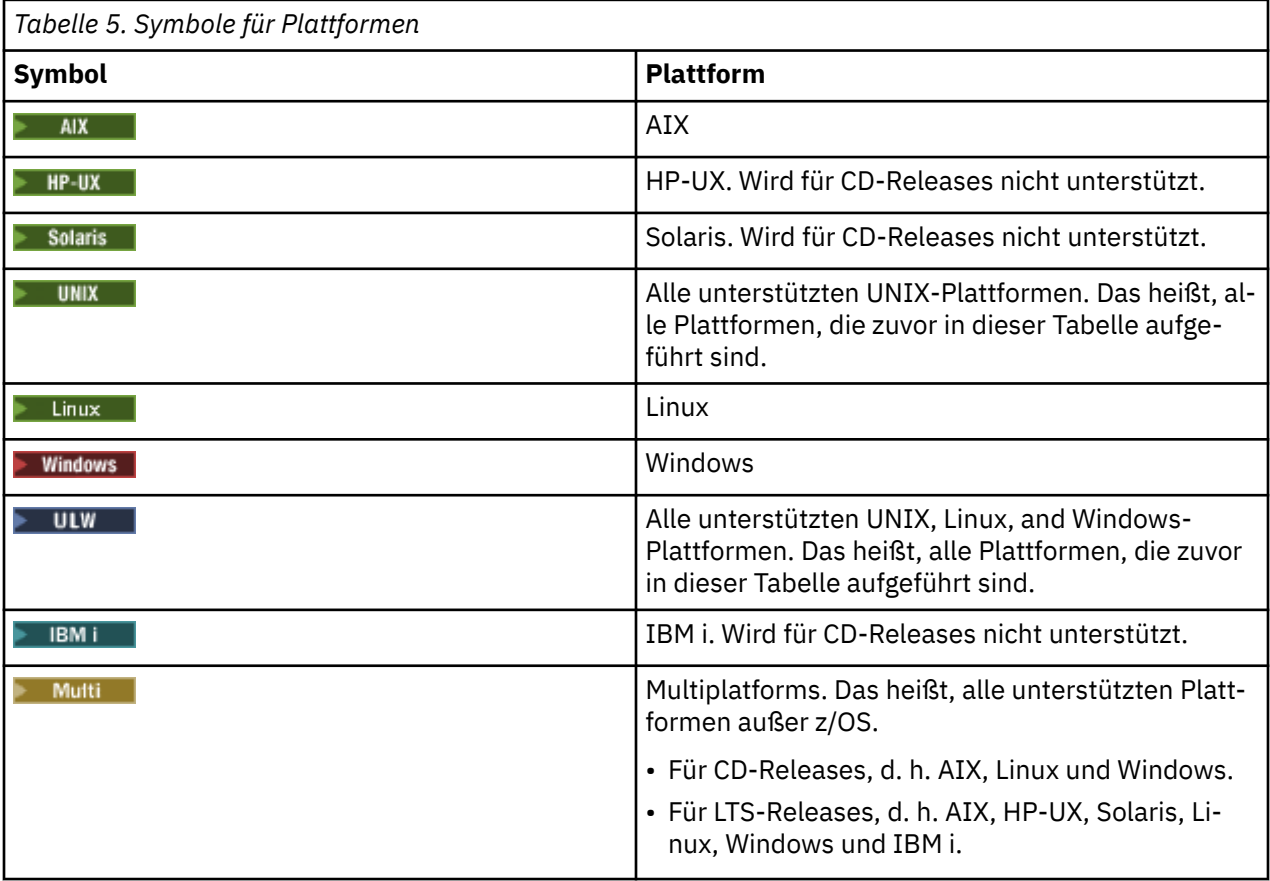

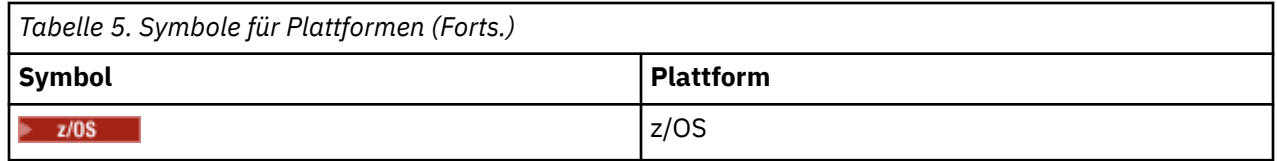

**Anmerkung:** Für IBM MQ 9.0.1, 9.0.2und 9.0.3 Continuous Delivery -Releases werden die Plattformen Linux, Windowsund z/OSunterstützt.

Für IBM MQ 9.0.4 und höhere Releases mit dem Modell Continuous Delivery werden folgende Plattformen unterstützt: AIX, Linux, Windows und z/OS.

Die unterstützten Plattformen für LTS-Releases sind AIX, HP-UX, Solaris, Linux, Windows, IBM i und z/OS.

Alle Informationen, die nicht explizit als IBM i oder z/OS markiert sind, gelten auch für die IBM MQ Appliance.

### **Zugehörige Konzepte**

["Neuerungen und Änderungen in IBM MQ 9.0.0" auf Seite 18](#page-17-0) Mit IBM MQ 9.0 wird ein neues Continuous Delivery- und Unterstützungsmodell eingeführt. Das erste Release mit diesem neuen Modell bietet eine Reihe neuer und erweiterter Funktionen.

["Neuerungen und Änderungen in IBM MQ 9.0.x Continuous Delivery" auf Seite 33](#page-32-0)

Nach dem ersten Release von IBM MQ 9.0 werden durch schrittweise Aktualisierungen innerhalb der gleichen Version und durch ein Release als Modifikationsreleases (z. B. IBM MQ 9.0.3) neue Funktionen und Erweiterungen zur Verfügung gestellt.

["Änderungen in IBM MQ 9.0.0.xLong Term Support" auf Seite 95](#page-94-0)

Das Release von Long Term Support (LTS) ist eine empfohlene Produktstufe, für die Unterstützung, einschließlich Fehler-und Sicherheitsaktualisierungen, über einen angegebenen Zeitraum bereitgestellt wird.

["Neuerungen und Änderungen in älteren Versionen" auf Seite 119](#page-118-0)

Hier finden Sie Links zu Informationen über neue Features und Änderungen an Funktionen und Ressourcen, die in Produktversionen vor IBM MQ 9.0 vorgenommen wurden. Dies betrifft auch Stabilisierungen, Einstellungen der Unterstützung und Entfernungen.

### **Zugehörige Informationen**

IBM MQ-Releasetypen

# **Readme-Datei für IBM MQ 9.0 und dessen Wartung**

Dieses Dokument enthält die Readme-Datei für das Release IBM MQ 9.0.0 Long Term Support und dessen Wartung sowie für Continuous Delivery-Releases von IBM MQ 9.0.x.

Eine PDF-Kopie dieses Dokuments (in Englisch und in Übersetzung) steht hier zum Download zur Verfügung:<https://public.dhe.ibm.com/software/integration/wmq/docs/V9.0/Readme/>.

Die englische Version dieses Dokuments ist die aktuelle Version.

## **Inhalt**

In den Hauptabschnitten dieses Dokuments werden Produkteinschränkungen und bekannte Probleme beschrieben.

Zusätzlich zu diesem Dokument finden Sie weitere Informationen auf der IBM MQ-Website: [https://](https://www.ibm.com/products/mq) [www.ibm.com/products/mq.](https://www.ibm.com/products/mq)

Die SupportPac-Webseite befindet sich hier:<https://ibm.biz/mqsupportpacs>.

Aktuelle Informationen zu bekannten Problemen und verfügbaren Fixes finden Sie auf der IBM MQ Support-Seite: [https://www.ibm.com/mysupport/s/topic/0TO5000000024cJGAQ/mq?language=en\\_US&pro](https://www.ibm.com/mysupport/s/topic/0TO5000000024cJGAQ/mq?language=en_US&productId=01t0z000006zdYXAAY)[ductId=01t0z000006zdYXAAY.](https://www.ibm.com/mysupport/s/topic/0TO5000000024cJGAQ/mq?language=en_US&productId=01t0z000006zdYXAAY)

Die Produktdokumentation für alle unterstützten Versionen von IBM MQ ist über die IBM Dokumentation verfügbar: [https://www.ibm.com/docs/ibm-mq.](https://www.ibm.com/docs/ibm-mq) Insbesondere die Produktinformationen zu IBM MQ 9.0 sind in der IBM Dokumentation verfügbar: [https://www.ibm.com/docs/ibm-mq/9.0.](https://www.ibm.com/docs/ibm-mq/9.0)

### Ankündigungsschreiben

Die Ankündigungsschreiben für IBM MQ 9.0 (amerikanisches Englisch) beinhalten folgende Informationen:

- Ausführliche Produktbeschreibung einschließlich Erklärung der neuen Funktionen.
- Erklärung zur Produktpositionierung.
- Bestelldetails.
- Hardware- und Softwarevoraussetzungen.

Die Ankündigungsschreiben sind hier verfügbar:

### Ankündigungsschreiben für Continuous Delivery-Releases

IBM MQ 9.0.5

[https://www.ibm.com/common/ssi/ShowDoc.wss?docURL=/common/ssi/rep\\_ca/9/897/ENUS218-069/](https://www.ibm.com/common/ssi/ShowDoc.wss?docURL=/common/ssi/rep_ca/9/897/ENUS218-069/index.html) [index.html](https://www.ibm.com/common/ssi/ShowDoc.wss?docURL=/common/ssi/rep_ca/9/897/ENUS218-069/index.html) IBM MQ 9.0.4 [https://www.ibm.com/common/ssi/ShowDoc.wss?docURL=/common/ssi/rep\\_ca/0/897/ENUS217-420/](https://www.ibm.com/common/ssi/ShowDoc.wss?docURL=/common/ssi/rep_ca/0/897/ENUS217-420/index.html) [index.html](https://www.ibm.com/common/ssi/ShowDoc.wss?docURL=/common/ssi/rep_ca/0/897/ENUS217-420/index.html) IBM MQ z/OS 9.0.4 [https://www.ibm.com/common/ssi/ShowDoc.wss?docURL=/common/ssi/rep\\_ca/6/897/ENUS217-416/](https://www.ibm.com/common/ssi/ShowDoc.wss?docURL=/common/ssi/rep_ca/6/897/ENUS217-416/index.html) [index.html](https://www.ibm.com/common/ssi/ShowDoc.wss?docURL=/common/ssi/rep_ca/6/897/ENUS217-416/index.html) IBM MQ for z/OS 9.0.3 [https://www.ibm.com/common/ssi/rep\\_ca/5/897/ENUS217-165/index.html](https://www.ibm.com/common/ssi/rep_ca/5/897/ENUS217-165/index.html) IBM MQ Distributed 9.0.1 [https://www.ibm.com/common/ssi/cgi-bin/ssialias?infotype=AN&sub](https://www.ibm.com/common/ssi/cgi-bin/ssialias?infotype=AN&subtype=CA&htmlfid=897/ENUS216-447&appname=USN)[type=CA&htmlfid=897/ENUS216-447&appname=USN](https://www.ibm.com/common/ssi/cgi-bin/ssialias?infotype=AN&subtype=CA&htmlfid=897/ENUS216-447&appname=USN) IBM MQ for z/OS 9.0.1 [https://www.ibm.com/common/ssi/cgi-bin/ssialias?infotype=AN&sub](https://www.ibm.com/common/ssi/cgi-bin/ssialias?infotype=AN&subtype=CA&htmlfid=897/ENUS216-507&appname=USN)[type=CA&htmlfid=897/ENUS216-507&appname=USN](https://www.ibm.com/common/ssi/cgi-bin/ssialias?infotype=AN&subtype=CA&htmlfid=897/ENUS216-507&appname=USN) IBM MQ for z/OS 9.0.1 (Angebote mit Einmalgebühr) [https://www.ibm.com/common/ssi/cgi-bin/ssialias?infotype=AN&sub](https://www.ibm.com/common/ssi/cgi-bin/ssialias?infotype=AN&subtype=CA&htmlfid=897/ENUS216-506&appname=USN)[type=CA&htmlfid=897/ENUS216-506&appname=USN](https://www.ibm.com/common/ssi/cgi-bin/ssialias?infotype=AN&subtype=CA&htmlfid=897/ENUS216-506&appname=USN) Ankündigungsschreiben für IBM MQ 9.0.0

IBM MQ Distributed 9.0.0 [https://www.ibm.com/common/ssi/cgi-bin/ssialias?subtype=ca&infotype=an&appname=iSource&suppli](https://www.ibm.com/common/ssi/cgi-bin/ssialias?subtype=ca&infotype=an&appname=iSource&supplier=877&letternum=ENUSZP16-0205)[er=877&letternum=ENUSZP16-0205](https://www.ibm.com/common/ssi/cgi-bin/ssialias?subtype=ca&infotype=an&appname=iSource&supplier=877&letternum=ENUSZP16-0205) IBM MQ for z/OS 9.0.0 [https://www.ibm.com/common/ssi/cgi-bin/ssialias?subtype=ca&infotype=an&appname=iSource&suppli](https://www.ibm.com/common/ssi/cgi-bin/ssialias?subtype=ca&infotype=an&appname=iSource&supplier=897&letternum=ENUS216-206)[er=897&letternum=ENUS216-206](https://www.ibm.com/common/ssi/cgi-bin/ssialias?subtype=ca&infotype=an&appname=iSource&supplier=897&letternum=ENUS216-206) IBM MQ for z/OS Value Unit Edition 9.0.0 [https://www.ibm.com/common/ssi/cgi-bin/ssialias?infotype=an&subtype=ca&appname=gpateam&supp](https://www.ibm.com/common/ssi/cgi-bin/ssialias?infotype=an&subtype=ca&appname=gpateam&supplier=877&letternum=ENUSZP16-0219)[lier=877&letternum=ENUSZP16-0219](https://www.ibm.com/common/ssi/cgi-bin/ssialias?infotype=an&subtype=ca&appname=gpateam&supplier=877&letternum=ENUSZP16-0219)

## **Updateprotokoll**

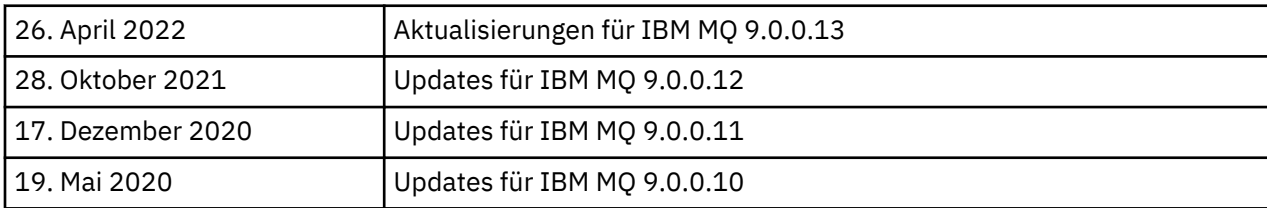

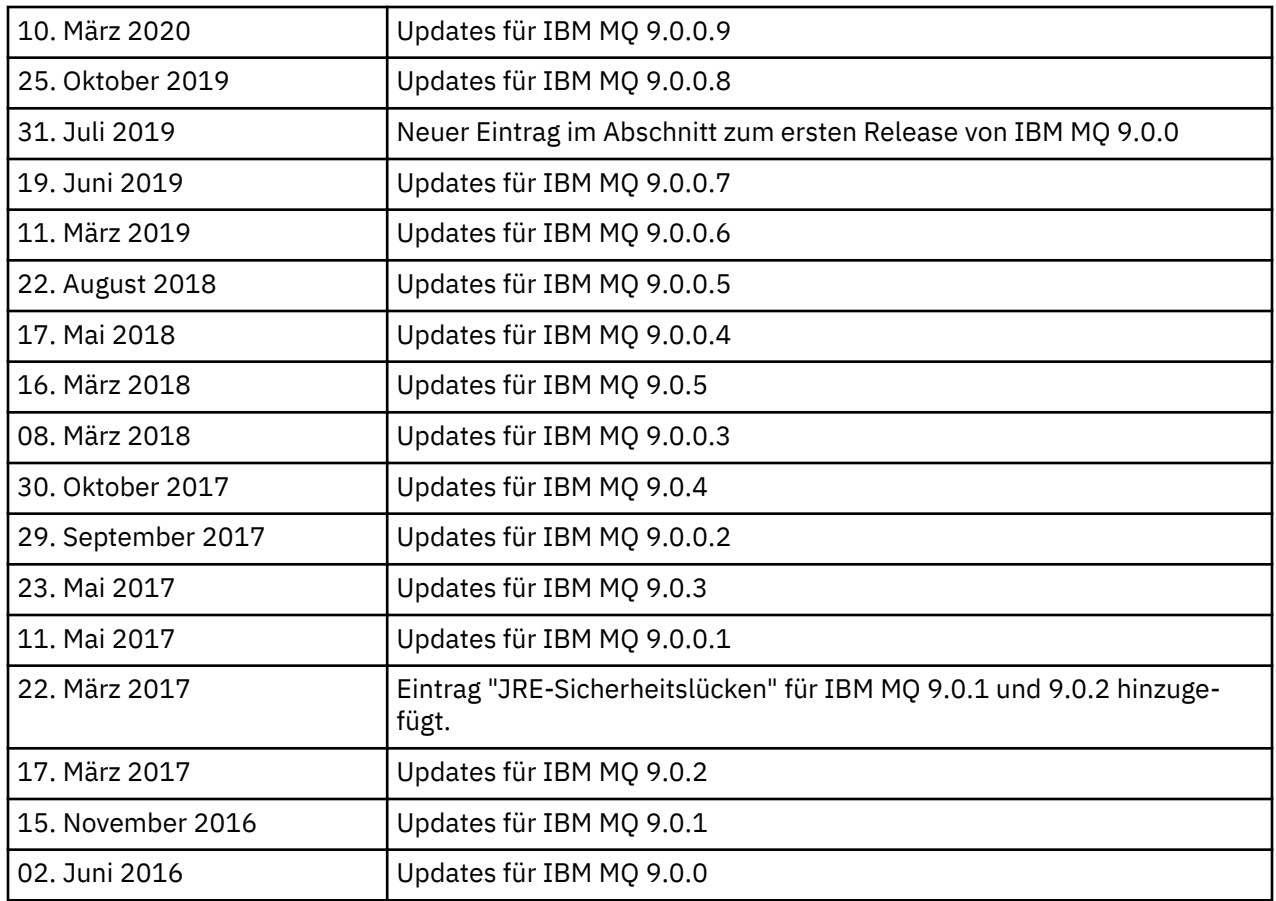

## **Installationsanweisungen**

Die Installationsanweisungen stehen als Teil der Produktdokumentation zu IBM MQ 9.0 zur Verfügung, die in der IBM Dokumentation veröffentlicht werden: [https://www.ibm.com/docs/en/ibm-mq/9.0?topic=mq](https://www.ibm.com/docs/en/ibm-mq/9.0?topic=mq-installing-uninstalling)[installing-uninstalling](https://www.ibm.com/docs/en/ibm-mq/9.0?topic=mq-installing-uninstalling)

# **Einschränkungen und bekannte Probleme bei Long Term Support-Releases EINSCHRÄNKUNGEN UND BEKANNTE PROBLEME BEI IBM MQ 9.0.0 FIXPACK 13**

# Es gibt neue Einschränkungen oder bekannte Probleme, die Sie beachten müssen.

# **EINSCHRÄNKUNGEN UND BEKANNTE PROBLEME BEI IBM MQ 9.0.0 FIXPACK 12**

# **Fehlernachricht im IBM MQ Explorer-Protokoll nach Installation von IBM MQ 9.0.0.12 unter Windows**

Nach der Installation von IBM MQ 9.0.0 Fixpack 12 unter Windows wird möglicherweise beim ersten Start von IBM MQ Explorer eine Unresolved requirement-Fehlernachricht in der Protokolldatei von IBM MQ Explorer angezeigt.

Die Protokolldatei befindet sich hier:

<USER\_Home>\IBM\WebSphereMQ\workspace-<installation\_name>\.metadata\.log

Dieses Problem betrifft Fixpack 11 und höher. Ein Beispiel für die Fehlernachricht finden Sie in dem entsprechenden Readme-Eintrag für Fixpack 11.

Diese Fehlernachricht kann ignoriert werden.

#### **IBM MQ Explorer-Installationsdetails werden möglicherweise nach Installation oder Deinstallation von IBM MQ 9.0.0.12 unter Windows nicht aktualisiert**

Wenn IBM MQ 9.0.0 Fixpack 12 unter Windows installiert oder deinstalliert wird, werden die Informationen auf Plug-in-Ebene, die auf der Registerkarte "Installierte Software" in der Anzeige "Installationsdetails vonIBM MQ Explorer" angezeigt werden, möglicherweise nicht aktualisiert. Die geänderten Plug-in-Versionen wurden jedoch angewendet. Um dies zu bestätigen, überprüfen Sie die Apache Ant-Version, die auf der Registerkarte "Installierte Software" angezeigt wird. Es sollte Eclipse Orbit Apache Ant 1.10.11.v20210720-1445 org.apache.ant angezeigt werden.

Dieses Problem betrifft Fixpack 11 und höher.

#### **Start von IBM MQ Explorer nach Rücksetzung auf älteres Fixpack unter Windows 64 nicht möglich**

Nach der Deinstallation von IBM MQ 9.0.0 Fixpack 12 unter 64-Bit-Windows und Rücksetzung auf das vorherige Fixpack können Sie IBM MQ Explorer möglicherweise nicht mit **strmqcfg** im früheren Fixpack starten.

Dieses Problem wurde zuvor beim Zurücksetzen von IBM MQ 9.0.0 Fixpack 2 auf IBM MQ 9.0.0, Fixpack 1 angezeigt.

Informationen zum Beheben dieses Problems finden Sie im folgenden technischen Hinweis: [https://](https://www.ibm.com/support/pages/node/297519) [www.ibm.com/support/pages/node/297519](https://www.ibm.com/support/pages/node/297519)

#### **EINSCHRÄNKUNGEN UND BEKANNTE PROBLEME BEI IBM MQ 9.0.0 FIXPACK 11**

#### **Fehlernachricht im IBM MQ Explorer-Protokoll nach Installation von IBM MQ 9.0.0.11 unter Windows**

Nach der Installation von IBM MQ 9.0.0 Fixpack 11 unter Windows wird möglicherweise die folgende Fehlernachricht in der IBM MQ Explorer-Protokolldatei angezeigt, wenn der IBM MQ Explorer zum ersten Mal gestartet wird.

Die Protokolldatei befindet sich hier:

<USER\_Home>\IBM\WebSphereMQ\workspace-<installation\_name>\.metadata\.log

```
!MESSAGE FrameworkEvent ERROR
!STACK 0
org.osgi.framework.BundleException: Could not resolve module: org.eclipse.equinox.http.jet□
ty [298]
  Unresolved requirement: Import-Package: org.eclipse.jetty.servlet; versi□
on="[9.4.0, 10.0.0] -> Export-Package: org.eclipse.jetty.serv►
let; bundle-symbolic-name="org.eclipse.jetty.servlet"; bundle-versi□
on="9.4.33.v20201020"; version="9.4.33"; uses:="javax.servlet,javax.servlet.descriptor,ja►
vax.servlet.http,org.eclipse.jetty.http.pathmap,org.eclipse.jetty.security,org.eclipse.jet►
ty.server,org.eclipse.jetty.server.handler,org.eclipse.jetty.server.handler.gzip,org.eclip►
se.jetty.server.session,org.eclipse.jetty.util,org.eclipse.jetty.util.annotation,org.eclip►
se.jetty.util.component,org.eclipse.jetty.util.resource"
        org.eclipse.jetty.servlet [615]
 Unresolved requirement: Import-Package: org.eclipse.jetty.jmx; versi►
on="[9.4.33,10.0.0)"; resolution:="optional"
Unresolved requirement: Import-Package: org.eclipse.jetty.security; versi□
on="[9.4.33,10.0.0)"
    at org.eclipse.osgi.container.Module.start(Module.java:444)
     at org.eclipse.osgi.container.ModuleContainer$ContainerStartLevel.incStartLevel(Module►
Container.java:1634)
    at org.eclipse.osgi.container.ModuleContainer$ContainerStartLevel.incStartLevel(Module►
Container.java:1613)
     at org.eclipse.osgi.container.ModuleContainer$ContainerStartLevel.doContainerStartLe►
vel(ModuleContainer.java:1585)
     at org.eclipse.osgi.container.ModuleContainer$ContainerStartLevel.dispatchEvent(Module►
Container.java:1528)
    at org.eclipse.osgi.container.ModuleContainer$ContainerStartLevel.dispatchEvent(Module►
Container.java:1)
     at org.eclipse.osgi.framework.eventmgr.EventManager.dispatchEvent(EventManager.java:230)
     at org.eclipse.osgi.framework.eventmgr.EventManager$EventThread.run(EventManager.ja►
va:340)
```
Diese Fehlernachricht kann ignoriert werden.

#### **IBM MQ Explorer-Installationsdetails werden nach Installation oder Deinstallation von IBM MQ 9.0.0.11 unter Windows nicht aktualisiert**

Wenn IBM MQ 9.0.0 Fixpack 11 unter Windows installiert oder deinstalliert wird, werden die Plug-in-Versionsinformationen auf der Registerkarte "Installierte Software" in der Anzeige "IBM MQ Explorer-Installationsdetails" nicht aktualisiert. Die geänderten Plug-in-Versionen wurden jedoch angewendet.

### **EINSCHRÄNKUNGEN UND BEKANNTE PROBLEME BEI IBM MQ 9.0.0 FIXPACK 9/10**

Es gibt neue Einschränkungen oder bekannte Probleme, die Sie beachten müssen.

#### **EINSCHRÄNKUNGEN UND BEKANNTE PROBLEME BEI IBM MQ 9.0.0 FIXPACK 8**

#### **Inkompatibilität zwischen GSKit 8.0.55.3 (und höher) und IBM JRE Version 8 unter AIX**

Dieses Problem betrifft nur AIX-Systeme, auf denen eine IBM MQ Java- oder JMS-Anwendung ausgeführt wird, für die alle der folgenden Kriterien erfüllt werden:

- Keine Verwendung der mit IBM MQ bereitgestellten JRE
- Verwendung einer Version 8 IBM JRE vor Version 8.0, Serviceaktualisierung 5, Fixpack 40
- Verbindung zum Warteschlangenmanager im Bindungsmodus
- Verwendung von AMS

Die Inkompatibilität wird durch eine Änderung des **IBMJCEPlus**-Namespace für GSKit verursacht, wie in JRE-APAR IJ17282 ([https://www.ibm.com/support/pages/apar/IJ17282\)](https://www.ibm.com/support/pages/apar/IJ17282) beschrieben.

Wenn auf Ihrem System diese Kriterien erfüllt sind, aktualisieren Sie Ihre JRE auf Version 8.0, Serviceaktualisierung 5, Fixpack 40 oder höher oder verwenden die mit dem IBM MQ-Fixpack bereitgestellte JRE.

### **EINSCHRÄNKUNGEN UND BEKANNTE PROBLEME BEI IBM MQ 9.0.0 FIXPACK 5/6/7**

Es gibt neue Einschränkungen oder bekannte Probleme, die Sie beachten müssen.

#### **EINSCHRÄNKUNGEN UND BEKANNTE PROBLEME BEI IBM MQ 9.0.0 FIXPACK 4**

#### **Erstellung fehlerhafter Einträge im OAM-Datenspeicher (Object Authority Manager)**

Dieses Problem betrifft Benutzer des standardmäßigen Objektberechtigungsmanagers.

Ein Programmierfehler führte zur Erstellung von fehlerhaften Einträgen im Datenspeicher des Objektberechtigungsmanagers (Object Authrity Manager, OAM). Diese Einträge enthalten Entitäten mit dem Namen <<invalid>>.

Dieses Problem wird in IBM MQ 9.0.0 Fixpack 4 durch APAR IT24223 behoben. Die fehlerhaften Einträge werden aus dem OAM entfernt, wenn der Warteschlangenmanager erneut gestartet wird.

#### **EINSCHRÄNKUNGEN UND BEKANNTE PROBLEME BEI IBM MQ 9.0.0 FIXPACK 3**

#### **Java-Client blockiert, wenn der Warteschlangenmanager in den Quiescemodus versetzt wird, da ein neuer Verbindungsversuch unternommen wird**

Dieses Problem betrifft Anwendungen, die die folgenden IBM MQ-Funktionen verwenden:

- Klassen für JMS
- Klassen für Java
- JCA-Ressourcenadapter
- OSGi-Bundles
- Managed File Transfer

Ein IBM MQ-Warteschlangenmanager kann an verbundene Clients Benachrichtigungen senden, um einen kontrollierten Abschluss von Dialogen (Verbindungskennungen) anzufordern. Ein Warteschlangenmanager sendet diese Benachrichtigungen zum Beispiel dann, wenn der Warteschlangenmanager in den Quiescemodus versetzt wird. Wenn ein Thread in einem Java-Client eine dieser Benachrichtigungen empfängt und gleichzeitig ein anderer Thread im Client einen neuen Dialog anfordert, kann ein Deadlock auftreten. Der Grund dafür ist, dass beide Threads Zugriff auf die interne **connections-Lock** im Objekt **RemoteConnectionSpecification** benötigen.

Dieses Problem wird in IBM MQ 9.0.0 Fixpack 3 durch APAR IT22127 behoben. Der Fix startet einen neuen Thread, um die Verbindung bei Bedarf wieder seinem **RemoteConnectionSpecification** zuzuordnen, damit die Verbindung wiederverwendet werden kann.

Damit der Fix für Ihre Anwendungen funktioniert, müssen Sie folgende neue Richtlinie zur vom Java Security Manager verwendeten Richtliniendatei hinzufügen:

permission java.lang.RuntimePermission "modifyThread";

#### **Änderungen der Standardwerte für einige Verschlüsselungen**

Die JRE wird in diesem Release auf 8.0.5.10 aktualisiert. Standardmäßig inaktiviert diese JRE-Stufe Verschlüsselungen, deren Algorithmen mit DES40\_CBC oder RC4\_40 übereinstimmen. Zum Beispiel:

SSL\_KRB5\_EXPORT\_WITH\_DES\_CBC\_40\_SHA

Um diese Verschlüsselungen wieder zu aktivieren, aktualisieren Sie Ihre java/lib/security/java.security-Datei, indem Sie den Algorithmus, den Ihre Verschlüsselung verwendet, aus dem Name/Wert-Paar für **jdk.tls.disabledAlgorithms** entfernen.

#### **EINSCHRÄNKUNGEN UND BEKANNTE PROBLEME BEI IBM MQ 9.0.0 FIXPACK 2**

#### **Start von IBM MQ Explorer nach Rücksetzung auf älteres Fixpack unter Windows 64 nicht möglich**

Nach der Deinstallation von IBM MQ 9.0.0 Fixpack 2 unter 64-Bit-Windows und Rücksetzung auf das vorherige Fixpack können Sie IBM MQ Explorer möglicherweise nicht mit **strmqcfg** im früheren Fixpack starten.

Informationen zum Beheben dieses Problems finden Sie im folgenden technischen Hinweis: [https://](https://www.ibm.com/support/pages/node/297519) [www.ibm.com/support/pages/node/297519](https://www.ibm.com/support/pages/node/297519)

### **EINSCHRÄNKUNGEN UND BEKANNTE PROBLEME BEI IBM MQ 9.0.0 FIXPACK 1**

#### **Plattformverfügbarkeit für dieses Fixpack**

Fixpacks werden nur für verteilte Plattformen bereitgestellt. Sie werden nicht für die z/OS-Plattform oder für IBM MQ Appliance bereitgestellt. IBM MQ 9.0.0 Fixpack 1 wird nur unter AIX, IBM i, Linux und Windows freigegeben. Es erfolgt keine Freigabe unter HP-UX oder Solaris.

### **FDC kann fälschlicherweise fehlende Subskriptionen für einen Clusterwarteschlangenmanager anzeigen**

Der Cluster-Repository-Prozess umfasst Wartungsprüfungen. Unter anderem wird geprüft, ob in der Clusterkonfiguration für Warteschlangen- und Warteschlangen- managerobjekte in der Ansicht des lokalen Warteschlangenmanagers interne Subskriptionen vorhanden sind. Falls festgestellt wird, dass ein Warteschlangen- managerdatensatz keine Subskriptionen in den Clustern hat, denen er angehört, wird ein FDC mit der Stichprobe RM702021 (Fehlende Subskription) generiert.

Während des Erstellungsprozesses für ein neues vollständiges Repository gibt es jedoch einen Zeitpunkt, zu dem der Warteschlangenmanagerdatensatz einen Clusternamen enthalten kann, den der lokale Warteschlangenmanager noch nicht kennt (da er noch kein vollständiges Repository für den genannten Cluster, aber auch kein Teilrepository ist). In diesem Fall ist der generierte FDC irreführend, da überhaupt keine Subskriptionen vorhanden sein sollen.

APAR IT14931 - bereitgestellt in IBM MQ 9.0.2 und IBM MQ 9.0.0 Fixpack 1 - prüft, ob es sich bei dem Warteschlangenmanager um ein verzögertes vollständiges Repository handeln könnte. Falls ja, wird der FDC nicht generiert. Da sich das System jedoch nicht darauf verlassen kann, dass der Warteschlangenmanager tatsächlich demnächst als vollständiges Repository fungiert, müssen Sie unbedingt auch die folgenden manuellen Prüfungen durchführen:

• Prüfen Sie, ob die Clusterempfängerkanäle in der Clusterkonfiguration in den entsprechenden Clustern gemeinsam genutzt werden.

- Überprüfen Sie, ob die Namenslisten, die von Clusterempfängerkanälen auf fernen Warteschlangenmanagern verwendet werden, die erwartete Liste der Clusternamen enthalten.
- Prüfen Sie, ob manuell definierte Senderkanäle richtig definiert sind und das Ziel als vollständiges Repository erwartet wird. Von manuell definierten Kanälen (**CLUSSDR**) wird immer erwartet, dass sie auf vollständige Repositorys verweisen. **CLUSSDR**-Kanäle, die auf Teilrepositorys verweisen, stellen einen Konfigurationsfehler dar.

### **IBM MQ JMS ExceptionListener wird nicht für alle Fälle von Ausnahmebedingungen wegen Verbindungsunterbrechung aufgerufen**

Die folgenden Probleme wirken sich auf eine JMS-Anwendung aus, die die IBM MQ 9.0-Klassen für JMS verwendet:

- Wenn Sie die JMS-**ConnectionFactory**-Eigenschaft **JmsConstants.ASYNC\_EXCEPTIONS** auf den Wert JmsConstants.ASYNC\_EXCEPTIONS\_ALL setzen, sollte der JMS-**ExceptionListener** Ihrer Anwendung nicht nur für Ausnahmebedingungen wegen unterbrochener Verbindungen, sondern auch für alle Ausnahmebedingungen aufgerufen werden, die während der asynchronen Nachrichtenübermittlung an einen JMS auftreten **MessageListener**. Ausnahmebedingungen, die keine Verbindungsunterbrechung darstellen (z. B. MQRC\_GET\_INHIBITED), wurden jedoch nicht an **ExceptionListener**übermittelt.
- Wenn eine JMS-Sitzung ein anderes TCP/IP-Socket als die JMS-Verbindung verwendet, wurde die **ExceptionListener** der Anwendung nicht aufgerufen, wenn nur das von der JMS-Sitzung verwendete Socket unterbrochen wurde.
- Die JMS-**ExceptionListener** Ihrer Anwendung wird nur für eine Ausnahme vom Typ "Verbindung unterbrochen" aufgerufen, wenn die Anwendung asynchrone Nachrichtenkonsumenten und nicht synchrone Nachrichtenkonsumenten verwendet.

APAR IT14820 - bereitgestellt in diesem Fixpack - implementiert die folgenden Fixes:

- Ein von einer Anwendung registrierter **ExceptionListener** wird für alle Ausnahmebedingungen des Typs "Verbindung unterbrochen" aufgerufen, unabhängig davon, ob die Anwendung synchrone oder asynchrone Nachrichtenkonsumenten verwendet.
- Ein von einer Anwendung registriertes **ExceptionListener** wird aufgerufen, wenn ein von einer JMS-Sitzung verwendetes TCP/IP-Socket unterbrochen wird.
- Ausnahmebedingungen für nicht unterbrochene Verbindungen (z. B. MQRC\_GET\_INHIBITED), die während der Nachrichtenübermittlung auftreten, werden an die **ExceptionListener** einer Anwendung zugestellt, wenn die Anwendung asynchrone Nachrichtenkonsumenten verwendet und die von der Anwendung verwendete JMS-**ConnectionFactory**-Eigenschaft **ASYNC\_EXCEPTIONS** auf den Wert ASYNC\_EXCEPTIONS\_ALL gesetzt ist.

#### **GSKit 8.0.50.69 oder höher ändert das Stashdateiformat**

APAR IT16295 - bereitgestellt in diesem Fixpack - aktualisiert die Version der GSKit-Komponente auf 8.0.50.69 oder höher. Diese Aktualisierung ändert das Stashdateiformat, das beim Generieren einer .sth-Datei verwendet wird, um das Kennwort für die Schlüsseldatenbank verdeckt zu speichern. Stashdateien, die mit dieser GSKit-Version erstellt werden, können von älteren GSKit-Versionen nicht mehr gelesen werden.

Um die Kompatibilität sicherzustellen, sollte für alle Anwendungen oder Installationen, die mit dieser GSKit-Version erstellte Stashdateien verwenden, ein Update auf eine IBM MQ-Version vorgenommen werden, die GSKit 8.0.50.69 oder höher enthält.

Wenn Sie Anwendungen oder andere Installationen nicht aktualisieren können, können Sie ein Stashdateiformat anfordern, das mit früheren Versionen kompatibel ist. Geben Sie dazu den Parameter **-v1stash** für den Befehl **runmqakm** oder **runmqckm** an, wenn Sie die Optionen -stash oder -stashpw zum Generieren einer Stashdatei verwenden.

Wenn Sie die iKeyman-GUI verwenden, können Sie keine Stashdatei generieren, die mit früheren IBM MQ-Versionen kompatibel ist.

### **Anmeldeprobleme bei Verwendung von Managed File Transfer-Agenten unter z/OS**

Als das Produkt IBM WebSphere MQ File Transfer Edition zu einem Bestandteil von IBM MQ wurde, wurden eine Reihe von Sicherheitsverbesserungen vorgenommen. Dazu gehört die Einschränkung, dass folgende Befehle nur von dem Benutzer ausgegeben werden können, unter dem die Agentenoder Protokollprozesse ausgeführt wurden:

- **fteStartAgent**
- **fteStopAgent**
- **fteSetAgentTraceLevel**
- **fteShowAgentDetails**
- **fteStartLogger**
- **fteStopLogger**
- **fteSetLoggerTraceLevel**

Bei Verwendung von IBM MQ Managed File Transfer unter z/OS können Agenten als gestartete Task ausgeführt werden. Solche Tasks werden in der Regel unter einem Benutzer mit Verwaltungsaufgaben ausgeführt, der unter Umständen über keine Anmeldeberechtigungen verfügt. In diesem Fall können Sie sich am z/OS-System nicht unter demselben Benutzer anmelden, unter dem der Agent ausgeführt wird, was wiederum bedeutet, dass die folgenden Befehle für diesen Agenten nicht ausgegeben werden können:

- **fteStartAgent**
- **fteStopAgent**
- **fteSetAgentTraceLevel**
- **fteShowAgentDetails**

APAR PI52942, das in diesem Fixpack bereitgestellt wird, fügt eine neue Agenteneigenschaft **admin-Group** zur Verwendung mit IBM MQ Managed File Transfer-Agenten unter z/OS hinzu. Wird diese Eigenschaft auf den Namen einer vorhandenen Gruppe gesetzt, können die Mitglieder dieser Gruppe die oben aufgeführten Befehle für diesen Agenten ausführen.

### **Einschränkungen und bekannte Probleme für das erste Release von IBM MQ 9.0.0**

**Für traditionelles Chinesisch zeigt das MFT-Plug-in von IBM MQ Explorer die Fehlernachricht "Assertion failed" (Zusicherung fehlgeschlagen) an.**

Wenn Sie bei der Ländereinstellung für traditionelles Chinesisch (zh\_TW) das MFT-Plug-in (MFT -Managed File Transfer) verwenden, um Dateiübertragungen über die Ansicht für den Übertragungsfortschritt zu überwachen, zeigt der IBM MQ Explorer eine Fehlernachricht mit dem folgenden Text an:

assertion failed: Column 7 has no label provider.

Dieser Fehler ist aufgetreten, als eine Aktualisierung der Übersetzung für traditionelles Chinesisch für den Titel von Spalte 7 ("Started" in Englisch) nicht auch auf eine Steuerdatei angewendet wurde, die vom MFT-Plug-in verwendet wird.

Dieses Problem wird in IBM MQ Version 9.0.0 Fixpack 8 durch APAR IT28289 behoben.

Dieses Problem kann auch behoben werden, indem eine der folgenden lokalen Fixes angewendet wird.

*Methode eins für den lokalen Fix:*

1. Öffnen Sie den IBM MQ Explorer vorübergehend in einer anderen Sprache und Ländereinstellung.

Eine Möglichkeit ist die Konfiguration der Java-Systemeigenschaften **user.language** und **user.region**. Sie tun dies für den IBM MQ Explorer, indem Sie die Datei MQExplorer.ini öffnen, die sich im Verzeichnis /bin der Installation von IBM MQ befindet, und diese Einträge dem Ende der Datei nach der folgenden Zeile hinzufügen:

-vmargs

Wenn Sie beispielsweise den IBM MQ Explorer in amerikanischem Englisch öffnen möchten, fügen Sie die folgenden Zeilen zur Datei MQExplorer.ini hinzu:

-Duser.language=en -Duser.region=US

Das Ende der Datei entspricht weitgehend dem folgenden Beispiel:

```
-vmargs
-Xmx512M-Duser.language=en
-Duser.region=US
```
Speichern und schließen Sie die Datei.

- 2. Gehen Sie mit der neuen Ländereinstellung folgendermaßen vor:
	- a. Öffnen Sie IBM MQ Explorer.
	- b. Stellen Sie eine Verbindung zur MFT-Konfiguration her.
	- c. Öffnen Sie die Seite "Transfer Log" (Übertragungsprotokoll), die unter der MFT-Konfiguration aufgelistet ist.
	- d. Stellen Sie sicher, dass die Ansicht "Current Transfer Progress" (Aktueller Übertragungsfortschritt) ebenfalls angezeigt wird. Sie befindet sich standardmäßig direkt unter der Inhaltsansicht "Transfer Log".
- 3. Schließen Sie den IBM MQ Explorer und öffnen Sie ihn anschließend erneut in der Ländereinstellung zh\_TW. Wenn zh\_TW Ihre Systemländereinstellung ist, entfernen Sie die spezifischen Systemeigenschaften **user.language** und **user.region** aus der Datei MQExplorer.ini.

*Methode zwei für den lokalen Fix:*

- 1. Schließen Sie IBM MQ Explorer.
- 2. Öffnen Sie die dialog\_settings.xml -Datei aus dem IBM MQ Explorer-Arbeitsbereich. Diese befindet sich in einem Verzeichnis, das weitgehend dem folgenden Verzeichnis entspricht:

```
[unter Linux]
/home/user1/IBM/WebSphereMQ/workspace-Installation1/.metadata/.plu-
gins/com.ibm.wmqfte.explorer
[unter Windows]
C:\Users\Administrator\IBM\WebSphereMQ\workspace-Installation1\.metada-
ta\.plugins\com.ibm.wmqfte.explorer\
```
3. Löschen Sie alle Elemente, die unter dem folgenden XML-Eintrag für "COLUMNS" aufgelistet sind, sodass die Liste sieben Elemente statt der ursprünglichen acht Elemente enthält.

```
<section name="TRANSFER_PROGRESS_VIEW_SETTINGS">
     <item value="zh" key="LOCALE"/>
         <list key="COLUMNS">
             <!-- Delete any one of the items here -->
         </list>
```
Beispiel: Löschen Sie das erste Element in der Liste für "COLUMNS":

<item value=""/>

- 4. Speichern und schließen Sie die Datei.
- 5. Starten Sie IBM MQ Explorer erneut.

#### **Das Plug-in für Managed File Transfer von IBM MQ Explorer verarbeitet keine Kennwörter mit mehr als 12 Zeichen, wenn der MQCSP-Authentifizierungsmodus aktiviert ist.**

Wenn Sie das IBM MQ Explorer Managed File Transfer-Plug-in verwenden oder Managed File Transfer-Agenten haben, die die Verbindung zum Warteschlangenmanager mittels CLIENT-Transport herstellen und hierzu ein Kennwort angeben, kann sich der Agent nicht beim Warteschlangenmanager authentifizieren, wenn das Kennwort länger als 12 Zeichen ist. Grund hierfür ist, dass der Code keine MQCSP-Authentifizierung kennt und daher zur Authentifizierung den Kompatibilitätsmodus verwendet, in dem die Kennwortlänge auf 12 Zeichen beschränkt ist.

Durch APAR IT17772 - bereitgestellt in IBM MQ 9.0.0 Fixpack 2 - wird der Code aktualisiert. Nach dessen Anwendung können Sie den standardmäßig aktivierten Kompatibilitätsmodus inaktivieren und den MQCSP-Authentifizierungmodus aktivieren. Hierzu gehen Sie wie folgt vor:

- Im IBM MQ Explorer:
	- Wählen Sie den Warteschlangenmanager aus, zu dem Sie eine Verbindung herstellen möchten.
	- Klicken Sie mit der rechten Maustaste und wählen Sie **Verbindungsdetails** > **Eigenschaften** aus.
	- Klicken Sie auf die Registerkarte **Benutzer-ID** .
	- Vergewissern Sie sich, dass **Enable user identification** (Benutzeridentifikation aktivieren) ausgewählt ist und inaktivieren Sie das Kontrollkästchen **User identification compatibility mode** (Kompatibilitätsmodus für Benutzeridentifikation).
- Für MFT-Agenten:
	- Fügen Sie der Datei MFTCredentials.xml für den relevanten Benutzer einen neuen Parameter **useMQCSPAuthentication** hinzu. Setzen Sie den Parameter auf true. Fehlt der Parameter, so gilt für ihn standardmäßig false und es wird für die Authentifizierung des Benutzers beim Warteschlangenmanager der Kompatibilitätsmodus verwendet.

Der folgende Beispieleintrag zeigt, wie der Parameter **useMQCSPAuthentication** in der Datei MFTCredentials.xml festgelegt wird:

```
&#09; <tns:qmgr name="CoordQueueMgr" user="ernest"
mqUserId="ernest" mqPassword="AveryL0ngPassw0rd2135"
useMQCSPAuthentication="true"/>
```
Diese Korrektur wird in IBM MQ 9.0.3 und in IBM MQ 9.0.0 Fixpack 2 implementiert.

#### **Der File Transfer-Befehl fteCleanAgent ist ohne Angabe von Parametern identisch mit '-all'**

Wenn der Befehl **fteCleanAgent** nur mit dem Agentennamen und ohne Argumente ausgeführt wird, entspricht das Verhalten fteCleanAgent *agent\_name* -all. Als Ergebnis werden alle folgenden Definitionen auf dem Agenten gelöscht, für den der Befehl ausgeführt wurde:

- In Bearbeitung befindlichen und anstehenden Übertragungen
- Ressourcenüberwachungsdefinitionen
- Geplante Übertragungsdefinitionen

Die folgenden beiden Befehle führen zum Beispiel zu demselben Verhalten:

```
fteCleanAgent agent100
fteCleanAgent -all agent100
```
Unter APAR IT15522 - bereitgestellt in IBM MQ 9.0.0 Fixpack 2 - wird der Befehl **fteCleanAgent** so aktualisiert, dass ein Benutzer angeben muss, welcher Managed File Transfer-Status durch Übergabe der entsprechenden Parameter an den Befehl gelöscht werden soll. Außerdem muss ein Agentenname bereitgestellt werden. Mit diesem APAR wird auch eine neue Eigenschaft hinzugefügt, um **fteCleanAgent** auf das ursprüngliche Verhalten zurückzusetzen, falls dies erforderlich ist. Die Eigenschaft heißt **failCleanAgentWithNoArguments** und wird in der Datei command.properties festgelegt. Standardmäßig hat **failCleanAgentWithNoArguments** den Wert true und der Befehl **fteCleanAgent** wird nicht ausgeführt, wenn nur der Parameter für den Agentennamen angegeben wird.

Diese Korrektur wird in IBM MQ 9.0.3 und in IBM MQ 9.0.0 Fixpack 2 implementiert.

### **.NET-Clientrichtliniendateien werden nicht mit früheren Releases von IBM MQ 9.0 ausgeliefert**

Richtliniendateien für den .NET-Client von IBM MQ werden nicht mit IBM MQ 9.0.3 und früheren Versionen oder IBM MQ 9.0.0 Fixpack 1 und früheren Versionen ausgeliefert. Wenn eine Anwendung mit einer IBM MQ-Version vor 9.0 kompiliert wird und Sie sie für eines der betroffenen Releases der Version 9.0 ausführen müssen, kopieren Sie entweder den Inhalt der Datei NonPrimaryRedirect.config (unter &MQ\_INSTALL\_PATH&\Tools\dotnet\samples\cs\base) in die Datei app.config der Anwendung oder kompilieren die Anwendung mit dem betroffenen Release der Version 9.0 erneut.

Dieses Problem wird durch APAR IV98407 behoben. Diese Korrektur wird in IBM MQ 9.0.4 und in IBM MQ 9.0.0 Fixpack 2 implementiert.

### **Ein in einem JMS-Nachrichtenlistener definierter Korrelations-ID-Selektor wird nicht an den Warteschlangenmanager weitergeleitet.**

Der Nachrichtenselektor für die Korrelations-ID, der im **MessageConsumer**-oder **JMSConsumer**-Objekt definiert ist, in dem ein JMS-**MessageListener** registriert ist, wird nicht an den Warteschlangenmanager übergeben. Aus diesem Grund werden alle am Ziel eingehenden Nachrichten, nicht nur diejenigen, die mit dem Selektor übereinstimmen, an den Listener gesendet.

Dieses Problem wird durch APAR IT16106 behoben. Diese Korrektur wird in IBM MQ 9.0.3 und in IBM MQ 9.0.0 Fixpack 2 implementiert.

### **Eine JMS-Anwendung gibt den Wert null zurück und löst die Nachricht 'Receive interrupted by async Session start' aus**

Gehen Sie wie folgt vor, wenn sich eine Anwendung wie folgt verhält:

- 1. Sie erstellt einen asynchronen Konsumenten für eine JMS-Sitzung.
- 2. Ordnet diesem Konsumenten eine **MessageListener** zu,
- 3. Erstellt einen synchronen Konsumenten in der Methode **onMessage** dieser **MessageListener** unter Verwendung derselben Sitzung, mit der der ursprüngliche asynchrone Konsument erstellt wurde.

Anschließend wird bei allen anschließenden Abrufvorgängen für diesen synchronen Konsumenten der Wert null anstelle einer Nachricht zurückgegeben und an der Konsole wird eine Nachricht mit dem Hinweis angezeigt, dass der Abrufvorgang durch einen asynchronen Sitzungsstart abgebrochen wurde (Receive interrupted by async Session start).

Die JMS-Spezifikation lässt die Verwendung einer Sitzung für synchrone Methoden nicht zu, wenn die asynchrone Nachrichtenübermittlung aktiv ist. Die JMS-Anwendung muss eine separate Sitzung erstellen, wenn synchrone Methoden und asynchrone Übertragungen gleichzeitig verwendet werden sollen.

Mit APAR IT13758 wird die Nachrichtenausgabe an der Konsole dahingehend geändert, dass diese Erläuterung und Lösung angezeigt wird. Diese Korrektur wird in IBM MQ 9.0.1 und in IBM MQ 9.0.0 Fixpack 1 implementiert.

#### **JRE-Nullzeiger bei Verwendung von SUITEB-SSL FIPS mit dem AMQP-Empfangsprogramm**

Wenn Sie den AMQP-Listener von IBM MQ verwenden, um einen AMQP-Client mit SUITEB-konformen Zertifikaten und einer Cipher-Suite zu authentifizieren, für die SSLFIPS(YES) auf dem Warteschlangenmanager festgelegt ist, wird der Listener möglicherweise unerwartet mit einer Nullzeigerausnahme aus der Java Runtime Environment-Klasse **com.ibm.crypto.fips.provider.GCTR** abnormal beendet.

Dieses Problem wird in der Java Runtime Environment durch APAR IV83436 behoben.

#### **Das Flag -mt in der Datei java/lib64/Makefile muss auf Linux-Systemen entfernt werden.**

Wenn Sie die XA-Switch-Ladebibliotheken für die 64-Bit-Version von IBM MQ Classes for Java kompilieren, tritt möglicherweise folgender Fehler auf:

gcc: error: unrecognized command line option '-mt'

Wenn Sie diesen Fehler erhalten, entfernen Sie das Flag '-mt' aus der folgenden Datei:

*ibm\_mq\_root*/java/lib64/jdbc/Makefile

Das Flag ist in der folgenden Zeile gesetzt:

LINK OPTIONS = -eMOStart -m64 -mt -mcmodel=medium \${MOLIBPATH} \${MOLIBS}

### **Die IBM MQ Managed File Transfer Java EE-Datenbankprotokollfunktion generiert Warnungen in WebSphere Application Server Community Edition 2.1 (bei Verwendung mit einer Oracle-Datenbank).**

Dieses Problem betrifft alle Benutzer der Datenbankprotokollfunktion, wenn sie Informationen, die als XML-Protokollnachrichten für das Thema SYSTEM.FTE auf dem Koordinationswarteschlangenmanager veröffentlicht werden, für eine Oracle-Datenbank als persistent definieren.

Wenn eine der Spalten, die für eine in der Oracle-Datenbank erstellte Tabelle definiert sind, den Typ **CLOB** hat (z. B. **NCLOB**), sollte die Java-Klasse, die mit Java Persistence Architecture (JPA) definiert wurde, um diese Tabelle darzustellen, die Klassenelementvariablen, die die Spalte des Typs **CLOB** darstellen, mit @Lob annotieren. Ist dies nicht der Fall, wird angenommen, dass der Spaltentyp **VARCHAR** ist.

In früheren Versionen des Produkts war diese Anmerkung nicht in den Java-Klassen enthalten, die mit der Komponente IBM MQ Managed File Transfer bereitgestellt wurden. Deshalb wurde beim Versuch der JPA-Implementierung, das Eintragsfeld für die Darstellung einer Spalte in einer Datenbanktabelle mit der tatsächlichen Spalte in der Datenbanktabelle abzugleichen, der Unterschied erkannt und eine Warnung ausgegeben.

Dieses Problem wurde in IBM MQ 9.0.0 behoben, wobei jedoch folgende Einschränkungen weiter bestehen:

- Spalten mit den Namen **SOURCE\_BRIDGE\_URL** und **DESTINATION\_BRIDGE\_URL** in der Tabelle **FTELOG.TRANSFER\_EVENT** sollten mit der Spaltenlänge 2083 definiert werden.
- Benutzer der Komponente IBM MQ Managed File Transfer, deren Datenbankprotokollfunktion eine Verbindung mit einer Db2-Datenbank herstellt, müssen die Spaltenlängen nach der Anwendung dieses Fixpacks gegebenenfalls manuell ändern, falls für diese Spalten die Länge 1024 definiert wurde. Daten, die länger als 1024 Bytes geschrieben werden, werden abgeschnitten, ohne dass Db2 eine Warnung ausgibt.

### **Benutzer können unter Windows bei der Installationsbeschreibung möglicherweise keine GB18030- Zeichen verwenden**

Während der Installation des Servers für Windows können Sie eine **Installationsbeschreibung** angeben. Wenn Sie versuchen, einige GB18030-Zeichen zu verwenden, erscheinen sie möglicherweise nicht in den Eingabefeldern und werden auf der Übersichtsseite möglicherweise nicht ordnungsgemäß angezeigt.

#### **IBM MQ-Lizenz: Fehler beim Ermitteln der Systemdistribution für Linux auf System z**

Auf Systemen mit Linux, auf denen der Befehl **lsb\_release** nicht installiert ist, wird möglicherweise die folgende Nachricht angezeigt, wenn der Befehl **mqlicense.sh** ausgeführt wird:

WARNING: Unable to determine distribution and release for this system. Check that it is supported before continuing with installation.

Wenn Sie diese Nachricht erhalten, prüfen Sie, ob das System die Anforderungen unter [https://](https://www.ibm.com/support/pages/node/597469) [www.ibm.com/support/pages/node/597469](https://www.ibm.com/support/pages/node/597469) erfüllt, und fahren Sie mit der Installation fort.

## **Einschränkungen und bekannte Probleme bei Continuous Delivery-Releases**

### **EINSCHRÄNKUNGEN UND BEKANNTE PROBLEME BEI IBM MQ 9.0.5**

### **Änderungen der Product Insights-Unterstützung**

In IBM MQ 9.0.5 ändert sich der Name der Konfigurationszeilengruppe Product Insights in qm.ini von **BluemixRegistration** in **ReportingService**. Mit dem alten Zeilengruppennamen konfigurierte Warteschlangenmanager werden erst gestartet, wenn der Zeilengruppenname geändert oder die Zeilengruppe aus qm.ini entfernt wird.

#### **Java-Client blockiert, wenn der Warteschlangenmanager in den Quiescemodus versetzt wird, da ein neuer Verbindungsversuch unternommen wird**

Dieses Problem betrifft Anwendungen, die die folgenden IBM MQ-Funktionen verwenden:

- Klassen für JMS
- Klassen für Java
- JCA-Ressourcenadapter
- OSGi-Bundles
- Managed File Transfer

Ein IBM MQ-Warteschlangenmanager kann an verbundene Clients Benachrichtigungen senden, um einen kontrollierten Abschluss von Dialogen (Verbindungskennungen) anzufordern. Ein Warteschlangenmanager sendet diese Benachrichtigungen zum Beispiel dann, wenn der Warteschlangenmanager in den Quiescemodus versetzt wird. Wenn ein Thread in einem Java-Client eine dieser Benachrichtigungen empfängt und gleichzeitig ein anderer Thread im Client einen neuen Dialog anfordert, kann ein Deadlock auftreten. Der Grund dafür ist, dass beide Threads Zugriff auf die interne **connections-Lock** im Objekt **RemoteConnectionSpecification** benötigen.

Dieses Problem wird in IBM MQ 9.0.5 und IBM MQ 9.0.0 Fixpack 3 durch APAR IT22127 behoben. Der Fix startet einen neuen Thread, um die Verbindung bei Bedarf wieder der **RemoteConnectionSpecification** zuzuordnen, damit die Verbindung wiederverwendet werden kann.

Damit der Fix für Ihre Anwendungen funktioniert, müssen Sie folgende neue Richtlinie zur vom Java Security Manager verwendeten Richtliniendatei hinzufügen:

permission java.lang.RuntimePermission "modifyThread";

#### **Änderungen der Standardwerte für einige Verschlüsselungen**

Die JRE wird in diesem Release auf 8.0.5.10 aktualisiert. Standardmäßig inaktiviert diese JRE-Stufe Verschlüsselungen, deren Algorithmen mit DES40\_CBC oder RC4\_40 übereinstimmen.

Zum Beispiel:

SSL\_KRB5\_EXPORT\_WITH\_DES\_CBC\_40\_SHA

Um diese Verschlüsselungen wieder zu aktivieren, aktualisieren Sie Ihre java/lib/security/java.security-Datei, indem Sie den Algorithmus, den Ihre Verschlüsselung verwendet, aus dem Name/Wert-Paar für **jdk.tls.disabledAlgorithms** entfernen.

#### **Generierung von falscher Warnung und von FDCs während RDQM-Deinstallationsprozess**

Wenn bei der Deinstallation der rpms von MQSeries ein Warteschlangenmanager für replizierte Daten vorhanden ist (z. B. bei einem Upgrade), werden während der Deinstallation aus Programmname **amqiclen** FDCs mit Stichproben-ID XC721050 generiert.

Diese können ignoriert werden.

Bei der Deinstallation von drbd-utils rpm wird folgende Warnung angezeigt:

warning: /etc/drbd.d/global\_common.conf saved as /etc/drbd.d/global\_common.conf.rpmsave

Dies kann ignoriert werden.

### **Fehlernachricht bei Aktualisierung von RHEL-System mit RDQM-Installation**

Wenn Sie eine YUM-Aktualisierung auf einem RHEL-System durchführen, auf dem RDQM installiert ist, erhalten Sie einen Fehler zu einem **libqb**-Paket. Um dies zu vermeiden, bearbeiten Sie die Datei /etc/yum.conf und fügen Sie die folgende Zeile hinzu:

exclude=libqb\*

### **EINSCHRÄNKUNGEN UND BEKANNTE PROBLEME BEI IBM MQ 9.0.4**

Es gibt neue Einschränkungen oder bekannte Probleme, die Sie beachten müssen.

#### **EINSCHRÄNKUNGEN UND BEKANNTE PROBLEME BEI IBM MQ 9.0.3**

### **PTF benötigt für Verbindung von IBM MQ Advanced for z/OS VUE mit dem IBM Blockchain-Service unter IBM Cloud**

IBM MQ 9.0.3 führt eine neue Connector Pack-Komponente für IBM MQ Advanced for z/OS Value Unit Edition ein. Dieses Pack stellt die folgende Konnektivität bereit:

- IBM MQ for z/OS-Konnektivität zum IBM Product Insights-Service unter IBM Cloud
- IBM MQ for z/OS-Konnektivität zum IBM Blockchain-Service unter IBM Cloud
- Verbindung von MFT-Agent unter z/OS mit IBM MQ auf einem fernen z/OS-System

Um die Konnektivität zum IBM Blockchain-Service unter IBM Cloud zu aktivieren, müssen Sie die PTF für APAR PI81206 installieren. Wenn Sie dies nicht tun, führt der Versuch, die IBM MQ Blockchain Bridge auszuführen, zur Anzeige des folgenden Fehlertexts:

The MQ to BlockChain bridge requires an enablement APAR to run. Consult IBM Documentation for further details.

#### **EINSCHRÄNKUNGEN UND BEKANNTE PROBLEME BEI IBM MQ 9.0.2**

#### **JRE-Sicherheitslücken**

In IBM Runtime Environment Java Version 8, die von IBM MQ Version 9.0.2 verwendet wird, gibt es mehrere Sicherheitslücken. Weitere Details, einschließlich CVSS-Scoring und Details zum vorläufigen Fix, finden Sie hier: <https://www.ibm.com/support/pages/node/294233>

Dieses Problem ist in der JRE behoben, die in IBM MQ 9.0.3 enthalten ist.

### **FDC kann fälschlicherweise fehlende Subskriptionen für einen Clusterwarteschlangenmanager anzeigen**

Der Cluster-Repository-Prozess umfasst Wartungsprüfungen. Unter anderem wird geprüft, ob in der Clusterkonfiguration für Warteschlangen- und Warteschlangen- managerobjekte in der Ansicht des lokalen Warteschlangenmanagers interne Subskriptionen vorhanden sind. Falls festgestellt wird, dass ein Warteschlangen- managerdatensatz keine Subskriptionen in den Clustern hat, denen er angehört, wird ein FDC mit der Stichprobe RM702021 (Fehlende Subskription) generiert.

Während des Erstellungsprozesses für ein neues vollständiges Repository gibt es jedoch einen Zeitpunkt, zu dem der Warteschlangenmanagerdatensatz einen Clusternamen enthalten kann, den der lokale Warteschlangenmanager noch nicht kennt (da er noch kein vollständiges Repository für den genannten Cluster, aber auch kein Teilrepository ist). In diesem Fall ist der generierte FDC irreführend, da überhaupt keine Subskriptionen vorhanden sein sollen.

APAR IT14931 - bereitgestellt in IBM MQ 9.0.2 und IBM MQ 9.0.0 Fixpack 1 - prüft, ob es sich bei dem Warteschlangenmanager um ein verzögertes vollständiges Repository handeln könnte. Falls ja, wird der FDC nicht generiert. Da sich das System jedoch nicht darauf verlassen kann, dass der Warteschlangenmanager tatsächlich demnächst als vollständiges Repository fungiert, müssen Sie unbedingt auch die folgenden manuellen Prüfungen durchführen:

• Prüfen Sie, ob die Clusterempfängerkanäle in der Clusterkonfiguration in den entsprechenden Clustern gemeinsam genutzt werden.

- Überprüfen Sie, ob die Namenslisten, die von Clusterempfängerkanälen auf fernen Warteschlangenmanagern verwendet werden, die erwartete Liste der Clusternamen enthalten.
- Prüfen Sie, ob manuell definierte Senderkanäle richtig definiert sind und das Ziel als vollständiges Repository erwartet wird. Von manuell definierten Kanälen (**CLUSSDR**) wird immer erwartet, dass sie auf vollständige Repositorys verweisen. **CLUSSDR**-Kanäle, die auf Teilrepositorys verweisen, stellen einen Konfigurationsfehler dar.

### **Zertifikatsschlüsselspeicher werden möglicherweise nicht geöffnet, wenn sie Zertifikate mit Seriennummern mit einer führenden Null enthalten**

Wenn Sie eine andere JRE als die in IBM MQ V9.0.2 bereitgestellte verwenden, ist zu beachten, dass von kürzlich freigegebenen JRE-Wartungsstufen, die von IBM MQ unterstützt werden, einschließlich der von Oracle und anderen IBM Produkten bereitgestellten Versionen, bekannt ist, dass sie Zertifikatsschlüsselspeicher nicht öffnen, wenn diese Zertifikate mit Seriennummern enthalten, die in ihrer Codierung eine führende Null aufweisen. Dies kann sich auf die Produkt- und Anwendungsfunktion auswirken.

Weitere Details finden Sie hier:<https://www.ibm.com/support/pages/node/294121>

#### **IBM MQ V9.0 Managed File Transfer-Agenten veröffentlichen XML-Statusnachrichten standardmäßig im Bytes-Nachrichtenformat (MQFMT\_NONE)**

APAR IT15971, bereitgestellt in IBM MQ 9.0.2 und IBM MQ 9.0.0 Fixpack 2, fügt eine Eigenschaft **messagePublicationFormat** hinzu. Diese Eigenschaft steuert das Format der Nachrichten, die im Thema **SYSTEM.FTE** veröffentlicht werden. Da nicht beabsichtigt war, das Standardverhalten des MFT-Agenten zu ändern, sollten die Nachrichten standardmäßig im Format mixed veröffentlicht werden, d. h. in den Formaten MQFMT\_NONE und MQFMT\_STRING (je nach Thema). Wenn Sie jedoch unter APAR IT15971 messagePublicationFormat=mixed angeben, wirkt sich dies auf die Angabe von messagePublicationFormat=MQFMT\_NONE aus.

Das Problem wird in IBM MQ 9.0.3 durch APAR IT19721 behoben.

### **EINSCHRÄNKUNGEN UND BEKANNTE PROBLEME BEI IBM MQ 9.0.1**

#### **JRE-Sicherheitslücken**

In IBM Runtime Environment Java Version 8, die von IBM MQ Version 9.0.1 verwendet wird, gibt es mehrere Sicherheitslücken. Weitere Details, einschließlich CVSS-Scoring und Details zum vorläufigen Fix, finden Sie hier: <https://www.ibm.com/support/pages/node/294233>

Dieses Problem ist in der JRE behoben, die in IBM MQ 9.0.3 enthalten ist.

### **IBM MQ JMS ExceptionListener wird nicht für alle Fälle von Ausnahmebedingungen wegen Verbindungsunterbrechung aufgerufen**

Die folgenden Probleme wirken sich auf eine JMS-Anwendung aus, die die IBM MQ 9.0-Klassen für JMS verwendet:

- Wenn Sie die JMS-**ConnectionFactory**-Eigenschaft **JmsConstants.ASYNC\_EXCEPTIONS** auf den Wert JmsConstants.ASYNC\_EXCEPTIONS\_ALL setzen, sollte der JMS-**ExceptionListener** Ihrer Anwendung nicht nur für Ausnahmebedingungen wegen unterbrochener Verbindungen, sondern auch für alle Ausnahmebedingungen aufgerufen werden, die während der asynchronen Nachrichtenübermittlung an einen JMS auftreten **MessageListener**. Ausnahmebedingungen, die keine Verbindungsunterbrechung darstellen (z. B. **MQRC\_GET\_INHIBITED**), wurden jedoch nicht an **ExceptionListener** übermittelt.
- Wenn eine JMS-Sitzung ein anderes TCP/IP-Socket als die JMS-Verbindung verwendet, wurde die **ExceptionListener** der Anwendung nicht aufgerufen, wenn nur das von der JMS-Sitzung verwendete Socket unterbrochen wurde.
- Die JMS-**ExceptionListener** Ihrer Anwendung wird nur für eine Ausnahme vom Typ "Verbindung unterbrochen" aufgerufen, wenn die Anwendung asynchrone Nachrichtenkonsumenten und nicht synchrone Nachrichtenkonsumenten verwendet.

APAR IT14820 - bereitgestellt in IBM MQ 9.0.0, Fixpack 1 - implementiert die folgenden Fixes:

- Ein von einer Anwendung registrierter **ExceptionListener** wird für alle Ausnahmebedingungen des Typs "Verbindung unterbrochen" aufgerufen, unabhängig davon, ob die Anwendung synchrone oder asynchrone Nachrichtenkonsumenten verwendet.
- Ein von einer Anwendung registriertes **ExceptionListener** wird aufgerufen, wenn ein von einer JMS-Sitzung verwendetes TCP/IP-Socket unterbrochen wird.
- Ausnahmebedingungen für nicht unterbrochene Verbindungen (z. B. **MQRC\_GET\_INHIBITED**), die während der Nachrichtenübermittlung auftreten, werden an die **ExceptionListener** einer Anwendung zugestellt, wenn die Anwendung asynchrone Nachrichtenkonsumenten verwendet und die von der Anwendung verwendete JMS-**ConnectionFactory**-Eigenschaft **ASYNC\_EXCEPTIONS** auf den Wert ASYNC\_EXCEPTIONS\_ALL gesetzt ist.

### **GSKit 8.0.50.69 oder höher ändert das Stashdateiformat**

APAR IT16295 - bereitgestellt in IBM MQ 9.0.0, Fixpack 1 - aktualisiert die GSKit-Komponentenversion auf 8.0.50.69 oder höher. Diese Aktualisierung ändert das Stashdateiformat, das beim Generieren einer .sth-Datei verwendet wird, um das Kennwort für die Schlüsseldatenbank verdeckt zu speichern. Stashdateien, die mit dieser GSKit-Version erstellt werden, können von älteren GSKit-Versionen nicht mehr gelesen werden.

Um die Kompatibilität sicherzustellen, sollte für alle Anwendungen oder Installationen, die mit dieser GSKit-Version erstellte Stashdateien verwenden, ein Update auf eine IBM MQ-Version vorgenommen werden, die GSKit 8.0.50.69 oder höher enthält.

Wenn Sie Anwendungen oder andere Installationen nicht aktualisieren können, können Sie ein Stashdateiformat anfordern, das mit früheren IBM MQ-Versionen kompatibel ist. Geben Sie dazu den Parameter **-v1stash** für den Befehl **runmqakm** oder **runmqckm** an, wenn Sie die Optionen **-stash** oder **-stashpw** zum Generieren einer Stashdatei verwenden.

Wenn Sie die iKeyman-GUI verwenden, können Sie keine Stashdatei generieren, die mit früheren Versionen kompatibel ist.

#### **Anmeldeprobleme bei Verwendung von Managed File Transfer-Agenten unter z/OS**

Als das Produkt IBM WebSphere MQ File Transfer Edition zu einem Bestandteil von IBM MQ wurde, wurden eine Reihe von Sicherheitsverbesserungen vorgenommen. Dazu gehört die Einschränkung, dass folgende Befehle nur von dem Benutzer ausgegeben werden können, unter dem die Agentenoder Protokollprozesse ausgeführt wurden:

- **fteStartAgent**
- **fteStopAgent**
- **fteSetAgentTraceLevel**
- **fteShowAgentDetails**
- **fteStartLogger**
- **fteStopLogger**
- **fteSetLoggerTraceLevel**

Bei Verwendung von IBM MQ Managed File Transfer unter z/OS können Agenten als gestartete Task ausgeführt werden. Solche Tasks werden in der Regel unter einem Benutzer mit Verwaltungsaufgaben ausgeführt, der unter Umständen über keine Anmeldeberechtigungen verfügt. In diesem Fall können Sie sich am z/OS-System nicht unter demselben Benutzer anmelden, unter dem der Agent ausgeführt wird, was wiederum bedeutet, dass die folgenden Befehle für diesen Agenten nicht ausgegeben werden können:

- **fteStartAgent**
- **fteStopAgent**
- **fteSetAgentTraceLevel**
- **fteShowAgentDetails**

APAR PI52942, bereitgestellt in IBM MQ 9.0.0 Fixpack 1, fügt eine neue Agenteneigenschaft **admin-Group** für die Verwendung mit IBM MQ Managed File Transfer-Agenten unter z/OS hinzu. Wird diese Eigenschaft auf den Namen einer vorhandenen Gruppe gesetzt, können die Mitglieder dieser Gruppe die oben aufgeführten Befehle für diesen Agenten ausführen.

#### **strmqweb (Webkonsole) funktioniert nicht auf einigen Ubuntu-Systemen**

Unter Ubuntu stellen Sie nach der Ausführung des Befehls **strmqweb** zum Starten der Webkonsole möglicherweise fest, dass Sie sich anmelden und einen aktiven Warteschlangenmanager anzeigen können, aber bei dem Versuch, mit dem Warteschlangenmanager zu interagieren, einen Fehler erhalten.

Dieses Problem scheint sich nur auf Ubuntu-Systeme auszuwirken, bei denen Dash als Standardshell verwendet wird.

Sie können das Problem umgehen, indem Sie den Web-Server mit dem Befehl **endmqweb** stoppen und dann mit dem Befehl **bash strmqweb** erneut starten. Dadurch wird sichergestellt, dass das Script unter Bash ausgeführt wird.

### **Copyright, Hinweise und Marken**

### Copyright und Markeninformationen

Die vorliegenden Informationen wurden für Produkte und Services entwickelt, die auf dem deutschen Markt angeboten werden.

Möglicherweise bietet IBM die in dieser Dokumentation beschriebenen Produkte, Services oder Funktionen in anderen Ländern nicht an. Informationen über die gegenwärtig im jeweiligen Land verfügbaren Produkte und Services sind beim zuständigen IBM Ansprechpartner erhältlich. Hinweise auf IBM Lizenzprogramme oder andere IBM Produkte bedeuten nicht, dass nur Programme, Produkte oder Services von IBM verwendet werden können. Anstelle der IBM Produkte, Programme oder Services können auch andere, ihnen äquivalente Produkte, Programme oder Services verwendet werden, solange diese keine gewerblichen oder anderen Schutzrechte von IBM verletzen. Die Verantwortung für den Betrieb von Fremdprodukten, Fremdprogrammen und Fremdservices liegt beim Kunden.

Für in diesem Handbuch beschriebene Erzeugnisse und Verfahren kann es IBM Patente oder Patentanmeldungen geben. Mit der Auslieferung dieser Veröffentlichung ist keine Lizenzierung dieser Patente verbunden. Lizenzanforderungen sind schriftlich an folgende Adresse zu richten (Anfragen an diese Adresse müssen auf Englisch formuliert werden):

IBM Europe IBM Europe, Middle East and Africa Tour Descartes</li> <li>2, avenue Gambetta 92066 Paris La Défense France

:NONE.

Lizenzierung von geistigem Eigentum <!-- Legal and Intellectual Property Law --> IBM Japan, Ltd. <!-- 19-21, Nihonbashi-Hakozakicho, Chuo-ku --> <!-- Tokyo 103-8510, Japan -->

The following paragraph does not apply to the United Kingdom or any other country where such provisions are inconsistent with local law:

:NONE. Some states do not allow disclaimer of express or implied warranties in certain transactions, therefore, this statement may not apply to you.

Trotz sorgfältiger Bearbeitung können technische Ungenauigkeiten oder Druckfehler in dieser Veröffentlichung nicht ausgeschlossen werden. Die Angaben in diesem Handbuch werden in regelmäßigen Zeitabständen aktualisiert. Die Änderungen werden in Überarbeitungen oder in Technical News Letters (TNLs) bekanntgegeben. IBM kann jederzeit Verbesserungen und/oder Änderungen an den in dieser Veröffentlichung beschriebenen Produkten und/oder Programmen vornehmen.

Verweise in diesen Informationen auf Websites anderer Anbieter als IBM werden lediglich alsService für den Kunden bereitgestellt und stellen keinerlei Billigung des Inhalts dieser Websites dar. Das über diese Websites verfügbare Material ist nicht Bestandteil des Materials für dieses IBM Produkt. Die Verwendung dieser Websites geschieht auf eigene Verantwortung.

Werden an IBM Informationen eingesandt, können diese beliebig verwendet werden, ohne dass eine Verpflichtung gegenüber dem Einsender entsteht.

Lizenznehmer des Programms, die Informationen zu diesem Produkt wünschen mit der Zielsetzung: (i) den Austausch von Informationen zwischen unabhängigen, erstellten Programmen und anderen Programmen (einschließlich des vorliegenden Programms) sowie (ii) die gemeinsame Nutzung der ausgetauschten Informationen zu ermöglichen, wenden sich an folgende Adresse:

IBM Europe, Middle East and Africa J46A/G4 555 Bailey Avenue San Jose, CA 95141-1003 USA

Die Bereitstellung dieser Informationen kann unter Umständen von bestimmten Bedingungen - in einigen Fällen auch von der Zahlung einer Gebühr - abhängig sein.

Die Lieferung des im Dokument aufgeführten Lizenzprogramms sowie des zugehörigen Lizenzmaterials erfolgt auf der Basis der IBM Rahmenvereinbarung bzw. der Allgemeinen Geschäftsbedingungen von IBM, der IBM Internationalen Nutzungsbedingungen für Programmpakete oder einer äquivalenten Vereinbarung.

Alle Informationen zu Produkten anderer Anbieter stammen von den Anbietern der aufgeführten Produkte, deren veröffentlichten Ankündigungen oder anderen allgemein verfügbaren Quellen. IBM hat diese Produkte nicht getestet und kann daher keine Aussagen zu Leistung, Kompatibilität oder anderen Merkmalen machen. Fragen zu den Leistungsmerkmalen von Produkten anderer Anbieter sind an den jeweiligen Anbieter zu richten. Diese Veröffentlichung enthält Beispiele für Daten und Berichte des alltäglichen Geschäftsablaufes. Um diese so realistisch wie möglich zu gestalten, enthalten sie auch Namen von Personen, Firmen, Marken und Produkten. Sämtliche dieser Namen sind fiktiv. Ähnlichkeiten mit Namen und Adressen tatsächlicher Unternehmen oder Personen sind zufällig.

### **Copyrightlizenz**

Diese Veröffentlichung enthält Musterprogramme, die in Quellensprache geschrieben sind. Sie dürfen diese Beispielprogramme kostenlos kopieren, ändern und verteilen, wenn dies zu dem Zweck geschieht, Anwendungsprogramme zu entwickeln, zu verwenden, zu vermarkten oder zu verteilen, die mit der Anwendungsprogrammierschnittstelle für die Betriebsumgebung konform sind , für die diese Beispielprogramme geschrieben werden. Diese Beispiele wurden nicht unter allen denkbaren Bedingungen getestet. Daher kann IBM die Zuverlässigkeit, Wartungsfreundlichkeit oder Funktion dieser Programme weder zusagen noch gewährleisten. Sie dürfen diese Beispielprogramme kostenlos kopieren, ändern und verteilen, wenn dies zu dem Zweck geschieht, Anwendungsprogramme zu entwickeln, zu verwenden, zu vermarkten oder zu verteilen, die mit IBM Anwendungsprogrammierschnittstellen konform sind.

Folgende Namen sind Marken der IBM Corporation in den USA und/oder anderen Ländern: AIX, IBM, WebSphere, z/OS

Windows ist eine Marke der Microsoft Corporation in den USA und/oder anderen Ländern.

Java und alle auf Java basierenden Marken und Logos sind Marken oder eingetragene Marken der Oracle Corporation und/oder ihrer verbundenen Unternehmen.

UNIX ist in gewissen Ländern eine eingetragene Marke von The Open Group.

Linux ist eine Marke von Linus Torvalds in den USA und/oder anderen Ländern.

Andere Namen von Unternehmen, Produkten oder Dienstleistungen können Marken oder Dienstleistungsmarken anderer Unternehmen sein.

Weitere Informationen finden Sie im Abschnitt <https://www.ibm.com/legal/copytrade>.

# **IBM MQ 9.0 - Leitfaden für den Schnelleinstieg (Long Term Support)**

Dieser Leitfaden enthält Informationen für den Einstieg in IBM MQ 9.0.

### **Landessprachliche Version**

Um den Leitfaden für den Schnelleinstieg in anderen Sprachen zu erhalten, drucken Sie die sprachspezifische PDF-Datei von der DVD für den Schnelleinstieg aus.

### **Produktübersicht**

IBM MQ ist eine leistungsfähige Messaging-Middleware, die die Integration verschiedenster Anwendungen und Geschäftsdaten über mehrere Plattformen hinweg vereinfacht und beschleunigt. Durch das Senden und Empfangen von Nachrichtendaten über Messaging-Warteschlangen und die damit einhergehende einfachere Erstellung und Wartung von Geschäftsanwendungen erleichtert IBM MQ den zuverlässigen, sicheren und stabilen Informationsaustausch zwischen Anwendungen, Systemen, Services und Dateien. Es bietet Universal Messaging mit einer breiten Palette an Angeboten, die Ihren unternehmensweiten Anforderungen an das Messaging gerecht werden. Das Produkt kann in vielen verschiedenen Umgebungen - beispielsweise direkt vor Ort oder in Cloudumgebungen - bereitgestellt werden. Auch Hybrid Cloud-Bereitstellungen werden unterstützt.

IBM MQ unterstützt eine Reihe verschiedener Anwendungsprogrammierschnittstellen (APIs), einschließlich Message Queue Interface (MQI), Java Message Service (JMS), .NET, IBM MQ Light und MQTT.

### **Auf die Software und Dokumentation zugreifen**

In diesem Produkt werden die folgenden Komponenten bereitgestellt:

- DVD für den Schnelleinstieg mit dem Leitfaden für den Schnelleinstieg in amerikanischem Englisch und anderen Landessprachen.
- Eine DVD für jede unterstützte Plattform mit dem Code für Laufzeitkomponenten und weitere erforderliche Produkte.

Wenn Sie Ihr Produkt von IBM Passport Advantageherunterladen, finden Sie weitere Informationen auf der Website von [Passport Advantage und Passport Advantage Express](https://www.ibm.com/software/passportadvantage/) ([https://www.ibm.com/soft](https://www.ibm.com/software/passportadvantage/)[ware/passportadvantage/\)](https://www.ibm.com/software/passportadvantage/).

Die Produktdokumentation für alle Versionen von IBM MQ ist unter [https://www-01.ibm.com/soft](https://www.ibm.com/software/integration/wmq/library/index.html)[ware/integration/wmq/library/v](https://www.ibm.com/software/integration/wmq/library/index.html)erfügbar. Die Produktdokumentation zu IBM MQ 9.0 ist auch im [IBM](https://www.ibm.com/docs/SSFKSJ_9.0.0/com.ibm.mq.helphome.v90.doc/WelcomePagev9r0.html) [Knowledge Center](https://www.ibm.com/docs/SSFKSJ_9.0.0/com.ibm.mq.helphome.v90.doc/WelcomePagev9r0.html) ([https://www.ibm.com/docs/SSFKSJ\\_9.0.0/com.ibm.mq.helphome.v90.doc/Welcome-](https://www.ibm.com/docs/SSFKSJ_9.0.0/com.ibm.mq.helphome.v90.doc/WelcomePagev9r0.html)[Pagev9r0.html\)](https://www.ibm.com/docs/SSFKSJ_9.0.0/com.ibm.mq.helphome.v90.doc/WelcomePagev9r0.html) verfügbar.

Informationen zu Service und Unterstützung werden in der Dokumentation bereitgestellt.

Informationen zur Verwendung von MQ Explorer finden Sie im MQ Explorer oder in der Produktdokumentation.

### **Hardware- und Systemvoraussetzungen überprüfen**

Details zu Hardware-und Softwarevoraussetzungen auf allen unterstützten Plattformen finden Sie auf der Webseite [System Requirements](https://www.ibm.com/support/docview.wss?&uid=swg27006467) ([https://www.ibm.com/support/docview.wss?&uid=swg27006467\)](https://www.ibm.com/support/docview.wss?&uid=swg27006467).
# **Installationsarchitektur überprüfen**

Die IBM MQ-Architekturen reichen von einfachen Architekturen, die einen einzelnen Warteschlangenmanager verwenden, bis hin zu komplexeren Netzen mit vernetzten Warteschlangenmanagern. Weitere Informationen zur Planung Ihrer IBM MQ-Architektur finden Sie im Abschnitt *Planung* in der Produktdokumentation.

Links zu weiteren Informationen finden Sie auf der [Produktseite vonIBM MQ](https://www.ibm.com/docs/SSFKSJ/) im IBM Knowledge Center [\(https://www.ibm.com/docs/SSFKSJ/](https://www.ibm.com/docs/SSFKSJ/)).

# **Installation des Produkts**

Anweisungen zur Installation von IBM MQ unter AIX, HP-UX, Linux, Solaris, IBM i oder Microsoft Windows und Einzelheiten zu den erforderlichen Hardware- und Softwarekonfigurationen finden Sie in der Produktdokumentation im Abschnitt zur *Installation*.

Anweisungen zur Installation von IBM MQ unter z/OS und Einzelheiten zu den erforderlichen Hardwareund Softwarekonfigurationen finden Sie in der Produktdokumentation im Abschnitt *IBM MQ for z/OS installieren*.

# **Erste Schritte**

Das Szenario *Erste Schritte* im Abschnitt *Szenarios* der Produktdokumentation gibt eine Einführung in IBM MQ unter Windows. Dieses Szenario ist hilfreich, wenn Sie noch nie mit IBM MQ gearbeitet haben und das Produkt sofort einsetzen möchten.

Weitere Szenarios helfen Ihnen bei der Konfiguration oder Verwendung der Produktfunktionen, indem sie Sie durch die entsprechenden Aufgabenschritte führen. Die Szenarios enthalten außerdem Links zu weiteren Informationen zu den Bereichen, die für Sie von Interesse sind.

# **Zusatzinformationen**

Weitere Informationen zu IBM MQ finden Sie in den folgenden Ressourcen:

# **Readme-Datei des Produkts**

Diese Datei (readme.html) ist auf dem Produktdatenträger enthalten und wird zusammen mit den Produktkomponenten installiert. Die neueste Version ist auf der Webseite [product readmes](https://www.ibm.com/support/docview.wss?rs=171&uid=swg27006097) ([https://](https://www.ibm.com/support/docview.wss?rs=171&uid=swg27006097) [www.ibm.com/support/docview.wss?rs=171&uid=swg27006097](https://www.ibm.com/support/docview.wss?rs=171&uid=swg27006097)) verfügbar.

# **IBM Support Portal**

Die im IBM Support Portal verfügbaren Unterstützungsinformationen umfassen Folgendes:

- • [Technische Hinweise zur Unterstützung \(https://www.ibm.com/support/search.wss? q = websphere](https://www.ibm.com/support/search.wss?q=websphere+mq) [+ mq](https://www.ibm.com/support/search.wss?q=websphere+mq))
- • [Verfügbare Downloads und andere Ressourcen \(https://www.ibm.com/support/home/product/](https://www.ibm.com/support/home/product/P439881V74305Y86/IBM_MQ) [P439881V74305Y86/IBM\\_MQ\)](https://www.ibm.com/support/home/product/P439881V74305Y86/IBM_MQ)
- • [Systems Middleware Support Social Media Channels \(https://www.ibm.com/support/docview.wss?](https://www.ibm.com/support/docview.wss?uid=swg21410956#2) [uid=swg21410956#2](https://www.ibm.com/support/docview.wss?uid=swg21410956#2)

# **Bemerkungen**

IBM MQ 9.0 Lizenzmaterial-Eigentum der IBM. © Copyright IBM Corp. 2006, 2022. Eingeschränkte Rechte für Benutzer in U.S.-Behörden - Nutzung, Duplizierung oder Offenlegung durch GSA ADP Schedule Contract mit IBM Corp. eingeschränkt IBM, das IBM Logo, ibm.com, AIX, Passport Advantage, WebSphere und z/OS sind Marken oder eingetragene Marken der International Business Machines Corporation. in vielen Ländern weltweit registriert. Java und alle auf Java basierenden Marken und Logos sind Marken oder eingetragene Marken der Oracle Corporation und/oder ihrer verbundenen Unternehmen. Linux ist eine eingetragene Marke von Linus Torvalds in den USA und/oder anderen Ländern. Microsoft, Windows und das Windows-Logo sind Marken der Microsoft Corporation in den USA und/oder anderen Ländern. Weitere Produkt- und Servicenamen können Marken von IBM oder anderen Unternehmen sein. Eine

aktuelle Liste der IBM Marken finden Sie auf der Webseite ["Copyright and trademark information](https://www.ibm.com/legal/copytrade.shtml)" unter [www.ibm.com/legal/copytrade.shtml.](https://www.ibm.com/legal/copytrade.shtml)

Teilenummer: CF4IWML

Gedruckt in Irland

# **IBM MQ 9.0.x - Leitfaden für den Schnelleinstieg (Continuous Delivery)**

Verwenden Sie dieses Handbuch als Einführung in das IBM MQ 9.0.x Continuous Delivery-Release.

# **Produktübersicht**

IBM MQ ist eine leistungsfähige Messaging-Middleware, die die Integration verschiedenster Anwendungen und Geschäftsdaten über mehrere Plattformen hinweg vereinfacht und beschleunigt. Durch Senden und Empfangen von Nachrichtendaten über Messaging-Warteschlangen ermöglicht IBM MQ einen sicheren und zuverlässigen Informationsaustausch zwischen Anwendungen, Systemen, Services und Dateien und erleichtert so die Erstellung und Wartung von Geschäftsanwendungen. Es bietet Universal Messaging mit einer breiten Palette an Angeboten, die Ihren unternehmensweiten Anforderungen an das Messaging gerecht werden. Das Produkt kann in vielen verschiedenen Umgebungen - beispielsweise direkt vor Ort oder in Cloudumgebungen - bereitgestellt werden. Auch Hybrid Cloud-Bereitstellungen werden unterstützt.

IBM MQ unterstützt eine Reihe verschiedener Anwendungsprogrammierschnittstellen (APIs), einschließlich Message Queue Interface (MQI), Java Message Service (JMS), .NET, IBM MQ Lightund MQTT.

# **Auf die Software und Dokumentation zugreifen**

Für verteilte Plattformen bietet dieses Produktangebot folgende Elemente, die über IBM Passport Advantage verfügbar sind:

- Server und Trial eAssemblies für das vollständige Release auf allen unterstützten Plattformen. Die eImages für das vollständige Release können einzeln heruntergeladen werden, wenn nicht das vollständige Release benötigt wird. Weitere Informationen finden Sie unter [Downloading IBM MQ 9.0. \(https://](https://www.ibm.com/support/docview.wss?uid=swg24042009) [www.ibm.com/support/docview.wss?uid=swg24042009](https://www.ibm.com/support/docview.wss?uid=swg24042009)).
- Ein eImage zum Leitfaden für den Schnelleinstieg. (Eine PDF-Datei mit dem Leitfaden für den Schnelleinstieg kann auch von [https://public.dhe.ibm.com/software/integration/wmq/docs/V9.0/Quick-](https://public.dhe.ibm.com/software/integration/wmq/docs/V9.0/QuickStartGuide/mq90cdr_qsg_en.pdf)[StartGuide/mq90cdr\\_qsg\\_en.pdfh](https://public.dhe.ibm.com/software/integration/wmq/docs/V9.0/QuickStartGuide/mq90cdr_qsg_en.pdf)eruntergeladen werden.

Weitere Informationen zum Herunterladen des Produkts von IBM Passport Advantagefinden Sie auf der Website von [Passport Advantage und Passport Advantage Express](https://www.ibm.com/software/passportadvantage/) ([https://www.ibm.com/software/pas](https://www.ibm.com/software/passportadvantage/)[sportadvantage/\)](https://www.ibm.com/software/passportadvantage/).

Die Produktdokumentation für alle unterstützten Versionen von IBM MQ ist im [IBM Knowledge Center](https://www.ibm.com/docs/SSFKSJ) [\(https://www.ibm.com/docs/SSFKSJ](https://www.ibm.com/docs/SSFKSJ)) verfügbar. Die Produktdokumentation zu IBM MQ 9.0.x ist im [IBM](https://www.ibm.com/docs/SSFKSJ_9.0.0/com.ibm.mq.helphome.v90.doc/WelcomePagev9r0.html) [Knowledge Center](https://www.ibm.com/docs/SSFKSJ_9.0.0/com.ibm.mq.helphome.v90.doc/WelcomePagev9r0.html) ([https://www.ibm.com/docs/SSFKSJ\\_9.0.0/com.ibm.mq.helphome.v90.doc/Welcome-](https://www.ibm.com/docs/SSFKSJ_9.0.0/com.ibm.mq.helphome.v90.doc/WelcomePagev9r0.html)[Pagev9r0.html\)](https://www.ibm.com/docs/SSFKSJ_9.0.0/com.ibm.mq.helphome.v90.doc/WelcomePagev9r0.html) verfügbar.

Die Produktdokumentation enthält auch Service- und Unterstützungsinformationen.

Informationen zur Verwendung von IBM MQ Explorer sind entweder direkt im IBM MQ Explorer oder in der Produktdokumentation zugänglich.

# **Hardware- und Systemvoraussetzungen überprüfen**

Details zu Hardware-und Softwarevoraussetzungen auf allen unterstützten Plattformen finden Sie auf der Webseite [System Requirements](https://www.ibm.com/support/docview.wss?&uid=swg27006467) ([https://www.ibm.com/support/docview.wss?&uid=swg27006467\)](https://www.ibm.com/support/docview.wss?&uid=swg27006467).

# **Installationsarchitektur überprüfen**

Die IBM MQ-Architekturen reichen von einfachen Architekturen, die einen einzelnen Warteschlangenmanager verwenden, bis hin zu komplexeren Netzen mit vernetzten Warteschlangenmanagern. Weitere Informationen zur Planung Ihrer IBM MQ-Architektur finden Sie im Abschnitt *Planung* in der Produktdokumentation.

Links zu weiteren Informationen finden Sie unter [IBM MQ Information Roadmap](https://www.ibm.com/docs/SSFKSJ_9.0.0/com.ibm.mq.pro.doc/q123810_.html) im IBM Knowledge Center ([https://www.ibm.com/docs/SSFKSJ\\_9.0.0/com.ibm.mq.pro.doc/q123810\\_.html](https://www.ibm.com/docs/SSFKSJ_9.0.0/com.ibm.mq.pro.doc/q123810_.html)).

# **Installation des Produkts**

Installationsanweisungen für IBM MQ auf verteilten Systemen und Details zu den erforderlichen Hardware- und Softwarekonfigurationen finden Sie im Abschnitt *Installation* der Produktdokumentation.

Anweisungen zur Installation von IBM MQ unter z/OS und Einzelheiten zu den erforderlichen Hardwareund Softwarekonfigurationen finden Sie in der Produktdokumentation im Abschnitt *IBM MQ for z/OS installieren*. IBM MQ for z/OS wird zusammen mit einem Programmverzeichnis bereitgestellt, das Hinweise zur Installation des Programms auf einem z/OS-System enthält. Sie müssen die Anweisungen im *Programmverzeichnis für IBM MQ für z/OS Continuous Delivery Release 9.0.x (GI13-3391)*befolgen, das vom [IBM Publications Center \(https://www.ibm.com/e-business/linkweb/publications/servlet/pbi.wss](https://www.ibm.com/e-business/linkweb/publications/servlet/pbi.wss)) heruntergeladen werden kann.

# **Erste Schritte**

Das Szenario *Erste Schritte* im Abschnitt *Szenarios* der Produktdokumentation gibt eine Einführung in IBM MQ unter Microsoft Windows. Dieses Szenario ist hilfreich, wenn Sie noch nie mit IBM MQ gearbeitet haben und das Produkt sofort einsetzen möchten.

Weitere Szenarios helfen Ihnen bei der Konfiguration oder Verwendung der Produktfunktionen, indem sie Sie durch die entsprechenden Aufgabenschritte führen. Die Szenarios enthalten außerdem Links zu weiteren Informationen zu den Bereichen, die für Sie von Interesse sind.

# **Zusatzinformationen**

Weitere Informationen zu IBM MQ finden Sie in den folgenden Ressourcen:

# **Informationen zum CD-Unterstützungsmodell (Continuous Delivery)**

Mit der Produktfamilie IBM MQ 9.0 führt IBM MQ ein Unterstützungsmodell für Continuous Delivery (CD) ein. Nach dem ersten Release von Version 9.0 werden jetzt in derselben Version und demselben Release in schrittweisen Aktualisierungen neue Funktionen und funktionale Erweiterungen zur Verfügung gestellt; daneben wird aber auch ein LTS-Release (Long Term Support) für Implementierungen zur Verfügung stehen, für die nur sicherheits- und fehlerspezifische Fixes erforderlich sind. Sie finden weitere Informationen hierzu unter [IBM MQ - Häufig gestellte Fragen zu Long Term Support- und](https://www.ibm.com/support/docview.wss?uid=swg27047919) [Continuous Delivery-Releases](https://www.ibm.com/support/docview.wss?uid=swg27047919) [\(https://www.ibm.com/support/docview.wss?uid=swg2704791](https://www.ibm.com/support/docview.wss?uid=swg27047919)).

# **Readme-Datei des Produkts**

Diese Datei (readme.html) ist auf dem Produktdatenträger enthalten und wird zusammen mit den Produktkomponenten installiert. Die neueste Version ist auf der Webseite [IBM MQ product readmes](https://www.ibm.com/support/docview.wss?rs=171&uid=swg27006097) [\(https://www.ibm.com/support/docview.wss?rs=171&uid=swg27006097](https://www.ibm.com/support/docview.wss?rs=171&uid=swg27006097)) verfügbar.

# **IBM Support-Informationen**

Die Unterstützungsinformationen umfassen die folgenden Ressourcen:

- • [IBM Support-Webseite](https://www.ibm.com/support/home/) ([https://www.ibm.com/support/home/\)](https://www.ibm.com/support/home/)
- • [IBM Support Assistant](https://www.ibm.com/support/home/product/C100515X13178X21/other_software/ibm_support_assistant) ([https://www.ibm.com/support/home/product/C100515X13178X21/](https://www.ibm.com/support/home/product/C100515X13178X21/other_software/ibm_support_assistant) other software/ibm\_support\_assistant)
- • [Social Media Channels within Cloud Technical Support \(https://www.ibm.com/support/doc](https://www.ibm.com/support/docview.wss?uid=swg21410956#2)[view.wss?uid=swg21410956#2](https://www.ibm.com/support/docview.wss?uid=swg21410956#2)

# **Bemerkungen**

IBM MQ 9.0.x Licensed Materials-Property of IBM. © Copyright IBM Corp. 2006, 2022. Eingeschränkte Rechte für Benutzer in U.S.-Behörden - Nutzung, Duplizierung oder Offenlegung durch GSA ADP Schedule Contract mit IBM Corp. eingeschränkt IBM, das IBM Logo, ibm.com, Passport Advantageund z/OS sind Marken oder eingetragene Marken der International Business Machines Corporation. in vielen Ländern weltweit registriert. Java und alle auf Java basierenden Marken und Logos sind Marken oder eingetragene Marken der Oracle Corporation und/oder ihrer verbundenen Unternehmen. Microsoft und Windows sind Marken der Microsoft Corporation in den USA und/oder anderen Ländern. Weitere Produkt- und Servicenamen können Marken von IBM oder anderen Unternehmen sein. Eine aktuelle Liste der IBM Marken finden Sie auf der Webseite ["Copyright and trademark information](https://www.ibm.com/legal/copytrade.shtml)" unter [www.ibm.com/legal/copytra](https://www.ibm.com/legal/copytrade.shtml)[de.shtml](https://www.ibm.com/legal/copytrade.shtml).

Teilenummer: CNQA0ML

Gedruckt in Irland

# **IBM MQ 9.0.x - Literaturübersicht**

Die Literaturübersicht enthält Links zu einer Vielzahl von IBM MQ 9.0.x-Ressourcen.

Diese Übersicht fasst Informationen aus verschiedenen Quellen zusammen, damit Sie mehr über einen bestimmten Bereich von IBM MQ 9.0.x in Erfahrung bringen können. Klicken Sie auf die Links in den einzelnen Abschnitten der Übersicht, um zu sehen, welche Ressourcen verfügbar sind.

- • [Produktübersicht](#page-148-0)
- • [Technischer Überblick](#page-148-0)
- • [Szenarios](#page-149-0)
- • [Planung](#page-149-0)
- • [Migration und Upgrades](#page-150-0)
- • [Installation](#page-150-0)
- • [Sicherheit](#page-150-0)
- [Konfigurieren](#page-150-0)
- • [Verwaltung](#page-151-0)
- • [Anwendungsentwicklung](#page-151-0)
- • [Überwachung und Leistung](#page-151-0)
- • [Fehlerbehebung und Support](#page-151-0)
- • [Referenzinformationen](#page-151-0)

<span id="page-148-0"></span>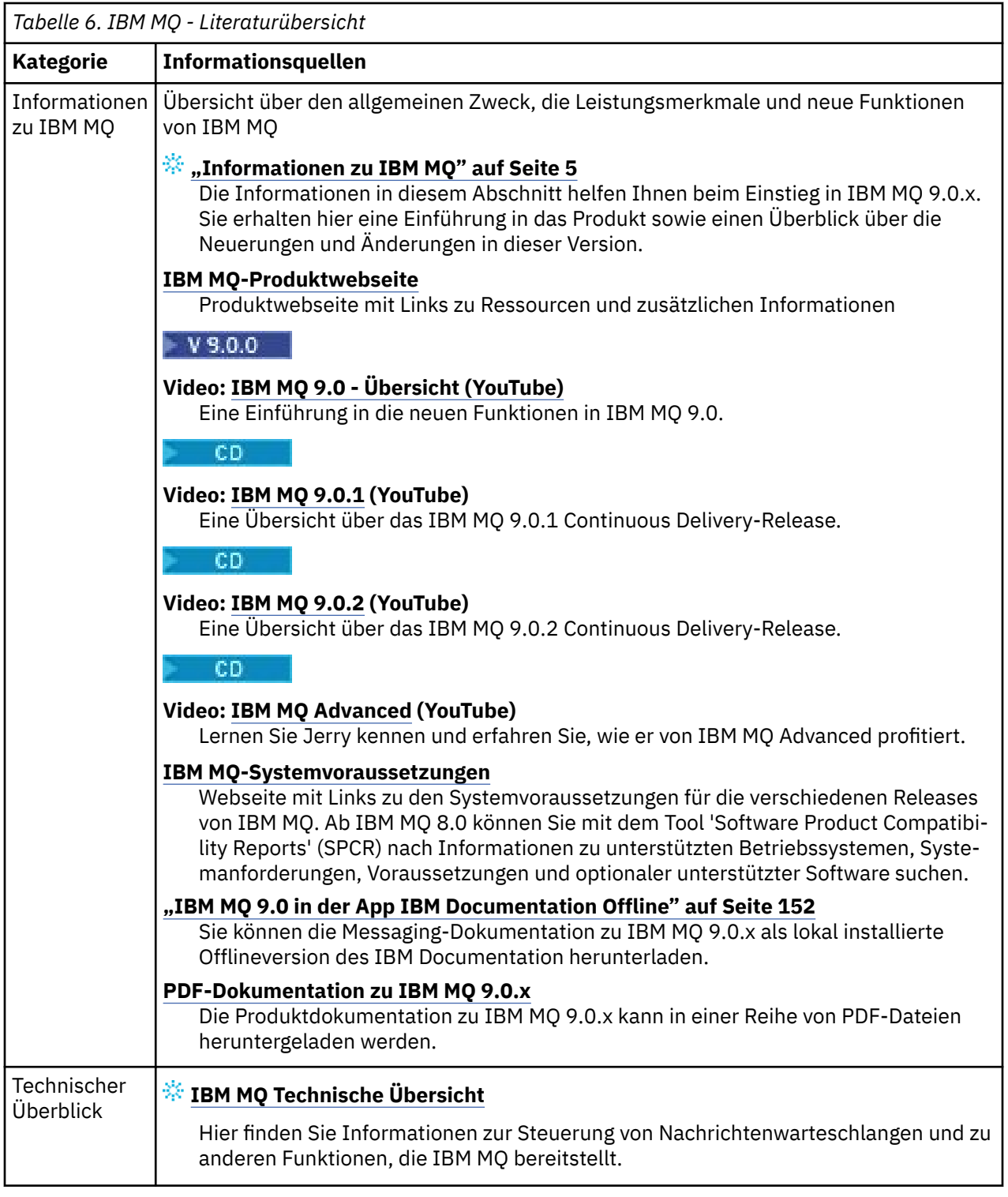

<span id="page-149-0"></span>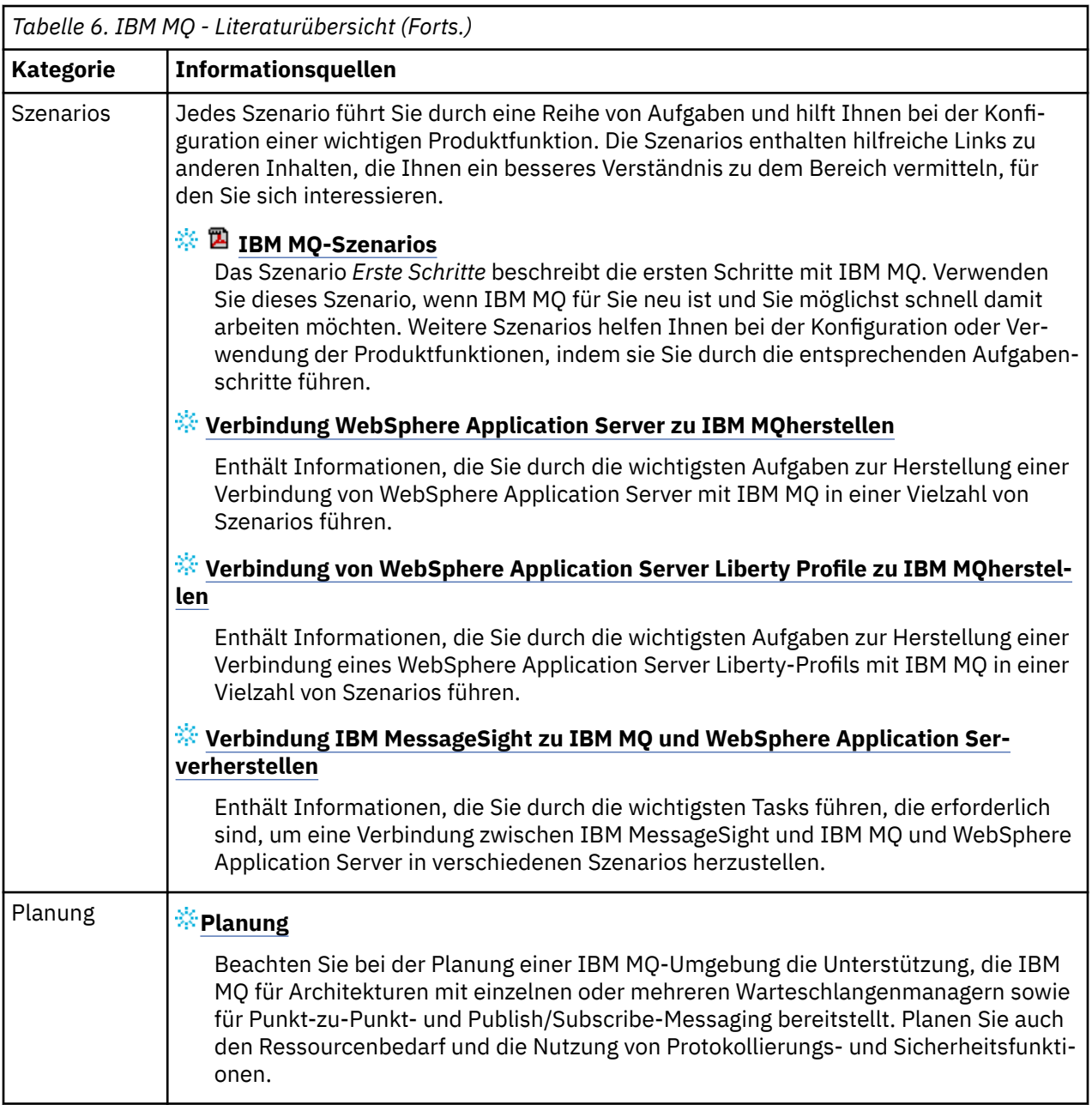

<span id="page-150-0"></span>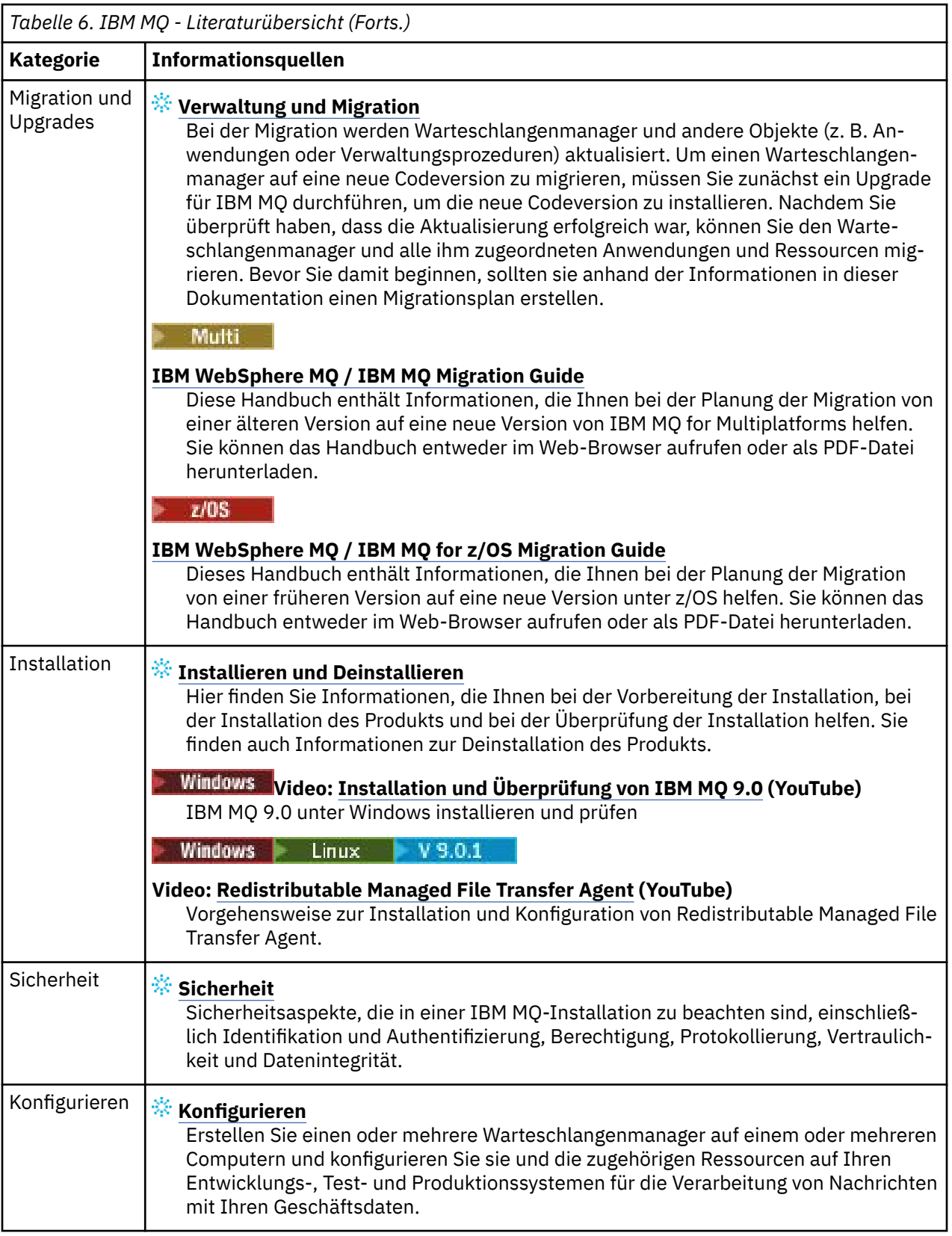

<span id="page-151-0"></span>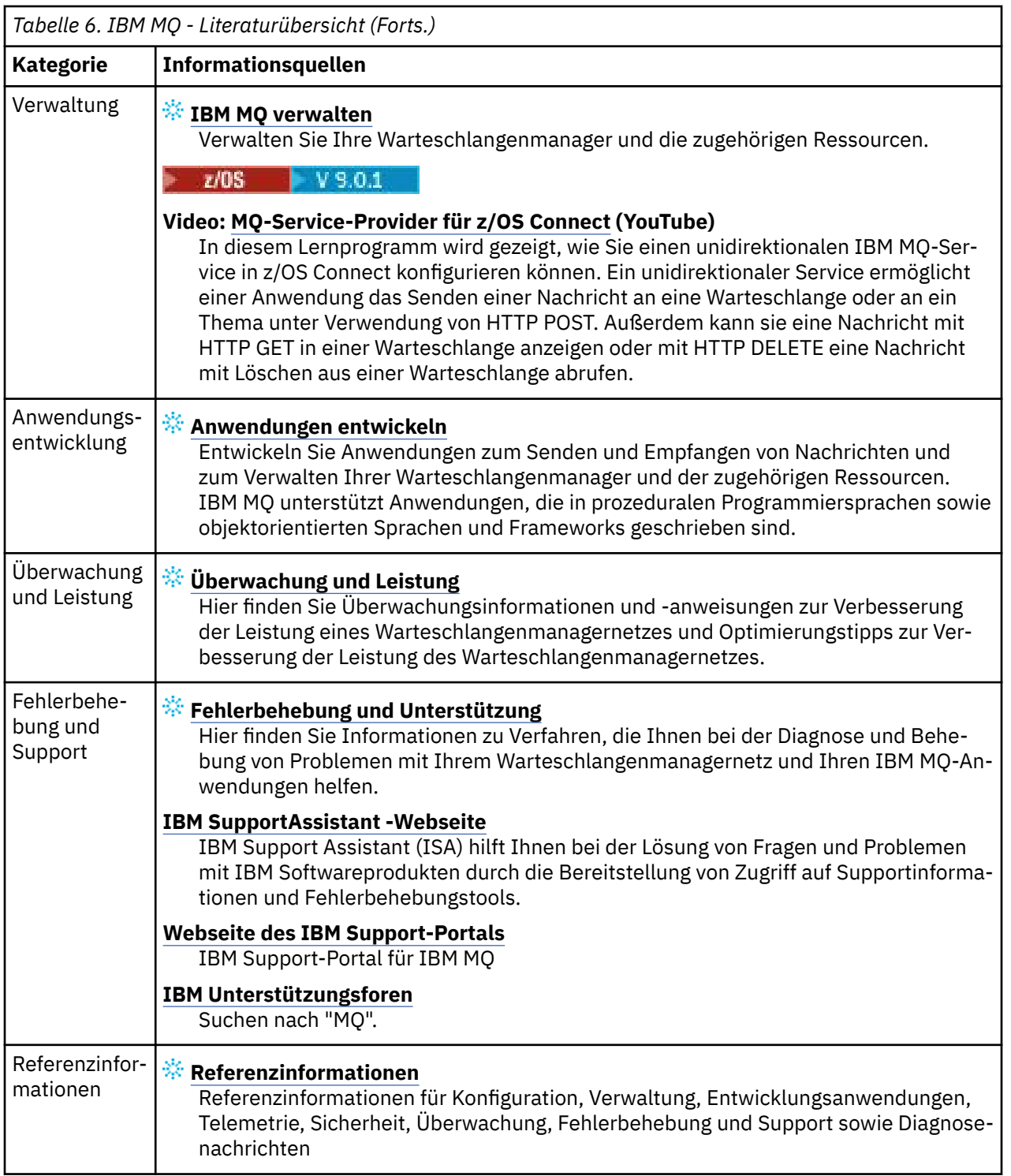

# **IBM MQ 9.0 in der App IBM Documentation Offline**

Wenn Sie sich in einer Airgap-Umgebung ohne Zugriff auf das Internet befinden, verwenden Sie unsere Dark Shop-App "IBM Documentation Offline", um Downloads der IBM MQ 9.0 -Produktdokumentation anzuzeigen.

IBM Documentation Offline verfügt über zwei Komponenten:

• **Die IBM Documentation Offline -App**. Dies ist eine lokal installierbare Offlineversion des IBM Documentation.

<span id="page-152-0"></span>• **Die Dokumentationspakete, die Sie in der IBM Documentation Offline -App installieren**. Diese Pakete enthalten dieselbe Dokumentation, die auch online im IBM Documentation veröffentlicht ist.

Um die App und das IBM MQ 9.0 -Dokumentationspaket herunterzuladen, müssen Sie sich bei IBM Documentationanmelden. Weitere Informationen finden Sie unter [IBM Documentation Offline.](https://www.ibm.com/docs/en/offline)

# **IBM MQ 9.0.x - PDF-Dateien für Produktdokumentation und Programmverzeichnisse**

Sie können die IBM MQ 9.0.x-Produktdokumentation und die IBM MQ for z/OS-Programmverzeichnisse im PDF-Format herunterladen.

# **IBM MQ 9.0.x-Produktdokumentation (PDF-Dateien)**

Die IBM MQ 9.0.x -PDF-Dateien enthalten dieselben Informationen wie die in IBM Documentationveröffentlichte HTML-Version. Sie können diese Dateien durch Klicken auf die Links in der folgenden Tabelle herunterladen.

Mit Ausnahme des Leitfadens für den Schnelleinstieg gelten diese PDF-Dateien für das IBM MQ 9.0.0 Long Term Support-Release und die zugehörige Wartung sowie für IBM MQ 9.0.x Continuous Delivery-Releases. Es gibt separate Versionen des Leitfadens für den Schnelleinstieg für das IBM MQ 9.0.0 Long Term Support-Release und die IBM MQ 9.0.x Continuous Delivery-Releases.

**Anmerkung:** Sie können die IBM MQ 9.0.x-Produktdokumentation auch im HTML-Format in eine Offline-Version des IBM Documentation herunterladen, die Sie lokal installieren. Weitere Informationen finden Sie im Abschnitt ["IBM MQ 9.0 in der App IBM Documentation Offline" auf Seite 152.](#page-151-0)

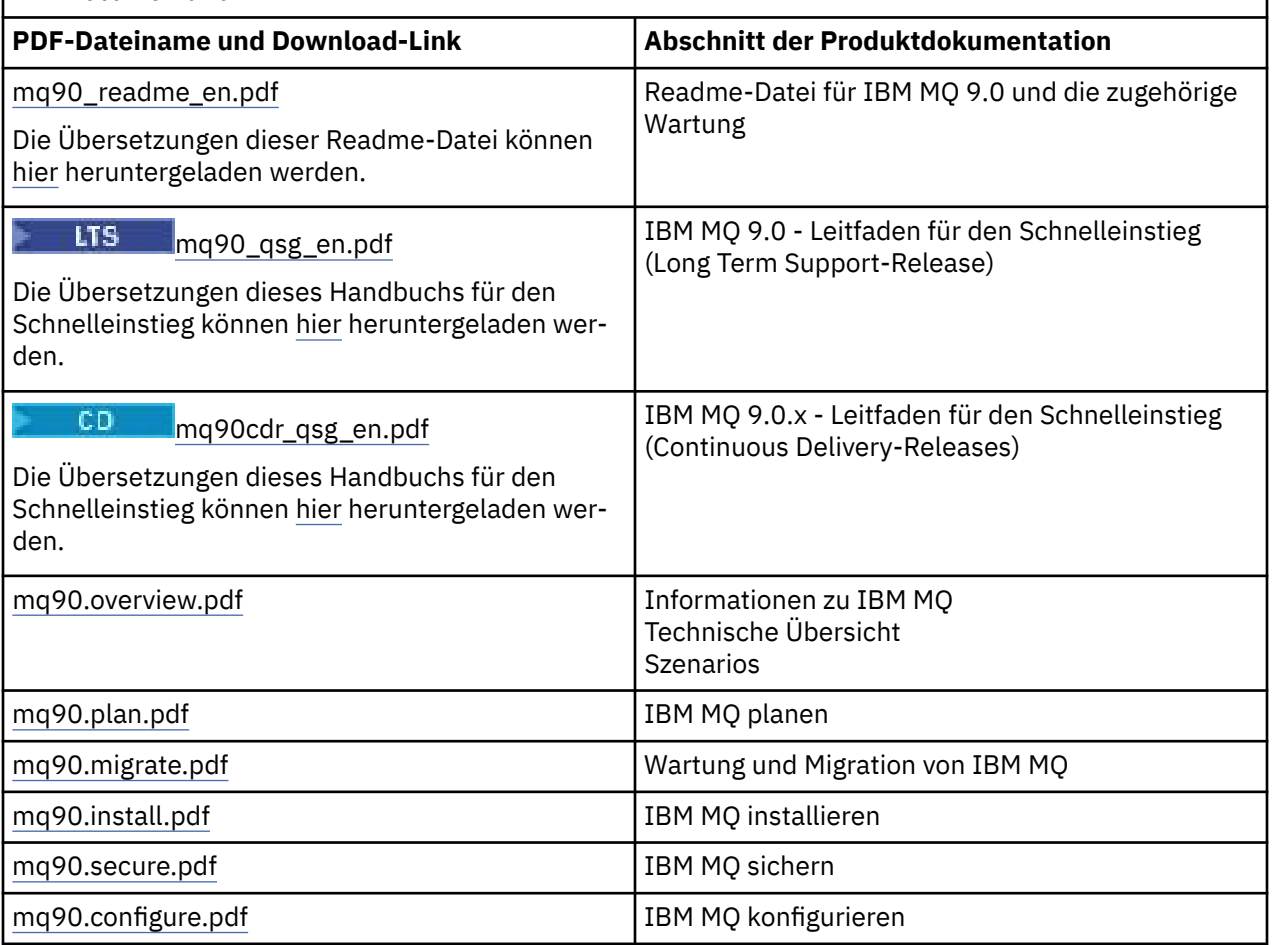

*Tabelle 7. PDF-Dateien für die Produktdokumentation und die Übereinstimmung mit den Abschnitten in IBM Documentation*

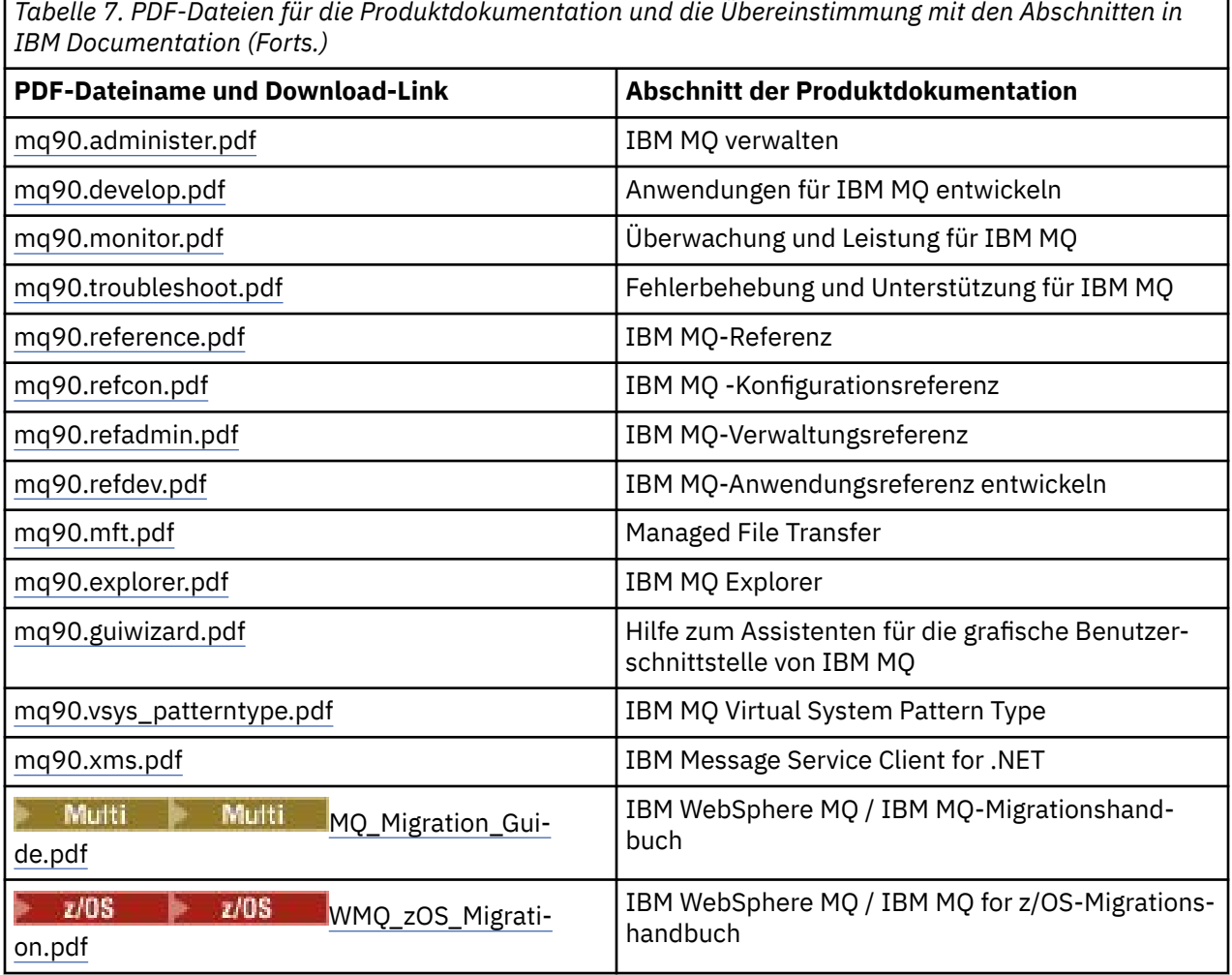

**Anmerkung:** Damit die Links zwischen den PDF-Dateien funktionieren, müssen sich die PDF-Dateien im gleichen Ordner befinden.

# **IBM MQ for z/OS Program Directory (PDF-Dateien)**

# $\approx$  z/OS

**F**ür IBM MQ for z/OS 9.0.0 stehen im <u>IBM Publications Center</u> die folgenden Programmverzeichnisdokumente als PDF-Dateien zum Download bereit:

- • [Program directory for IBM MQ for z/OS Long Term Support Release 9.0.0 \(GI13-3386\)](https://www.ibm.com/e-business/linkweb/publications/servlet/pbi.wss?CTY=US&FNC=SRX&PBL=GI13-3386)
- • [Program directory for IBM MQ for z/OS Value Unit Edition Long Term Support Release 9.0.0](https://www.ibm.com/e-business/linkweb/publications/servlet/pbi.wss?CTY=US&FNC=SRX&PBL=GI13-3387) [\(GI13-3387\)](https://www.ibm.com/e-business/linkweb/publications/servlet/pbi.wss?CTY=US&FNC=SRX&PBL=GI13-3387)
- • [Program directory for Advanced Message Security for z/OS Long Term Support Release 9.0.0](https://www.ibm.com/e-business/linkweb/publications/servlet/pbi.wss?CTY=US&FNC=SRX&PBL=GI13-3388) [\(GI13-3388\)](https://www.ibm.com/e-business/linkweb/publications/servlet/pbi.wss?CTY=US&FNC=SRX&PBL=GI13-3388)
- • [Program directory for Managed File Transfer for z/OS Long Term Support Release 9.0.0 \(GI13-3389\)](https://www.ibm.com/e-business/linkweb/publications/servlet/pbi.wss?CTY=US&FNC=SRX&PBL=GI13-3389)
- • [Program directory for IBM MQ Advanced for z/OS Long Term Support Release 9.0.0 \(GI13-3390\)](https://www.ibm.com/e-business/linkweb/publications/servlet/pbi.wss?CTY=US&FNC=SRX&PBL=GI13-3390)

CD. Für IBM MQ for z/OS 9.0.x stehen im [IBM Publications Center](https://www.ibm.com/resources/publications) die folgenden Programmverzeichnisdokumente als PDF-Dateien zum Download bereit:

- • [Program directory for IBM MQ for z/OS Continuous Delivery Release 9.0.x \(GI13-3391\)](https://www.ibm.com/e-business/linkweb/publications/servlet/pbi.wss?CTY=US&FNC=SRX&PBL=GI13-3391)
- • [Program directory for IBM MQ for z/OS Value Unit Edition Continuous Delivery Release 9.0.x](https://www.ibm.com/e-business/linkweb/publications/servlet/pbi.wss?CTY=US&FNC=SRX&PBL=GI13-3395) [\(GI13-3395\)](https://www.ibm.com/e-business/linkweb/publications/servlet/pbi.wss?CTY=US&FNC=SRX&PBL=GI13-3395)
- <span id="page-154-0"></span>• [Program directory for Advanced Message Security for z/OS Continuous Delivery Release 9.0.x](https://www.ibm.com/e-business/linkweb/publications/servlet/pbi.wss?CTY=US&FNC=SRX&PBL=GI13-3398) [\(GI13-3398\)](https://www.ibm.com/e-business/linkweb/publications/servlet/pbi.wss?CTY=US&FNC=SRX&PBL=GI13-3398)
- • [Program directory for Managed File Transfer for z/OS Continuous Delivery Release 9.0.x \(GI13-3392\)](https://www.ibm.com/e-business/linkweb/publications/servlet/pbi.wss?CTY=US&FNC=SRX&PBL=GI13-3392)
- • [Program directory for IBM MQ Advanced for z/OS Continuous Delivery Release 9.0.x \(GI13-3396\)](https://www.ibm.com/e-business/linkweb/publications/servlet/pbi.wss?CTY=US&FNC=SRX&PBL=GI13-3396)
- • [Program directory for IBM MQ Advanced for z/OS Value Unit Edition Continuous Delivery Release 9.0.x](https://www.ibm.com/e-business/linkweb/publications/servlet/pbi.wss?CTY=US&FNC=SRX&PBL=GI13-3397) [\(GI13-3397\)](https://www.ibm.com/e-business/linkweb/publications/servlet/pbi.wss?CTY=US&FNC=SRX&PBL=GI13-3397)

# **Glossar**

Dieses Glossar enthält Begriffe und Definitionen für die IBM MQ-Software und die zugehörigen Produkte.

Folgende Querverweise werden in diesem Glossar verwendet:

- *Siehe* verweist Sie von einem wenig verwendeten Begriff zu dem bevorzugten Begriff oder von einer Abkürzung auf die ausgeschriebene Form.
- *Siehe auch* verweist Sie auf einen verwandten oder entgegengesetzten Begriff.

"A" auf Seite 155 ["B" auf Seite 159 "C" auf Seite 159](#page-158-0) ["D" auf Seite 164](#page-163-0) ["E" auf Seite 167](#page-166-0) ["F" auf Seite](#page-167-0) [168](#page-167-0) ["G" auf Seite 170](#page-169-0) ["H" auf Seite 170](#page-169-0) ["I" auf Seite 171](#page-170-0) ["J" auf Seite 174 "K" auf Seite 174](#page-173-0) ["L" auf](#page-174-0) [Seite 175](#page-174-0) ["M" auf Seite 177](#page-176-0) ["N" auf Seite 181](#page-180-0) ["O" auf Seite 182](#page-181-0) ["P" auf Seite 184](#page-183-0) ["Q" auf Seite 187](#page-186-0) ["R"](#page-187-0) [auf Seite 188](#page-187-0) ["S" auf Seite 191](#page-190-0) ["T" auf Seite 197](#page-196-0) ["U" auf Seite 199](#page-198-0) ["V" auf Seite 200 "W" auf Seite 200](#page-199-0) ["X" auf Seite 201](#page-200-0)

# **A**

# **Ursachencode für abnormale Beendigung**

Ein 4-Byte-Hexadezimalcode zur eindeutigen Identifizierung eines Problems mit einem Programm, das auf dem Betriebssystem z/OS ausgeführt wird.

# **Abstrakte Klasse**

In der objektorientierten Programmierung eine Klasse, die ein Konzept darstellt. Von einer abstrakten Klasse abgeleitete Klassen stellen Implementierungen des Konzepts dar. Ein Objekt kann nicht aus einer abstrakten Klasse erstellt werden, d. h., es kann nicht instanziiert werden. Siehe auch [Überge](#page-183-0)[ordnete Klasse](#page-183-0).

# **Abstract Syntax Notation One (ASN.1)**

Internationaler Standard für die Definition der Syntax von Informationsdaten. Er definiert einige einfache Datentypen und legt eine Notation (Schreibweise) für die Bezeichnung dieser Typen sowie für die Angabe ihrer Werte fest. Die ASN.1-Notationen können angewandt werden, wenn die abstrakte Syntax von Informationen definiert werden muss, ohne deren Verschlüsselung für die Übertragung in irgendeiner Form zu beschränken.

#### **Zugriffssteuerung**

In der IT-Sicherheit der Prozess, durch den sichergestellt wird, dass Benutzer nur auf solche Ressourcen eines Computersystems zugreifen können, für die sie eine Berechtigung besitzen.

#### **Zugriffssteuerungsliste (ACL)**

In der IT-Sicherheit eine Liste, die einem Objekt zugeordnet ist und in der alle Subjekte, die auf das Objekt zugreifen können, sowie deren Zugriffsberechtigungen festgelegt sind.

# **ACL (Access Control List)**

Siehe Zugriffssteuerungsliste.

# **aktives Protokoll**

Eine Datei fester Größe, in der Wiederherstellungsereignisse in dem Moment aufgezeichnet werden, in dem sie stattfinden. Wenn das aktive Protokoll voll ist, wird der Inhalt des aktiven Protokolls in das Archivprotokoll kopiert.

#### **Aktive Warteschlangenmanager-Instanz**

Die Instanz eines aktiven Multi-Instanz-Warteschlangenmanagers, der Anforderungen verarbeitet. Es gibt nur eine aktive Instanz eines Multi-Instanz-Warteschlangenmanagers.

# <span id="page-155-0"></span>**Adapter**

Eine intermediäre Softwarekomponente, die die Kommunikation zwischen zwei anderen Softwarekomponenten ermöglicht.

# **Adressraum**

Der Adressenbereich, der einem Computerprogramm oder Prozess zur Verfügung steht. Adressraum kann sich auf eine physische Speichereinheit, einen virtuellen Speicher oder beides beziehen. Siehe auch zugehöriger Adressraum und [Pufferpool.](#page-158-0)

# **Verwaltungstasche**

In der Verwaltungsschnittstelle von IBM MQ (MQAI) ist dies ein Datenbehälter, der zur Verwaltung von IBM MQ erstellt wird und für den die Optionen zum Ändern der Reihenfolge der Datenelemente, zum Erstellen von Listen und zum Überprüfen der Selektoren in einer Nachricht automatisch aktiviert sind.

# **Topic-Verwaltungsobjekt**

Ein Objekt, das es ermöglicht, Topics bestimmte, nicht standardmäßige Attribute zuzuweisen.

# **Administratorbefehl**

Ein Befehl zum Verwalten von IBM MQ-Objekten, wie z. B. Warteschlangen, Prozessen und Namenslisten.

## **Advanced Message Queuing Protocol (AMQP)**

Ein Open-Source-Verbindungsprotokoll zum Empfangen, Einreihen, Weiterleiten und Zustellen von Nachrichten.

# **Advanced Program-to-Program Communication (APPC)**

Eine Implementierung des SNA LU 6.2-Protokolls, das die Kommunikation und die gemeinsame Verarbeitung von Programmen in einem Systemverbund ermöglicht.

## **Affinität**

Eine Zuordnung von Objekten, zwischen denen eine Beziehung oder gegenseitige Abhängigkeit besteht.

# **Alert**

Eine Nachricht oder eine andere Meldung, die auf ein Ereignis oder ein bevorstehendes Ereignis hinweist, das eine Gruppe angegebener Kriterien erfüllt.

## **Alertmonitor**

In IBM MQ for z/OS ist dies eine Komponente des CICS-Adapters für die Verarbeitung außerplanmäßiger Ereignisse, die aufgrund einer Verbindungsanforderung an IBM MQ for z/OS auftreten.

#### **Aliaswarteschlange**

Ein IBM MQ-Objekt, bei dessen Namen es sich um den Aliasnamen einer Basiswarteschlange oder eines Themas handelt, die bzw. das im lokalen Warteschlangenmanager definiert ist. Wenn eine Anwendung oder ein Warteschlangenmanager eine Aliaswarteschlange verwendet, wird der Aliasname aufgelöst und die angeforderte Operation für das zugeordnete Basisobjekt ausgeführt. Weitere Informationen hierzu finden Sie im Abschnitt Aliaswarteschlangen.

# **Aliaswarteschlangenobjekt**

Ein IBM MQ-Objekt, bei dessen Namen es sich um den Aliasnamen einer Basiswarteschlange oder eines Themas handelt, die bzw. das im lokalen Warteschlangenmanager definiert ist. Wenn eine Anwendung oder ein Warteschlangenmanager eine Aliaswarteschlange verwendet, wird der Aliasname aufgelöst und die angeforderte Operation für die zugeordnete Basiswarteschlange ausgeführt.

# **Zugehöriger Adressraum**

Ein z/OS-Adressraum, der mit IBM MQ for z/OS verbunden ist.

#### **Adressraumverbindung**

Siehe Zugehöriger Adressraum.

## **Alternative Benutzerberechtigung**

Die Fähigkeit einer Benutzer-ID, eine andere Benutzer-ID für Sicherheitsprüfungen zu übergeben. Wenn eine Anwendung ein IBM MQ-Objekt öffnet, kann sie im MQOPEN-, MQPUT1- bzw. MQSUB-Aufruf, der vom Warteschlangenmanager für Berechtigungsprüfungen verwendet wird, diese Benutzer-ID angeben (statt der Benutzer-ID, die der Anwendung zugeordnet ist). Weitere Informationen hierzu finden Sie im Abschnitt Alternative Benutzerberechtigung.

# <span id="page-156-0"></span>**Alternative Benutzersicherheit**

Unter z/OS sind dies die Berechtigungsprüfungen, die ausgeführt werden, wenn eine Anwendung beim Öffnen eines IBM MQ-Objekts eine alternative Benutzerberechtigung anfordert.

#### **AMQP**

Siehe [Advanced Message Queuing Protocol](#page-155-0).

# **AMQP-Kanal**

Ein Kanaltyp, der Unterstützung für AMQP 1.0-konforme Anwendungen bereitstellt. MQ Light-Clients und andere AMQP 1.0-konforme Clients können über einen IBM MQ AMQP-Kanal verbunden sein.

# **APAR**

Siehe [Authorized Program Analysis Report](#page-157-0).

#### **APF**

Siehe [Authorized Program Facility.](#page-157-0)

# **API-Steuerübergabeexit**

Ein vom Benutzer geschriebenes Programm, dessen Konzept dem eines API-Exits gleicht. Es wird nur für CICS-Anwendungen unter IBM MQ for z/OS unterstützt.

#### **API-Exit**

Ein vom Benutzer geschriebenes Programm, das die Funktion eines MQI-Aufrufs überwacht oder ändert. Für jeden von einer Anwendung ausgegebenen MQI-Aufruf wird der API-Exit aufgerufen, bevor der Warteschlangenmanager mit der Verarbeitung des Aufrufs beginnt und nachdem er die Verarbeitung des Aufrufs beendet hat. Mit dem API-Exit können alle Parameter im MQI-Aufruf überprüft und geändert werden.

## **APPC**

Siehe [Advanced Program-to-Program Communication.](#page-155-0)

#### **Anwendungsdefiniertes Format**

Anwendungsdaten in einer Nachricht, deren Bedeutung von der Benutzeranwendung definiert wird. Siehe auch [Integriertes Format](#page-158-0).

# **Anwendungsumgebung**

Die Umgebung, die die Software und die Server- bzw. Netzinfrastruktur enthält, die diese Software unterstützt.

# **Sicherheit auf Anwendungsebene**

Die Sicherheitsservices, die gestartet werden, wenn eine Anwendung einen MQI-Aufruf ausgibt.

#### **Anwendungsprotokoll**

Auf Windows-Systemen ist dies ein Protokoll, in dem wichtige Anwendungsereignisse aufgezeichnet werden.

#### **Anwendungswarteschlange**

Eine lokale Warteschlange, die von Anwendungen für die Nachrichtenübertragung über die Message Queue Interface (MQI) verwendet wird. Anwendungswarteschlangen werden häufig als ausgelöste Warteschlangen eingerichtet.

## **Archivprotokoll**

Ein Dataset in einer Speichereinheit, in die IBM MQ den Inhalt jeder aktiven Protokolldatei kopiert, wenn deren Größenbegrenzung erreicht wird. Siehe auch [Wiederherstellungsprotokoll.](#page-187-0)

# **ARM**

Siehe [Automatic Restart Manager.](#page-157-0)

# **ASN.1**

Siehe [Abstract Syntax Notation One.](#page-154-0)

#### **Asymmetrische Verschlüsselung**

Ein Verschlüsselungssystem, in dem zwei Schlüssel verwendet werden: ein öffentlicher Schlüssel, der jedem zugänglich ist, und ein privater Schlüssel, der nur dem Empfänger oder Sender der Nachricht bekannt ist. Siehe auch [Symmetrische Verschlüsselung.](#page-195-0) Weitere Informationen hierzu finden Sie im Abschnitt Kryptografie.

# <span id="page-157-0"></span>**Asynchrone Verarbeitung**

Ein Prozess, bei dem eine Anwendung mithilfe einer Gruppe von MQI-Aufrufen Nachrichten aus einer Gruppe von Warteschlangen verarbeitet. Nachrichten werden der Anwendung zugestellt, indem eine von der Anwendung angegebene Codeeinheit verwendet wird. Dabei wird die Nachricht selbst oder ein Token übergeben, das die Nachricht darstellt.

# **Asynchrone Nachrichtenübertragung**

Ein Kommunikationsverfahren zwischen Programmen, bei dem ein Programm eine Nachricht in eine Nachrichtenwarteschlange stellt und dann seine Verarbeitungsschritte fortsetzt, ohne auf die Beantwortung der Nachricht zu warten. Siehe auch [Synchrone Nachrichtenübertragung.](#page-195-0)

#### **Asynchronous Put**

Das Einreihen einer Nachricht in eine Warteschlange durch eine Anwendung, ohne dass auf eine Antwort vom Warteschlangenmanager gewartet wird.

# **Attribut**

- 1. Ein Merkmal oder eine Eigenschaft einer Entität, die diese beschreibt. Die Telefonnummer eines Mitarbeiters ist beispielsweise eines der Mitarbeiterattribute. Siehe auch [Entität.](#page-166-0)
- 2. In Zusammenhang mit objektorientierter Programmierung ist dies ein Merkmal eines Objekts oder einer Klasse, das eindeutig von allen anderen Merkmalen unterschieden werden kann. Attribute beschreiben häufig Statusinformationen.

## **Authentifizierung**

Ein Sicherheitsservice, der nachweist, dass ein Benutzer eines Computersystems wirklich die Person ist, die er zu sein vorgibt. Typische Mechanismen zum Implementieren dieses Service sind Kennwörter und digitale Signaturen.

## **Authentifizierungsdatenobjekt**

Ein Objekt, das die Definitionen bereitstellt, die benötigt werden, um zur Unterstützung der SSL-Sicherheit (Secure Sockets Layer) Zertifikatswiderrufslisten mithilfe von LDAP-Servern zu überprüfen.

# **Berechtigungsprüfung**

Siehe Berechtigungsprüfung.

# **Berechtigung**

Der Prozess, bei dem einem Benutzer, System oder Prozess entweder uneingeschränkter oder eingeschränkter Zugriff auf ein Objekt, eine Ressource oder eine Funktion erteilt wird.

# **Berechtigungsprüfung**

Eine Sicherheitsprüfung, die ausgeführt wird, wenn ein Benutzer oder eine Anwendung versucht, auf eine Systemressource zuzugreifen. Beispiele: Ein Administrator versucht einen Befehl zum Verwalten von IBM MQ abzusetzen, oder eine Anwendung versucht, eine Verbindung mit einem Warteschlangenmanager herzustellen.

#### **Berechtigungsdatei**

Eine Datei, die Sicherheitsdefinitionen für ein Objekt, eine Klasse von Objekten oder alle Klassen von Objekten enthält.

## **Berechtigungsservice**

In IBM MQ auf UNIX -und Linux -Systemen und IBM MQ for Windowsein Service, der die Berechtigungsprüfung für Befehle und MQI-Aufrufe für die dem Befehl oder Aufruf zugeordnete Benutzer-ID bereitstellt.

# **Authorized Program Analysis Report (APAR)**

Eine Anforderung zur Behebung eines Fehlers in einem unterstützten Release eines von IBM gelieferten Programms.

#### **Authorized Program Facility (APF)**

In z/OS-Umgebungen ein Tool zur Identifizierung von Programmen, die zur Verwendung eingeschränkter Funktionen berechtigt sind.

#### **Automatic Restart Manager (ARM)**

Eine z/OS-Wiederherstellungsfunktion, die Stapeljobs und gestartete Tasks automatisch erneut starten kann, nachdem diese oder das System, auf dem sie ausgeführt werden, unerwartet beendet wurde(n).

# <span id="page-158-0"></span>**Rücksetzung**

Eine Operation, bei der alle Änderungen an Ressourcen rückgängig gemacht werden, die während der aktuellen Arbeitseinheit vorgenommen wurden. Siehe auch [Commit](#page-162-0).

#### **Tasche**

Siehe [Datenbehälter.](#page-164-0)

# **Grenze**

Eine z/OS-Speicherbegrenzung, die auf 64-Bit-Systemen auf 2 GB gesetzt ist. Die Grenze trennt den Speicher unterhalb der 2-GB-Adresse vom Speicher oberhalb der 2-GB-Adresse. Der Bereich oberhalb der Grenze ist für Daten bestimmt; dort werden keine Programme ausgeführt.

#### **Basic Mapping Support (BMS)**

Eine Schnittstelle zwischen CICS und Anwendungsprogrammen, die eine Formatierung der Ein- und Ausgabeanzeigedaten vornimmt und mehrseitige Ausgabenachrichten ungeachtet der von den verschiedenen Terminals verwendeten Steuerzeichen weiterleitet.

#### **behavior**

In der objektorientierten Programmierung die in eine Methode integrierte Funktionalität.

# **BMS**

Siehe Basic Mapping Support.

# **Booch-Methode**

Eine objektorientierte Methode, die Benutzer bei der Entwicklung von Systemen auf Basis des objektorientierten Konzepts unterstützt.

# **Bootstrap Data Set (BSDS)**

Eine VSAM-Datei, die einen Bestand aller in IBM MQ for z/OS bekannten aktiven und archivierten Protokolldatensätze enthält sowie einen Umlaufbestand aller kürzlich in IBM MQ for z/OS erfolgten Aktivitäten. Das Bootstrap-Dataset ist für den Neustart des IBM MQ for z/OS-Subsystems erforderlich.

#### **Anzeigen**

Beim Message-Queuing das Kopieren einer Nachricht, ohne sie aus der Warteschlange zu entfernen. Siehe auch [Abrufen](#page-169-0) und [Einreihen.](#page-186-0)

# **Anzeigecursor**

Beim Message-Queuing ein Anzeiger, der beim Durchsuchen einer Warteschlange nach der nächsten Nachricht verwendet wird.

# **BSDS**

Siehe Bootstrap-Dataset.

#### **Pufferpool**

Ein Speicherbereich, in den Datenseiten gelesen und in dem sie während der Verarbeitung geändert und aufbewahrt werden. Siehe auch [Adressraum.](#page-155-0)

#### **Integriertes Format**

Anwendungsdaten in einer Nachricht, deren Bedeutung vom Warteschlangenmanager definiert wird. Siehe auch [Anwendungsdefiniertes Format](#page-156-0).

# **C**

# **Zertifizierungsstelle**

Siehe [Zertifizierungsstelle](#page-159-0).

# **CAF**

Siehe [Client Attachment Feature](#page-161-0).

#### **Callback (Rückruf)**

Die Routine eines Nachrichtenkonsumenten oder Ereignishandlers.

# **CCDT (Client Channel Definition Table)**

Siehe [Definitionstabelle für Clientkanal](#page-161-0).

# <span id="page-159-0"></span>**CCF (Channel Control Funktion)**

Siehe Kanalsteuerfunktion.

# **CCSID**

Siehe [ID des codierten Zeichensatzes](#page-161-0).

# **CDF (Channel Definition File)**

Siehe Kanaldefinitionsdatei.

# **Zertifizierungsstelle (CA)**

Eine vertrauenswürdige Organisation oder ein vertrauenswürdiges Unternehmen eines Dritten, die bzw. das digitale Zertifikate ausstellt. Die Zertifizierungsstelle prüft in der Regel die Identität der Einzelpersonen, denen ein eindeutiges Zertifikat erteilt wird. Siehe auch [Secure Sockets Layer](#page-190-0). Weitere Informationen hierzu finden Sie im Abschnitt Zertifizierungsstellen.

# **Zertifikatkette**

Eine Hierarchie von Zertifikaten, die durch Ihre Verschlüsselung miteinander verbunden sind. Sie beginnt mit dem persönlichen Zertifikat und endet mit dem Stammelement am Anfang der Kette.

# **Ablauf des Zertifikats**

Ein digitales Zertifikat enthält einen Datumsbereich für die Gültigkeit des Zertifikats. Außerhalb des gültigen Datumsbereichs gilt das Zertifikat als "abgelaufen".

## **Zertifikatsanforderung (CR)**

Synonym für Zertifikatssignieranforderung.

# **Zertifikatswiderrufsliste (CRL)**

Eine Liste mit Zertifikaten, die vor ihrem festgelegten Ablaufdatum widerrufen wurden. Zertifikatswiderrufslisten werden von der Zertifizierungsstelle verwaltet und beim SSL-Handshake verwendet, um sicherzustellen, dass die beteiligten Zertifikate nicht widerrufen wurden. Weitere Informationen hierzu finden Sie im Abschnitt Zertifikatsverwaltung.

## **Zertifikatssignieranforderung (CSR)**

Eine elektronische Nachricht, die ein Unternehmen an eine Zertifizierungsstelle (Certifcate Authority, CA) sendet, um ein Zertifikat zu erhalten. Die Anforderung enthält einen öffentlichen Schlüssel und ist mit einem privaten Schlüssel signiert. Die Zertifizierungsstelle gibt das Zertifikat zurück, nachdem es mit einem eigenen privaten Schlüssel signiert wurde.

## **Zertifikatsspeicher**

Die unter Windows übliche Bezeichnung für ein Schlüsselrepository. Weitere Informationen hierzu finden Sie im Abschnitt Persönlicher Zertifikatsspeicher.

# **CF**

Siehe [Coupling-Facility.](#page-163-0)

# **CFSTRUCT**

Ein IBM MQ-Objekt, das die Verwendung einer Coupling Facility-Listenstruktur durch den Warteschlangenmanager beschreibt.

# **Kanal**

Ein IBM MQ-Objekt, das eine Kommunikationsverbindung zwischen zwei Warteschlangenmanagern (Nachrichtenkanal) oder zwischen einem Client und einem Warteschlangenmanager (MQI-Kanal) definiert. Siehe auch [Nachrichtenkanal](#page-176-0), [MQI-Kanal](#page-179-0) und [Warteschlangenmanager](#page-186-0).

#### **Kanalrückruf**

Ein Mechanismus, der sicherstellt, dass die Kanalverbindung zur richtigen Maschine hergestellt wird. Bei einem Kanalrückruf sendet ein Senderkanal mithilfe der Senderdefinition einen Rückruf an den ursprünglichen Requesterkanal.

## **Kanalsteuerfunktion**

Ein Programm zur Übergabe von Nachrichten aus einer Übertragungswarteschlange an eine Kommunikationsverbindung und von einer Kommunikationsverbindung an eine lokale Warteschlange, einschließlich einer Bedienerkonsolenschnittstelle zur Definition und Steuerung von Kanälen.

# **Kanaldefinitionsdatei**

Eine Datei mit Kommunikationskanaldefinitionen, die Übertragungswarteschlangen und Kommunikationsverbindungen einander zuordnen.

## <span id="page-160-0"></span>**channel event**

Ein Ereignis, das Bedingungen meldet, die bei Kanaloperationen erkannt werden, z. B. beim Starten oder Stoppen einer Kanalinstanz. Kanalereignisse werden in den Warteschlangenmanagern auf beiden Seiten des Kanals generiert.

## **Kanalexitprogramm**

Ein vom Benutzer geschriebenes Programm, das an einer der definierten Stellen in der Verarbeitungsreihenfolge eines Nachrichtenkanalagenten aufgerufen wird.

#### **Kanalinitiator**

Eine Komponente der verteilten Steuerung von Warteschlangen in IBM MQ, die die Initialisierungswarteschlange überwacht und bei Erfüllung der Auslösebedingungen den Senderkanal startet.

#### **Kanallistener**

Eine Komponente der verteilten Steuerung von Warteschlangen in IBM MQ, die das Netz auf Startanforderungen überwacht und gegebenenfalls den Empfängerkanal startet.

# **Prüfpunkt**

Eine Stelle in einem Programm, an der eine Prüfung durchgeführt wird oder an der Daten aufgezeichnet werden, damit das Programm im Falle einer Unterbrechung neu gestartet werden kann.

# **CI (Control Interval)**

Siehe [Steuerintervall](#page-163-0).

## **CipherSpec**

Die Kombination aus Verschlüsselungsalgorithmus und Hashfunktion, die nach Abschluss der Authentifizierung auf eine SSL-Nachricht angewendet wird.

## **Cipher-Suite**

Die Kombination aus Authentifizierung, Schlüsselaustauschalgorithmus und SSL-Verschlüsselungsspezifikation, die für sicheren Datenaustausch verwendet wird.

# **ciphertext**

Daten, die verschlüsselt sind. Verschlüsselter Text ist nicht lesbar, bis er mithilfe eines Schlüssels in einfachen Text umgewandelt (entschlüsselt) wird. Siehe auch Klartext.

# **Umlaufprotokollierung**

In IBM MQ auf UNIX -, Linux -Systemen und IBM MQ for Windowsder Prozess, bei dem alle Neustartdaten in einem Ring von Protokolldateien aufbewahrt werden. Siehe auch [Lineare Protokollierung](#page-174-0). Weitere Informationen hierzu finden Sie im Abschnitt Protokolltypen.

# **CL**

Siehe [Command Language.](#page-162-0)

# **Klasse**

Im objektorientierten Design oder in der objektorientierten Programmierung ein Modell oder eine Schablone, das bzw. die verwendet werden kann, um Objekte mit einer gemeinsamen Definition und gemeinsamen Eigenschaften, Operationen und Verhaltensweisen zu erstellen. Ein Objekt ist eine Instanz einer Klasse.

# **Klassenhierarchie**

Die Beziehungen zwischen Klassen, die eine Einfachvererbung gemeinsam verwenden.

# **Klassenbibliothek**

In der objektorientierten Programmierung eine Sammlung vordefinierter Klassen oder codierter Schablonen, die bei der Entwicklung einer Anwendung von einem Programmierer angegeben und verwendet werden können.

## **Klartext**

Eine Zeichenfolge, die in einem lesbaren Format über ein Netz gesendet wird. Sie wird unter Umständen zur Komprimierung codiert, kann jedoch einfach decodiert werden. Siehe auch Verschlüsselter Text.

#### **Client**

Eine Laufzeitkomponente, die lokalen Benutzeranwendungen Zugriff auf Services zur Steuerung von Warteschlangen auf einem Server ermöglicht. Die von den Anwendungen verwendeten Warteschlangen befinden sich auf dem Server. Siehe auch Vollständig verwalteter [IBM MQ-.NET-Client,](#page-170-0) [IBM MQ](#page-170-0) [Java-Client,](#page-170-0) [IBM MQ MQI-Client.](#page-170-0)

# <span id="page-161-0"></span>**Clientanwendung**

Eine Anwendung, die auf einer Workstation ausgeführt wird und mit einem Client verbunden ist, über den sie Zugriff auf Warteschlangensteuerungsservices erhält, die auf einem Server zur Verfügung stehen.

# **Client Attachment Feature (CAF)**

Eine Option, die den Anschluss von Clients an z/OS unterstützt.

# **Definitionstabelle für Clientkanal (CCDT)**

Eine Datei, die mindestens eine Clientverbindungskanaldefinition enthält. Weitere Informationen hierzu finden Sie im Abschnitt Definitionstabelle für Clientkanal.

#### **Clientverbindungskanaltyp**

Der MQI-Kanaldefinitionstyp, der einem IBM MQ-Client zugeordnet ist. Siehe auch [Serververbin](#page-192-0)[dungskanaltyp.](#page-192-0)

## **CLUSRCVR**

Siehe Clusterempfängerkanal.

# **CLUSSDR**

Siehe Clustersenderkanal.

# **Cluster**

In IBM MQ ist dies eine Gruppe von Warteschlangenmanagern auf einem oder mehreren Computern, die automatisch miteinander verbunden werden und gegenseitig Warteschlangen und Themen zum Zweck des Lastausgleichs und der Redundanz zugänglich machen.

#### **Clusterwarteschlange**

Eine lokale Warteschlange, die von einem Clusterwarteschlangenmanager gehostet wird und als Ziel für Nachrichten definiert ist, die von einer Anwendung eingereiht werden, die mit einem beliebigen Warteschlangenmanager im Cluster verbunden ist. Alle Anwendungen, die Nachrichten abrufen, müssen lokal verbunden sein.

# **Clusterwarteschlangenmanager**

Ein Warteschlangenmanager, der zu einem Cluster gehört. Ein Warteschlangenmanager kann mehreren Clustern angehören.

## **Clusterempfängerkanal (CLUSRCVR)**

Ein Kanal, über den Clusterwarteschlangenmanager Nachrichten von anderen Warteschlangenmanagern im Cluster sowie Clusterinformationen von den Repository-Warteschlangenmanagern empfangen können.

#### **Clustersenderkanal (CLUSSDR)**

Ein Kanal, über den Clusterwarteschlangenmanager Nachrichten an andere Warteschlangenmanager im Cluster sowie Clusterinformationen an die Repository-Warteschlangenmanager senden können.

#### **Cluster-Topic**

Ein Verwaltungsthema (Topic), das in einem Clusterwarteschlangenmanager definiert ist und anderen Warteschlangenmanagern im Cluster zur Verfügung gestellt wird.

# **Clusterübertragungswarteschlange**

Eine Übertragungswarteschlange, die alle Nachrichten eines Warteschlangenmanagers enthält, die für einen anderen Warteschlangenmanager in demselben Cluster bestimmt sind. Die Warteschlange heißt SYSTEM.CLUSTER.TRANSMIT.QUEUE.

# **CMS-Schlüsseldatenbank**

Eine CMS-Schlüsseldatenbank ist das Format der Datenbank, das von Windows, UNIX, Linux und den Clients dieser Plattformen unterstützt wird. Dateien mit der Erweiterung ".kdb" entsprechen dem CMS-Format. Die Dateien mit der Erweiterung ".kdb" enthalten die Zertifikate und Schlüssel.

# **ID des codierten Zeichensatzes**

Eine 16-Bit-Zahl, die einen bestimmten Satz an Schemakennungen für Codeumsetzung, Zeichensatzkennungen, Kennungen für Codepages sowie andere Informationen enthält, die die Darstellung der codierten Grafikzeichen eindeutig kennzeichnen.

# **Koexistenz**

Der Zustand, in dem mindestens zwei unterschiedliche Versionen von IBM MQ auf demselben Computer problemlos ausgeführt werden.

# <span id="page-162-0"></span>**Befehl**

Eine Anweisung, mit der eine Aktion eingeleitet oder ein Service gestartet wird. Ein Befehl besteht aus der Abkürzung des Befehlsnamens und ggf. zugehörigen Parametern und Attributen.

# **Befehlsbehälter**

In der Verwaltungsschnittstelle "WebSphere MQ Administration Interface" (MQAI) ist dies ein Behälter, der für die Verwaltung von IBM MQ-Objekten erstellt wird, jedoch nicht über die Optionen zum Ändern der Reihenfolge der Datenelemente und zum Erstellen von Listen verfügt.

## **command event**

Eine Benachrichtigung über die erfolgreiche Ausführung eines WebSphere MQ-Scriptbefehls oder PCF-Befehls.

# **Command Language (CL)**

In IBM MQ for IBM ieine Sprache, die zum Absetzen von Befehlen verwendet werden kann, entweder in der Befehlszeile oder durch Schreiben eines CL-Programms.

# **Befehlspräfix (CPF, Command Prefix)**

- 1. In IBM MQ for z/OS ist dies eine Zeichenfolge, die den Warteschlangenmanager angibt, an den IBM MQ for z/OS-Befehle abgesetzt und von dem IBM MQ for z/OS-Bedienernachrichten empfangen werden.
- 2. Eine ein- bis achtstellige Befehls-ID. Das Befehlspräfix kennzeichnet den Befehl als Befehl, der nicht von z/OS stammt, sondern zu einer Anwendung oder einem Subsystem gehört.

## **Befehlsserver**

Die IBM MQ-Komponente, die Befehle aus der Eingabewarteschlange für Systembefehle liest, überprüft und gültige Befehle an den Befehlsprozessor weiterleitet.

#### **Commit**

Das Anwenden aller Änderungen, die während der aktuellen Arbeitseinheit mit Wiederherstellung (UR) oder aktuellen Arbeitseinheit (UOW) vorgenommen wurden. Nach Abschluss der Operation kann eine neue UR oder UOW beginnen.

# **Allgemeiner Name (Common Name, CN)**

Die Komponente in einem DN-Attribut (Distinguished Name) eines X.509-Zertifikats, die dem Namen entspricht, der dem Eigner des Zertifikats normalerweise zugewiesen ist. Bei Personen ist der CN üblicherweise deren tatsächlicher Name. Bei Web-Servern ist der CN der vollständig qualifizierte Host- oder Domänenname des Servers. In IBM MQ gelten keine bestimmten Anforderungen für dieses Feld, viele Administratoren verwenden jedoch den Namen des Warteschlangenmanagers. Siehe auch "Registrierter Name".

#### **Beendigungscode**

Ein Rückkehrcode, der anzeigt, wie ein MQI-Aufruf beendet wurde.

# **Vertraulichkeit**

Der Sicherheitsservice, der sensible Informationen vor nicht autorisierter Offenlegung schützt. Ein typischer Mechanismus zum Implementieren dieses Service ist die Verschlüsselung.

## **Konfigurationsereignis**

Benachrichtigungen über die Attribute eines Objekts. Die Benachrichtigungen werden beim Erstellen, Ändern und Löschen eines Objekts und auch auf ausdrückliche Anforderung hin generiert.

## **Verbindungsaffinität**

Ein Kanalattribut, das die Clientkanaldefinition angibt, die von Clientanwendungen für die Verbindung zum Warteschlangenmanager verwendet wird, falls mehrere Verbindungen verfügbar sind.

#### **Verbindungsfactory**

Eine Gruppe von Konfigurationswerten, mit der Verbindungen hergestellt werden, über die eine Java EE-Komponente auf eine Ressource zugreifen kann. Verbindungsfactorys stellen bedarfsgesteuerte Verbindungen zwischen einer Anwendung und einem unternehmensweiten Informationssystem (EIS) bereit und ermöglichen einem Anwendungsserver, das EIS in einer verteilten Transaktion zu registrieren.

## <span id="page-163-0"></span>**Verbindungskennung**

Die Kennung oder das Token, mit der bzw. dem ein Programm auf den Warteschlangenmanager zugreift, mit dem es verbunden ist.

# **Konstruktor**

In der objektorientierten Programmierung eine spezielle Methode zur Initialisierung eines Objekts.

## **Verarbeiten**

Das Entfernen einer Nachricht aus einer Warteschlange und die Rückgabe ihres Inhalts an die aufrufende Anwendung.

# **Nutzer**

Eine Anwendung, die Nachrichten empfängt und verarbeitet. Siehe auch [Nachrichtenkonsument](#page-177-0).

## **Kontextsicherheit**

Unter z/OS sind dies die Berechtigungsprüfungen, die ausgeführt werden, wenn eine Anwendung eine Warteschlange öffnet und angibt, dass sie den Kontext in Nachrichten, die sie in die Warteschlange einreiht, festlegen wird oder dass sie den Kontext aus Nachrichten, die sie empfangen hat, an Nachrichten übergeben wird, die sie in die Warteschlange einreiht.

## **Steuerbefehl**

In IBM MQ auf UNIX -und Linux -Systemen und IBM MQ for Windowsein Befehl, der interaktiv über die Befehlszeile des Betriebssystems eingegeben werden kann Einzige Voraussetzung für diese Befehle ist die Installation des IBM MQ-Produkts; darüber hinaus sind keine besonderen Dienstprogramme zur Ausführung dieser Befehle erforderlich.

## **Steuerintervall**

Ein Bereich mit fester Länge des Direktzugriffsspeichers, in dem VSAM Datensätze speichert und verteilten freien Speicherbereich erstellt. Beim Steuerintervall handelt es sich um eine Informationseinheit, die von VSAM an den bzw. aus dem Direktzugriffsspeicher übertragen wird. Ein Steuerintervall enthält immer eine integrale Anzahl physischer Datensätze.

## **Kontrolliertes Beenden**

Siehe [Gesteuerter Abschluss](#page-187-0).

#### **Korrelations-ID**

Ein Feld in einer Nachricht, das zur Identifizierung zusammengehöriger Nachrichten dient. Korrelations-IDs werden zum Beispiel verwendet, um Anforderungsnachrichten der entsprechenden Antwortnachricht zuzuordnen.

#### **Coupling Facility (CF)**

Eine spezielle logische Partition, die Zwischenspeicherung in Hochgeschwindigkeit, Listenverarbeitung und Sperrfunktionen in einem Sysplex bereitstellt.

#### **CPF**

Siehe [Befehlspräfix.](#page-162-0)

# **CRL**

Siehe [Zertifikatswiderrufsliste](#page-159-0).

# **Cross-System Coupling-Facility (XCF)**

Eine Komponente von z/OS mit Funktionen zur Unterstützung der Zusammenarbeit zwischen berechtigten Programmen, die innerhalb eines Sysplex-Systems ausgeführt werden.

# **Kryptografie**

Eine Methode zum Schutz von Informationen durch Umwandlung (Verschlüsselung) in ein nicht lesbares Format ("verschlüsselter Text"). Nur Benutzer, die einen geheimen Schlüssel besitzen, können die Nachricht entschlüsseln (in unverschlüsselten Text umwandeln).

# **D**

# **DAE**

Siehe [Dump Analysis and Elimination.](#page-166-0)

#### **daemon**

Ein automatisch ablaufendes Programm, das fortlaufende oder periodische Funktionen ausführt, z. B. zur Netzsteuerung.

#### <span id="page-164-0"></span>**Datenbehälter**

Ein Behälter für Objekteigenschaften, die WebSphere MQ Administration Interface (MQAI) zur Verwaltung von Warteschlangenmanagern verwendet. Es gibt drei Typen von Datenbehältern: Benutzer (für Benutzerdaten), Verwaltung (für die Verwaltung mit angenommenen Optionen) und Befehl (für die Verwaltung ohne angenommene Optionen).

#### **Datenkonvertierungsschnittstelle**

Die IBM MQ-Schnittstelle, mit der benutzerdefinierte oder kommerzielle Programme, die Anwendungsdaten zwischen verschiedenen Maschinenverschlüsselungen und CCSIDs konvertieren, kompatibel sein müssen.

#### **Datenkonvertierungsservice**

Ein Service, der Anwendungsdaten in den Zeichensatz und die Codierung konvertiert, die von Anwendungen auf anderen Plattformen gefordert werden.

#### **Datagramm**

Eine Form der asynchronen Nachrichtenübermittlung, bei der eine Anwendung eine Nachricht sendet, jedoch keine Antwort benötigt. Siehe auch [Anforderung/Antwort](#page-189-0).

#### **Datenintegrität**

Ein Sicherheitsservice, der erkennt, ob während der Übertragung eine unbefugte Datenänderung oder Manipulation von Daten vorgenommen wurde. Der Service erkennt nur, ob Daten geändert wurde, er stellt die Daten nicht in ihrem ursprünglichen Zustand wieder her, falls sie geändert wurden.

#### **Datenelement**

In WebSphere MQ Administration Interface (MQAI) ein Ganzzahl- oder Zeichenfolgeelement, das in einem Datenbehälter enthalten ist. Ein Datenelement kann entweder ein Benutzerelement oder ein Systemelement sein.

#### **DCE**

Siehe [Distributed Computing Environment](#page-165-0).

## **DCE-Principal**

Eine Benutzer-ID, die die Umgebung für verteilte Datenverarbeitung verwendet.

#### **DCI (Data-Conversion Interface)**

Siehe Datenkonvertierungsschnittstelle.

#### **DCM**

Siehe [Digital Certificate Manager.](#page-165-0)

# **Warteschlange für nicht zustellbare Nachrichten**

Eine Warteschlange, an die ein Warteschlangenmanager oder eine Anwendung Nachrichten sendet, die nicht an ihre eigentliche Zieladresse zugestellt werden können.

# **Warteschlange für dead-letter, Steuerroutine**

Ein Dienstprogramm zur Überwachung von Warteschlangen für nicht zustellbare Nachrichten und zur Verarbeitung von Nachrichten in der Warteschlange anhand einer benutzerdefinierten Regeltabelle. IBM MQ stellt eine Beispielsteuerroutine der Warteschlange für nicht zustellbare Nachrichten bereit.

# **Entschlüsselung**

Der Prozess, bei dem Daten, die in ein geheimes Format verschlüsselt wurden, entschlüsselt werden. Für die Entschlüsselung ist ein geheimer Schlüssel oder ein Kennwort erforderlich.

#### **Standardobjekt**

Die Definition eines Objekts (z. B. einer Warteschlange), in der alle Attribute angegeben sind. Wenn ein Benutzer ein Objekt definiert, aber nicht alle möglichen Attribute für dieses Objekt angibt, verwendet der Warteschlangenmanager Standardattribute für die nicht angegebenen Attribute.

## **Verzögerte Verbindung**

Ein anstehendes Ereignis, das aktiviert wird, wenn ein CICS-Subsystem versucht, eine Verbindung mit IBM MQ for z/OS herzustellen, bevor dieses gestartet wurde.

#### **Ableitung**

In der objektorientierten Programmierung die Verbesserung oder Erweiterung einer Klasse auf Basis einer anderen Klasse.

- 1. Ein Endpunkt, an den Nachrichten gesendet werden, z. B. eine Warteschlange oder ein Thema.
- 2. In JMS ein Objekt, das angibt, wohin Nachrichten gesendet und wie sie gesendet und empfangen werden sollen.

# **Diffie-Hellman-Schlüsselaustausch**

Ein öffentlicher Schlüsselaustauschalgorithmus, der zur sicheren Erstellung eines geheimen Schlüssels über einen nicht sicheren Kanal verwendet wird.

# **Digitales Zertifikat**

Ein elektronisches Dokument, das zur Identifizierung einer Person, eines Systems, eines Servers, eines Unternehmens oder einer anderen Entität verwendet wird und der Entität einen öffentlichen Schlüssel zuordnet. Ein digitales Zertifikat wird von einer Zertifizierungsstelle ausgestellt und enthält eine digitale Signatur dieser Stelle.

#### **Digital Certificate Manager (DCM)**

Auf IBM i-Systemen ist dies die Methode für die Verwaltung digitaler Zertifikate und deren Verwendung in sicheren Anwendungen auf dem IBM i-Server. Digital Certificate Manager fordert digitale Zertifikate von Zertifizierungsstellen oder anderen Parteien an und verarbeitet sie.

# **Digitale Signatur**

Informationen, die mit einem privaten Schlüssel verschlüsselt und an eine Nachricht oder ein Objekt angefügt werden, um gegenüber dem Empfänger die Authentizität und Integrität der Nachricht oder des Objekts zu belegen. Die digitale Signatur belegt, dass die Nachricht oder das Objekt von der Entität signiert wurde, die Eigner des verwendeten privaten oder geheimen symmetrischen Schlüssels ist oder eine Zugriffsberechtigung für diesen Schlüssel besitzt.

#### **Direktes Routing (DIRECT-Routing)**

Eine Option für die Weiterleitung von Veröffentlichungen in einem Publish/Subscribe-Cluster. Beim direkten Routing sendet jeder Warteschlangenmanager im Cluster Veröffentlichungen von einem beliebigen veröffentlichenden Warteschlangenmanager direkt an jeden anderen Warteschlangenmanager im Cluster, auf dem eine entsprechende Subskription vorliegt.

#### **Trennen**

Die Trennung der Verbindung zwischen einer Anwendung und einem Warteschlangenmanager.

# **Registrierter Name (Distinguished Name, DN)**

Eine Gruppe von Name/Wert-Paaren, z. B. CN=Name der Person oder C=Land oder Region, die eine Entität in einem digitalen Zertifikat eindeutig identifizieren.

# **Verteilte Anwendung**

Beim Message-Queuing eine Gruppe von Anwendungsprogrammen, die einzeln jeweils mit verschiedenen Warteschlangenmanagern verbunden sein können, zusammen jedoch eine einzige Anwendung umfassen.

#### **Distributed Computing Environment (DCE)**

Im Network-Computing eine Gruppe von Services und Tools, die die Erstellung, Verwendung und Wartung verteilter Anwendungen in heterogenen Betriebssystemen und Netzen unterstützen.

#### **Verteiltes Publish/Subscribe**

Das Publish/Subscribe-Messaging, das in einer Umgebung mit mehreren Warteschlangenmanagern ausgeführt wird.

## **Verteiltes Warteschlangenmanagement**

Beim Message-Queuing die Einrichtung und Steuerung von Nachrichtenkanälen zwischen verteilten Warteschlangenmanagern.

# **Verteilte Steuerung von Warteschlangen**

Das Senden von Nachrichten von einem Warteschlangenmanager an einen anderen. Der empfangende Warteschlangenmanager kann sich auf demselben System oder einem fernen System befinden.

#### **Distribution List**

Ein Liste mit Warteschlangen, in die eine Nachricht mithilfe einer einzelnen Anweisung eingereiht werden kann.

#### <span id="page-165-0"></span>**Ziel**

# <span id="page-166-0"></span>**DLQ (Dead-Letter Queue)**

Siehe [Warteschlange für nicht zustellbare Nachrichten.](#page-164-0)

#### **DN (Distinguished Name)**

Siehe [Registrierter Name](#page-165-0).

# **Doppelprotokollierung**

Ein Verfahren zum Aufzeichnen der Aktivität in IBM MQ for z/OS, bei dem jede Änderung in zwei Datensätzen aufgezeichnet wird; ist einer dieser Datensätze bei einem erforderlichen Wiederanlauf nicht lesbar, kann auf den anderen Datensatz zurückgegriffen werden. Siehe auch [Einfache Protokollierung](#page-193-0).

# **Dualmodus**

Siehe Doppelte Protokollierung.

## **Dump Analysis and Elimination (DAE)**

Ein z/OS-Service, mit dessen Hilfe eine Installation unnötige SVC- und ABEND SYSUDUMP-Speicherauszüge verhindern kann, wenn diese mit bereits ausgegebenen Speicherauszügen identisch sind.

## **Permanente Subskription**

Eine Subskription, die beibehalten wird, wenn die Verbindung einer Subskribentenanwendung zu einem Warteschlangenmanager geschlossen, d. h. getrennt wird. Wenn die Verbindung einer Subskribentenanwendung getrennt wird, bleibt die permanente Subskription erhalten und Veröffentlichungen werden weiterhin zugestellt. Wenn die Verbindung der Anwendung wiederhergestellt wird, kann die Anwendung dieselbe Subskription verwenden, indem sie den eindeutigen Subskriptionsnamen angibt. Siehe auch [Nicht permanente Subskription](#page-181-0).

## **Dynamische Warteschlange**

Eine lokale Warteschlange, die beim Öffnen eines Modellwarteschlangenobjekts durch ein Programm erstellt wird.

# **E**

# **Abhören**

Ein Verstoß gegen die Kommunikationssicherheit, bei dem die Daten zwar unbeschädigt bleiben, aber ihre Vertraulichkeit beeinträchtigt wird. Siehe auch [Vortäuschen der Identität](#page-171-0), [Vortäuschen einer](#page-196-0) [anderen Identität.](#page-196-0)

## **Eclipse**

Eine Open-Source-Initiative, die unabhängigen Softwareanbietern (ISVs) und anderen Toolentwicklern eine Standardplattform zur Entwicklung kompatibler Plug-in-Tools für die Anwendungsentwicklung ermöglicht.

# **Kapselung**

In der objektorientierten Programmierung die Technik, mit deren Hilfe die inhärenten Details eines Objekts, einer Funktion oder einer Klasse vor Clientprogrammen verborgen werden.

# **Verschlüsselung**

In der IT-Sicherheit die Umsetzung von Daten in ein nicht lesbares Format, sodass die ursprünglichen Daten gar nicht oder nur durch einen Entschlüsselungsprozess erhalten werden können.

# **In Warteschlange stellen**

Das Einreihen einer Nachricht oder eines Elements in eine Warteschlange.

# **Entität**

Ein Benutzer, eine Gruppe oder eine Ressource, der bzw. die in einem Sicherheitsservice wie RACF definiert ist.

# **Umgebungsvariable**

Eine Variable, mit der angegeben wird, wie ein Betriebssystem oder ein anderes Programm ausgeführt wird bzw. welche Einheiten das Betriebssystem erkennt.

# **ESM**

Siehe [Externer Sicherheitsmanager.](#page-167-0)

# **ESTAE**

Siehe [Extended Specify Task Abnormal Exit.](#page-167-0)

## <span id="page-167-0"></span>**Ereignisdaten**

In einer Ereignisnachricht der Teil der Nachrichtendaten, der Informationen zum Ereignis enthält, z. B. den Namen des Warteschlangenmanagers und der Anwendung, die das Ereignis ausgelöst hat. Siehe auch Ereignis-Header.

# **Ereignisheader**

In einer Ereignisnachricht der Teil der Nachrichtendaten, der den Ereignistyp des Ursachencodes für das Ereignis angibt. Siehe auch Ereignisdaten.

#### **Ereignisnachricht**

Eine Nachricht, die Informationen (z. B. die Ereigniskategorie, den Namen der Anwendung, von dem das Ereignis ausgelöst wurde, und Statistikdaten für den Warteschlangenmanager) enthält, die Aufschluss über den Ursprung eines Instrumentierungsereignisses in einem Netz aus IBM MQ-Systemen geben.

# **Ereigniswarteschlange**

Die Warteschlange, in die der Warteschlangenmanager beim Erkennen eines Ereignisses eine entsprechende Ereignisnachricht stellt. Für jede Ereigniskategorie (Warteschlangenmanager-, Leistungs-, Konfigurations-, Instrumentierungs- oder Kanalereignis) gibt es eine eigene Ereigniswarteschlange.

#### **Ereignisanzeige**

Ein Tool auf Windows-Systemen, mit dem Protokolldateien überprüft und verwaltet werden können.

#### **Listener für Ausnahmebedingungen**

Eine Instanz einer Klasse, die von einer Anwendung registriert werden kann und für die die Methode onException()2 aufgerufen wird, um eine JMS-Ausnahme asynchron an die Anwendung zu übergeben.

#### **Exklusive Methode**

In der objektorientierten Programmierung eine Methode, die keine Polymorphie unterstützt, d. h. eine Methode mit einem bestimmten Effekt.

# **Extended Specify Task Abnormal Exit (ESTAE)**

Ein z/OS-Makro, das die Fehlerbehebung unterstützt und die Steuerung an die benutzerdefinierte Exitroutine zur Verarbeitung, zur Diagnose einer abnormalen Beendigung oder zur Angabe einer Wiederholungsadresse übergibt.

#### **Externem Sicherheitsmanager (ESM)**

Ein Sicherheitsprodukt, das Sicherheitsprüfungen für Benutzer und Ressourcen durchführt. RACF ist ein Beispiel für ein ESM.

# **F**

# **Failover**

Eine automatische Operation, mit der auf ein redundantes oder Bereitschaftssystem oder einen Knoten umgeschaltet werden kann, wenn eine Software-, Hardware- oder Netzunterbrechung eintritt.

#### **FAP**

Siehe [Formate und Protokolle.](#page-168-0)

#### **Federal Information Processing Standard**

Ein Standard des National Institute of Standards and Technology, der verwendet wird, wenn keine nationalen und internationalen Standards vorhanden sind oder diese den Anforderungen der US-Regierung nicht genügen.

#### **FFDC (First-Failure Data Capture)**

Siehe [Erfassung von Fehlerdaten beim ersten Auftreten.](#page-168-0)

# **FFST**

Siehe [First Failure Support Technology](#page-168-0).

#### **FFST-Datei**

Siehe [First Failure Support Technology-Datei.](#page-168-0)

#### **FIFO**

Siehe [First In/First Out.](#page-168-0)

#### **FIPS**

Siehe Federal Information Processing Standard.

# <span id="page-168-0"></span>**Erfassung von Fehlerdaten beim ersten Auftreten (FFDC)**

- 1. Die i5/OS-Implementierung der FFST-Architektur, die Problemerkennung, selektive Speicherauszüge von Diagnosedaten, Generierung von Symptomzeichenfolgen und Problemprotokolleinträge bereitstellt.
- 2. Eine Unterstützungsfunktion für die Fehlerdiagnose, die Fehler identifiziert, Informationen zu diesen Fehlern sammelt und protokolliert und die Steuerung an die betroffene Laufzeitsoftware zurückgibt.

# **First Failure Support Technology (FFST)**

Eine IBM Architektur, die einen einheitlichen Ansatz zur Fehlererkennung über defensive Programmiertechniken definiert. Diese Techniken ermöglichen eine proaktive Problemerkennung (passiv, bis Aktion erforderlich) und eine Beschreibung der Diagnosenachrichten, die zur Behebung eines Softwareproblems erforderlich sind.

# **First Failure Support Technology-Datei (FFST-Datei)**

Eine Datei, die Informationen zur Erkennung und Diagnose von Softwareproblemen enthält. In IBM MQ haben FFST-Dateien den Dateityp 'FDC'.

## **First In/First Out (FIFO)**

Ein Warteschlangensteuerungsverfahren, bei dem als nächstes Element das Element abgerufen wird, das am längsten in der Warteschlange steht.

# **Erzwungene Beendigung**

Das Herunterfahren eines CICS-Adapters, bei dem die Verbindung zwischen Adapter und IBM MQ for z/OS sofort und ohne Rücksicht auf den Status der zu diesem Zeitpunkt aktiven Tasks abgebrochen wird. Siehe auch [Gesteuerter Abschluss](#page-187-0).

#### **Format**

Beim Message-Queuing ein Begriff, der die Art von Anwendungsdaten in einer Nachricht angibt.

## **Formate und Protokolle**

Beim Message-Queuing eine Definition, die festlegt, wie Warteschlangenmanager miteinander kommunizieren und wie Clients mit Warteschlangenmanagern des Servers kommunizieren.

# **Framework**

In IBM MQ ist dies eine Reihe von Programmierschnittstellen, die Kunden bzw. Lieferanten die Erstellung von Programmen ermöglichen, die bestimmte Funktionen in IBM MQ-Produkten erweitern oder ersetzen. Dabei handelt es sich um folgende Schnittstellen: Datenkonvertierungsschnittstelle, Nachrichtenkanalschnittstelle, Namensserviceschnittstelle, Schnittstelle für Sicherheitsaktivierung und Auslösemonitorschnittstelle.

# **Friend-Klasse**

Eine Klasse, in der allen Elementfunktionen Zugriff auf die privaten und geschützten Elemente einer anderen Klasse erteilt wird. Sie wird in der Deklaration einer anderen Klasse angegeben und verwendet das Schlüsselwort 'friend' als Präfix für die Klasse.

# **FRR (Functional Recovery Routine)**

Siehe Funktionswiederherstellungsroutine.

# **Vollständiges Repository**

Vollständige Informationen zu allen Warteschlangenmanagern in einem Cluster. Diese Informationen werden als Repository oder manchmal auch als vollständiges Repository bezeichnet und werden normalerweise von zwei der Warteschlangenmanager im Cluster verwaltet. Siehe auch [Teilrepository](#page-183-0).

#### **function**

Eine benannte Gruppe von Anweisungen, die aufgerufen und ausgewertet werden kann und einen Wert an die aufrufende Anweisung zurückgeben kann.

# **Funktionswiederherstellungsroutine**

Eine z/OS-Verwaltungsfunktion zur Wiederherstellung/Beendigung, die bei einer Programmunterbrechung für die Übergabe der Steuerung an eine Wiederherstellungsroutine sorgt.

#### <span id="page-169-0"></span>**Gateway-Warteschlangenmanager**

Ein Clusterwarteschlangenmanager, mit dem Nachrichten von einer Anwendung an andere Warteschlangenmanager im Cluster weitergeleitet werden.

## **Allgemeine Tracefunktion**

Ein z/OS-Serviceprogramm, das wichtige Systemereignisse wie E/A-Interrupts, SVC-Interrupts, Programm-Interrupts und externe Interrupts aufzeichnet.

# **Generic Security Services-API**

Siehe Generic Security Services-Anwendungsprogrammierschnittstelle.

# **Generic Security Services-Anwendungsprogrammierschnittstelle (Generic Security Services-API, GSS-API)**

Eine allgemeine Anwendungsprogrammierschnittstelle (API) für den Zugriff auf Sicherheitsservices.

#### **Abrufen**

Beim Message-Queuing die Verwendung des MQGET-Aufrufs, um eine Nachricht aus einer Warteschlange zu entfernen und ihren Inhalt an die aufrufende Anwendung zurückzugeben. Siehe auch [Durchsuchen](#page-158-0) und [Einreihen.](#page-186-0)

# **Global definiertes Objekt**

Unter z/OS ist dies ein Objekt, dessen Definition im gemeinsamen Repository gespeichert wird. Das Objekt steht allen Warteschlangenmanagern in der Gruppe mit gemeinsamer Warteschlange zur Verfügung. Siehe auch [Lokal definiertes Objekt.](#page-174-0)

# **globaler Trace**

Eine Traceoption in IBM MQ for z/OS, bei der Tracedaten aus dem gesamten IBM MQ for z/OS-Subsystem aufgezeichnet werden.

# **globale Transaktion**

Eine wiederherstellbare Arbeitseinheit, die von mindestens einem Ressourcenmanager in einer verteilten Transaktionsumgebung ausgeführt und von einem externen Transaktionsmanager koordiniert wird.

#### **GSS-API**

Siehe Generic Security Services-Anwendungsprogrammierschnittstelle.

#### **GTF**

Siehe Allgemeine Tracefunktion.

# **H**

# **Handshake**

Der Austausch von Nachrichten beim Start einer SSL-Sitzung (Secure Sockets Layer), der es dem Client ermöglicht, den Server mithilfe öffentlicher Schlüssel zu authentifizieren (und optional auch umgekehrt). Anschließend können Client und Server bei der Erstellung symmetrischer Schlüssel zur Verschlüsselung und Entschlüsselung sowie zur Erkennung von Verfälschungen zusammenarbeiten.

#### **Permanent gespeicherte Nachricht**

Eine Nachricht, die in einen Zusatz(platten)speicher geschrieben wird, damit die Nachricht im Falle eines Systemausfalls nicht verloren geht.

# **Header**

Siehe [Nachrichtenheader](#page-177-0).

# **heartbeat**

Ein Signal, das eine Entität an eine andere sendet, um anzuzeigen, dass sie noch aktiv ist.

#### **Austausch von Überwachungssignalen**

Ein Impuls, der von einem sendenden an einen empfangenden Nachrichtenkanalagenten übertragen wird, wenn keine Nachrichten zum Senden vorhanden sind. Der Impuls gibt den empfangenden Nachrichtenkanalagenten frei, der ansonsten im Wartestatus verbleiben würde, bis eine Nachricht eingeht oder das Intervall für Verbindungstrennung abläuft.

# <span id="page-170-0"></span>**Überwachungssignalintervall**

Die Zeit (in Sekunden) zwischen dem Austausch von Überwachungssignalen.

# **Hierarchie**

In der Publish/Subscribe-Messaging-Topologie ein lokaler Warteschlangenmanager, der mit einem übergeordneten Warteschlangenmanager verbunden ist.

# **HTTP**

Siehe Hypertext Transfer Protocol.

# **HTTP (Hypertext Transfer Protocol)**

Ein Internetprotokoll, das zum Übertragen und Anzeigen von Hypertext- und XML-Dokumenten im Web verwendet wird.

# **I**

# **IBM MQ**

Eine Produktfamilie lizenzierter IBM Programme, die Services für die Steuerung von Nachrichtenwarteschlangen zur Verfügung stellen.

# **IBM MQ-Verwaltungsschnittstelle (MQAI)**

Eine Programmierschnittstelle, die unter Verwendung von Datenbehältern Verwaltungstasks auf einem IBM MQ-Warteschlangenmanager ausführt. Datenbehälter ermöglichen dem Benutzer die Handhabung von Eigenschaften (oder Parametern) von IBM MQ-Objekten.

# **IBM MQ-Klassen für .NET**

Eine Gruppe von Klassen, mit denen ein im .NET-Programmierframework geschriebenes Programm eine Verbindung zu IBM MQ als IBM MQ-Client oder eine direkte Verbindung zu einem IBM MQ-Server herstellen kann.

# **IBM MQ-Klassen für C++**

Eine Gruppe von Klassen, mit denen die IBM MQ-Schnittstelle für Nachrichtenwarteschlangen (MQI) in die Programmiersprache C++ eingebunden wird.

# **IBM MQ-Klassen für Java**

Eine Gruppe von Klassen, die die IBM MQ Message Queue Interface (MQI) in der Programmiersprache Java kapseln.

# **Vollständig verwalteter IBM MQ-.NET-Client**

Eine Komponente des IBM MQ-Produkts, die auf einem System installiert werden kann, ohne dass ein vollständiger Warteschlangenmanager installiert sein muss. Der IBM MQ-.NET-Client wird von vollständig verwalteten .NET-Anwendungen verwendet und kommuniziert mit einem Warteschlangenmanager auf einem Serversystem. Eine .NET-Anwendung, die nicht vollständig verwaltet ist, verwendet den IBM MQ-Client. Siehe auch [Client,](#page-160-0) IBM MQ-Java-Client, IBM MQ MQI-Client.

# **IBM MQ-Java-Client**

Eine Komponente des IBM MQ-Produkts, die auf einem System installiert werden kann, ohne dass ein vollständiger Warteschlangenmanager installiert sein muss. Der IBM MQ-Java-Client von wird von Java-Anwendungen (sowohl IBM MQ-Klassen für Java als auch IBM MQ-Klassen für JMS) verwendet und kommuniziert mit einem Warteschlangenmanager auf einem Serversystem. Siehe auch [Client](#page-160-0), Vollständig verwalteter IBM MQ-.NET-Client, IBM MQ MQI-Client.

# **IBM MQ MQI-Client**

Eine Komponente des IBM MQ-Produkts, die auf einem System installiert werden kann, ohne dass ein vollständiger Warteschlangenmanager installiert sein muss. Der IBM MQ-Client akzeptiert MQI-Aufrufe von Anwendungen und kommuniziert mit einem Warteschlangenmanager auf einem Serversystem. Siehe auch [Client,](#page-160-0) Vollständig verwalteteter IBM MQ.NET-Client, IBM MQ-Java-Client.

## **IBM MQ-Scriptbefehle (MQSC)**

Plattformübergreifende benutzerlesbare Befehle, mit deren Hilfe die Bearbeitung von IBM MQ-Objekten möglich ist. Siehe auch [Programmable Command Format](#page-185-0).

# **IBM MQ-Server**

Ein Warteschlangenmanager, der Queuing-Services für einen oder mehrere Clients bereitstellt. Alle IBM MQ-Objekte, z. B. Warteschlangen, sind nur auf dem Warteschlangenmanager-System, d. h.

<span id="page-171-0"></span>auf dem MQI-Serversystem, vorhanden. Ein Server kann auch normale lokale MQI-Anwendungen unterstützen.

# **IBM MQ Telemetry**

Unterstützt kleine Clientbibliotheken, die in intelligente Geräte, die auf vielen unterschiedlichen Geräteplattformen ausgeführt werden, integriert werden können. Anwendungen, die mit den Clients erstellt werden, verwenden das Protokoll MQ Telemetry Transport (MQTT) und den IBM MQ Telemetry-Service, um Nachrichten auf zuverlässige Weise über IBM MQ zu veröffentlichen und zu abonnieren.

# **IBM MQ Telemetry-Dämon für Geräte**

Siehe [MQTT-Dämon für Geräte](#page-180-0).

# **Identifikation**

Der Sicherheitsservice, der die eindeutige Identifikation jedes Benutzers eines Computersystems ermöglicht. Ein typisches Verfahren zum Implementieren dieses Service besteht darin, jedem Benutzer eine Benutzer-ID zuzuordnen.

#### **Identitätskontext**

Informationen, die den Benutzer der Anwendung identifizieren, die die Nachricht zuerst in eine Warteschlange einreiht.

#### **IFCID**

Siehe [Instrumentation Facility Component Identifier.](#page-172-0)

#### **ILE**

Siehe [Integrated Language Environment.](#page-172-0)

#### **Sofortige Beendigung**

In IBM MQ ist dies der Abschluss eines Warteschlangenmanagers, ohne eine Verbindungsunterbrechung der Anwendungen abzuwarten. Aktuelle MQI-Aufrufe können abgeschlossen werden, neue MQI-Aufrufe hingegen können bei Anforderung eines sofortigen Abschlusses nicht ausgeführt werden. Siehe auch [Präventiver Abschluss](#page-184-0) und [Gesteuerter Abschluss](#page-187-0).

#### **impersonation**

Ein Verstoß gegen die Kommunikationssicherheit, bei dem die Daten an eine Person übergeben werden, die sich als vermeintlicher Empfänger ausgibt, oder Daten von einer Person gesendet werden, die sich als jemand anders ausgibt. Siehe auch [Abhören,](#page-166-0) [Vortäuschen einer anderen Identität](#page-196-0).

## **Eingehender Kanal**

Ein Kanal, der Nachrichten von einem anderen Warteschlangenmanager empfängt.

#### **Eingebundenes Format**

Siehe [Integriertes Format](#page-158-0).

#### **Index**

In der Verwaltungsschnittstelle von IBM MQ (MQAI) ist dies ein Verfahren zum Verweisen auf Datenelemente.

#### **Unbestätigte Arbeitseinheit mit Wiederherstellung**

Der Status einer Arbeitseinheit mit Wiederherstellung, für die ein Synchronisationspunkt angefordert, aber noch nicht bestätigt wurde.

## **Unvollständig**

Der Status einer Ressource oder Arbeitseinheit mit Wiederherstellung, die die Vorbereitungsphase des Commitprozesses noch nicht abgeschlossen hat.

# **Vererbung**

Ein Verfahren in der objektorientierten Programmierung, bei der vorhandene Klassen als Basis für die Erstellung weiterer Klassen verwendet werden. Durch Vererbung übernehmen spezifischere Elemente die Struktur und das Verhalten allgemeinerer Elemente.

# **Initialisierungseingabedatei**

Eine Datei, die von IBM MQ for z/OS beim Start verwendet wird.

#### **Initialisierungswarteschlange**

Eine lokale Warteschlange, in die der Warteschlangenmanager Auslösenachrichten stellt.

# <span id="page-172-0"></span>**Initiator**

Bei der verteilten Steuerung von Warteschlangen ein Programm, das Netzverbindungen auf einem anderen System anfordert. Siehe auch [Responder](#page-189-0).

# **Eingabeparameter**

Ein Parameter eines MQI-Aufrufs, in dem Informationen bereitgestellt werden.

# **Einfügereihenfolge**

In der Verwaltungsschnittstelle von IBM MQ (MAQI, WebSphere MQ Administration Interface) ist dies die Reihenfolge, in der Datenelemente in einen Datenbehälter eingefügt werden.

# **installierbarer Service**

In IBM MQ auf UNIX- und Linux-Systemen und in IBM MQ für Windows ist dies eine zusätzliche Funktion, die als unabhängige Komponente bereitgestellt wird. Die Installation dieser Komponenten ist optional; stattdessen können auch eigene Komponenten oder Komponenten anderer Hersteller verwendet werden.

# **Instanz**

Ein bestimmtes Vorkommen eines Objekts, das zu einer Klasse gehört. Siehe auch [Objekt](#page-181-0).

# **Instanzdaten**

In der objektorientierten Programmierung Statusinformationen, die einem Objekt zugeordnet sind.

# **Zwischenzertifikat**

Ein Unterzeichnerzertifikat, bei dem es sich nicht um das Stammzertifikat handelt. Es wird von der Trusted-Root-Zertifizierungsstelle speziell zum Zweck der Ausstellung von Serverzertifikaten für Endentitäten ausgestellt. Das Ergebnis ist eine Zertifikatskette, die bei der Trusted-Root-Zertifizierungsstelle beginnt, mehrere Zwischenstellen durchläuft und bei dem SSL-Zertifikat endet, das für das Unternehmen ausgestellt wird.

# **Instrumentierungsereig**

Ein Verfahren zur Überwachung der Ressourcendefinitionen von Warteschlangenmanagern, der Leistungsbedingungen und der Kanalbedingungen in einem Netz mit IBM MQ-Systemen.

# **Instrumentation Facility Component Identifier (IFCID)**

In Db2 for z/OS ein Wert, der einen Tracesatz eines Ereignisses benennt und identifiziert. Als Parameter in den Befehlen 'START TRACE' und 'MODIFY TRACE' gibt dieser Wert an, dass für die entsprechenden Ereignisse ein Trace ausgeführt werden soll.

# **Integrated Language Environment (ILE)**

Eine Gruppe von Konstrukten und Schnittstellen, die eine gemeinsame Laufzeitumgebung und bindungsfähige Laufzeit-Anwendungsprogrammierschnittstellen (APIs) für alle ILE-konformen höheren Programmiersprachen zur Verfügung stellt.

# **Interactive Problem Control System (IPCS)**

Eine Komponente in MVS und z/OS, die die Onlinefehlerverwaltung, interaktive Fehlerdiagnose, Onlinefehlerbehebung für plattenresidente Speicherauszüge nach einem Absturz, Fehlerverfolgung und Fehlermeldung ermöglicht.

# **Interactive System Productivity Facility (ISPF)**

Ein IBM Lizenzprogramm, das als Gesamtanzeigeeditor und Dialogmanager eingesetzt wird. Es wird zum Schreiben von Anwendungsprogrammen benutzt und bietet die Möglichkeit zum Generieren von Standardanzeigen und interaktiven Dialogen für die Kommunikation zwischen dem Anwendungsprogrammierer und dem Terminalbenutzer.

# **Interface**

In der objektorientierten Programmierung ein abstraktes Verhaltensmodell; eine Gruppe von Funktionen oder Methoden.

# **Internetprotokoll (IP)**

Ein Protokoll, das Daten in einem Netz oder in miteinander verbundenen Netzen weiterleitet. Dieses Protokoll fungiert als Vermittler zwischen den höheren Protokollschichten und dem physischen Netz. Siehe auch [Transmission Control Protocol](#page-197-0).

# <span id="page-173-0"></span>**Interprozesskommunikation (IPC)**

Der Prozess, bei dem Programme sich einander Nachrichten senden. Sockets, Semaphoren, Signale und interne Nachrichtenwarteschlangen sind typische Methoden der Interprozesskommunikation. Siehe auch [Client.](#page-160-0)

# **Intersystem Communication (ISC)**

Eine CICS-Funktion zur Unterstützung von eingehender und abgehender Kommunikation mit anderen Datenverarbeitungssystemen.

# **IP**

Siehe [Internet Protocol](#page-172-0).

#### **IPC (Interprocess Commmunication)**

Siehe Interprozesskommunikation.

#### **IPCS**

Siehe [Interactive Problem Control System.](#page-172-0)

# **ISC** Siehe Intersystem Communication.

**ISPF**

# Siehe [Interactive System Productivity Facility](#page-172-0).

# **J**

# **JAAS**

Siehe Java Authentication and Authorization Service.

# **Java Authentication and Authorization Service (JAAS)**

In der Java EE-Technologie eine Standard-API zur Durchführung sicherheitsbasierter Operationen. Mit JAAS können Services Benutzer authentifizieren und berechtigen und es den Anwendungen gleichzeitig ermöglichen, weiterhin unabhängig von zugrunde liegenden Technologien zu sein.

#### **Java Message Service (JMS)**

Eine Anwendungsprogrammierschnittstelle, die Java-Funktionen für die Verarbeitung von Nachrichten bereitstellt. Siehe auch [Message Queue Interface](#page-178-0).

#### **Java Runtime Environment (JRE)**

Eine Untergruppe eines Java-Entwicklerkits, das die zentralen ausführbaren Programme und Dateien enthält, die die Java-Standardplattform bilden. Die JRE umfasst die Java Virtual Machine (JVM), Kernklassen und Unterstützungsdateien.

## **JMS**

Siehe Java Message Service.

#### **JMSAdmin**

Ein Verwaltungstool, mit dem Administratoren die Eigenschaften von JMS-Objekten definieren und in einem JNDI-Namensbereich speichern können.

# **Journal**

Eine Funktion von OS/400 , die IBM MQ for IBM i verwendet, um Aktualisierungen lokaler Objekte zu steuern. Jede Warteschlangenmanagerbibliothek enthält ein Journal für den jeweiligen Warteschlangenmanager.

# **JRE**

Siehe Java Runtime Environment.

# **K**

#### **Keepalive-Paket**

Ein TCP/IP-Mechanismus, bei dem ein kleines Paket in vordefinierten Intervallen im Netz versendet wird, um festzustellen, ob das Socket noch ordnungsgemäß funktioniert.

#### **Kerberos**

Ein Netzauthentifizierungsprotokoll, das auf symmetrischer Verschlüsselung basiert. Kerberos weist jedem Benutzer, der sich am Netz anmeldet, einen eindeutigen Schlüssel (ein so genanntes Ticket) zu. <span id="page-174-0"></span>Das Ticket wird in Nachrichten eingebettet, die über das Netz gesendet werden. Der Empfänger einer Nachricht verwendet das Ticket, um den Sender zu authentifizieren.

# **Schlüsselauthentifizierung**

Siehe [Authentifizierung](#page-157-0).

#### **Schlüsselrepository**

Ein Speicher für digitale Zertifikate und die ihnen zugeordneten privaten Schlüssel.

## **Schlüsselring**

In der IT-Sicherheit eine Datei, die öffentliche Schlüssel, private Schlüssel, Trusted Roots und Zertifikate enthält.

# **Schlüsselspeicher (Keystore)**

In Bezug auf die Sicherheit eine Datei oder eine Hardwareverschlüsselungskarte, in der Identitäten und private Schlüssel gespeichert werden, die zur Authentifizierung und für die Verschlüsselung benötigt werden. Einige Schlüsselspeicher enthalten auch vertrauenswürdige oder öffentliche Schlüssel. Siehe auch [Truststore](#page-198-0).

# **L**

# **Last Will and Testament**

Ein Objekt, das von einem Client bei einem Monitor registriert und vom Monitor verwendet wird, falls der Client unerwartet beendet wird.

# **LDAP-**

Siehe Lightweight Directory Access Protocol.

#### **Lightweight Directory Access Protocol (LDAP)**

Ein offenes Protokoll, das über TCP/IP Zugriff auf Verzeichnisse bereitstellt, die ein X.500-Modell unterstützen, und das nicht den Ressourcenbedarf des komplexeren X.500 Directory Access Protocol (DAP) beansprucht. Über LDAP kann beispielsweise in einem Internet- oder Intranetverzeichnis nach Personen, Organisationen und anderen Ressourcen gesucht werden.

# **Lineare Protokollierung**

In IBM MQ auf UNIX- und Linux-Systemen und in IBM MQ für Windows ist dies der Prozess, bei dem die Daten für den Wiederanlauf in einer Reihe von Dateien aufbewahrt werden. Je nach Bedarf werden neue Dateien erstellt. Der Speicherbereich, in den die Daten geschrieben werden, wird nicht wiederverwendet. Siehe auch [Umlaufprotokollierung.](#page-160-0) Weitere Informationen hierzu finden Sie im Abschnitt Protokolltypen.

#### **Sicherheit auf Verbindungsebene**

Die Sicherheitsservices, die von einem Nachrichtenkanalagenten (MCA), vom Kommunikationssubsystem oder von einer Kombination dieser beiden direkt oder indirekt gestartet werden.

#### **Empfangsprogramm**

Ein Programm, das eingehende Anforderungen erkennt und die zugeordneten Kanäle startet.

#### **Lokale Definition einer fernen Warteschlange**

Ein IBM MQ-Objekt, das einem lokalen Warteschlangenmanager zugeordnet ist und die Attribute einer Warteschlange definiert, die einem anderen Warteschlangenmanager zugeordnet ist. Darüber hinaus wird dieses Objekt zur Aliasnamensumsetzung für Warteschlangenmanager und Warteschlangen für Antwortnachrichten verwendet.

#### **Ländereinstellung**

Eine Einstellung, die die Sprache oder Ländergruppe kennzeichnet und Formatierungskonventionen wie Sortierfolge, Wechsel zwischen Groß- und Kleinschreibung, Zeichenklassifikation, Nachrichtensprache, Datums- und Uhrzeitdarstellung und numerische Darstellung bestimmt.

#### **Lokal definiertes Objekt**

Unter z/OS ist dies ein Objekt, dessen Definition in der Seitengruppe 0 gespeichert wird. Auf diese Definition kann nur der Warteschlangenmanager zugreifen, der sie erstellt hat. Siehe auch [Global](#page-169-0) [definiertes Objekt](#page-169-0).

# <span id="page-175-0"></span>**Lokale Warteschlange**

Eine Warteschlange, die zum lokalen Warteschlangenmanager gehört. Eine lokale Warteschlange kann eine Liste der Nachrichten enthalten, die zur Verarbeitung anstehen. Siehe auch [Ferne Warte](#page-188-0)[schlange](#page-188-0).

# **Lokaler Warteschlangenmanager**

Der Warteschlangenmanager, mit dem das Programm verbunden ist und der Message-Queuing-Services für das Programm bereitstellt. Siehe auch [Ferner Warteschlangenmanager.](#page-188-0)

**log**

Eine Datei in IBM MQ, in der die Aktivitäten der Warteschlangenmanager beim Empfangen, Übertragen und Zustellen von Nachrichten aufgezeichnet werden. Dies ermöglicht bei Auftreten eines Fehlers die Wiederherstellung.

# **Protokollsteuerdatei**

In IBM MQ auf UNIX- und Linux-Systemen und in IBM MQ für Windows ist dies die Datei mit den Informationen, die zur Überwachung der Verwendung von Protokolldateien benötigt werden (z. B. Größe und Position sowie Name der nächsten verfügbaren Datei).

## **Protokolldatei**

In IBM MQ auf UNIX- und Linux-Systemen und in IBM MQ für Windows ist dies eine Datei, in der alle wichtigen Änderungen an den von einem Warteschlangenmanager gesteuerten Daten aufgezeichnet werden. Wenn die primären Protokolldateien voll sind, werden von IBM MQ sekundäre Protokolldateien angelegt.

# **Logische Einheit**

Ein Zugriffspunkt, über den ein Benutzer oder Anwendungsprogramm auf das SNA-Netz zugreift, um mit einem anderen Benutzer oder Anwendungsprogramm zu kommunizieren.

#### **Logische Einheit 6.2**

Eine logische SNA-Einheit, die die allgemeine Kommunikation zwischen Programmen in einer Umgebung für verteilte Verarbeitung unterstützt.

#### **ID der logischen Arbeitseinheit**

Ein Name, der einen Thread in einem Netz eindeutig identifiziert. Dieser Name besteht aus dem vollständig qualifizierten Netznamen einer logischen Einheit, der Instanznummer einer logischen Arbeitseinheit und der Folgenummer einer logische Arbeitseinheit.

#### **Protokolleintrag**

Eine Gruppe von Daten, die in einer Protokolldatei als einzelne Einheit behandelt wird.

# **Protokollsatzfolgenummer (LRSN, Log Record Sequence Number)**

Eine eindeutige Kennung für einen Protokolleintrag, der einem Benutzer, der Daten gemeinsam nutzt, zugeordnet ist. Db2 for z/OS verwendet die Protokollsatzfolgenummer für die Wiederherstellung in der Umgebung mit gemeinsamer Datennutzung.

#### **LRSN**

Siehe Protokollsatzfolgenummer.

#### **LU (Logical Unit)**

Siehe Logische Einheit.

# **LU 6.2**

Siehe Logische Einheit 6.2.

#### **LU 6.2-Dialog**

In SNA eine logische Verbindung zwischen zwei Transaktionsprogrammen über eine LU-6.2-Sitzung, die es ihnen ermöglicht, miteinander zu kommunizieren.

## **Sicherheit auf LU 6.2-Dialogebene**

In SNA ein Sicherheitsprotokoll auf Dialogebene, das es einem Partnertransaktionsprogramm ermöglicht, das Transaktionsprogramm zu authentifizieren, das den Dialog eingeleitet hat.

# **LU 6.2-Sitzung**

In SNA eine Sitzung zwischen zwei logischen Einheiten (LUs) des Typs 6.2.

# **LU-Name**

Der Name, mit dem VTAM auf einen Netzknoten verweist.

#### <span id="page-176-0"></span>**LUWID (Logical Unit of Work Identifier)**

Siehe [ID der logischen Arbeitseinheit](#page-175-0).

# **M**

# **Verwaltetes Ziel**

Eine Warteschlange, die vom Warteschlangenmanager für eine Anwendung, die sich für die Verwendung einer verwalteten Subskription entscheidet, als Ziel bereitgestellt wird, an das veröffentlichte Nachrichten gesendet werden sollen. Siehe auch Verwaltete Subskription.

#### **Verwaltetes Handle**

Eine Kennung, die vom MQSUB-Aufruf zurückgegeben wird, wenn ein Warteschlangenmanager für die Verwaltung des Speichers für Nachrichten, die an die Subskription gesendet werden, angegeben wird.

# **Verwaltete Subskription**

Eine Subskription, für die der Warteschlangenmanager eine Subskribentenwarteschlange zum Empfangen von Veröffentlichungen erstellt, weil für die Anwendung keine bestimmte Warteschlange verwendet werden muss. Siehe auch Verwaltetes Ziel.

#### **Marshalling**

Siehe [Serielle Verarbeitung](#page-192-0).

#### **Nachrichtenkanalagent**

Siehe Nachrichtenkanalagent.

# **MCI (Message Channel Interface)**

Siehe Nachrichtenkanalschnittstelle.

# **Medienimage**

In IBM MQ auf UNIX- und Linux-Systemen und in IBM MQ für Windows ist dies die Folge von Protokolleinträgen, die ein Image eines Objekts enthalten. Das Objekt kann auf der Basis dieses Images erneut erstellt werden.

#### **Nachricht**

- 1. Bei der Systemprogrammierung handelt es sich hier um Informationen für den Terminalbediener bzw. Systemadministrator.
- 2. Eine Bytezeichenfolge, die von einer Anwendung an eine andere übergeben wird. Nachrichten bestehen in der Regel aus einem Nachrichtenheader (für das Nachrichtenrouting und zur Identifikation) und aus Nutzdaten (einschließlich der gesendeten Anwendungsdaten). Die Daten haben ein Format, das mit der sendenden und der empfangenden Anwendung kompatibel ist.

#### **Nachrichtenaffinität**

Die Beziehung zwischen Dialognachrichten, die zwischen zwei Anwendungen ausgetauscht werden, wobei die Nachrichten von einem bestimmten Warteschlangenmanager oder in einer bestimmten Reihenfolge verarbeitet werden müssen.

# **Nachrichtenkanal**

Bei der Steuerung der Warteschlangen für verteilte Nachrichten ein Mechanismus für das Verschieben von Nachrichten von einem Warteschlangenmanager zu einem anderen. Ein Nachrichtenkanal besteht aus zwei Nachrichtenkanalagenten (einem Sender auf der einen und einem Empfänger auf der anderen Seite) und einer Kommunikationsverbindung. Siehe auch [Kanal](#page-159-0).

# **Nachrichtenkanalagent (MCA)**

Ein Programm, das vorbereitete Nachrichten aus einer Übertragungswarteschlage an eine Kommunikationsverbindung oder von einer Kommunikationsverbindung an eine Zielwarteschlange überträgt. Siehe auch [Message Queue Interface](#page-178-0).

# **Nachrichtenkanalschnittstelle**

Die IBM MQ-Schnittstelle, mit der benutzerdefinierte bzw. kommerzielle Programme kompatibel sein müssen, die Nachrichten zwischen dem IBM MQ-Warteschlangenmanager und anderen Nachrichtenübertragungssystemen übertragen. Siehe auch [Message Queue Interface](#page-178-0).

#### <span id="page-177-0"></span>**Nachrichtenkonsument**

- 1. In JMS ein Objekt, das innerhalb einer Sitzung erstellt wird, um Nachrichten von einem Ziel zu empfangen.
- 2. Ein Programm, ein Unternehmen oder eine Funktion, das bzw. die Nachrichten abruft und verarbeitet. Siehe auch [Konsument](#page-163-0).

## **Nachrichtenkontext**

Informationen zum Sender einer Nachricht, die in Feldern des Nachrichtendeskriptors enthalten sind. Es gibt zwei Kategorien von Kontextinformationen: Identitätskontext und Ursprungskontext.

#### **Nachrichtendeskriptor**

Steuerinformationen, die das Nachrichtenformat und die Darstellung beschreiben, die als Teil einer IBM MQ -Nachricht übertragen werden. Das Format des Nachrichtendeskriptors wird durch die MQMD-Struktur definiert.

# **Nachrichtenexit**

Ein Kanalexitprogramm, mit dem der Inhalt einer Nachricht geändert wird. Nachrichtenexits arbeiten in der Regel paarweise, einer auf jeder Seite eines Kanals. Auf der Sendeseite eines Kanals wird ein Nachrichtenexit aufgerufen, nachdem der Nachrichtenkanalagent eine Nachricht aus einer Übertragungswarteschlange abgerufen hat. Auf der Empfangsseite eines Kanals wird ein Nachrichtenexit aufgerufen, bevor der Nachrichtenkanalagent eine Nachricht in seine Zielwarteschlange einreiht.

## **Nachrichtenflusssteuerung**

Eine Task für verteiltes Warteschlangenmanagement zum Konfigurieren und Verwalten von Nachrichtenrouten zwischen Warteschlangenmanagern.

## **Message Format Service (MFS)**

Eine IMS-Bearbeitungsfunktion, die es Anwendungsprogrammen ermöglicht, mit einfachen logischen Nachrichten anstatt mit einheitenabhängigen Daten zu arbeiten. Dies vereinfacht den Anwendungsentwicklungsprozess.

# **Nachrichtengruppe**

Eine logische Gruppe zusammengehöriger Nachrichten. Die Beziehung wird von der Anwendung definiert, die die Nachrichten einreiht, und stellt sicher, dass die Nachrichten in der Reihenfolge abgerufen werden, in der sie eingereiht wurden, sofern sowohl Produzent als auch Konsument die Gruppierung berücksichtigen.

# **Nachrichtenhandle**

Ein Verweis auf eine Nachricht. Das Handle kann verwendet werden, um den Zugriff auf die Nachrichteneigenschaften der Nachricht zu erhalten.

#### **Nachrichtenheader**

Der Teil einer Nachricht, der Steuerinformationen enthält, z. B. eine eindeutige Nachrichten-ID, Sender und Empfänger der Nachricht, Nachrichtenpriorität und Nachrichtentyp.

# **Nachrichteneingabedeskriptor**

Der MFS-Steuerblock (Message Format Service), der das Format der Daten beschreibt, die dem Anwendungsprogramm präsentiert werden. Siehe auch Message Output Descriptor.

# **Nachrichtenlistener**

Ein Objekt, das als asynchroner Nachrichtenkonsument agiert.

## **Nachrichtenausgabedeskriptor**

Der MFS-Steuerblock (Message Format Service), der das Format der Ausgabedaten beschreibt, die vom Anwendungsprogramm erstellt werden. Siehe auch Nachrichteneingabedeskriptor.

# **Nachrichtenpriorität**

In IBM MQ ist dies ein Nachrichtenattribut, das die Abrufreihenfolge aus einer Warteschlange festlegt und angibt, ob ein Auslöseereignis generiert wird.

# **Nachrichtenproduzent**

In JMS ist dies ein Objekt, das von einer Sitzung erstellt wird, um Nachrichten an ein Ziel zu senden. Siehe auch [Produzent](#page-185-0).

# <span id="page-178-0"></span>**Nachrichteneigenschaft**

Daten, die einer Nachricht in Form von Name/Wert-Paaren zugeordnet sind. Nachrichteneigenschaften können als Nachrichtenselektoren zum Filtern von Veröffentlichungen oder zum selektiven Abrufen aus Warteschlangen verwendet werden. Über Nachrichteneigenschaften können Geschäftsdaten oder Statusinformationen zur Verarbeitung eingeschlossen werden, ohne den Nachrichtenhauptteil ändern zu müssen.

#### **Message Queue Interface (MQI)**

Die von den IBM MQ-Warteschlangenmanagern bereitgestellte Programmierschnittstelle. Über die Programmierschnittstelle können Anwendungsprogramme auf Message-Queuing-Services zugreifen. Siehe auch [Java Message Service](#page-173-0), [Nachrichtenkanalagent](#page-176-0), [Nachrichtenkanalschnittstelle.](#page-176-0)

# **Message Queue Management (MQM)**

In IBM MQ for HP NonStop Server ist dies eine Funktion, die den Zugriff auf PCF-Befehlsformate und Steuerbefehle zum Verwalten von Warteschlangenmanagern, Warteschlangen und Kanälen bereitstellt.

## **Message-Queuing**

Eine Programmiertechnik, bei der jedes Programm in einer Anwendung mit den anderen Programmen kommuniziert, indem es Nachrichten in Warteschlangen einreiht.

#### **Nachrichtenwiederholung**

Eine Option für einen Nachrichtenkanalagenten, der nicht in der Lage ist, eine Nachricht einzureihen. Der Nachrichtenkanalagent kann eine vordefinierte Zeit warten und anschließend versuchen, die Nachricht erneut einzureihen.

# **Nachrichtensegment**

Eines von mehreren Segmenten einer Nachricht, die so lang ist, dass sie entweder von der Anwendung oder vom Warteschlangenmanager nicht verarbeitet werden kann.

#### **Nachrichtenselektor**

In der Anwendungsprogrammierung eine Zeichenfolge variabler Länge, die von einer Anwendung verwendet wird, um ihr Interesse an nur denjenigen Nachrichten zu bekunden, deren Eigenschaften der Structured Query Language (SQL)-Abfrage entsprechen, die die Auswahlzeichenfolge darstellt. Die Syntax eines Nachrichtenselektors basiert auf einer Untergruppe der SQL92-Syntax für Bedingungsausdrücke.

# **Nachrichtenfolgenummerierung**

Eine Programmiertechnik, bei der Nachrichten während der Übertragung über eine Kommunikationsverbindung eindeutige Nummern zugeordnet werden. Der empfangende Prozess kann anhand dieser Nummern feststellen, ob alle Nachrichten empfangen wurden, diese in ihrer ursprünglichen Reihenfolge in eine Warteschlange stellen und doppelt vorhandene Nachrichten löschen.

#### **Nachrichten-Token**

Eine eindeutige Kennung einer Nachricht in einem aktiven Warteschlangenmanager.

#### **Methode**

Im objektorientierten Design oder in der objektorientierten Programmierung die Software, die das von einer Operation definierte Verhalten implementiert.

# **MFS**

Siehe [Message Format Service.](#page-177-0)

## **MGAS**

Siehe [Mostly Global Address Space](#page-179-0).

# **Microsoft Cluster Server (MSCS)**

Eine Technologie, um hohe Verfügbarkeit zu erreichen, indem Windows-Computer zu MSCS-Clustern zusammengefasst werden. Wenn einer der Computer im Cluster auf ein Problem aus einem bestimmten Problembereich stößt, beendet MSCS die fehlerhafte Anwendung auf ordnungsgemäße Art, überträgt ihre Statusdaten an einen anderen Computer im Cluster und startet die Anwendung dort erneut. Weitere Informationen finden Sie im Abschnitt Microsoft Cluster Service (MSCS) unterstützen.

# <span id="page-179-0"></span>**Microsoft Transaction Server (MTS)**

Eine Funktion, mit der Windows-Benutzer Geschäftsablaufanwendungen auf einem Server der mittleren Schicht ausführen können. MTS teilt Arbeit in Aktivitäten ein, die kurze unabhängige Teile eines Geschäftsablaufs darstellen.

# **MID (Message Input Descriptor)**

Siehe [Nachrichteneingabedeskriptor.](#page-177-0)

#### **MOD (Message Output Descriptor)**

Siehe [Nachrichtenausgabedeskriptor.](#page-177-0)

## **Modellwarteschlangenobjekt**

Eine Gruppe von Warteschlangenattributen, die beim Erstellen einer dynamischen Warteschlange durch ein Programm als Schablone dienen.

## **Mostly Global Address Space (MGAS)**

Ein flexibles Modell für virtuelle Adressräume, das in Systemen wie HP-UX verwendet wird und den größten Teil des Adressraums für gemeinsam genutzte Anwendungen reserviert. Dieses Modell kann die Leistung von Prozessen verbessern, bei denen eine große Menge an Daten gemeinsam genutzt wird. Siehe auch Mostly Private Address Space.

# **Mostly Private Address Space (MPAS)**

Ein flexibles Modell für virtuelle Adressräume, das in Systemen wie HP-UX verwendet wird und Prozessen größere Adressraumblöcke zuweisen kann. Dieses Modell kann die Leistung von Prozessen verbessern, die viel Datenspeicherbereich erfordern. Siehe auch Mostly Global Address Space.

## **MPAS**

Siehe Mostly Private Address Space.

## **MQAI**

Siehe [IBM MQ-Verwaltungsschnittstelle](#page-170-0).

## **MQI**

Siehe [Message Queue Interface](#page-178-0).

# **MQI-Kanal**

Eine Verbindung zwischen einem IBM MQ-Client und einem Warteschlangenmanager auf einem Serversystem. Ein MQI-Kanal überträgt nur MQI-Aufrufe und -Antworten in bidirektionaler Weise. Siehe auch [Kanal](#page-159-0).

# **MQM**

Siehe [Message Queue Management](#page-178-0).

# **MQSC**

Siehe [IBM MQ-Scriptbefehle](#page-170-0).

# **MQSeries**

Der frühere Name von IBM MQ und IBM WebSphere MQ.

# **MQ Telemetry Transport (MQTT)**

Dies ist ein offenes, einfaches Publish/Subscribe-Messaging-Protokoll, das über TCP/IP übertragen wird und mit dem eine große Anzahl von Einheiten wie Servomechanismen, Aktuatoren, Smart Phones, Fahrzeuge, Home-, Gesundheits- und Fernsensoren sowie Steuereinheiten verbunden werden kann. MQTT wurde für weniger leistungsfähige Geräte und Netze mit geringer Bandbreite und/oder hoher Latenz sowie für störanfällige Netze entwickelt. Das Protokoll minimiert die Netzbandbreite und den Geräteressourcenbedarf, sorgt jedoch für ein gewisses Maß an Zuverlässigkeit und gesicherter Zustellung. Es wird zunehmend bei verbundenen Geräten in der *Machine-to-Machine*-Kommunikation (M2M) oder im *Internet der Dinge* sowie für mobile Anwendungen eingesetzt, bei denen die Bandbreite und Akkuleistung eine wichtige Rolle spielen.

# **MQTT**

Siehe MQ Telemetry Transport.

# **MQTT-Client**

Eine MQTT-Clientanwendung stellt eine Verbindung zu MQTT-fähigen Servern wie beispielsweise IBM MQ-Kanälen her. Sie können eigene Clients schreiben, die das veröffentlichte Protokoll verwenden sollen, oder die kostenlosen Paho-Clients herunterladen. Ein typischer Client ist für die Erfassung von Informationen aus einem Telemetriegerät und die Veröffentlichung der Informationen an den Server
<span id="page-180-0"></span>verantwortlich. Er kann außerdem Themen abonnieren, Nachrichten empfangen und mit diesen Informationen das Telemetriegerät steuern.

## **MQTT-Dämon für Geräte**

Der MQTT-Dämon für Geräte war ein erweiterter MQTT V3-Client. Dieser MQTT-Server mit sehr geringem Speicherbedarf wurde für eingebettete Systeme entwickelt. Er wurde vorwiegend zum Speichern und Weiterleiten von Nachrichten eingesetzt, die aus Telemetriegeräten und sonstigen MQTT-Clients (auch von anderen MQTT-Dämonen für Geräte) stammen.

## **MQTT-Server**

Ein Messaging-Server, der das MQ Telemetry Transport-Protokoll unterstützt. Er ermöglicht mobilen Apps und Geräten, die von MQTT-Clients unterstützt werden, den Austausch von Nachrichten. Er erlaubt in der Regel vielen MQTT-Clients, gleichzeitig eine Verbindung mit ihm herzustellen, und stellt einen Hub für die Verteilung von Nachrichten für die MQTT-Clients bereit. MQTT-Server sind über IBM und andere Anbieter verfügbar. IBM MessageSight und IBM MQ Telemetry sind MQTT-Server von IBM.

## **MQXR-Service**

Siehe [Telemetrieservice.](#page-196-0)

#### **MSCS**

Siehe [Microsoft Cluster Server](#page-178-0). Weitere Informationen finden Sie im Abschnitt Microsoft Cluster Service (MSCS) unterstützen.

#### **MTS**

Siehe [Microsoft Transaction Server.](#page-179-0)

#### **Über Multihopping ansteuern**

Die Weiterleitung über einen oder mehrere zwischengeschaltete Warteschlangenmanager, wenn keine direkte Kommunikationsverbindung zwischen dem Quellen-Warteschlangenmanager und dem Ziel-Warteschlangenmanager besteht.

## **Multi-Instanz-Warteschlangenmanager**

Ein Warteschlangenmanager, der so konfiguriert ist, dass die Daten des Warteschlangenmanagers auch von anderen Warteschlangenmanagerinstanzen genutzt werden. Eine Instanz des aktiven Multi-Instanz-Warteschlangenmanagers ist aktiv, während andere Instanzen im Standby-Betrieb bereitgehalten werden, um jederzeit den Betrieb von der aktiven Instanz übernehmen zu können. Siehe auch [Warteschlangenmanager](#page-186-0) und [Einzelinstanz-Warteschlangenmanager](#page-193-0).

## **N**

#### **Namensliste**

Ein IBM MQ-Objekt, das eine Liste mit Objektnamen, z. B. Warteschlangennamen, enthält.

#### **Namensservice**

In IBM MQ auf UNIX- und Linux-Systemen und in IBM MQ für Windows ist dies die Funktion, die bestimmt, welcher Warteschlangenmanager Eigner einer angegebenen Warteschlange ist.

#### **Namensserviceschnittstelle (NSI)**

Die IBM MQ-Schnittstelle, mit der benutzerdefinierte oder kommerzielle Programme, die das Eigentumsrecht an Warteschlangennamen auflösen, kompatibel sein müssen.

#### **Namensumsetzung**

In IBM MQ auf UNIX- und Linux-Systemen und in IBM MQ für Windows ist dies ein interner Prozess, der den Namen eines Warteschlangenmanagers in einen eindeutigen und in dem verwendeten System zulässigen Namen umsetzt. Extern bleibt der Name des Warteschlangenmanagers unverändert.

#### **verschachtelter Behälter**

In der Verwaltungsschnittstelle von IBM MQ (MQAI) ist dies ein Systembehälter, der in einen anderen Datenbehälter eingefügt ist.

## **nesting**

In der Verwaltungsschnittstelle von IBM MQ (MQAI) ist dies ein Verfahren zum Gruppieren von Informationen, die von IBM MQ zurückgegeben wurden.

## <span id="page-181-0"></span>**NetBIOS (Network Basic Input/Output System)**

Eine Standardschnittstelle für Netze und Personal Computer, die in lokalen Netzen zur Bereitstellung von Nachrichten-, Druckserver- und Dateiserverfunktionen verwendet wird. Anwendungsprogramme, die NetBIOS verwenden, müssen sich nicht mit den Details von Protokollen für die LAN-Datenübertragungssteuerung beschäftigen.

## **Network Basic Input/Output System**

Siehe NetBIOS.

#### **New Technology File System (NTFS)**

Eines der nativen Dateisysteme in Windows-Betriebsumgebungen.

#### **Knoten**

In Microsoft Cluster Server (MSCS) jeder Computer im Cluster.

#### **Nicht permanente Subskription**

Eine Subskription, die nur vorhanden ist, solange die Verbindung von der abonnierenden Anwendung zum Warteschlangenmanager aufrechterhalten wird. Die Subskription wird entfernt, wenn die abonnierende Anwendung absichtlich oder durch eine Verbindungsunterbrechung vom Warteschlangenmanager getrennt wird. Siehe auch [Permanente Subskription](#page-166-0).

#### **Nicht persistente Nachricht**

Eine Nachricht, die nach dem Neustart eines Warteschlangenmanagers nicht mehr vorhanden ist. Siehe auch [Persistente Nachricht](#page-184-0).

## **NSI (Name Service Interface)**

Siehe [Namensserviceschnittstelle.](#page-180-0)

#### **NTFS**

Siehe New Technology File System.

#### **NUL**

Siehe Nullzeichen.

## **Nullzeichen (NUL)**

Ein Steuerzeichen mit dem Wert X'00', das die Abwesenheit eines angezeigten oder gedruckten Zeichens darstellt.

## **O**

## **OAM**

Siehe Objektberechtigungsmanager.

## **Objekt**

- 1. In IBM MQ ein Warteschlangenmanager, eine Warteschlange, eine Prozessdefinition, ein Kanal, eine Namensliste, ein Authentifizierungsdatenobjekt, ein Topic-Verwaltungsobjekt, ein Empfangsprogramm, ein Serviceobjekt oder (nur unter z/OS) ein CF-Strukturobjekt oder eine Speicherklasse.
- 2. In Zusammenhang mit objektorientierter Programmierung ist dies eine konkrete Realisierung (Instanz) einer Klasse, die aus Daten und den Operationen, die diesen Daten zugeordnet sind, besteht. Ein Objekt enthält die Instanzdaten, die durch die Klasse definiert werden, während die Klasse die Operationen besitzt, die den Daten zugeordnet sind.

## **Objektberechtigungsmanager (OAM)**

In IBM MQ auf UNIX- und Linux-Systemen, in IBM MQ für IBM i und in IBM MQ für Windows ist dies der Standardberechtigungsservice für die Befehls- und Objektverwaltung. Der Objektberechtigungsmanager kann durch einen vom Kunden bereitgestellten Sicherheitsservice ersetzt oder in Kombination mit diesem ausgeführt werden.

#### **Objektdeskriptor**

Eine Datenstruktur, die ein bestimmtes IBM MQ-Objekt angibt. Der Deskriptor enthält auch den Namen des Objekts und den Objekttyp.

## **Objektkennung**

Die Kennung oder das Token, über die oder das ein Programm auf das IBM MQ-Objekt zugreift, mit dem es arbeitet.

## **Objektorientierte Programmierung**

Eine Programmiermethode, die auf den Konzepten der Datenabstraktion und Vererbung basiert. Im Gegensatz zu Verfahren der prozeduralen Programmierung liegt der Schwerpunkt der objektorientierten Programmierung nicht darauf, wie etwas erreicht wird, sondern darauf, welche Datenobjekte das Problem umfasst und wie diese bearbeitet werden.

#### **OCSP**

Siehe Online Certificate Status Protocol.

#### **Auslagerung**

In IBM MQ for z/OS ist dies ein automatischer Vorgang, bei dem der Inhalt des aktiven Protokolls eines Warteschlangenmanagers in das Archivprotokoll übertragen wird.

### **Online Certificate Status Protocol**

Eine Methode zur Überprüfung, ob ein Zertifikat widerrufen wurde.

## **Unidirektionale Authentifizierung**

Bei dieser Authentifizierungsmethode legt der Warteschlangenmanager das Zertifikat dem Client vor, aber umgekehrt führt der Warteschlangenmanager keine Authentifizierung des Clients durch.

## **Öffnen**

Erstellen eines Zugriffs auf ein Objekt, beispielsweise auf eine Warteschlange, ein Thema oder einen Hyperlink.

## **Open Systems Interconnection (OSI)**

Die Verbindung zwischen offenen Systemen gemäß den ISO-Normen (International Organization for Standardization) für den Informationsaustausch.

## **Open Transaction Manager Access (OTMA)**

Eine Komponente von IMS, die ein transaktionsbasiertes, verbindungsloses Client/Server-Protokoll in einer MVS-Sysplex-Umgebung implementiert. Die Domäne des Protokolls ist auf die Domäne der z/OS Cross-System Coupling Facility (XCF) beschränkt. OTMA verbindet Clients mit Servern, sodass der Client ein großes Netz (oder eine große Anzahl von Sitzungen) unterstützt und dabei eine hohe Leistung beibehält.

#### **OPM**

Siehe ursprüngliches Programmmodell.

#### **Original Program Model (OPM)**

Die Gruppe von Funktionen, die vor der Einführung des ILE-Modells (Integrated Language Environment) für die Kompilierung von Quellcode und die Erstellung von Programmen in einer höheren Programmiersprache verwendet wurden.

#### **Open Service Gateway-Initiative**

Ein Konsortium von mehr als 20 Unternehmen, einschließlich IBM, das Spezifikationen erstellt, um offene Standards für die Verwaltung von Sprache, Daten und Multimedia in Mobil- und Festnetzen zu definieren.

#### **OSI**

Siehe Open Systems Interconnection.

#### **OSI-Verzeichnisstandard**

Der als X.500 bekannte Standard, der einen umfassenden Verzeichnisservice, einschließlich eines Informationsmodells, Namensbereichs, Funktionsmodells und Authentifizierungs-Frameworks, definiert. X.500 definiert außerdem das Verzeichniszugriffsprotokoll, über das Clients auf das Verzeichnis zugreifen. Lightweight Directory Access Protocol (LDAP) entlastet die Verzeichnisclients teilweise von X.500-Zugriffen, wodurch das Verzeichnis einer größeren Zahl von Maschinen und Anwendungen zur Verfügung steht.

#### **OTMA**

Siehe Open Transaction Manager Access.

#### **Kanal für abgehende Nachrichten**

Ein Kanal, der Nachrichten aus einer Übertragungswarteschlange abruft und an einen anderen Warteschlangenmanager sendet.

## <span id="page-183-0"></span>**Ausgabeprotokollpuffer**

In IBM MQ for z/OS ist dies ein Puffer, der die Datensätze von Wiederherstellungsprotokollen enthält, bevor diese in das Archivprotokoll geschrieben werden.

#### **Ausgabeparameter**

Ein Parameter eines MQI-Aufrufs, in dem der Warteschlangenmanager Informationen über die erfolgreiche bzw. nicht erfolgreiche Ausführung des Aufrufs zurückgibt.

#### **Überladung**

In der objektorientierten Programmierung die Fähigkeit eines Operators oder einer Methode, je nach Kontext eine andere Bedeutung anzunehmen. In C++ kann ein Benutzer beispielsweise Funktionen und die meisten Standardoperatoren neu definieren, wenn die Funktionen und Operatoren mit Klassentypen verwendet werden. Der Methodenname bzw. Operator bleibt derselbe, aber die Methodenparameter unterscheiden sich in Typ und/oder Anzahl. Dieser Unterschied wird kollektiv als Signatur der Funktion bzw. des Operators bezeichnet und jede Signatur erfordert eine separate Implementierung.

## **P**

## **Seitengruppe**

Eine VSAM-Datei, die in IBM MQ for z/OS beim Verschieben von Daten (z. B. Warteschlangen und Nachrichten) aus Puffern im Hauptspeicher in einen permanenten Sicherungsspeicher (DASD) verwendet wird.

## **Übergeordnete Klasse**

Eine Klasse, von der eine andere Klasse Instanzmethoden, Attribute und Instanzvariablen übernimmt. Siehe auch [Abstrakte Klasse.](#page-154-0)

#### **Teilrepository**

Eine Teilmenge der Informationen zu Warteschlangenmanagern in einem Cluster. Ein Teilrepository wird von allen Clusterwarteschlangenmanagern verwaltet, die kein vollständiges Repository besitzen. Siehe auch [Vollständiges Repository](#page-168-0).

#### **Partner-Warteschlangenmanager**

Siehe [Ferner Warteschlangenmanager](#page-188-0).

#### **PassTicket**

Bei der gesicherten RACF-Anmeldung ein dynamisch generierter, wahlfreier Kennwortersatz zur einmaligen Verwendung, mit dem sich eine Workstation oder ein anderer Client beim Host anmelden kann, statt ein RACF-Kennwort über das Netz zu senden.

## **PCF**

Siehe [Programmable Command Format.](#page-185-0)

## **Anstehendes Ereignis**

Ein außerplanmäßiges Ereignis, das bei Verbindungsanforderungen von einem CICS-Adapter auftritt.

## **Unveränderte Weiterleitung**

Bei der Fehlerbehebung der Weg von einer Wiederherstellungsroutine über einen vordefinierten Steuerungspfad zu einer Wiederherstellungsroutine der höheren Ebene.

## **Leistungsereignis**

Eine Ereigniskategorie, die anzeigt, dass eine Einschränkung festgestellt wurde.

#### **Leistungstrace**

Eine IBM MQ-Traceoption, bei der Tracedaten für die Leistungsanalyse und -optimierung herangezogen werden.

#### **Permanente dynamische Warteschlange**

Eine dynamische Warteschlange, die beim Schließen nur dann gelöscht wird, wenn das Löschen explizit angefordert wird. Permanente dynamische Warteschlangen werden nach dem Ausfall eines Warteschlangenmanagers wiederhergestellt, sodass sie permanente Nachrichten enthalten können. Siehe auch [Temporäre dynamische Warteschlange.](#page-196-0)

#### <span id="page-184-0"></span>**Persistente Nachricht**

Eine Nachricht, die auch nach dem Wiederanlauf eines Warteschlangenmanagers noch vorhanden ist. Siehe auch [Nicht persistente Nachricht](#page-181-0).

## **Persönlichem Zertifikat**

Ein Zertifikat, für das Sie den zugehörigen privaten Schlüssel besitzen. Ist Warteschlangenmanagern oder Anwendungen zugeordnet.

## **PGM**

Siehe Pragmatic General Multicast.

#### **Prozess-ID**

Siehe [Prozess-ID](#page-185-0).

## **ping**

Der Befehl, mit dem ein ICMP-Echoanforderungspaket (Internet Control Message Protocol) an einen Gateway, Router oder Host gesendet wird mit der Erwartung, dass eine Antwort empfangen wird.

## **PKCS**

Public Key Cryptography Standards. Eine Gruppe von Verschlüsselungsstandards, wobei

 7 für Nachrichten, 11 für Hardwaresicherheitsmodule und 12 für das im Schlüsselrepository verwendete Dateiformat gilt.

#### **PKI**

Siehe [Public Key Infrastructure](#page-185-0).

**Unverschlüsselter Text**

Siehe [Klartext.](#page-160-0)

#### **Wiederherstellungspunkt**

In Zusammenhang mit IBM MQ for z/OS ist dies eine Gruppe von Sicherungskopien von IBM MQ for z/OS-Seitengruppen und die entsprechenden Protokolldatensätze, die zum Wiederherstellen dieser Dateien erforderlich sind. Die Sicherungskopien stellen den potenziellen Wiederanlaufpunkt für den Fall von Seitengruppenverlusten dar (z. B. bei einem E/A-Fehler für die Seitengruppe).

## **Falsch formatierte Nachricht**

In einer Warteschlange eine nicht ordnungsgemäß formatierte Nachricht, die von der empfangenden Anwendung nicht verarbeitet werden kann. Die Nachricht kann mehrfach an die Eingabewarteschlange zugestellt und mehrfach von der Anwendung zurückgesetzt werden.

## **Polymorphie**

Ein Merkmal der objektorientierten Programmierung, das in Abhängigkeit von der Klasse, von der eine Methode implementiert wird, eine unterschiedliche Ausführung dieser Methode ermöglicht. Durch Polymorphie ist es möglich, dass eine Unterklasse eine übernommene Methode überschreibt, ohne dass dies Auswirkungen auf die Methode der übergeordneten Klasse hat. Darüber hinaus ermöglicht Polymorphie einem Client den Zugriff auf zwei oder mehr Implementierungen eines Objekts über eine einzelne Schnittstelle.

## **Pragmatic General Multicast (PGM)**

Ein zuverlässiges Multicasttransportprotokoll, über das mehreren Empfängern gleichzeitig eine zuverlässige Folge von Paketen zustellt werden kann.

## **Präventiver Abschluss**

In IBM MQ ist dies der Abschluss eines Warteschlangenmanagers, ohne die Unterbrechung der Verbindung mit Anwendungen oder den Abschluss von MQI-Aufrufen abzuwarten. Siehe auch [Sofortige](#page-171-0) [Beendigung](#page-171-0) und [Gesteuerter Abschluss](#page-187-0).

## **Bevorzugter Computer**

Der Primärcomputer, der von einer unter der Steuerung von Microsoft Cluster Server ausgeführten Anwendung verwendet wird. Nach einem Failover auf einen anderen Computer überwacht MSCS den bevorzugten Computer, bis dieser wiederhergestellt ist. Sobald der Computer wieder ordnungsgemäß funktioniert, wird die Anwendung wieder auf diesen Computer verschoben.

## <span id="page-185-0"></span>**Prinzipal**

Eine Entität, die auf sichere Weise mit einer anderen Entität kommunizieren kann. Ein Principal wird durch seinen zugehörigen Sicherheitskontext identifiziert, der seine Zugriffsrechte definiert.

## **Privat definiertes Objekt**

Siehe [Lokal definiertes Objekt.](#page-174-0)

## **Private Methoden und Instanzdaten**

In der objektorientierten Programmierung Methoden und Instanzdaten, die nur für die Implementierung derselben Klasse zugänglich sind.

## **Prozessdefinitionsobjekt**

Ein IBM MQ-Objekt, das die Definition einer IBM MQ-Anwendung enthält. Ein Warteschlangenmanager verwendet die Definition beispielsweise bei der Arbeit mit Auslösenachrichten.

## **Prozess-ID (PID)**

Die eindeutige Kennung (ID) für einen Prozess. Eine Prozess-ID ist eine positive Ganzzahl, die erst nach Ende der Prozesslebensdauer wiederverwendet werden kann.

#### **Produzent**

Eine Anwendung, die Nachrichten erstellt und sendet. Siehe auch [Nachrichtenproduzent](#page-177-0) und [Publis](#page-186-0)[her.](#page-186-0)

## **Programmable Command Format (PCF)**

Ein IBM MQ-Nachrichtentyp, der von folgenden Anwendungen verwendet wird: Benutzerverwaltungsanwendungen verwenden ihn, um PCF-Befehle in die Eingabewarteschlange für Systembefehle eines bestimmten Warteschlangenmanagers einzureihen und um die Ergebnisse eines PCF-Befehls von einem bestimmten Warteschlangenmanager abzurufen; Warteschlangenmanager verwenden ihn als Benachrichtigung darüber, dass ein Ereignis aufgetreten ist. Siehe auch [IBM MQ-Scriptbefehle.](#page-170-0)

## **Vorläufige Programmkorrektur (Program Temporary Fix, PTF)**

Für System i-, System p- und System Z-Produkte ein Paket, das eine einzige oder mehrere Programmkorrekturen (Fixes) enthält, die allen lizenzierten Kunden zur Verfügung gestellt werden. Eine vorläufige Programmkorrektur behebt Mängel und kann funktionale Erweiterungen enthalten.

## **Eigenschaft**

Ein Merkmal eines Objekts, das dieses Objekt beschreibt. Eine Eigenschaft kann geändert werden. Eigenschaften können unter anderem den Namen, Typ, Wert oder das Verhalten eines Objekts beschreiben.

## **Geschützte Methoden und Instanzdaten**

In der objektorientierten Programmierung Methoden und Instanzdaten, die nur für die Implementierungen derselben oder abgeleiteter Klassen und für Friend-Klassen zugänglich sind.

## **Proxy-Subskription**

Eine Proxy-Subskription ist eine Subskription, die von einem Warteschlangenmanager für Themen eingerichtet wird, die auf einem anderen Warteschlangenmanager veröffentlicht werden. Eine Proxy-Subskription fließt zwischen Warteschlangenmanagern für jede einzelne Themenzeichenfolge, für die eine Subskription eingerichtet wurde. Sie müssen Proxy-Subskriptionen nicht explizit erstellen; das macht der Warteschlangenmanager automatisch für Sie.

## **PTF**

Siehe Vorläufige Programmkorrektur.

## **Public-Key-Verschlüsselung**

Ein Verschlüsselungssystem, bei dem zwei Schlüssel verwendet werden: ein öffentlicher Schlüssel, der allen bekannt ist, und ein privater oder geheimer Schlüssel, den nur der Empfänger der Nachricht kennt. Der öffentliche und private Schlüssel sind so miteinander verknüpft, dass nur der öffentliche Schlüssel zum Verschlüsseln von Nachrichten und nur der entsprechende private Schlüssel zum Entschlüsseln dieser Nachrichten verwendet werden kann.

## **Public Key Infrastructure (PKI)**

Ein System aus digitalen Zertifikaten, Zertifizierungsstellen und anderen Registrierungsstellen, die die Gültigkeit jeder an einer Netztransaktion beteiligten Partei überprüfen und authentifizieren.

## <span id="page-186-0"></span>**Öffentliche Methoden und Instanzdaten**

In der objektorientierten Programmierung Methoden und Instanzdaten, die für alle Klassen zugänglich sind.

## **Public-Private-Key-Verschlüsselung**

Siehe [Public-Key-Verschlüsselung.](#page-185-0)

## **veröffentlichen**

Die Bereitstellung von Informationen zu einem bestimmten Thema für einen Warteschlangenmanager in einem Publish/Subscribe-System.

## **Veröffentlichungsanwendung**

Eine Anwendung, die Informationen zu einem angegebenen Thema für einen Broker in einem Publish/Subscribe-System bereitstellt. Siehe auch [Produzent](#page-185-0).

#### **Publish/Subscribe**

Ein Typ der Nachrichtenübermittlungsinteraktion, bei dem Informationen, die von Veröffentlichungsanwendungen bereitgestellt werden, von einer Infrastruktur für alle abonnierenden Anwendungen bereitgestellt werden, die für den Empfang dieses Informationstyps registriert sind.

#### **Publish/Subscribe-Cluster**

Eine Gruppe von Warteschlangenmanagern, die vollständig miteinander verbunden sind und Teil eines Netzes aus mehreren Warteschlangenmanagern für Publish/Subscribe-Anwendungen bilden.

#### **put**

Beim Message-Queuing die Verwendung von MQPUT- oder MQPUT1-Aufrufen, um Nachrichten in eine Warteschlange zu stellen. Siehe auch [Durchsuchen](#page-158-0) und [Abrufen.](#page-169-0)

## **Q**

## **Warteschlange**

Ein Objekt, das Nachrichten für Message-Queuing-Anwendungen enthält. Eigner und Verwalter von Warteschlangen ist ein Warteschlangenmanager.

## **Warteschlangenindex**

In IBM MQ for z/OS ist dies eine Liste mit Nachrichten-IDs oder eine Liste mit Korrelations-IDs, mit deren Hilfe MQGET-Operationen in der Warteschlange beschleunigt werden können.

## **Warteschlangenmanager**

Eine Komponente eines Message-Queuing-Systems, die Services zur Steuerung von Warteschlangen für Anwendungen bereitstellt. Siehe auch [Kanal](#page-159-0) und [Multi-Instanz-Warteschlangenmanager.](#page-180-0)

#### **Warteschlangenmanagerereignis**

Ein Ereignis, das anzeigt, dass eine Fehlerbedingung im Zusammenhang mit den von einem Warteschlangenmanager verwendeten Ressourcen aufgetreten ist (wenn eine Warteschlange beispielsweise nicht verfügbar ist). Es kann auch darauf hinweisen, dass im Warteschlangenmanager eine wichtige Änderung erfolgt ist (wenn ein Warteschlangenmanager beispielsweise gestoppt oder gestartet wurde).

#### **Warteschlangenmanagergruppe**

In einer Clientkanaldefinitionstabelle die Gruppe von Warteschlangenmanagern, zu denen ein Client eine Verbindung herzustellen versucht, wenn eine Verbindung zu einem Server aufgebaut wird.

## **Sicherheit auf Warteschlangenmanagerebene**

In IBM MQ for z/OS sind dies die Berechtigungsprüfungen, die mithilfe von den für einen Warteschlangenmanager spezifischen RACF-Profilen ausgeführt werden.

## **Warteschlangenmanagerset**

Eine Gruppierung von Warteschlangenmanagern in IBM MQ Explorer, die es einem Benutzer ermöglicht, Aktionen für alle Warteschlangenmanager in der Gruppe auszuführen.

#### **Gruppe mit gemeinsamer Warteschlange**

In IBM MQ for z/OS ist dies eine Gruppe von Warteschlangenmanagern in demselben Sysplex, die Zugriff auf eine Gruppe von Objektdefinitionen im gemeinsam genutzten Repository sowie auf eine Gruppe gemeinsamer Warteschlangen hat, die in der Coupling Facility gespeichert sind. Siehe auch [Gemeinsam genutzte Warteschlangen](#page-193-0).

## <span id="page-187-0"></span>**Sicherheit auf Ebene der Gruppe mit gemeinsamer Warteschlange**

In IBM MQ for z/OS sind dies die Berechtigungsprüfungen, die mithilfe von RACF-Profilen ausgeführt werden, die von allen Warteschlangenmanagern in einer Gruppe mit gemeinsamer Warteschlange verwendet werden.

#### **Quiesce**

Das Beenden eines Prozesses oder Herunterfahren eines Systems, nachdem die normale Beendigung der aktiven Operationen ermöglicht wurde.

## **Gesteuerter Abschluss**

- 1. In IBM MQ ist dies der Abschluss eines Warteschlangenmanagers, bei dem die Verbindungen aller aktiven Anwendungen ordnungsgemäß beendet werden. Siehe auch [Sofortiger Abschluss](#page-171-0), [Präventiver Abschluss](#page-184-0).
- 2. Der Abschluss eines CICS-Adapters, bei dem die Verbindung zwischen dem Adapter und IBM MQ erst nach Beendigung aller aktiven Tasks unterbrochen wird. Siehe auch [Erzwungene Beendigung.](#page-168-0)

#### **stilllegen**

In IBM MQ ist dies der Status eines Warteschlangenmanagers, bevor er gestoppt wird. In diesem Status können alle Programme ordnungsgemäß beendet, aber keine neuen Programme gestartet werden.

## **Quorumplatte**

Der Datenträger, auf den Microsoft Cluster Server exklusiv zugreift, um die Clusterwiederherstellungsprotokolle zu speichern und um zu ermitteln, ob ein Server aktiv oder inaktiv ist. Nur ein einziger Server kann Eigner der Quorumplatte sein. Die Server im Cluster können das Eigentumsrecht untereinander aushandeln.

## **R**

#### **RACF**

Siehe [Resource Access Control Facility.](#page-189-0)

#### **RAID**

Siehe [Redundant Array of Independent Disks](#page-188-0).

#### **RAS**

Zuverlässigkeit, Verfügbarkeit und Wartungsfreundlichkeit.

#### **RBA**

Siehe [Relative Byteadresse.](#page-188-0)

# **RC**

Siehe [Rückkehrcode](#page-190-0).

#### **Vorauslesen**

Eine Option, mit der Nachrichten an einen Client gesendet werden können, bevor sie von einer Anwendung angefordert werden.

#### **Ursachencode**

Ein Rückkehrcode, der die Ursache für das Fehlschlagen oder teilweise Fehlschlagen eines MQI-Aufrufs beschreibt.

## **Empfangsexit**

Ein Kanalexitprogramm, das aufgerufen wird, unmittelbar nachdem der Nachrichtenkanalagent (MCA) eine Dateneinheit über eine Kommunikationsverbindung empfangen und wieder die Steuerung der Übertragung übernommen hat. Siehe auch [Sendeexit](#page-191-0).

#### **Empfängerkanal**

Beim Message-Queuing ein Kanal, der einem Senderkanal antwortet, Nachrichten von einer Kommunikationsverbindung annimmt und diese in eine lokale Warteschlange einreiht.

#### **Wiederherstellungsprotokoll**

In IBM MQ for z/OS sind dies Datensätze, die Informationen für die Wiederherstellung von Nachrichten, Warteschlangen und des IBM MQ-Subsystems enthalten. Siehe auch [Archivprotokoll](#page-156-0).

#### <span id="page-188-0"></span>**Recovery Termination Manager (RTM)**

Ein Programm, das die normale und abnormale Beendigung von Tasks handhabt, indem es die Steuerung an eine Wiederherstellungsroutine übergibt, die der Beendigungsfunktion zugeordnet ist.

#### **Redundant Array of Independent Disks (RAID)**

Eine Gruppe aus zwei oder mehr physischen Plattenlaufwerken, die für den Host ein oder mehrere logische Plattenlaufwerke darstellen. Falls eine physische Einheit ausfällt, können die Daten dank der Datenredundanz von den übrigen Plattenlaufwerken im selben Array gelesen oder neu generiert werden.

## **Referenznachricht**

Eine Nachricht, die auf ein zu übertragendes Datenelement verweist. Die Referenznachricht wird von Nachrichtenexitprogrammen verarbeitet, die die Daten an die Nachricht anhängen und wieder abhängen, sodass die Daten übertragen werden können, ohne dass sie in irgendwelchen Warteschlangen gespeichert werden müssen.

## **Registrierungsdatenbank**

Ein Repository, das Zugriffs- und Konfigurationsinformationen für Benutzer, Systeme und Software enthält.

#### **Registrierungseditor**

Auf Windows-Systemen ist dies das Programm, mit dem der Benutzer die Registrierungsdatenbank bearbeiten kann.

#### **Gruppe von Registrierungsschlüsseln**

Auf Windows-Systemen ist dies die Struktur der in der Registrierungsdatenbank gespeicherten Daten.

## **Relative Byteadresse (RBA)**

Die relative Adresse eines Datensatzes oder Steuerintervalls ab dem Beginn des Speicherbereichs, der dem zugehörigen Datensatz bzw. der zugehörigen Datei zugeordnet ist.

#### **Reliable Multicast Messaging (RMM)**

Eine durchsatzstarke Transportstruktur mit niedriger Latenzzeit, die für eine Eins-zu-viele-Datenbereitstellung oder einen Viele-zu-viele-Datenaustausch in der Publish/Subscribe-Funktion einer nachrichtenorientierte Middleware entwickelt wurde. RMM verwendet die IP-Multicast-Infrastruktur, um einen skalierbaren Ressourcenschutz und eine zeitgerechte Informationsverteilung sicherzustellen.

## **Ferne Warteschlange**

Eine Warteschlange, die zu einem fernen Warteschlangenmanager gehört. Programme können Nachrichten in ferne Warteschlangen einreihen, aber keine Nachrichten daraus abrufen. Siehe auch [Lokale](#page-175-0) [Warteschlange.](#page-175-0)

## **Ferner Warteschlangenmanager**

Ein Warteschlangenmanager, mit dem ein Programm nicht verbunden ist, auch wenn er auf demselben System wie das Programm aktiv ist. Siehe auch [Lokaler Warteschlangenmanager](#page-175-0).

#### **Fernes Warteschlangenobjekt**

Ein IBM MQ-Objekt, das zu einem lokalen Warteschlangenmanager gehört. Dieses Objekt definiert die Attribute einer Warteschlange, deren Eigner ein anderer Warteschlangenmanager ist. Darüber hinaus wird dieses Objekt zur Aliasnamensumsetzung für Warteschlangenmanager und Warteschlangen für Antwortnachrichten verwendet.

## **Ferne Warteschlangensteuerung**

Beim Message-Queuing die Bereitstellung von Services, die es Anwendungen ermöglichen, Nachrichten in Warteschlangen einzureihen, die zu anderen Warteschlangenmanagern gehören.

#### **Antwortnachricht**

Ein Nachrichtentyp, der für Antworten auf Anforderungsnachrichten verwendet wird. Siehe auch Berichtsnachricht, [Anforderungsnachricht.](#page-189-0)

#### **Empfangswarteschlange für Antworten**

Der Name einer Warteschlange, an die auf Anforderung des Programms, das einen MQPUT-Aufruf ausgegeben hat, eine Antwort- oder Berichtsnachricht gesendet werden soll.

#### **Berichtsnachricht**

Ein Nachrichtentyp, der Informationen zu einer anderen Nachricht enthält. Eine Berichtsnachricht kann die Information enthalten, dass eine Nachricht zugestellt wurde, ihr Ziel erreicht hat, abgelaufen <span id="page-189-0"></span>ist oder aus irgendeinem Grund nicht verarbeitet werden konnte. Siehe auch [Antwortnachricht,](#page-188-0) Anforderungsnachricht.

## **Repository**

Eine Sammlung von Informationen über die Warteschlangenmanager, die zu einem Cluster gehören. Zu diesen Informationen gehören die Namen der Warteschlangenmanager, ihre Standorte, ihre Kanäle und die zugehörigen Warteschlangen.

#### **Repository-Warteschlangenmanager**

Ein Warteschlangenmanager, der das vollständige Repository mit Informationen zu einem Cluster verwaltet.

#### **Requesterkanal**

Beim Message-Queuing ein Kanal, der lokal gestartet werden kann, um den Betrieb eines Serverkanals anzustoßen. Siehe auch [Serverkanal.](#page-192-0)

## **Anforderungsnachricht**

Ein Nachrichtentyp, mit dem eine Antwort von einem anderen Programm angefordert wird. Siehe auch [Antwortnachricht](#page-188-0), [Berichtsnachricht.](#page-188-0)

#### **Anforderung/Antwort**

Ein Typ von Messaging-Anwendung, bei dem mit einer Anforderungsnachricht eine Antwort von einer anderen Anwendung angefordert wird. Siehe auch [Datagramm.](#page-164-0)

#### **RESLEVEL**

Eine Option in IBM MQ for z/OS, mit der die Anzahl von Benutzer-IDs festgelegt wird, die hinsichtlich der Sicherheit der API-Ressourcen überprüft wird.

#### **Auflösungspfad**

Die Warteschlangen, die geöffnet werden, wenn eine Anwendung als Eingabe in einem MQOPEN-Aufruf einen Aliasnamen oder eine ferne Warteschlange angibt.

## **Ressource**

Eine Einrichtung eines Computersystems oder Betriebssystems, die für einen Job, eine Task oder ein aktives Programm erforderlich ist. Zu den Ressourcen gehören Hauptspeicher, Ein-/Ausgabeeinheiten, Verarbeitungseinheit, Datenbestände, Dateien, Bibliotheken, Ordner und Steuer- oder Verarbeitungsprogramme.

## **Resource Access Control Facility (RACF)**

Ein IBM Lizenzprogramm für die Zugriffssteuerung, mit dem Benutzer gegenüber dem System identifiziert, Systembenutzer überprüft, Zugriffsberechtigungen für geschützte Ressourcen erteilt sowie unberechtigte Zugriffsversuche auf das System und Zugriffe auf geschützte Ressourcen protokolliert werden.

## **Ressourcenadapter**

Eine Implementierung der Java Enterprise Edition Connector Architecture, die es JMS-Anwendungen und nachrichtengesteuerten Beans, die auf einem Anwendungsserver laufen, ermöglicht, auf die Ressourcen eines IBM MQ-Warteschlangenmanagers zuzugreifen.

#### **Ressourcenmanager**

Eine Anwendung, ein Programm oder eine Transaktion, die den Zugriff auf gemeinsam genutzte Ressourcen, wie z. B. Speicherpuffer und Dateien, verwalten und steuern. IBM MQ CICS und IMS sind Ressourcenmanager.

#### **Resource Recovery Services (RRS)**

Eine z/OS-Komponente, die Änderungen unter den teilnehmenden Ressourcenmanagern mit einem Synchronisationspunktmanager koordiniert.

#### **Responder**

Bei der verteilten Steuerung von Warteschlangen ein Programm, das auf Netzverbindungsanforderungen anderer Systeme antwortet. Siehe auch [Initiator](#page-172-0).

## **Resynchronisation**

Eine Option in IBM MQ, mit der ein Kanal angewiesen werden kann, zu starten und alle unbestätigten Statusnachrichten aufzulösen, ohne jedoch die Nachrichtenübertragung erneut zu starten.

#### <span id="page-190-0"></span>**Rückkehrcode (RC)**

Ein Wert, der von einem Programm zurückgegeben wird, um das Ergebnis seiner Verarbeitung anzugeben. Beispiele für Rückkehrcodes sind Beendigungs- und Ursachencodes.

## **Return-to-Sender**

Eine Option, die einem Nachrichtenkanalagenten zur Verfügung steht, der eine Nachricht nicht zustellen kann. Der Nachrichtenkanalagent kann die Nachricht an den Sender zurückschicken.

#### **Rivest-Shamir-Adleman-Algorithmus (RSA)**

Eine Verschlüsselungstechnologie mit öffentlichem Schlüssel, die von RSA Data Security, Inc. entwickelt wurde und in der IBM Implementierung von SSL verwendet wird.

#### **RMM**

Siehe [Reliable Multicast Messaging.](#page-188-0)

#### **rollback**

Siehe [Backout](#page-158-0).

#### **Stammzertifikat**

Das Zertifikat am Anfang der Zertifikatskette. Wenn es sich dabei um ein selbst signiertes Zertifikat handelt, wird es nur zum Signieren anderer Zertifikate verwendet. Siehe auch [Selbst signiertes Zertifi](#page-191-0)[kat](#page-191-0).

#### **RRS**

Siehe [Resource Recovery Services](#page-189-0).

#### **RSA**

Siehe Rivest-Shamir-Adleman-Algorithmus.

## **RTM**

Siehe [Recovery Termination Manager](#page-188-0).

#### **Regeltabelle**

Eine Steuerdatei, die eine oder mehrere Regeln enthält, die die Steuerroutine der Warteschlange für nicht zustellbare Nachrichten auf Nachrichten in der Warteschlange für nicht zustellbare Nachrichten anwendet.

## **S**

## **SAF**

Siehe [Store-and-forward-Verfahren.](#page-194-0)

## **Scalable Parallel 2 (SP2)**

Das parallele UNIX-System von IBM: Dabei handelt es sich um parallele AIX-Systeme in einem Hochgeschwindigkeitsnetz.

## **Software-Development-Kit (SDK)**

Siehe [Software-Development-Kit.](#page-194-0)

## **SDWA**

Siehe [Arbeitsbereich für Systemdiagnose](#page-195-0).

## **SECMEC (Security Mechanism)**

Siehe [Sicherheitsmechanismus](#page-191-0).

## **Secure Sockets Layer (SSL)**

Ein Sicherheitsprotokoll, das Datenschutz für die Kommunikation bereitstellt. Mit SSL können Client/Server-Anwendungen auf eine Weise kommunizieren, die das Abhören und Manipulieren von Daten sowie das Fälschen von Nachrichten verhindern soll. Siehe auch [Zertifizierungsstelle](#page-159-0).

## **Schnittstelle für Sicherheitsaktivierung**

Die Schnittstelle in IBM MQ, mit der benutzerdefinierte oder kommerzielle Programme kompatibel sein müssen, die Berechtigungen prüfen, Benutzer-IDs zur Verfügung stellen oder Authentifizierungsvorgänge durchführen.

## **Sicherheitsexit**

Ein Kanalexitprogramm, das unmittelbar nach Abschluss der Anfangsdatenvereinbarung während des Kanalstarts aufgerufen wird. Sicherheitsexits arbeiten in der Regel paarweise und können sowohl in

<span id="page-191-0"></span>Nachrichtenkanälen als auch in MQI-Kanälen aufgerufen werden. Die Hauptfunktion des Sicherheitsexits besteht darin, dem Nachrichtenkanalagenten auf einer Seite eines Kanals die Authentifizierung seines jeweiligen Partners auf der anderen Seite zu ermöglichen.

## **Sicherheits-ID (SID)**

Auf Windows-Systemen eine Ergänzung zur Benutzer-ID, mit der die vollständigen Benutzerkontendaten in der Datenbank der Windows-Sicherheitskontenverwaltung, in der der Benutzer definiert ist, identifiziert werden.

#### **Sicherheitsmechanismus**

Ein technisches Tool bzw. eine Technik zum Implementieren eines Sicherheitsservice. Ein Mechanismus kann eigenständig oder in Verbindung mit anderen arbeiten, um einen bestimmten Service bereitzustellen. Beispiele für Sicherheitsmechanismen sind Zugriffssteuerungslisten, Verschlüsselung und digitale Signaturen.

## **Sicherheitsnachricht**

Eine der Nachrichten, die von Sicherheitsexits gesendet werden, die auf beiden Seiten eines Kanals aufgerufen werden, um miteinander zu kommunizieren. Das Format einer Sicherheitsnachricht ist nicht definiert und wird vom Benutzer festgelegt.

## **Sicherheitsservice**

Ein Service in einem Computersystem, der die Ressourcen des Systems schützt. Die Zugriffssteuerung ist ein Beispiel für einen Sicherheitsservice.

#### **Security Support Provider Interface (SSI)**

Die Schnittstelle, über die Netzanwendungen einen von mehreren Sicherheits-Providern (SSP, Security Support Provider) aufrufen, um authentifizierte Verbindungen herzustellen und Daten über diese Verbindungen sicher auszutauschen. Sie steht auf Windows-Systemen zur Verfügung.

#### **Segmentierung**

Die Aufteilung einer Nachricht, die für einen Warteschlangenmanager, eine Warteschlange oder eine Anwendung zu groß ist, in mehrere kleine physische Nachrichten, die dann vom empfangenden Warteschlangenmanager oder von der empfangenden Anwendung wieder zusammengesetzt werden.

## **SEI (Security Enabling Interface)**

Siehe [Schnittstelle für Sicherheitsaktivierung.](#page-190-0)

#### **Selektor**

Eine ID für ein Datenelement. In der Verwaltungsschnittstelle von IBM MQ (MQAI) gibt es zwei Arten von Selektoren: einen Benutzerselektor und einen Systemselektor.

#### **Selbst signiertes Zertifikat**

Ein Zertifikat, das wie ein digitales Zertifikat konstruiert ist, jedoch von seinem Subjekt signiert wurde. Im Gegensatz zu digitalen Zertifikaten können selbst signierte Zertifikate nicht auf vertrauenswürdige Weise dazu verwendet werden, einen öffentlichen Schlüssel für andere Parteien zu authentifizieren.

#### **Semaphor**

In UNIX- und Linux-Systemen ist dies ein allgemeines Verfahren zur Kommunikation zwischen zwei Prozessen, das die Funktionen von Signalen erweitert.

#### **Senderkanal**

Beim Message-Queuing ein Kanal, der Übertragungen einleitet sowie Nachrichten aus Übertragungswarteschlangen abholt und über eine Kommunikationsverbindung in einen Empfänger- oder Requester-Kanal stellt.

## **Sendeexit**

Ein Kanalexitprogramm, das unmittelbar, bevor ein Nachrichtenkanalagent eine Sendeanforderung zum Senden einer Dateneinheit über eine Kommunikationsverbindung absetzt, aufgerufen wird. Siehe auch [Empfangsexit](#page-187-0).

## **Sequenced Packet Exchange protocol (SPX)**

Ein sitzungsorientiertes Netzprotokoll, das verbindungsorientierte Services zwischen zwei Knoten im Netz bereitstellt und in erster Linie von Client/Server-Anwendungen verwendet wird. Das auf Internet Packet Exchange (IPX) basierende Protokoll sorgt für die Ablaufsteuerung und Fehlerbehebung und garantiert die Zuverlässigkeit des physischen Netzes.

## <span id="page-192-0"></span>**Wert für Folgenummernserie**

In IBM MQ ist dies ein Verfahren, mit dem gewährleistet wird, dass die Nachrichtenfolgenummern auf beiden Seiten der Kommunikationsverbindung gleichzeitig zurückgesetzt werden. Durch die Übertragung von Nachrichten mit einer Folgenummer wird sichergestellt, dass der empfangende Kanal die Nachrichtenfolge wiederherstellen kann, wenn er die Nachrichten speichert.

#### **Serielle Verarbeitung**

In der objektorientierten Programmierung das sequenzielle Schreiben von Daten aus dem Programmspeicher in ein Kommunikationsmedium.

#### **Server**

- 1. Ein Softwareprogramm oder ein Computer, das bzw. der Services für andere Softwareprogramme oder Computer bereitstellt. Siehe auch [Client.](#page-160-0)
- 2. Ein Warteschlangenmanager, der Warteschlangenservices für Clientanwendungen bereitstellt, die auf einer fernen Workstation aktiv sind.

#### **Serverkanal**

Beim Message-Queuing ein Kanal, der einem Requesterkanal antwortet, Nachrichten aus einer Übertragungswarteschlange abholt und sie über eine Kommunikationsverbindung an den Requesterkanal übergibt. Siehe auch [Requesterkanal](#page-189-0).

## **Serververbindungskanaltyp**

Der MQI-Kanaldefinitionstyp, der dem Server zugeordnet ist, auf dem ein Warteschlangenmanager ausgeführt wird. Siehe auch [Clientverbindungskanaltyp.](#page-161-0)

## **Serviceintervall**

Ein Zeitintervall, mit dem die abgelaufene Zeit zwischen einem PUT- bzw. GET-Aufruf und einem anschließenden GET-Aufruf vom Warteschlangenmanager verglichen wird. Anhand dieses Werts entscheidet der Warteschlangenmanager, ob ein Serviceintervallereignis ausgegeben wird oder nicht. Das Serviceintervall für eine Warteschlange wird mit einem Warteschlangenattribut angegeben.

#### **Serviceintervallereignis**

Ein Ereignis, das sich auf das Serviceintervall bezieht.

## **Serviceobjekt**

Ein Objekt, mit dessen Hilfe zusätzliche Prozesse beim Start des Warteschlangenmanagers gestartet und beim Stoppen des Warteschlangenmanagers gestoppt werden können.

#### **Sitzung**

Eine logische oder virtuelle Verbindung zwischen zwei Stationen, Softwareprogrammen oder Einheiten in einem Netz, die die Kommunikation und den Datenaustausch zwischen diesen beiden Elementen für die Dauer der Sitzung ermöglicht.

#### **Sitzungs-ID**

Siehe Sitzungskennung.

## **Sitzungskennung (Sitzungs-ID)**

In IBM MQ for z/OS ist dies die eindeutige CICS-ID, die die Kommunikationsverbindung definiert, die von einem Nachrichtenkanalagenten verwendet werden soll, wenn er Nachrichten aus einer Übertragungswarteschlange an eine Verbindung übergibt.

## **Authentifizierung auf Sitzungsebene**

In der Systemnetzwerkarchitektur (SNA) ein Sicherheitsprotokoll auf Sitzungsebene, über das sich zwei logische Einheiten (LUs) beim Aktivieren einer Sitzung gegenseitig authentifizieren können. Die Authentifizierung auf Sitzungsebene wird auch als LU-LU-Prüfung bezeichnet.

#### **Verschlüsselung auf Sitzungsebene**

In der Systemnetzwerkarchitektur (SNA) ein Verfahren zur Verschlüsselung und Entschlüsselung von Daten, die während einer Sitzung zwischen zwei logischen Einheiten (LUs) ausgetauscht werden.

## **Gemeinsam genutzter eingehender Kanal**

In IBM MQ for z/OS ist dies ein Kanal, der von einem Empfangsprogramm unter Verwendung des Gruppenports gestartet wurde. Die Kanaldefinition eines gemeinsamen Kanals kann entweder in der Seitengruppe 0 (privat) oder im gemeinsamen Repository (global) gespeichert werden.

#### <span id="page-193-0"></span>**Gemeinsam genutzter ausgehender Kanal**

In IBM MQ for z/OS ist dies ein Kanal, über den Nachrichten aus einer gemeinsam Übertragungswarteschlange verschoben werden. Die Kanaldefinition eines gemeinsamen Kanals kann entweder in der Seitengruppe 0 (privat) oder im gemeinsamen Repository (global) gespeichert werden.

## **Gemeinsam genutzte Warteschlange**

In IBM MQ for z/OS ist dies eine lokale Warteschlange. Die Nachrichten in der Warteschlange werden in der Coupling-Facility gespeichert und sind für einen oder mehrere Warteschlangenmanager in einer Gruppe mit gemeinsamer Warteschlange zugänglich. Die Definition der Warteschlange wird im gemeinsamen Repository gespeichert. Siehe auch [Gruppe mit gemeinsamer Warteschlange.](#page-186-0)

#### **Gemeinsames Repository**

In IBM MQ for z/OS ist dies eine gemeinsame Db2-Datenbank, die global definierte Objektdefinitionen enthält.

## **Gemeinsame Nutzung einer Kanalinstanz**

Die Funktion, die die gemeinsame Nutzung einer Kanalinstanz durch mehrere Dialoge ermöglicht, bzw. die Dialoge, die eine Kanalinstanz gemeinsam nutzen.

#### **shell**

Eine Softwareschnittstelle zwischen Benutzern und einem Betriebssystem. Es gibt grundsätzlich zwei Kategorien von Shells: eine Befehlszeilen-Shell, die eine Befehlszeilenschnittstelle für das Betriebssystem bereitstellt, und eine grafische Shell, die eine grafische Benutzerschnittstelle (GUI) bereitstellt.

## **System-ID**

Siehe [Sicherheits-ID.](#page-191-0)

#### **Signal**

Ein Mechanismus, über den ein Prozess über ein Ereignis im System benachrichtigt oder von diesem betroffen sein kann. Beispiele für solche Ereignisse sind Hardwareausnahmebedingungen und bestimmte Aktionen von Prozessen.

#### **Signalisierung**

In IBM MQ for z/OS und IBM MQ ist dies eine Funktion, die es dem Betriebssystem ermöglicht, einem Programm die Ankunft einer erwarteten Nachricht in einer Warteschlange zu melden.

#### **Signatur**

Die Gruppe von Typen, die einer Methode zugeordnet sind. Die Signatur umfasst den Typ des Rückgabewerts, falls vorhanden, sowie die Nummer, die Reihenfolge und den Typ jedes einzelnen Arguments der Methode.

#### **Unterzeichnerzertifikat**

Das digitale Zertifikat, mit dem der Aussteller eines Zertifikats überprüft wird. Für eine Zertifizierungsstelle ist das Unterzeichnerzertifikat das Zertifikat der Rootzertifizierungsstelle. Bei einem Benutzer, der zu Testzwecken ein selbst signiertes Zertifikat erstellt, ist das Unterzeichnerzertifikat das persönliche Zertifikat dieses Benutzers.

#### **Einzelinstanz-Warteschlangenmanager**

Ein Warteschlangenmanager, von dem es nur eine einzige Instanz gibt. Siehe auch [Multi-Instanz-War](#page-180-0)[teschlangenmanager](#page-180-0).

## **Einzelprotokollierung**

Ein Verfahren zum Aufzeichnen der Aktivitäten in IBM MQ for z/OS, bei dem jede Änderung in nur einen Datensatz geschrieben wird. Siehe auch [Doppelte Protokollierung](#page-166-0).

#### **Einphasige Zurücksetzung**

Ein Verfahren, bei dem ein aktiver Vorgang nicht beendet werden darf, und alle Änderungen, die während des Vorgangs vorgenommen wurden, zurückgesetzt werden müssen.

#### **einphasiges Commit**

Ein Verfahren, bei dem ein Programm Aktualisierungen in einer Festschreibungsressource festschreiben kann, ohne dass diese Aktualisierungen mit den Änderungen koordiniert werden, die das Programm an Ressourcen vorgenommen hat, die von einem anderen Ressourcenmanager verwaltet werden.

## <span id="page-194-0"></span>**SIT (System Initialization Table)**

Siehe [Systeminitialisierungstabelle.](#page-195-0)

#### **SMF**

Siehe [System Management Facilities.](#page-195-0)

#### **SNA (Systems Network Architecture)**

Siehe [Systemnetzwerkarchitektur](#page-195-0).

## **Software-Development-Kit (SDK)**

Eine Sammlung von Tools, Anwendungsprogrammierschnittstellen und Dokumentationen zur Unterstützung der Entwicklung von Software in einer bestimmten Maschinensprache oder für eine bestimmte Betriebsumgebung.

## **Quellen-Warteschlangenmanager**

Siehe [Lokaler Warteschlangenmanager.](#page-175-0)

#### **SP2**

Siehe [Scalable Parallel 2](#page-190-0).

#### **SPX**

Siehe [Sequenced Packet Exchange-Protokoll](#page-191-0).

#### **SSI**

Siehe [Security Support Provider Interface.](#page-191-0)

#### **SSL**

Siehe [Secure Sockets Layer](#page-190-0).

## **SSLPeer**

Der Wert im Aussteller entspricht dem registrierten Namen des fernen persönlichen Zertifikats.

## **SSL- oder TLS-Client**

Die Seite einer Verbindung, die die Verbindung einleitet. Ein einziger Kanal für abgehende Nachrichten eines Warteschlangenmanagers ist auch ein SSL- oder TLS-Client.

#### **Standby-Warteschlangenmanagerinstanz**

Eine Instanz eines aktiven Multi-Instanz-Warteschlangenmanagers, die bereit ist, den Betrieb von der aktiven Instanz zu übernehmen. Es gibt eine oder mehrere Standby-Instanzen eines Multi-Instanz-Warteschlangenmanagers.

## **Zeilengruppe**

Eine Gruppe von Zeilen in einer Datei, die eine gemeinsame Funktion haben oder einen Teil des Systems definieren. Zeilengruppen sind normalerweise durch Leerzeilen oder Doppelpunkte voneinander getrennt und jede Zeilengruppe hat einen Namen.

## **Sternförmig verbundenes Kommunikationsnetz**

Ein Netz, in dem alle Knoten mit einem zentralen Knoten verbunden sind.

#### **Speicherklasse**

In IBM MQ for z/OS ist dies die Datei (Page Set), in der die Nachrichten für eine bestimmte Warteschlange gespeichert sind. Die Speicherklasse wird bei der Definition der Warteschlange angegeben.

## **Store-and-forward-Verfahren (SAF)**

Die temporäre Speicherung von Paketen, Nachrichten oder Rahmen in einem Datennetz, bevor sie erneut an ihr Ziel übertragen werden.

#### **Streaming**

In der objektorientierten Programmierung die serielle Verarbeitung von Klassendaten und Objektinstanzdaten.

#### **Abonnieren**

Die Anforderung von Informationen zu einem Thema.

## **Subsystem**

In z/OS ist dies ein Serviceprovider, der eine oder viele Funktionen ausführt, aber erst auf Anforderung aktiv wird. Beispielsweise ist jeder Warteschlangenmanager von IBM MQ for z/OS oder jede Instanz des Datenbankmanagementsystems Db2 for z/OS ist ein z/OS-Subsystem.

## <span id="page-195-0"></span>**Supervisoraufruf (SVC)**

Eine Anweisung, die ein laufendes Programm unterbricht und die Steuerung an den Supervisor übergibt, damit dieser den in der Anweisung angegebenen Service ausführen kann.

#### **SVC**

#### Siehe Supervisoraufruf.

## **Switchover**

Der Wechsel von der aktiven Instanz eines Multi-Instanz-Warteschlangenmanagers zu einer Standby-Instanz. Das Umschalten findet statt, wenn ein Bediener die aktive Instanz des Multi-Instanz-Warteschlangenmanagers absichtlich stoppt.

## **Schalterprofil**

In IBM MQ for z/OS ist dies ein RACF-Profil, das beim Start von IBM MQ oder bei Eingabe eines Befehls zur Sicherheitsaktualisierung verwendet wird. Jedes von IBM MQ ermittelte Schalterprofil inaktiviert die Überprüfung der angegebenen Ressource.

## **Symmetrische Verschlüsselung**

Ein Verschlüsselungssystem, bei dem der Sender und der Empfänger einer Nachricht einen einzigen, gemeinsamen und geheimen Schlüssel zum Ver- und Entschlüsseln der Nachricht verwenden. Siehe auch [Asymmetrische Verschlüsselung.](#page-156-0)

## **Symptomzeichenfolge**

Diagnoseinformationen, die in einem strukturierten Format angezeigt werden, das für die Suche in der Datenbank der IBM Softwareunterstützung konzipiert wurde.

#### **Synchrone Nachrichtenübertragung**

Eine Methode zur Kommunikation zwischen Programmen, bei der ein Programm eine Nachricht in eine Nachrichtenwarteschlange einreiht und dann auf eine Antwort auf die Nachricht wartet, bevor es die eigene Verarbeitung fortsetzt. Siehe auch [Asynchrone Nachrichtenübertragung.](#page-157-0)

#### **Synchronisationspunkt**

Ein Punkt während der Verarbeitung einer Transaktion, an dem geschützte Ressourcen konsistent sind.

#### **Sysplex**

Eine Gruppe von z/OS-Systemen, die über bestimmte Multisystem-Hardwarekomponenten und -Softwareservices miteinander kommunizieren.

#### **Systembehälter**

Ein Typ von Datenbehälter, der von MQAI erstellt wird.

## **Systemsteuerbefehle**

Befehle, die zur Manipulation plattformspezifischer Einheiten wie beispielsweise Pufferpools, Speicherklassen und Seitengruppen verwendet werden.

## **Arbeitsbereich für Systemdiagnose**

In einer z/OS-Umgebung sind dies die Daten, die in einem SYS1.LOGREC-Eintrag zur Beschreibung eines Programm- oder Hardwarefehlers aufgezeichnet werden.

## **Systeminitialisierungstabelle**

Eine Tabelle mit Parametern, die von CICS beim Start verwendet werden.

#### **Systemelement**

Ein Datenelementtyp, der von MQAI erstellt wird.

#### **System Management Facilities (SMF)**

Eine z/OS-Komponente, die eine Vielzahl von system- und jobbezogenen Informationen erfasst und aufzeichnet.

## **Systemselektor**

In der Verwaltungsschnittstelle von IBM MQ (MQAI) ist dies eine Systemelement-ID, die beim Erstellen eines Datenbehälters darin eingefügt wird.

## **Systemnetzwerkarchitektur (SNA)**

Die Beschreibung der logischen Struktur, Formate, Protokolle und Verarbeitungsfolgen für die Übertragung von Informationen in Netzen und die Steuerung der Konfiguration und des Betriebs von Netzen.

## <span id="page-196-0"></span>**Manipulationen**

Ein Verstoß gegen die Kommunikationssicherheit, bei dem in der Übertragung befindliche Informationen geändert oder ausgetauscht und dann an den Empfänger gesendet werden. Siehe auch [Abhören,](#page-166-0) [Vortäuschen der Identität](#page-171-0).

## **Übergeordnetes Qualifikationsmerkmal für Zielbibliothek (thlqual)**

Ein übergeordnetes Qualifikationsmerkmal für Namen von Zieldatensätzen in z/OS.

#### **Zielwarteschlangenmanager**

Siehe [Ferner Warteschlangenmanager](#page-188-0).

#### **Tasksteuerblock**

Ein z/OS-Steuerblock, der für die Übertragung von Informationen zu Tasks in einem Adressraum verwendet wird, der mit einem Subsystem verbunden ist.

#### **Wechsel zwischen Tasks**

Die Überschneidung von E/A- und Verarbeitungsoperationen zwischen mehreren Tasks.

#### **TCB**

Siehe Tasksteuerblock.

#### **TCP**

Siehe [Transmission Control Protocol](#page-197-0).

## **TCP/IP**

Siehe [Transmission Control Protocol/Internet Protocol.](#page-197-0)

## **Technische Hinweise**

Ein kurzes Dokument zu einem einzelnen Thema.

#### **Telemetriekanal**

Eine Kommunikationsverbindung zwischen einem Warteschlangenmanager in IBM MQ und MQTT-Clients. Mit jedem Kanal können ein oder mehrere Telemetriegeräte verbunden sein.

#### **Telemetrieservice**

Der Telemetrieservice ist der für die Serverseite des MQTT-Protokolls zuständige IBM MQ-Service (siehe *MQTT-Server*). Der Telemetrieservice hostet Telemetriekanäle. Er wird gelegentlich auch als MQXR-Service ("MQ Extended Reach") bezeichnet.

## **Temporäre dynamische Warteschlange**

Eine dynamische Warteschlange, die beim Schließen gelöscht wird. Temporäre dynamische Warteschlangen werden nach dem Ausfall des Warteschlangenmanagers nicht wiederhergestellt, d. h., sie können nur nicht persistente Nachrichten enthalten. Siehe auch [Permanente dynamische Warte](#page-183-0)[schlange](#page-183-0).

#### **Teraspace**

Ein temporärer Speicherbereich mit einer Größe von einem Terabyte, der als privater Speicher für einen Prozess dient.

#### **Beendigungsmeldung**

Ein anstehendes Ereignis, das aktiviert wird, wenn ein CICS-Subsystem eine Verbindung zu IBM MQ for z/OS erfolgreich herstellt.

## **thlqual**

Siehe Übergeordnetes Qualifikationsmerkmal für Zielbibliothek.

#### **Thread**

Ein Datenstrom aus Maschineninstruktionen, der einen Prozess steuert. In einigen Betriebssystemen ist ein Thread die kleinste Operationseinheit in einem Prozess. Mehrere Threads können gleichzeitig aktiv sein und unterschiedliche Jobs ausführen.

#### **TID**

Siehe [Transaktions-ID](#page-197-0).

#### **Zeitunabhängige Nachrichtenübertragung**

Siehe [Asynchrone Nachrichtenübertragung](#page-157-0).

## <span id="page-197-0"></span>**TLS**

Siehe Transport Layer Security.

## **TMF**

Siehe Transaction Manager Facility.

## **TMI (Trigger Monitor Interface)**

Siehe [Auslösemonitorschnittstelle.](#page-198-0)

## **Topic-Host-Routing (TOPICHOST-Routing)**

Eine Option für die Weiterleitung von Veröffentlichungen in einem Publish/Subscribe-Cluster. Beim Topic-Host-Routing hosten nur ausgewählte Clusterwarteschlangenmanager die Themendefinitionen. Veröffentlichungen von Warteschlangenmanagern, die die Themendefinition nicht bereitstellen, werden über den Warteschlangenmanager, der die Themendefinition bereitstellt, an alle Warteschlangenmanager im Cluster weitergeleitet, auf denen eine entsprechende Subskription vorliegt.

## **TP**

Siehe Transaktionsprogramm.

## **trace**

Die Aufzeichnung der Verarbeitung eines Computerprogramms oder einer Transaktion. Die in einem Trace erfassten Informationen können zur Beurteilung von Problemen und des Leistungsverhaltens verwendet werden.

## **Transaktionskennung**

Siehe Transaktions-ID.

## **Transaktions-ID (TID, XID)**

Ein eindeutiger Name, der einer Transaktion zugewiesen wird und die der Transaktion zugeordneten Aktionen identifiziert.

## **Transaktionsmanager**

Eine Softwareeinheit, die die Aktivitäten von Ressourcenmanagern koordiniert, indem sie globale Transaktionen verwaltet und die Entscheidung über Festschreibung (Commit) oder Zurücksetzung (Rollback) der Transaktionen koordiniert.

## **Transaction Manager Facility (TMF)**

In IBM MQ for HP NonStop Server ist dies ein Subsystem zum Schutz der Geschäftstransaktionen und der Integrität der Datenbanken.

## **Transaktionsprogramm (TP)**

Ein Programm, das Transaktionen in einem SNA-Netz verarbeitet.

## **Transmission Control Protocol (TCP)**

Ein Kommunikationsprotokoll im Internet und in anderen Netzen, das den IETF-Standards (Internet Engineering Task Force) für Internetprotokolle entspricht. TCP stellt ein zuverlässiges Host-to-Host-Protokoll in DFV-Netzen mit Paketvermittlung und in miteinander verbundenen Systemen in solchen Netzen bereit. Siehe auch [Internet Protocol.](#page-172-0)

## **Transmission Control Protocol/Internet Protocol (TCP/IP)**

Eine standardisierte, nicht proprietäre Gruppe von Kommunikationsprotokollen, die zuverlässige Endto-End-Verbindungen zwischen Anwendungen über miteinander verbundene Netze unterschiedlichen Typs bereitstellt.

## **Übertragungsprogramm**

Siehe [Nachrichtenkanalagent.](#page-176-0)

## **Übertragungswarteschlange**

Eine lokale Warteschlange, in der vorbereitete Nachrichten für einen fernen Warteschlangenmanager temporär gespeichert werden.

## **Transport Layer Security**

Eine Gruppe von Verschlüsselungsregeln, die mithilfe von überprüften Zertifikaten und Verschlüsselungsschlüsseln die Kommunikation über das Internet schützt. TLS ist eine Aktualisierung des SSL-Protokolls.

## <span id="page-198-0"></span>**Warteschlange mit aktivierten Auslösern**

Eine lokale Warteschlange (in der Regel eine Anwendungswarteschlange), für die eine Auslösefunktion aktiviert ist. Diese führt dazu, dass eine Nachricht geschrieben wird, sobald ein Auslöserereignis auftritt. Die Auslösenachricht wird häufig in eine Initialisierungswarteschlange geschrieben.

#### **Auslöse- ereignis**

Ein Ereignis, z. B. der Eingang einer Nachricht in einer Warteschlange, das einen Warteschlangenmanager veranlasst, eine Auslösenachricht in einer Initialisierungswarteschlange zu erstellen.

#### **Triggering**

In IBM MQ ist dies eine Funktion, die es einem Warteschlangenmanager ermöglicht, eine Anwendung automatisch zu starten, wenn vordefinierte Bedingungen in einer Warteschlange erfüllt sind.

#### **Auslöse- nachricht**

Eine Nachricht mit Informationen zu dem Programm, das von einem Auslösemonitor gestartet werden soll.

## **Auslösemonitor**

Eine ständig aktive Anwendung, die eine oder mehrere Initialisierungswarteschlangen bedient. Sobald eine Auslösenachricht in einer Initialisierungswarteschlange ankommt, wird sie vom Auslösemonitor abgerufen. Er verwendet die Informationen in der Auslösenachricht, um einen Prozess zu starten, der die Warteschlange bedient, in der ein Auslöserereignis stattgefunden hat.

#### **Auslösemonitorschnittstelle (TMI)**

Die IBM MQ-Schnittstelle, mit der benutzerdefinierte oder kommerzielle Auslösemonitorprogramme kompatibel sein müssen.

## **Zertifikatsspeicher**

Im Bereich der Sicherheit ein Speicherobjekt, und zwar entweder eine Datei oder eine Hardwareverschlüsselungskarte, in der öffentliche Schlüssel in Form von vertrauenswürdigen Zertifikaten zu Authentifizierungszwecken gespeichert werden. In einigen Anwendungen werden diese vertrauenswürdigen Zertifikate in den Anwendungsschlüsselspeicher verschoben, damit sie an derselben Position wie die privaten Schlüssel gespeichert werden.

#### **Zweiphasige Festschreibung**

Ein aus zwei Schritten bestehender Prozess, durch den wiederherstellbare Ressourcen und ein externes Subsystem festgeschrieben werden. Im ersten Schritt werden die Subsysteme des Datenbankmanagers abgefragt, um sicherzustellen, dass sie festgeschrieben werden können. Wenn alle Subsysteme positiv antworten, weist der Datenbankmanager ihre Festschreibung an.

#### **Bidirektionale Authentifizierung**

Bei dieser Authentifizierungsmethode legen sich der Warteschlangenmanager und der Client die Zertifikate gegenseitig vor. Wird auch als gegenseitige Authentifizierung bezeichnet.

## **Typ**

Ein Merkmal, das das interne Format von Daten und deren Verwendungsmöglichkeiten festlegt.

## **U**

## **UDP**

Siehe [User Datagram Protocol](#page-199-0).

#### **Unbefugter Zugriff**

Der unberechtigte Zugriff auf Ressourcen in einem Computersystem.

#### **Warteschlange für nicht zustellbare Nachrichten**

Siehe [Warteschlange für nicht zustellbare Nachrichten.](#page-164-0)

#### **Undo/Redo-Datensatz**

Ein Protokolleintrag, der für die Wiederherstellung verwendet wird. Der Redo-Teil (Widerruf zurücknehmen) gibt Aufschluss über die Änderung, die an einem IBM MQ-Objekt vorgenommen werden soll. Der Undo-Teil (Widerrufen) beschreibt, wie die Änderung zurückgesetzt werden muss, wenn die Arbeitseinheit nicht festgeschrieben wird.

## <span id="page-199-0"></span>**Arbeitseinheit mit Wiederherstellung**

Eine wiederherstellbare Operationsfolge in einem Ressourcenmanager, z. B. einer Instanz von Db2 for z/OS. Siehe auch Arbeitseinheit.

## **Arbeitseinheit**

Eine wiederherstellbare Operationsfolge, die von einer Anwendung zwischen zwei Konsistenzzuständen ausgeführt wird. Eine Arbeitseinheit beginnt mit dem Start einer Transaktion oder an einem vom Benutzer angeforderten Synchronisationspunkt. Sie endet entweder an einem vom Benutzer angeforderten Synchronisationspunkt oder mit dem Abschluss einer Transaktion.

#### **UOW**

Siehe Arbeitseinheit.

## **Benutzerbehälter**

In WebSphere MQ Administration Interface (MQAI) ein Typ von Datenbehälter, der vom Benutzer erstellt wird.

#### **User Datagram Protocol (UDP)**

Ein Internetprotokoll, das einen störanfälligen, verbindungsunabhängigen Datagrammservice bereitstellt. Es ermöglicht einem Anwendungsprogramm auf einer Maschine oder in einem Prozess, ein Datagramm an ein Anwendungsprogramm auf einer anderen Maschine oder in einem anderen Prozess zu senden.

## **Benutzerelement**

In WebSphere MQ Administration Interface (MQAI) ein Typ von Datenelement, das vom Benutzer erstellt wird.

#### **Benutzerselektor**

In der Verwaltungsschnittstelle von IBM MQ (MQAI) ist dies die ID, die zusammen mit einem Datenelement in den Datenbehälter eingefügt wird, um das Datenelement zu identifizieren. IBM MQ bietet vordefinierte Benutzerselektoren für IBM MQ-Objekte.

#### **Benutzertoken (UTOKEN)**

Das RACF-Sicherheitstoken, das die Sicherheitsmerkmale eines Benutzers einbindet oder darstellt. RACF weist jedem Benutzer im System ein Benutzertoken zu.

#### **Dienstprogramm**

In IBM MQ ist dies eine Reihe von Programmen, die dem Systembediener bzw. Systemadministrator Funktionen zur Verfügung stellen, mit denen die Funktionen der IBM MQ-Befehle ergänzt werden.

## **UTOKEN**

Siehe Benutzertoken.

## **V**

#### **Wert**

Der Inhalt eines Datenelements. Der Wert kann ein Integer, eine Zeichenfolge oder die Kennung eines anderen Datenbehälters sein.

#### **Virtuelle Methode**

In der objektorientierten Programmierung eine Methode, die Polymorphie unterstützt.

## **W**

## **IBM WebSphere MQ**

Der frühere Name von IBM MQ.

## **Anzapfen von Übertragungsleitungen**

Der Zugriff auf Informationen, die über eine verdrahtete Verbindung oder einen anderen für die Datenübertragung verwendeten Leiter übertragen werden. Ziel des Anzapfens von Übertragungsleitungen ist es, sich unentdeckt unbefugten Zugriff auf Informationen zu verschaffen.

## **X509**

ITU-T-Norm für PKI-Infrastruktur. Legt das Format des Public-Key-Zertifikats und die Public-Key-Verschlüsselung fest.

## **XCF**

Siehe [Cross-System Coupling-Facility.](#page-163-0)

## **XID**

Siehe [Transaktions-ID](#page-197-0).

## **X/Open XA**

Die X/Open Distributed Transaction Processing XA-Schnittstelle. Ein empfohlener Standard für die Kommunikation bei verteilten Transaktionen. Der Standard spezifiziert eine bidirektionale Schnittstelle zwischen Ressourcenmanagern, die Zugriff auf gemeinsame Ressourcen in Transaktionen bereitstellen, und einem Transaktionsservice, der Transaktionen überwacht und auflöst.

# **Bemerkungen**

Die vorliegenden Informationen wurden für Produkte und Services entwickelt, die auf dem deutschen Markt angeboten werden.

Möglicherweise bietet IBM die in dieser Dokumentation beschriebenen Produkte, Services oder Funktionen in anderen Ländern nicht an. Informationen über die gegenwärtig im jeweiligen Land verfügbaren Produkte und Services sind beim zuständigen IBM Ansprechpartner erhältlich. Hinweise auf IBM Lizenzprogramme oder andere IBM Produkte bedeuten nicht, dass nur Programme, Produkte oder Services von IBM verwendet werden können. Anstelle der IBM Produkte, Programme oder Services können auch andere, ihnen äquivalente Produkte, Programme oder Services verwendet werden, solange diese keine gewerblichen oder andere Schutzrechte der IBM verletzen. Die Verantwortung für den Betrieb von Fremdprodukten, Fremdprogrammen und Fremdservices liegt beim Kunden.

Für in diesem Handbuch beschriebene Erzeugnisse und Verfahren kann es IBM Patente oder Patentanmeldungen geben. Mit der Auslieferung dieser Dokumentation ist keine Lizenzierung dieser Patente verbunden. Lizenzanforderungen sind schriftlich an folgende Adresse zu richten (Anfragen an diese Adresse müssen auf Englisch formuliert werden):

IBM Europe IBM Europe, Middle East and Africa Tour Descartes 2, avenue Gambetta 92066 Paris La Défense U.S.A.

Bei Lizenzanforderungen zu Double-Byte-Information (DBCS) wenden Sie sich bitte an die IBM Abteilung für geistiges Eigentum in Ihrem Land oder senden Sie Anfragen schriftlich an folgende Adresse:

Lizenzierung von geistigem Eigentum

IBM Japan, Ltd.

**The following paragraph does not apply to the United Kingdom or any other country where such provisions are inconsistent with local law:** INTERNATIONAL BUSINESS MACHINES CORPORATION PROVIDES THIS PUBLICATION "AS IS" WITHOUT WARRANTY OF ANY KIND, EITHER EXPRESS OR IMPLIED, INCLUDING, BUT NOT LIMITED TO, THE IMPLIED WARRANTIES OF NON-INFRINGEMENT, MERCHANTABILITY OR FITNESS FOR A PARTICULAR PURPOSE.

Trotz sorgfältiger Bearbeitung können technische Ungenauigkeiten oder Druckfehler in dieser Veröffentlichung nicht ausgeschlossen werden. Die Angaben in dieser Veröffentlichung werden in regelmäßigen Zeitabständen aktualisiert. Die Änderungen werden in Überarbeitungen oder in Technical News Letters (TNLs) bekanntgegeben. IBM kann jederzeit Verbesserungen und/oder Änderungen an den in dieser Veröffentlichung beschriebenen Produkten und/oder Programmen vornehmen.

Verweise in diesen Informationen auf Websites anderer Anbieter werden lediglich als Service für den Kunden bereitgestellt und stellen keinerlei Billigung des Inhalts dieser Websites dar. Das über diese Websites verfügbare Material ist nicht Bestandteil des Materials für dieses IBM Produkt.

Werden an IBM Informationen eingesandt, können diese beliebig verwendet werden, ohne dass eine Verpflichtung gegenüber dem Einsender entsteht.

Lizenznehmer des Programms, die Informationen zu diesem Produkt wünschen mit der Zielsetzung: (i) den Austausch von Informationen zwischen unabhängigen, erstellten Programmen und anderen Programmen (einschließlich des vorliegenden Programms) sowie (ii) die gemeinsame Nutzung der ausgetauschten Informationen zu ermöglichen, wenden sich an folgende Adresse:

IBM Europe, Middle East and Africa Software Interoperability Coordinator, Department 49XA 3605 Highway 52 N Rochester, MN 55901 U.S.A.

Die Bereitstellung dieser Informationen kann unter Umständen von bestimmten Bedingungen - in einigen Fällen auch von der Zahlung einer Gebühr - abhängig sein.

Die Lieferung des in diesen Informationen beschriebenen Lizenzprogramms sowie des zugehörigen Lizenzmaterials erfolgt auf der Basis der IBM Rahmenvereinbarung bzw. der Allgemeinen Geschäftsbedingungen von IBM, der IBM Internationalen Nutzungsbedingungen für Programmpakete oder einer äquivalenten Vereinbarung.

Die in diesem Dokument enthaltenen Leistungsdaten stammen aus einer kontrollierten Umgebung. Die Ergebnisse, die in anderen Betriebsumgebungen erzielt werden, können daher erheblich von den hier erzielten Ergebnissen abweichen. Einige Daten stammen möglicherweise von Systemen, deren Entwicklung noch nicht abgeschlossen ist. Eine Gewährleistung, dass diese Daten auch in allgemein verfügbaren Systemen erzielt werden, kann nicht gegeben werden. Darüber hinaus wurden einige Daten unter Umständen durch Extrapolation berechnet. Die tatsächlichen Ergebnisse können davon abweichen. Benutzer dieses Dokuments sollten die entsprechenden Daten in ihrer spezifischen Umgebung prüfen.

Alle Informationen zu Produkten anderer Anbieter stammen von den Anbietern der aufgeführten Produkte, deren veröffentlichten Ankündigungen oder anderen allgemein verfügbaren Quellen. IBM hat diese Produkte nicht getestet und kann daher keine Aussagen zu Leistung, Kompatibilität oder anderen Merkmalen machen. Fragen zu den Leistungsmerkmalen von Produkten anderer Anbieter sind an den jeweiligen Anbieter zu richten.

Aussagen über Pläne und Absichten von IBM unterliegen Änderungen oder können zurückgenommen werden und repräsentieren nur die Ziele von IBM.

Diese Veröffentlichung enthält Beispiele für Daten und Berichte des alltäglichen Geschäftsablaufes. Um diese so realistisch wie möglich zu gestalten, enthalten sie auch Namen von Personen, Firmen, Marken und Produkten. Sämtliche dieser Namen sind fiktiv. Ähnlichkeiten mit Namen und Adressen tatsächlicher Unternehmen oder Personen sind zufällig.

## COPYRIGHTLIZENZ:

Diese Veröffentlichung enthält Musterprogramme, die in Quellensprache geschrieben sind. Sie dürfen diese Musterprogramme kostenlos (d. h. ohne Zahlung an IBM) kopieren, ändern und verteilen, wenn dies zu dem Zweck geschieht, Anwendungsprogramme zu entwickeln, zu verwenden, zu vermarkten oder zu verteilen, die mit der Anwendungsprogrammierschnittstelle für die Betriebsumgebung konform sind, für die diese Musterprogramme geschrieben werden. Diese Beispiele wurden nicht unter allen denkbaren Bedingungen getestet. Daher kann IBM die Zuverlässigkeit, Wartungsfreundlichkeit oder Funktion dieser Programme weder zusagen noch gewährleisten.

Wird dieses Buch als Softcopy (Book) angezeigt, erscheinen keine Fotografien oder Farbabbildungen.

# **Informationen zu Programmierschnittstellen**

Die bereitgestellten Informationen zur Programmierschnittstelle sollen Sie bei der Erstellung von Anwendungssoftware für dieses Programm unterstützen.

Dieses Handbuch enthält Informationen über vorgesehene Programmierschnittstellen, die es dem Kunden ermöglichen, Programme zu schreiben, um die Services von WebSphere MQzu erhalten.

Diese Informationen können jedoch auch Angaben über Diagnose, Bearbeitung und Optimierung enthalten. Die Informationen zu Diagnose, Bearbeitung und Optimierung sollten Ihnen bei der Fehlerbehebung für die Anwendungssoftware helfen.

**Wichtig:** Verwenden Sie diese Diagnose-, Änderungs-und Optimierungsinformationen nicht als Programmierschnittstelle, da sie Änderungen unterliegen.

# **Marken**

IBM, das IBM Logo, ibm.com, sind Marken der IBM Corporation in den USA und/oder anderen Ländern. Eine aktuelle Liste der IBM Marken finden Sie auf der Webseite "Copyright and trademark information"www.ibm.com/legal/copytrade.shtml. Weitere Produkt- und Servicenamen können Marken von IBM oder anderen Unternehmen sein.

Microsoft und Windows sind Marken der Microsoft Corporation in den USA und/oder anderen Ländern.

UNIX ist eine eingetragene Marke von The Open Group in den USA und anderen Ländern.

Linux ist eine eingetragene Marke von Linus Torvalds in den USA und/oder anderen Ländern.

Dieses Produkt enthält Software, die von Eclipse Project (http://www.eclipse.org/) entwickelt wurde.

Java und alle auf Java basierenden Marken und Logos sind Marken oder eingetragene Marken der Oracle Corporation und/oder ihrer verbundenen Unternehmen.

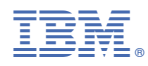

Teilenummer: